# **ISSN 2409-546X**  $\Box$ i l

<u>МЕЖДУНАРОДНЫЙ НАУЧНЫЙ ЖУРНАЛ.</u>

<u>ВИЗИИ учени</u>

 $\blacksquare$ 

**Международный научный журнал**

**№ 11 (74) / 2023**

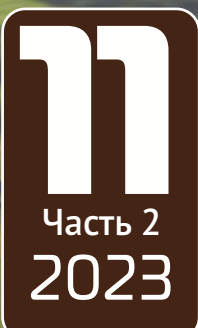

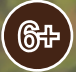

# Юный ученый Международный научный журнал

### № 11 (74) / 2023

#### Издается с февраля 2015 г.

*Главный редактор:* Ахметов Ильдар Геннадьевич, *кандидат технических наук Редакционная коллегия:* Жураев Хусниддин Олтинбоевич, *доктор педагогических наук (Узбекистан)* Иванова Юлия Валентиновна, *доктор философских наук* Каленский Александр Васильевич, *доктор физико-математических наук* Кошербаева Айгерим Нуралиевна, *доктор педагогических наук, профессор (Казахстан)* Куташов Вячеслав Анатольевич, *доктор медицинских наук* Лактионов Константин Станиславович, *доктор биологических наук* Сараева Надежда Михайловна, *доктор психологических наук* Абдрасилов Турганбай Курманбаевич, *доктор философии (PhD) по философским наукам (Казахстан)* Авдеюк Оксана Алексеевна, *кандидат технических наук* Айдаров Оразхан Турсункожаевич, *кандидат географических наук (Казахстан)* Алиева Тарана Ибрагим кызы, *кандидат химических наук (Азербайджан)* Ахметова Валерия Валерьевна, *кандидат медицинских наук* Бердиев Эргаш Абдуллаевич, *кандидат медицинских наук (Узбекистан)* Брезгин Вячеслав Сергеевич, *кандидат экономических наук* Данилов Олег Евгеньевич, *кандидат педагогических наук* Дёмин Александр Викторович, *кандидат биологических наук* Дядюн Кристина Владимировна, *кандидат юридических наук* Желнова Кристина Владимировна, *кандидат экономических наук* Жуйкова Тамара Павловна, *кандидат педагогических наук* Игнатова Мария Александровна, *кандидат искусствоведения* Искаков Руслан Маратбекович, *кандидат технических наук (Казахстан)* Калдыбай Кайнар Калдыбайулы, *доктор философии (PhD) по философским наукам (Казахстан)* Кенесов Асхат Алмасович, *кандидат политических наук* Коварда Владимир Васильевич, *кандидат физико-математических наук* Комогорцев Максим Геннадьевич, *кандидат технических наук* Котляров Алексей Васильевич, *кандидат геолого-минералогических наук* Кузьмина Виолетта Михайловна, *кандидат исторических наук, кандидат психологических наук* Курпаяниди Константин Иванович, *доктор философии (PhD) по экономическим наукам (Узбекистан)* Кучерявенко Светлана Алексеевна, *кандидат экономических наук* Лескова Екатерина Викторовна, *кандидат физико-математических наук* Макеева Ирина Александровна, *кандидат педагогических наук* Матвиенко Евгений Владимирович, *кандидат биологических наук* Матроскина Татьяна Викторовна, *кандидат экономических наук* Матусевич Марина Степановна, *кандидат педагогических наук* Мусаева Ума Алиевна, *кандидат технических наук* Насимов Мурат Орленбаевич, *кандидат политических наук (Казахстан)* Паридинова Ботагоз Жаппаровна, *магистр философии (Казахстан)* Прончев Геннадий Борисович, *кандидат физико-математических наук* Рахмонов Азизхон Боситхонович, *доктор педагогических наук (Узбекистан)* Семахин Андрей Михайлович, *кандидат технических наук* Сенцов Аркадий Эдуардович, *кандидат политических наук* Сенюшкин Николай Сергеевич, *кандидат технических наук* Султанова Дилшода Намозовна, *доктор архитектуры (Узбекистан)* Титова Елена Ивановна, *кандидат педагогических наук* Ткаченко Ирина Георгиевна, *кандидат филологических наук* Федорова Мария Сергеевна, *кандидат архитектуры* Фозилов Садриддин Файзуллаевич, *кандидат химических наук (Узбекистан)* Яхина Асия Сергеевна, *кандидат технических наук* Ячинова Светлана Николаевна, *кандидат педагогических наук*

#### **Международный редакционный совет:**

Айрян Заруи Геворковна*, кандидат филологических наук, доцент (Армения)* Арошидзе Паата Леонидович*, доктор экономических наук, ассоциированный профессор (Грузия)* Атаев Загир Вагитович*, кандидат географических наук, профессор (Россия)* Ахмеденов Кажмурат Максутович*, кандидат географических наук, ассоциированный профессор (Казахстан)* Бидова Бэла Бертовна*, доктор юридических наук, доцент (Россия)* Борисов Вячеслав Викторович*, доктор педагогических наук, профессор (Украина)* Буриев Хасан Чутбаевич, *доктор биологических наук, профессор (Узбекистан)* Велковска Гена Цветкова*, доктор экономических наук, доцент (Болгария)* Гайич Тамара*, доктор экономических наук (Сербия)* Данатаров Агахан*, кандидат технических наук (Туркменистан)* Данилов Александр Максимович*, доктор технических наук, профессор (Россия)* Демидов Алексей Александрович*, доктор медицинских наук, профессор (Россия)* Досманбетов Динар Бакбергенович, *доктор философии (PhD), проректор по развитию и экономическим вопросам (Казахстан)* Ешиев Абдыракман Молдоалиевич, *доктор медицинских наук, доцент, зав. отделением (Кыргызстан)* Жолдошев Сапарбай Тезекбаевич*, доктор медицинских наук, профессор (Кыргызстан)* Игисинов Нурбек Сагинбекович*, доктор медицинских наук, профессор (Казахстан)* Кадыров Кутлуг-Бек Бекмурадович*, доктор педагогических наук, и. о. профессора, декан (Узбекистан)* Каленский Александр Васильевич*, доктор физико-математических наук, профессор (Россия)* Козырева Ольга Анатольевна*, кандидат педагогических наук, доцент (Россия)* Колпак Евгений Петрович*, доктор физико-математических наук, профессор (Россия)* Кошербаева Айгерим Нуралиевна*, доктор педагогических наук, профессор (Казахстан)* Курпаяниди Константин Иванович*, доктор философии (PhD) по экономическим наукам (Узбекистан)* Куташов Вячеслав Анатольевич*, доктор медицинских наук, профессор (Россия)* Кыят Эмине Лейла*, доктор экономических наук (Турция)* Лю Цзюань*, доктор филологических наук, профессор (Китай)* Малес Людмила Владимировна*, доктор социологических наук, доцент (Украина)* Нагервадзе Марина Алиевна*, доктор биологических наук, профессор (Грузия)* Нурмамедли Фазиль Алигусейн оглы*, кандидат геолого-минералогических наук (Азербайджан)* Прокопьев Николай Яковлевич*, доктор медицинских наук, профессор (Россия)* Прокофьева Марина Анатольевна*, кандидат педагогических наук, доцент (Казахстан)* Рахматуллин Рафаэль Юсупович*, доктор философских наук, профессор (Россия)* Ребезов Максим Борисович*, доктор сельскохозяйственных наук, профессор (Россия)* Сорока Юлия Георгиевна*, доктор социологических наук, доцент (Украина)* Султанова Дилшода Намозовна, *доктор архитектурных наук (Узбекистан)* Узаков Гулом Норбоевич*, доктор технических наук, доцент (Узбекистан)* Федорова Мария Сергеевна*, кандидат архитектуры (Россия)* Хоналиев Назарали Хоналиевич*, доктор экономических наук, старший научный сотрудник (Таджикистан)* Хоссейни Амир*, доктор филологических наук (Иран)* Шарипов Аскар Калиевич*, доктор экономических наук, доцент (Казахстан)*

Шуклина Зинаида Николаевна*, доктор экономических наук (Россия)*

# **СОДЕРЖАНИЕ**

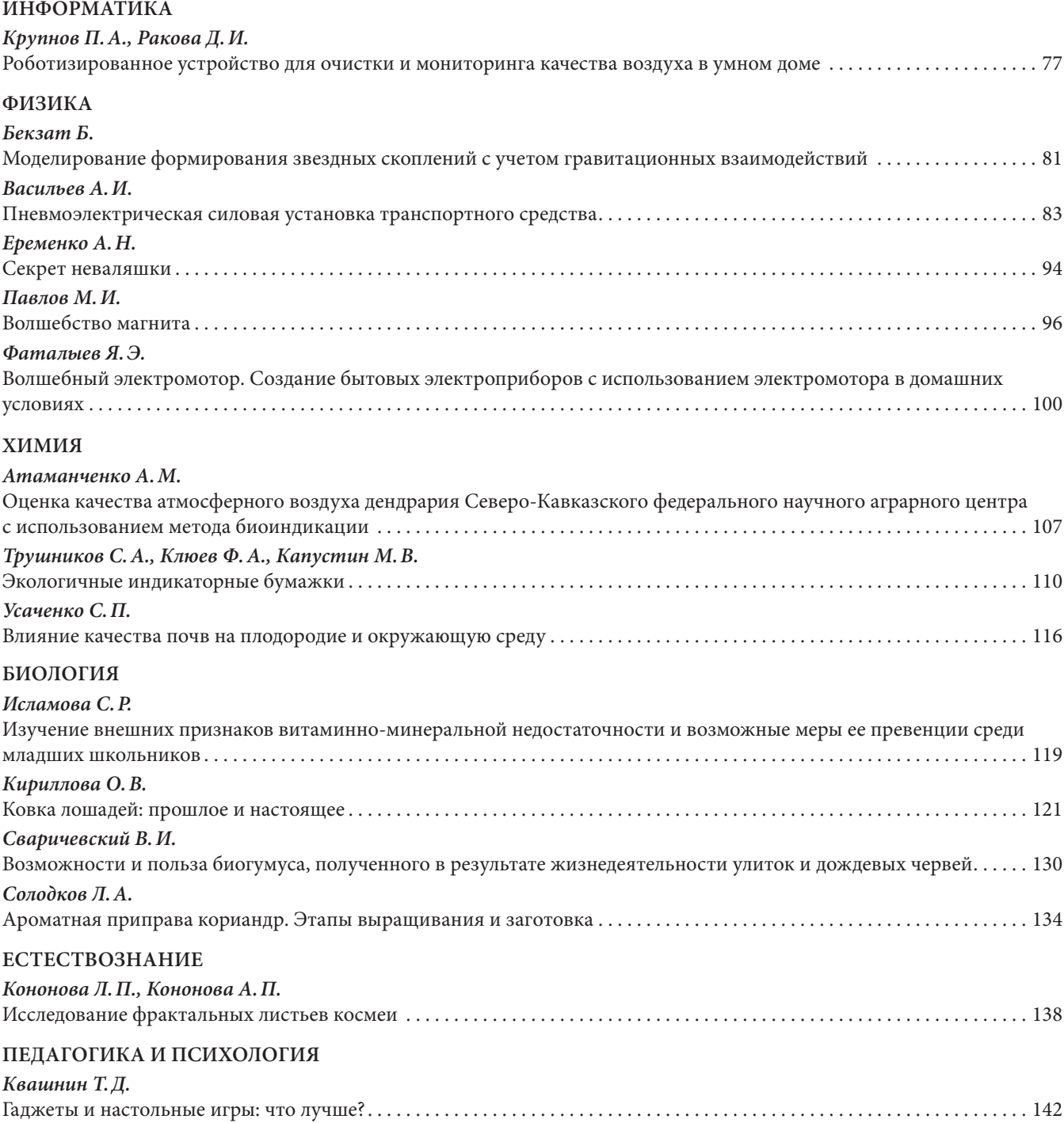

### **[ВЕЛИКИЕ ИМЕНА](#page-76-0)**

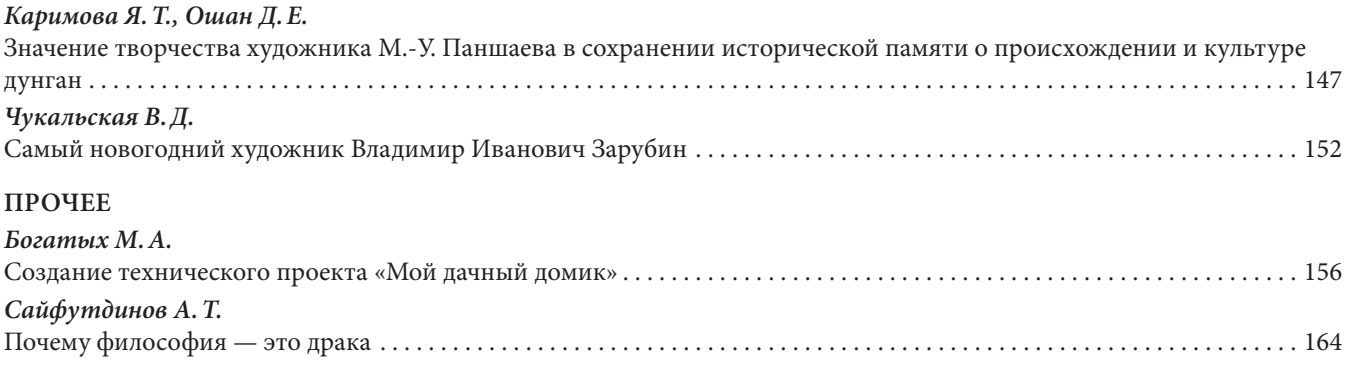

# **ИНФОРМАТИКА**

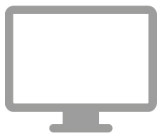

# <span id="page-6-0"></span>**Роботизированное устройство для очистки и мониторинга качества воздуха в умном доме**

*Крупнов Пётр Александрович, учащийся 8-го класса* МАОУ «Лицей № 67 г. Челябинска»

*Ракова Дарья Игоревна, учащаяся 10-го класса* МАОУ «Лицей № 95 г. Челябинска»

**Научный руководитель:** *Авдин Вячеслав Викторович, доктор химических наук, профессор, зав. кафедрой* Южно-Уральский государственный университет (г. Челябинск)

*В данной статье авторы предлагают возможное решение проблемы загрязнения воздуха в помещении. Особенностью предлагаемого устройства является использование материала с фотокаталитическими свойствами. Данное устройство также выполняет функцию мониторинга воздуха и имеет возможность подключения к системе «Умный дом». Особое внимание отводится описанию сборки и настройки портативного роботизированного устройства.* Ключевые слова: мониторинг воздуха, очистка воздуха, умный дом, фотокаталитические гранулы, РМ<sub>10</sub>. РМ<sub>10</sub>.

орошо известно, что загрязнение воздуха в крупных городах влияет на здоровье населения [1]. В настоящее время существует такой термин как «домашний смог» [2]. Он означает, что воздух в домах и квартирах может быть загрязнен не менее опасными загрязнителями, чем воздух на улице. Самыми опасными загрязнителями являются мелкодисперсные частицы с аэродинамическим диаметром менее 10 и 2.5 мкм (РМ $_{10}$ и Р $\rm M_{_{2.5}}$ ) [3], а также летучие органические соединения (ЛОС) [4], в том числе формальдегид [5]. Состав воздуха влияет на здоровье каждого из членов семьи, особенно, если дом находится в крупном городе или вблизи производственных предприятий. Умные очистители воздуха становятся необходимостью, позволяющей сохранить здоровье и обеспечить комфортные условия для жизни.

Предлагаемое роботизированное устройство для очистки и мониторинга качества воздуха в умном доме представляет собой прототип современной модели фильтра для домашнего использования решающего актуальную задачу по очистке воздуха от наиболее опасных загрязнителей РМ $_{_{10}}$  и РМ $_{_{2.5}}$ , ЛОС и формальдегида. Устройство функционально, оснащено интеллектуальным управлением, а также дает возможность удалённого доступа из любой точки мира к данным о качестве воздуха в помещении через систему «умный дом».

#### **Название модели и описание принципа работы**

Авторами представляется модель «Роботизированное устройство для очистки и мониторинга качества воздуха в умном доме». Устройство может перемещаться по дому, огибая препятствия, которые распознаются с помощью специального датчика. Устройство оснащено вентилятором для нагнетания воздуха и двуслойной фильтровальной системой. Первый слой представляет собой стандартный фильтр HEPA. HEPA — это высокоэффективные фильтры, главная цель которых — удалять из воздуха мелкодисперсные частицы, в том числе PM<sub>2.5</sub> и РМ<sub>10</sub>. Класс фильтров НЕРА определяется международным и национальным стандартами ЕН 1822–1:2009 и ГОСТ Р ЕН 1822–1–2010. Второй слой расположен сверху фильтра НЕРА. Он изготовлен нами самостоятельно путем нанесения на нетканый материал фотокаталитических гранул. В качестве связующего вещества использовано калийное силикатное стекло. Фотокаталитические гранулы синтезированы лабораторией проблем экологии постиндустриальных агломераций Южно-Уральского государственного университета по методике, описанной в работе [6]. Фотокатализ — это процесс ускорения окисления загрязняющих воздух органических веществ на поверхности катализатора под действием мягкого ультрафиолетового излучения до безвредных компонентов чистого воздуха. Данный процесс окисления загрязняющих веществ безвреден для человека и проходит при комнатной температуре [7]. Фотокатализатор активируется ультрафиолетовым светом диапазона «А» с помощью светодиодного светильника. Известно, что в качестве каталитического вещества применяют нанодиоксид

титана (TiO<sub>2</sub>), который обладает фотокаталитическими свойствами, необходимыми для быстрого протекания процесса окисления ЛОС, в том числе формальдегида, до углекислого газа и воды. Также на устройстве закреплен датчик, позволяющий получать данные о загрязнение воздуха и отправляющий их по беспроводному соединению на мобильное приложение.

#### **Описание системы управления модели и описание программного кода**

Программный код системы управления модели создан при помощи программного обеспечения «LEGO MINDSTORMS Education EV3» в виде графических блоков среды «LabView» (рис. 1). Он позволяет роботизированной установке передвигаться и очищать воздуха в разных локациях жилого помещения, а также реагировать на препятствие по средствам поворотов. Система управления модели может описываться как бесконечный цикл со вложенным в него условным ветвлением, организующим управление моторами модели. Условием для ветвления является то, что значение расстояния от ультразвукового датчика до какого-либо объекта, этим датчиком определяемое, больше, чем 5 сантиметров. Значение 5 сантиметров выбрано из соображений рациональности, основывающихся на габаритах модели и прочих характеристик, от модели независящих.

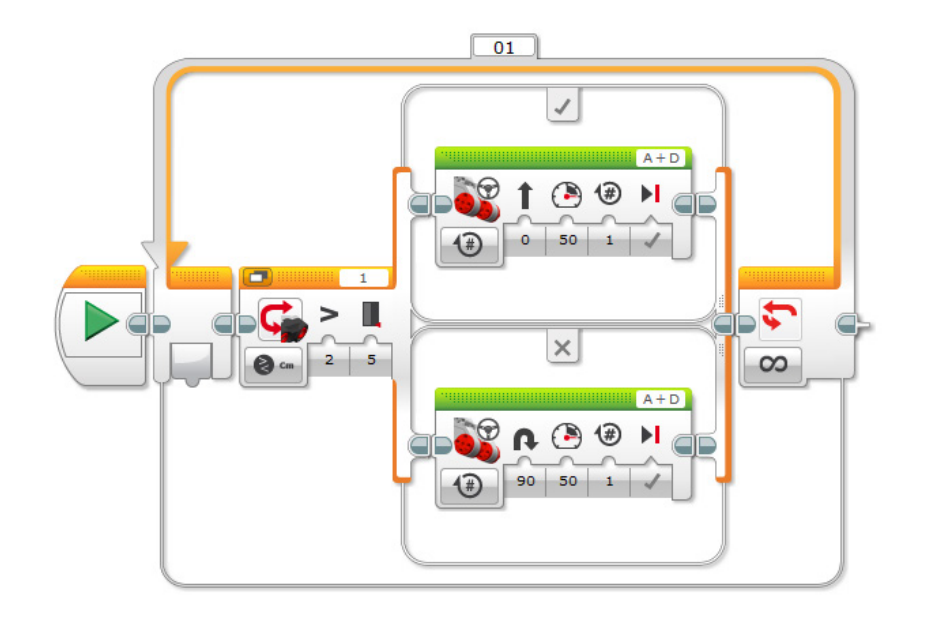

Рис. 1. Система управления модели

При истинности вышеприведенного условия ветвления моторы с помощью рулевого управления в направлении 0 с мощностью 50 совершают 1 оборот с остановкой в конце. При ложности вышеприведенного условия ветвления моторы с помощью рулевого управления в направлении 90 с мощностью 50 совершают 1 оборот с остановкой в конце.

Вентилятор, нагнетающий воздух на двухступенчатую систему фильтрования и фотодиодный источник света, активирующий фотокатализатор, работают от автономных источников питания. Передача данных от датчика состояния воздуха по беспроводному соединению осуществляется через роутер, ПО входит в комплект поставки.

#### **Изображение модели с названием основных элементов**

На рис. 2–3 представлен внешний вид модель «Роботизированное устройство для очистки и мониторинга качества воздуха в умном доме».

Для создания второго фильтровального слоя на нетканный материал наносилась суспензия, содержащая связующее вещество и фотокаталитические гранулы. Данная операция выполнялась в рамках работы в ла-

боратории «НОУ» Южно-Уральского государственного университета, фотография материала и процесс нанесения фотокатализатора представлены на рис. 4. Полученный фильтровальный материал способствует окислению ЛОС и формальдегида до углекислого газа и воды.

#### **Выводы**

- 1. Разработанная модель «Роботизированное устройство для очистки и мониторинга качества воздуха в умном доме» представляет собой прототип фильтра для бытового использования. Устройство перемещается по помещению, очищает воздуха от  $\text{PM}_{_{10}}$ и $\text{PM}_{_{2.5}}$ ЛОС, в том числе формальдегида.
- 2. Устройство осуществляет мониторинг состояния воздуха и передает данные на мобильное приложение. Перспектива развития и доработки проекта состоит в том, что устройство будет доработано и написан программный код, позволяющий дистанционно останавливать устройство в той локации, где наблюдается наибольшее загрязнение воздуха.
- 3. Данное устройство может применяться не только в быту, но и в производственных помещениях.

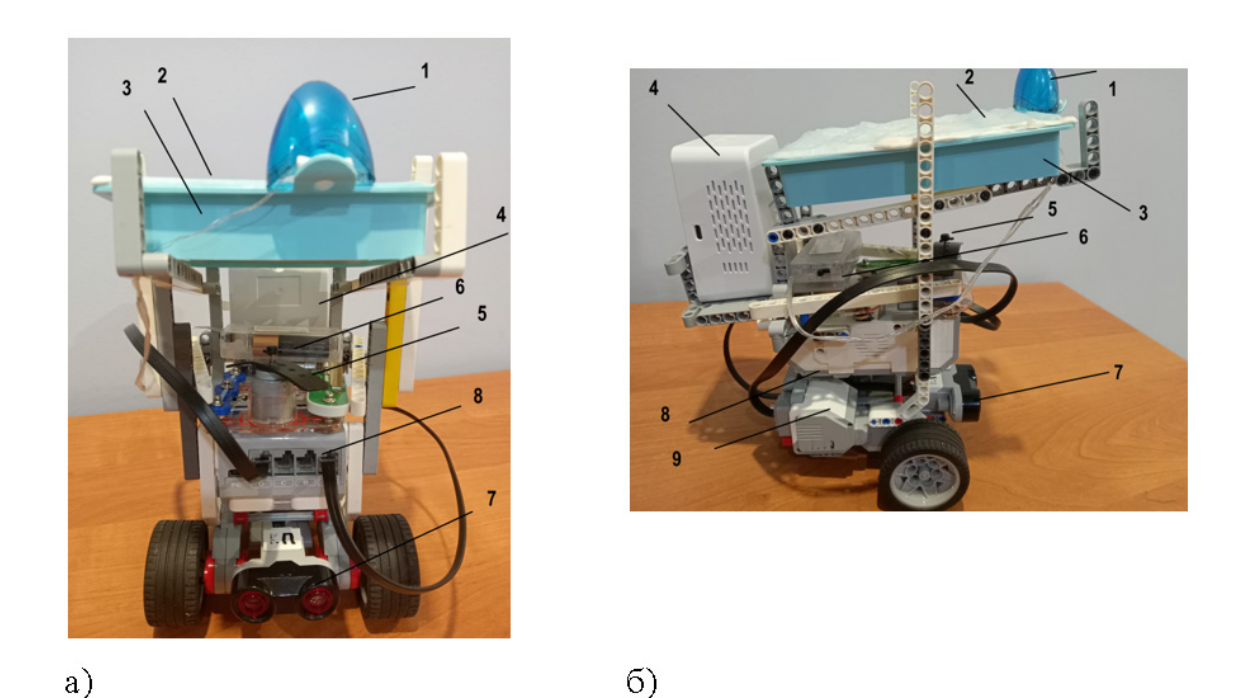

Рис. 2. Вид спереди (а), вид слева (б)

1 — Фотодиодный источник излучения с длинной волны 395 нм, 2 — нетканый материал с гранулами фотокатализатора на основе нанооксида титана, закрепленными силикатом калия в качестве связующего, 3 — HEPA фильтр, 4 — датчик контроля состояния воздуха, передающий по беспроводной связи данные на мобильное приложение, 5 — вентилятор, соединенный проводниками с автономным блоком питания из набора конструктора «Знаток», 6 — автономный блок питания, соединенный с фотодиодным источником излучения припаянным проводом, 7 — ультразвуковой датчик расстояния «Lego Education ЕV3», 8 — Блок управления «Lego Education EV3»

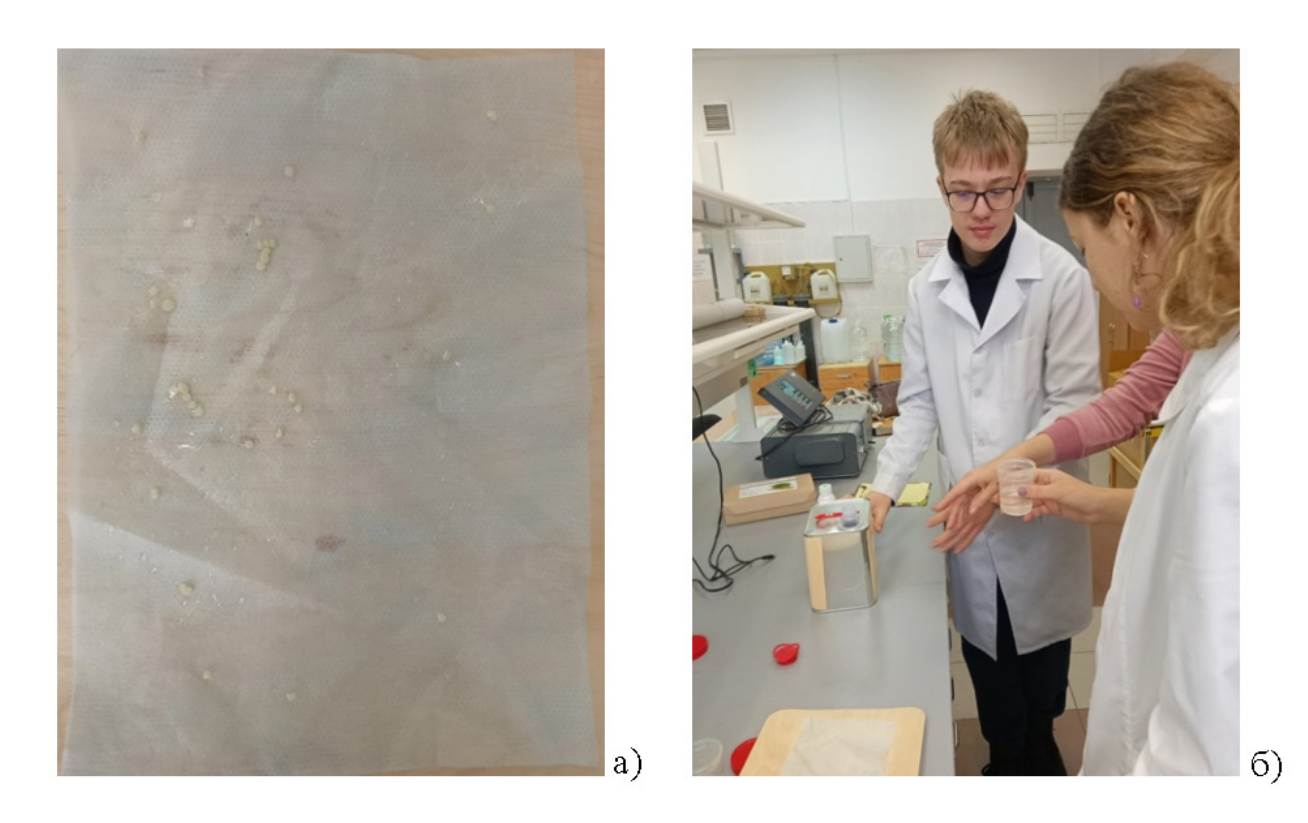

Рис. 4. Материал с фотокатализатором (а), работа в лаборатории (б)

#### **ЛИТЕРАТУРА:**

- 1. Канина, А. Р. Влияние загрязненного воздуха на здоровье человека // The Scientific Heritage. 2021. № 78–2.
- 2. Малышева, А. Г., Калинина Н. В., Юдин С. М. Химическое загрязнение воздушной среды жилых помещений как фактор риска здоровью населения // Анализ риска здоровью. — 2022. — № 3.
- 3. Загороднов, С. Ю., Май И. В., Кокоулина А. А. Мелкодисперсные частицы (PM2,5 и PM10) в атмосферном воздухе крупного промышленного региона: проблемы мониторинга и нормирования в составе производственных выбросов // Гигиена и санитария. — 2019. — № 98(2). — C. 142–147.
- 4. Мaрковa, О. Л., Зaрицкaя Е. В., Кирьяновa М. Н., Иванова Е. В. Определение приоритетных загрязнителей воздушной среды закрытых помещений// Здоровье населения и среда обитания. — 2021. — № 29(9). — C. 62–68
- 5. Уланова, Т. С., Лужецкий К. П., Карнажицкая Т. Д., Старчикова М. О., Пустобаева М. С. // Исследование аэрогенного воздействия формальдегида на здоровье детского населения. Гигиена и санитария. — 2022. — № 101(2). — C. 194–200.
- 6. MorozovR., Krivtsov I., Avdin V. et al. Microporous composite SiO2-TiO2 spheres prepared via the peroxo route: Lead(II) removal in aqueous media // J Non Cryst Solids. — 2018. — V. 497. — P. 71–81.
- 7. Воронов, Г. А. Перспективы применения электровзрывного нанопорошка диоксида титана в фотокатализе // [Известия Томского политехнического университета.](https://www.elibrary.ru/contents.asp?titleid=7357) — 2009. — № 3. — С. 41–45.

**ФИЗИКА**

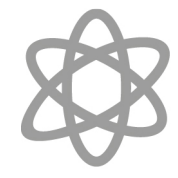

# <span id="page-10-0"></span>**Моделирование формирования звездных скоплений с учетом гравитационных взаимодействий**

*Бекзат Бекнур, учащийся 7-го класса*

**Научный руководитель:** *Бегалы Зере Дидаркызы, учитель физики*

КГУ «Средняя школа № 26 с дошкольным мини-центром в Еркинском сельском округе» ГУ «Отдел образования по городу Талдыкорган Управления образования области Жетісу» (Казахстан)

Пледи исследования заключается в создании ком-<br>пьютерной модели, позволяющей лучше понять<br>и описать процессы формирования звездных<br>скоплений внутри звездных облаков. Мы используем пьютерной модели, позволяющей лучше понять и описать процессы формирования звездных скоплений внутри звездных облаков. Мы используем методы гравитационного моделирования, учитывая взаимодействия между звездами в облаке. Начальные условия формируются с использованием библиотеки **astropy**, а симуляции движения звезд осуществляются с учетом гравитационных сил. Результаты моделирования сравниваются с наблюдениями звездных скоплений, позволяя оценить точность и применимость нашей модели к реальным астрономическим объектам.

Звездные скопления, воплощающие в себе миллионы звезд, представляют собой фундаментальные строительные блоки галактической архитектуры. Их исследование не только способствует пониманию процессов звездообразования, но и предоставляет ключевые инсайты в динамику галактических структур и эволюцию вселенной. В последние десятилетия, с развитием компьютерных технологий и численных методов, моделирование формирования звездных скоплений стало мощным инструментом для вглядывания в тайны этих динамических процессов.

Эта статья посвящена обзору современных подходов и результатов в области численного моделирования формирования звездных скоплений. Разработка и усовершенствование моделей играет важную роль в попытке ответить на ключевые вопросы, связанные с эволюцией звезд и структур в галактическом масштабе. В контексте нашего исследования, мы фокусируемся на различных физических аспектах, включая молекулярные облака, гравитационные взаимодействия, аккрецию массы и влияние окружающей среды.

Перед нами стоит задача не только представить современные модели, но и рассмотреть, как они способствуют нашему пониманию формирования звездных скоплений в различных галактических сценариях. Мы также обсудим последние достижения в области валидации моделей на основе наблюдений и экспериментов, что является критическим шагом для подтверждения и точного калибрования численных результатов.

Путем объединения теоретических размышлений и современных вычислительных методов, наша статья призвана предоставить взгляд на передовые тенденции в области моделирования формирования звездных скоплений и расширить наше понимание эволюции космических структур.

Моделирование формирования звездных скоплений включает в себя несколько ключевых шагов, которые охватывают физические процессы, происходящие в молекулярных облаках и приводящие к формированию звезд внутри скоплений. Вот основные этапы моделирования:

- **1. Исходные условия:**
- **Молекулярные облака:** Определение характеристик молекулярных облаков, таких как их размеры, массы, температуры и химический состав. Эти облака служат начальной точкой для процесса звездообразования.
- **2. Гравитационное сжатие:**
- **Гравитационные взаимодействия:** Моделирование воздействия гравитационных сил на молекулярные облака. Это может включать в себя столкновения с другими облаками, взаимодействие с волнами, а также влияние внешних гравитационных полей.
- **3. Формирование протозвезд:**
- **Коллапс молекулярного облака:** Имитация процесса гравитационного коллапса молекулярных облаков, который приводит к формированию протозвезд. Эти протозвезды представляют собой начальные стадии звездообразования.
- **4. Аккреция массы:**
- **Аккреция вещества:** Моделирование процесса аккреции, при котором протозвезды привлекают к себе окружающий газ и пыль, увеличивая свою массу.

#### **5. Эволюция протозвезд:**

- **Ядерные реакции и термоядерное горение:** Учет термоядерных процессов внутри протозвезд, которые приводят к эволюции звезд и изменению их физических свойств.
- **6. Взаимодействие в звездном скоплении:**
- **Взаимодействие соседних звезд:** Моделирование взаимодействия звезд внутри скопления, которые могут включать в себя столкновения, обмен массой и даже слияние.
- **7. Формирование скопления:**
- **Агрегация звезд:** Учет процессов, приводящих к образованию физически связанных групп звезд, образующих звездное скопление.
- **8. Наблюдаемые характеристики:**
- **Сравнение с наблюдениями:** Проверка результатов моделирования на основе наблюдений реальных звездных скоплений и их характеристик. Это может включать в себя сравнение распределения звездных масс, светимости и других параметров.

Эти шаги могут варьироваться в зависимости от конкретной модели и методологии, используемой исследователями. Моделирование звездных скоплений требует комбинации теоретических знаний в области астрофизики, численных методов и сопоставления результатов с наблюдениями для создания более полного представления о процессах звездообразования и эволюции скоплений.

В нашей работе начальные условия следующие:

#### **1. Общие параметры:**

- Мы создаем модель молекулярного облака с 1000 частицами, распределенными случайным образом в трехмерном пространстве, с учетом стандартного распределения их координат относительно центра облака.
- Каждая частица имеет случайную массу в диапазоне от 1 до 10 солнечных масс.
- **2. Центральная область повышенной плотности:**
- Для симуляции зоны активного звездообразования, мы создаем центральную область в облаке с повышенной плотностью.
- В пределах радиуса 5 парсеков от центра облака увеличиваем массы частиц в 10 раз и добавляем случайные скорости для эффекта турбулентности.
- **3. Моделирование движения газа:**
- Используя уравнения гравитационного взаимодействия, мы рассчитываем силы, действующие между частицами в облаке.
- Скорости частиц обновляются в соответствии с изменением их положения под воздействием гравитационных сил.
- **4. Визуализация результата:**
- Мы визуализируем результат, используя диаграмму рассеяния, где каждая точка представляет собой частицу, размер которой пропорционален её массе, а цвет и прозрачность добавляют визуальный эффект.

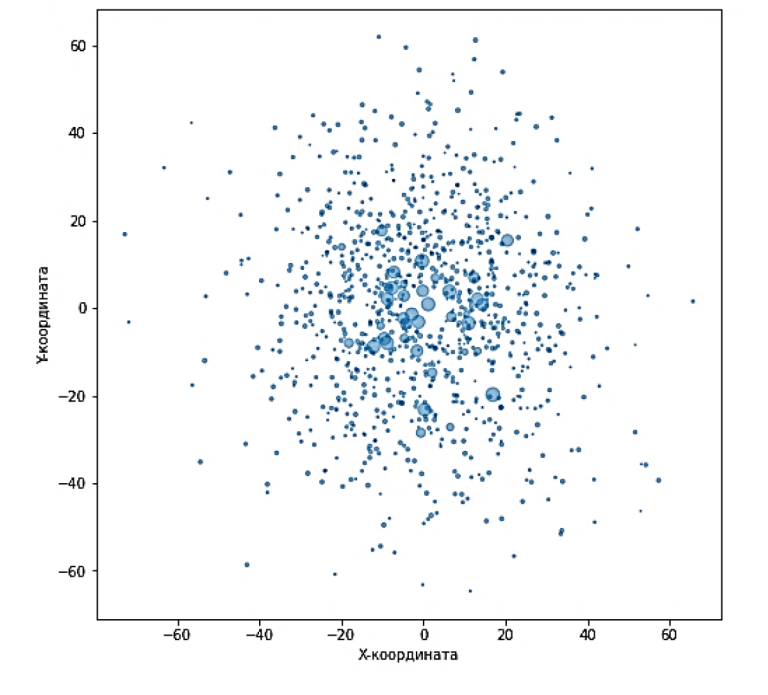

Рис 1. Моделирование движения газа в молекулярном облаке,

График представляет собой визуализацию движения газа в молекулярном облаке под воздействием гравитационного взаимодействия. Давайте разберемся, как интерпретировать этот график:

Распределение частиц: Каждая точка на графике представляет собой одну частицу газа в молекулярном обла-

ке. Размер точек соответствует их массе (чем крупнее точка, тем больше масса).

Движение частиц: Частицы начинают свое движение в случайных местах внутри молекулярного облака. Под воздействием гравитационного притяжения, каждая частица движется в сторону центральной точки (0, 0, 0).

<span id="page-12-0"></span>Гравитационное взаимодействие: Гравитационные силы между частицами и центром облака определяются законом всемирного тяготения. Чем ближе частица к центру, тем сильнее гравитационное притяжение и, следовательно, тем больше её ускорение.

Изменение траекторий. В результате гравитационного взаимодействия частицы изменяют свои траектории, приближаясь к центральной точке. Этот процесс продолжается на протяжении временных шагов.

В конечном итоге вы получаете графическое представление о том, как газ в молекулярном облаке эволюционирует под воздействием гравитационных сил.

В результате проведенного исследования мы разработали и представили компьютерную модель для симуляции формирования звездных скоплений с учетом гравитационных взаимодействий. Модель была построена на основе численных методов, учитывающих влияние гравитации между звездами в звездном облаке. Процессы формирования звездных скоплений были описаны с использованием начальных условий, сгенерированных с использованием библиотеки astropy.

Проведенные симуляции позволили нам визуализировать и изучить движение звезд внутри скопления на временных промежутках. Полученные результаты были сравнены с реальными наблюдениями звездных скоплений, что позволило оценить пригодность нашей модели. Обнаруженные различия могут стать основой для дальнейших улучшений и настроек параметров модели.

Также, несмотря на ограничения нашей модели, она предоставляет интересные исследовательские перспективы для более глубокого понимания механизмов формирования и эволюции звездных скоплений в гравитационно взаимодействующих звездных облаках.

Это исследование представляет собой шаг вперед в направлении лучшего понимания астрофизических процессов, сопровождающих образование звездных скоплений. Полученные результаты способствуют обогащению наших знаний о структуре и эволюции космических объектов, а также созданию основы для будущих исследований в этой области.

#### **ЛИТЕРАТУРА:**

- 1. Principles of Stellar Evolution and Nucleosynthesis Clayton, D. D.
- 2. An Introduction to Modern Astrophysics Carroll, B. W., Ostlie, D. A.
- 3. Astrophysics of Gaseous Nebulae and Active Galactic Nuclei Osterbrock, D. E., Ferland, G. J.
- 4. Astrophysics of the Interstellar Medium Draine, B. T.
- 5. Numerical Recipes: The Art of Scientific Computing Press, W. H., Teukolsky, S. A., Vetterling, W. T., Flannery, B. P.

# **Пневмоэлектрическая силовая установка транспортного средства**

*Васильев Александр Иванович, учащийся 11-го класса* МАОУ гимназия № 35 г. Екатеринбурга

#### **Научный руководитель:** *Черных Илья Викторович, доктор технических наук, доцент*

Уральский федеральный университет имени первого Президента России Б. Н. Ельцина (г. Екатеринбург)

*В статье исследуется линейный электрический генератор на постоянных магнитах для силовой установки транспортного средства. Авторы обосновывают применение в конструкции стальных магнитопроводов. Приводятся результаты расчета магнитного поля генератора. В статье показывается, что благодаря применению магнитопроводов выходное напряжение генератора повышается в несколько раз. Приводится описание физической модели генератора и результаты экспериментальных исследований.*

*Ключевые слова: линейный электрический генератор, магнитопроводы, магнитное поле, выходное напряжение, линейный пневмодвигатель.*

#### **Введение**

В крупных городах основным источником вредных веществ в атмосфере являются автомобили [1]. По некоторым оценкам среди источников загрязнения воздуха 50–80 % приходится на автотранспорт. По другим данным автотранспорт является источником 30–70 % общей массы выбросов. Таким образом, 40–75 % загрязняющих веществ, попадающих в атмосферу, приходится на автотранспорт. В современном мире за счет постоянного развития технологий и облегчения процесса по производству дорожного транспорта происходит постоянный рост количества автомобилей. В среднем каждая семья имеет 1–2 автомобиля. Так как люди в основном проживают в городах, то происходит заполнение всей территории города транспортом, и вследствие этого образуется зона повышенной концентрации вредных веществ. Некоторые из этих веществ оседают на дорогах, а другие поднимаются в воздух, накапливаются в атмосфере и выпадают с осадками, загрязняя почву и воду.

Таким образом, проблема состоит в использовании автомобилей с двигателями внутреннего сгорания, загрязняющими атмосферу.

Двигатели с нулевыми выбросами вредных веществ

Инженеры и ученые ищут разные способы уменьшения вредных выбросов автомобиля в атмосферу. Одним из таких способов является замена двигателя внутреннего сгорания (ДВС) автомобиля на электрический. Питание двигателя в этом случае осуществляется от литий-ионных аккумуляторных батарей. Однако экологичность электромобиля является кажущейся. Дело в том, что при

производстве батарей используются токсичные материалы (например, кобальт) [2]. Проблемой, также, является утилизация батарей, отработавших свой срок. Такие батареи нельзя захоранивать в земле из-за наличия в них токсичных веществ. Необходимо строить специальные заводы по их переработке.

Вместе с тем, электроавтомобилю есть альтернатива. Это автомобиль с пневматическим двигателем. Родоначальником пневмодвигателей на наземном транспорте стал француз, Луи Мекарски, разработавший подобный силовой агрегат для трамваев в городах Париж и Нант. В Нанте машины испытали в конце 1870-х, а к 1900 году Мекарски владел парком из 96 трамваев, что доказывало эффективность системы [3]. Позднее пневмотранспорт использовался в шахтах, поскольку полностью удовлетворял требованиям пожаро- и взрывобезопасности (рис. 1).

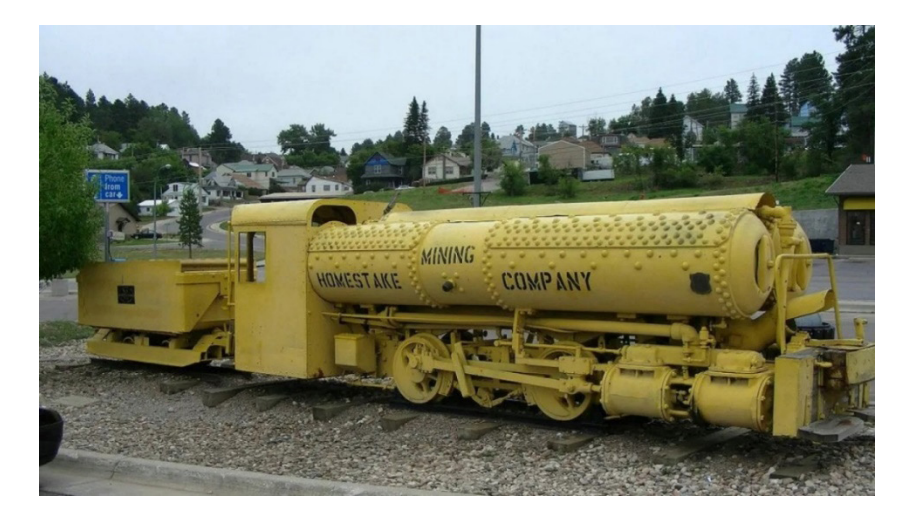

Рис. 1. Пневмолокомотив американской фирмы «Портер»

Известно также применение пневмодвигателя на подводной лодке, самолете, торпедах, мотоциклах, мопедах и других транспортных средствах [4].

В настоящее время индийская автомобильное предприятие Tata испытывает автомобили с пневмодвигателем. Модель Tata OneCAT имеет вес 350 кг, запас хода на одной заправке сжатым воздухом — до 100 км и максимальную скорость 100 км/час [5]. При этом давление воздуха в баллонах составляет 300 атм. Баллонов всего 4 шт., каждый объемом 100 л.

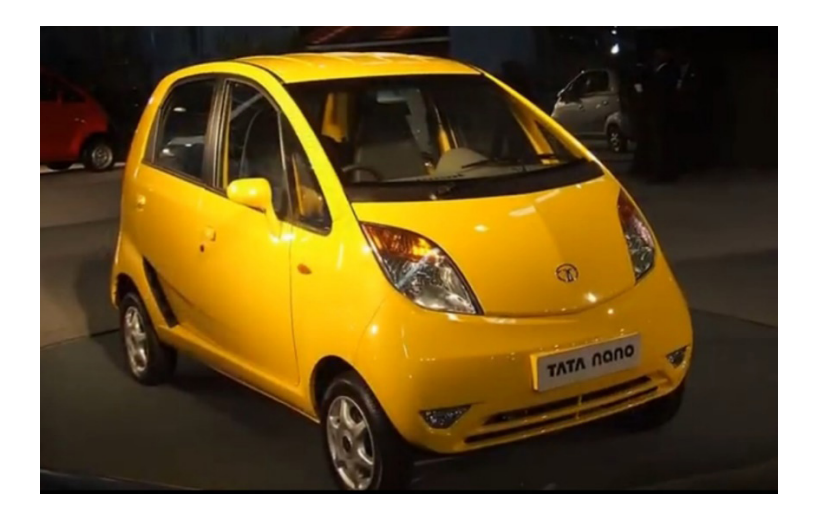

Рис. 2. Пневмоавтомобиль Tata OneCAT

Автомобильный пневмодвигатель двигатель по конструкции очень похож на двигатель внутреннего сгорания. И хотя он, все-таки, проще ДВС (нет системы, зажигания, охлаждения, глушителя), но он имеет тот же недостаток, что и ДВС. В пневмодвигателе, как и в ДВС прямолинейное движение поршня **механическим способом** преобразуется во вращательное, а затем уже передается на колёса. Это преобразование сильно усложняет, а значит и удорожает двигатель. Кроме того, для пневмодвигателя также, как и для ДВС требуется коробка передач. Устранить этот недостаток можно используя *линейный* пневмодвигатель [6]. Такие двигатели еще носят название «пневмоциллиндр» (рис. 3).

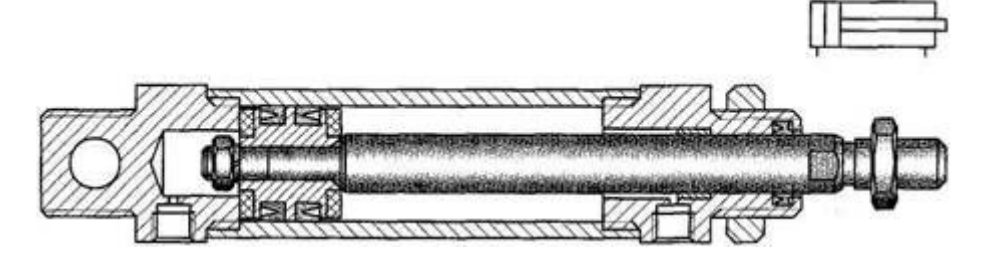

Рис. 3. Пневмоциллиндр

В пневмодвигателе сжатый воздух поочередно подается с левой или правой стороны поршня, благодаря чему он совершает возвратно-поступательное движение. Однако, в автомобиле колеса вращаются, и, следовательно, поступательное движение все-таки нужно перевести во вращательное. Это можно сделать, используя линейный генератор электрической энергии [7] и мотор-колеса. При этом коробка передач не требуется.

Такой подход позволит значительно улучшить динамические свойства автомобиля и повысить его скорость.

На рис. 4 показана одна из возможных конструкций линейного генератора, совмещенного с линейным пневмодвигателем. Пневмодвигатель имеет два цилиндра и два поршня. В цилиндры поочередно через впускные клапаны подается сжатый воздух, благодаря чему шток с закрепленными на нем постоянными магнитами совершает возвратно-поступательное движение. Магнитное поле магнитов движется перпендикулярно плоскости катушек. Согласно закону электромагнитной индукции, в катушках наводится электродвижущая сила (ЭДС). Далее ЭДС, которая имеет форму близкую к синусоиде, выпрямляется с помощью выпрямителя и заряжает батарею конденсаторов. Можно использовать *суперконденсатор* [8]. Следовательно, автомобиль с пневмоэлектрическим приводом является более простым и надежным. Также пневмоэлектрический привод имеет меньшие габариты и вес.

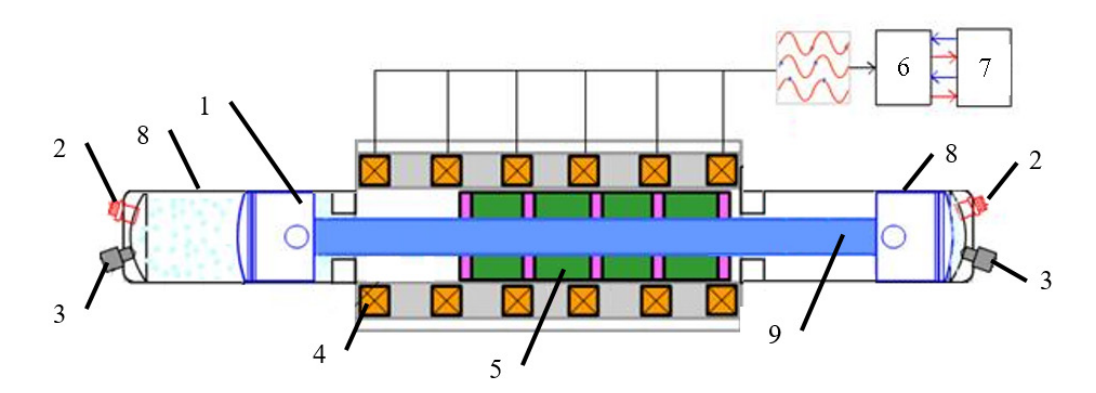

Рис. 4. Линейный генератор

1 — поршень, 2 — впускной клапан, 3 — выпускной клапан, 4 — катушки, 5 — магниты, 6 — выпрямитель, 7 — АКБ, 8 — цилиндр, 9 — шток

Таким образом, тема работы, посвящённого разработке пневмосиловой энергетической установке транспортного средства, является актуальной.

**Цель работы**: Создать модель линейной пневмоэлектрической силовой установки транспортного средства.

**Гипотеза:** Линейный электрический генератор совместно с пневмодвигателем может вырабатывать электрическую энергию.

**Задачи:**

1. Выполнить расчет генератора

- 2. Определить оптимальную конструкцию генератора
- 3. Спроектировать и изготовить прототип пневмоэлектрической силовой установки.
- 4. Провести испытания
- 5. Определить характеристики генератора
- 6. Выработать рекомендации для проектирования и изготовления линейных генераторов.

Исследование велось следующими **методами**:

1. Физический эксперимент

#### 2. Расчет

**Область исследования** проекта — пневматический двигатель и электрические машины.

**Объектом исследования** в проекте является линейный электрический генератор.

**Предмет исследования** — характеристики линейного электрического генератора.

Расчет магнитного поля линейного генератора

В сети Internet присутствуют описания нескольких линейных генераторов. Типичная конструкция самодельного генератора [9] показана на рис. 5.

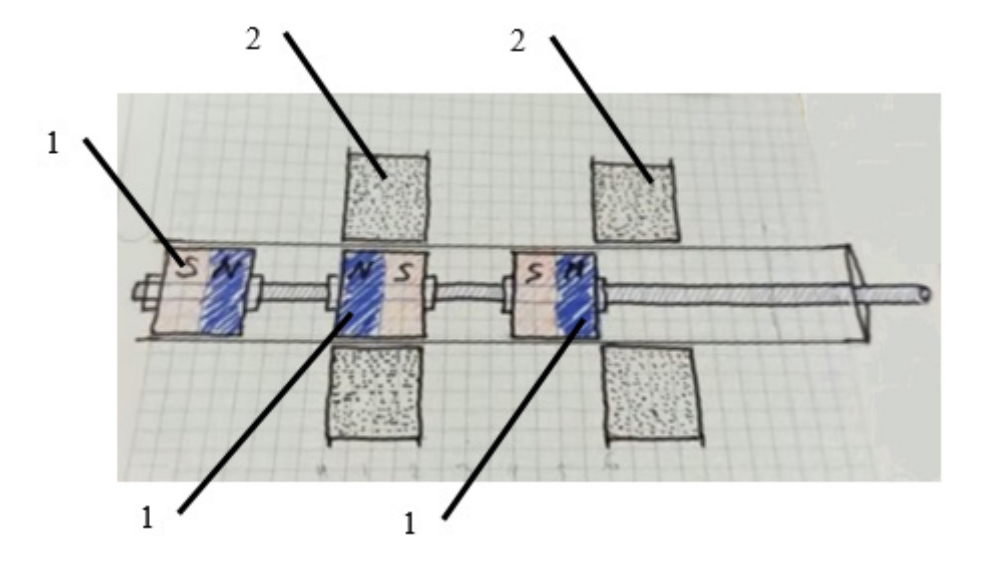

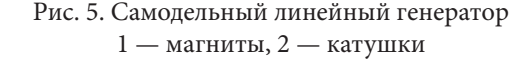

В таком генераторе внутри цилиндра находятся постоянные магниты, а снаружи цилиндра находятся катушки, в которых наводится ЭДС.

Величину ЭДС катушки можно найти по формуле:

#### $E = Blv$

где *B* — величина магнитной индукции в поперечном сечении катушки, *l* — общая длина провода катушки, *v* скорость перемещения магнитного поля (скорость перемещения магнитов).

Из формулы видно, что величина ЭДС тем больше, чем выше скорость перемещения. Однако она ограничена возможностями приводного механизма. Длину провода катушки также нельзя увеличивать очень сильно, поскольку в этом случае увеличивается сопротивление катушки и напряжение на ее выводах будет снижаться. Величина магнитной индукции обеспечивается взаимным расположением магнита и катушки, а также свойствами среды. В данной конструкции отсутствуют магнитопроводы и, значит, можно предположить, что величина магнитной индукции будет занижена. Чтобы доказать это рассчитаем картину магнитного поля одной секции генератора без магнитопроводов и с ними.

Для расчета использована студенческая версия программы *Elcut* [10]. В программе делается чертеж конструкции и задаются магнитные свойства материалов. После чего программа выполняет расчет и показывает результат.

На рис. 6 показана картина магнитного поля одной секции генератора без магнитопроводов. Программа позволяет найти среднюю величину магнитной индукции в области занятой катушкой. Найденное в программе среднее значение индукции составляет 0.11 Тл.

Расчет одной секции генератора с магнитопроводами дает совсем другой результат.

Как видно из расчета средняя величина магнитной индукции в этом случае равна 0.47 Тл. Это в **4.4** раза (!) больше, чем при отсутствии магнитопроводов. Это значит, что и ЭДС будет в 4.4 раза больше.

Таким образом использование магнитопроводов в конструкции линейного генератора является обязательным.

#### **Разработка системы управления пневмоприводом**

Для работы пневмопривода необходимо обеспечить согласованную работу впускных и выпускных воздушных клапанов. При открывании впускного клапана первого цилиндра выпускной клапан второго цилиндра также должен быть открыт. При этом воздух под давлением через впускной клапан первого цилиндра толкает поршень, перемещая магниты генератора. Из второго цилиндра воздух выходит. При достижении поршнем крайнего положения впускной клапан первого цилиндра и выпускной клапан второго закрываются, а открываются впускной клапан второго цилиндра и выпускной клапан первого. Далее цикл работы повторяется. Таким образом впускной и выпускной клапаны работают в противофазе. Однако, давление в баллоне со сжатым воздухом постепенно уменьшается в процессе работы, следовательно, необходимо выполнять регулировку длительности включенного состояния впускных клапанов с целью поддержания постоянства объема поступающего в цилиндры воздуха. Это можно делать вручную или с помощью обратной связи по давлению воздуха в баллоне.

Схема электронной части системы управления, обеспечивающая, противофазную работу клапанов показана на рис. 8. Схема разработана в программе OrCad 9.2 [11].

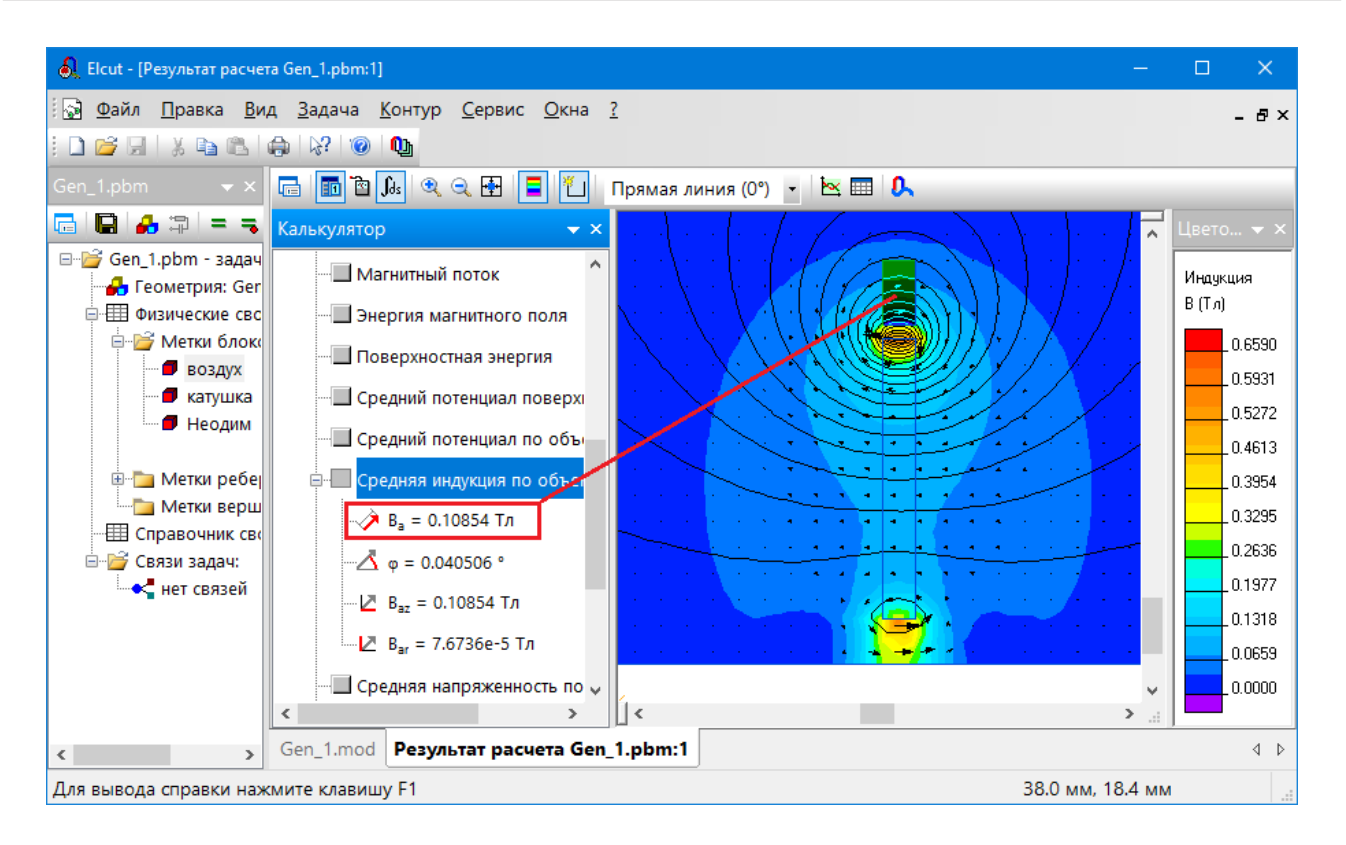

Рис. 6. Картина магнитного поля генератора без магнитопроводов

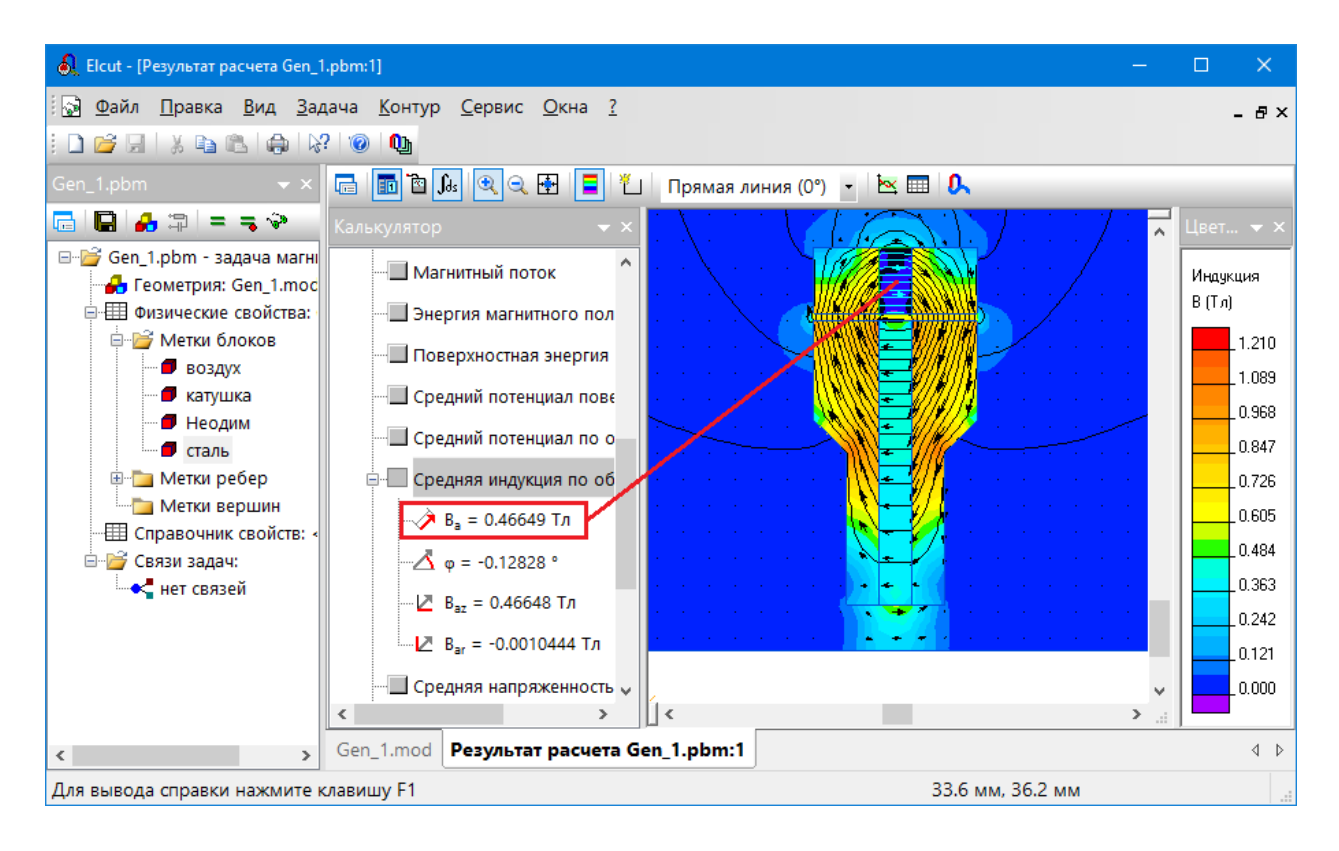

Рис. 7. Картина магнитного поля генератора с магнитопроводами

В схеме использованы операционные усилители (ОУ) *LM358*. Поскольку, микросхемы *LM358* требуют двуполярного питания (+5В, Земля, -5В), а генератор вырабатывает однополярное питание (12В), то в схеме реализована искусственная средняя точка (Земля) с помощью конденсаторов *С2*-*С5*.

В основе схемы управления лежит управляемый генератор треугольных колебаний [12] (микросхемы U1A-U3A). Его диаграммы работы показаны на рис. 9.

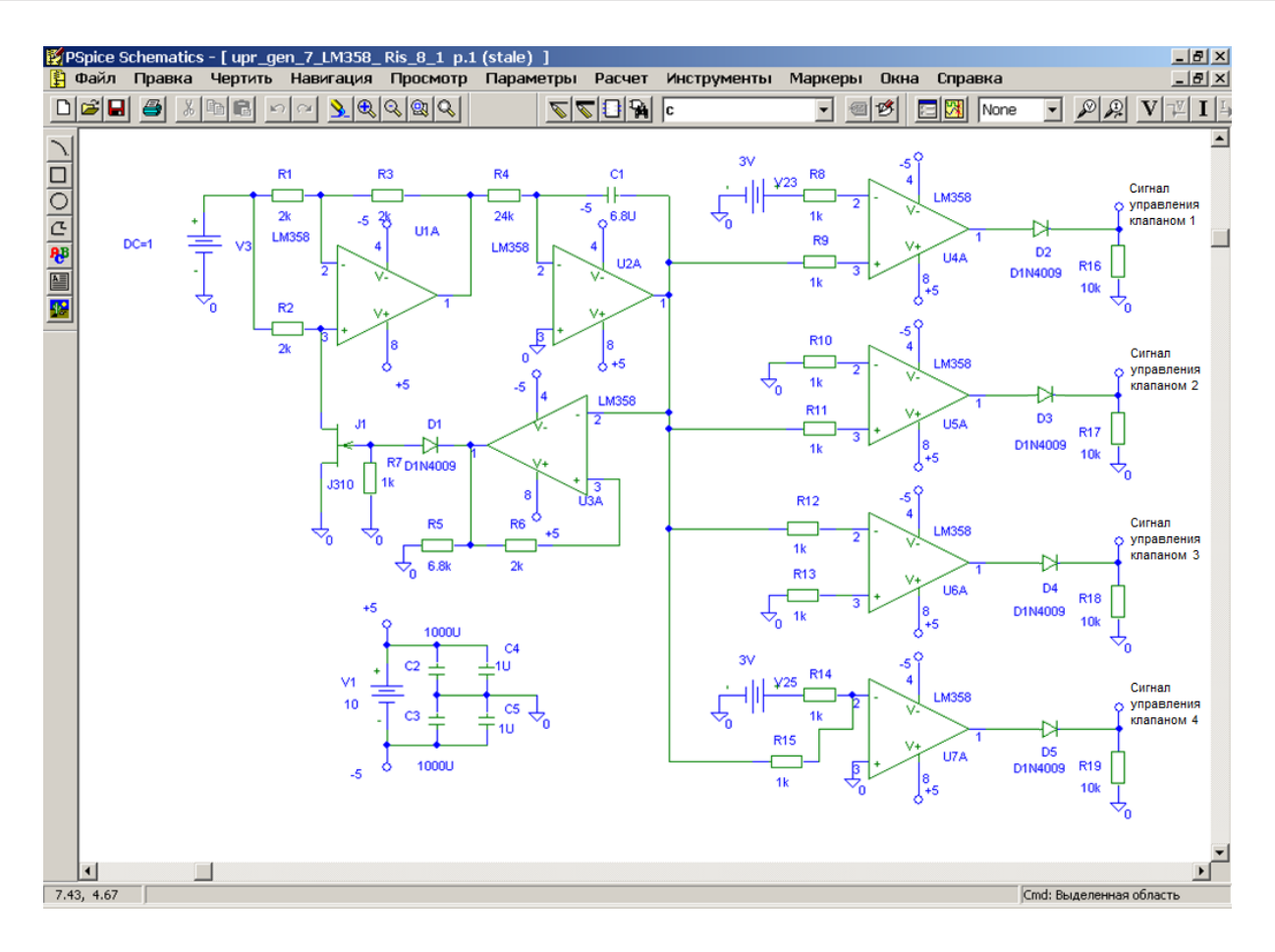

Рис. 8. Схема электронной части системы управления

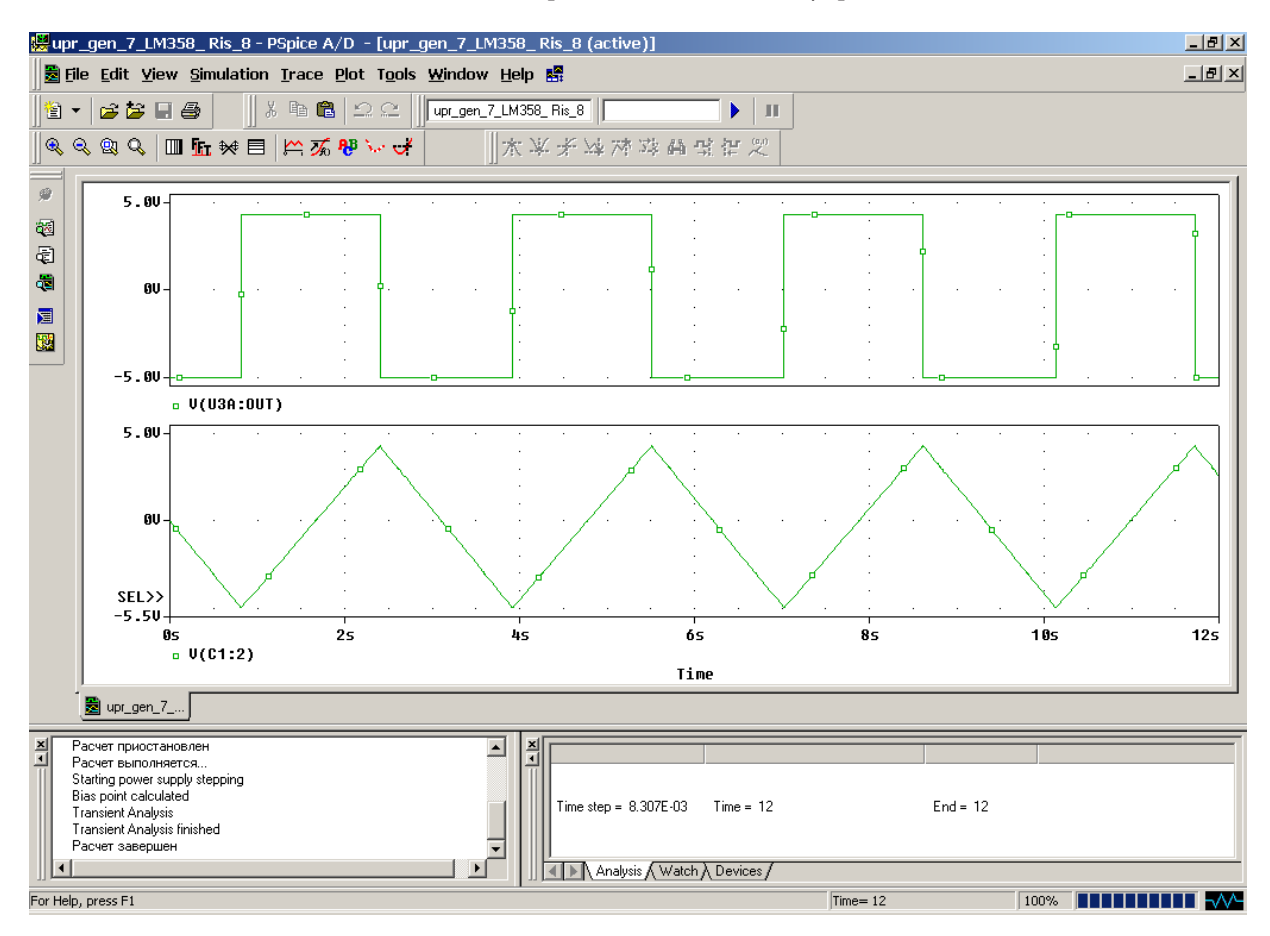

Рис. 9. Диаграммы работы генератора треугольных колебаний

Частота генератора определяется величиной постоянной времени *T = R4·C1*, и может изменяться в зависимости от величины напряжения подаваемого на его вход (точка соединения резисторов *R*1 и *R*2). Треугольный сигнал поступает на входы компараторов U4A-U7A. Для выпускных клапанов компараторы сравнивают треугольный сигнал с нулевым уровнем напряжения, а для впускных клапанов треугольный сигнал сравнивается с регулируемым по величине напряжением. Таким образом, выпускные клапаны открываются на максимальное время, а время включения впускных клапанов может регулироваться. Сигналы управления клапанами первого цилиндра показаны на рис. 10. На верхней диаграмме показан сигнал впускного клапана, на нижней — выпускного. На диаграмме видно, что клапаны работают в противофазе, и длительность включения впускного клапана меньше, чем выпускного.

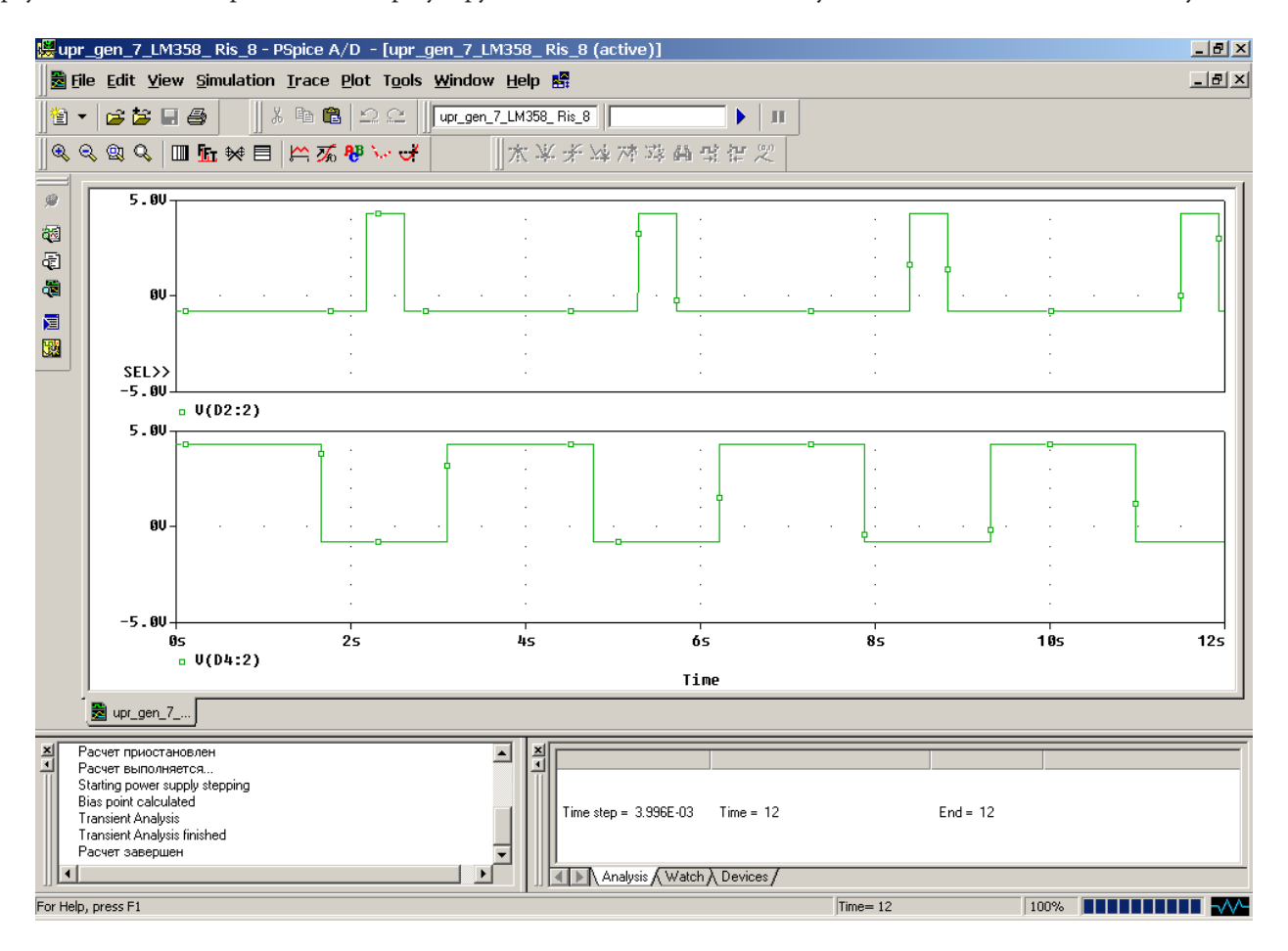

Рис. 10. Сигналы управления клапанами

Сигналы управления клапанами через оптотранзистор PC817 поступают на электронные ключи, выполненные на полевых транзисторах FDS6690AS (рис. 11). При открывании ключа выпрямленное напряжение генератора подается на обмотку клапана, и он срабатывает. При этом сжатый воздух поступает в цилиндр и толкает поршень. Одновременно открывается клапан противоположного цилиндра и второй поршень выталкивает воздух из цилиндра. На следующем цикле срабатывают два других клапана. Таким способом обеспечивается возвратно-поступательное движение магнитов генератора.

#### **Разработка конструкции модели генератора**

Конструкция генератора состоит из двух частей внутренней и внешней. На внутренней части (см. рис. 12) расположены магниты. С каждой стороны магнита находится стальной магнитопровод. Каждая такая сборка отделена от следующей с помощью пластиковой проставки. На краях внутренней части закреплены поршни, благодаря которым вся конструкция может двигаться. Все составляющие конструкции соединены между собой с помощью шпильки (на рисунке не видна).

Внешняя часть генератора (см. рис. 13) состоит из пластиковой трубы, на которой расположены катушки генератора. С каждой стороны катушки находится стальной магнитопровод. Каждая такая сборка отделена от следующей с помощью пластиковой проставки. Торцы трубы герметично закрыты заглушками. В каждой заглушке находятся 2 штуцера для подключения входных и выходных клапанов.

Под действием сжатого воздуха внутренняя часть перемешается. Магнитное поле, создаваемое постоянными магнитами, также перемещается. Таким образом, витки катушки находятся в движущемся магнитном поле, а значит в них наводится напряжение. Катушки генератора включены последовательно, для получения наибольшего напряжения.

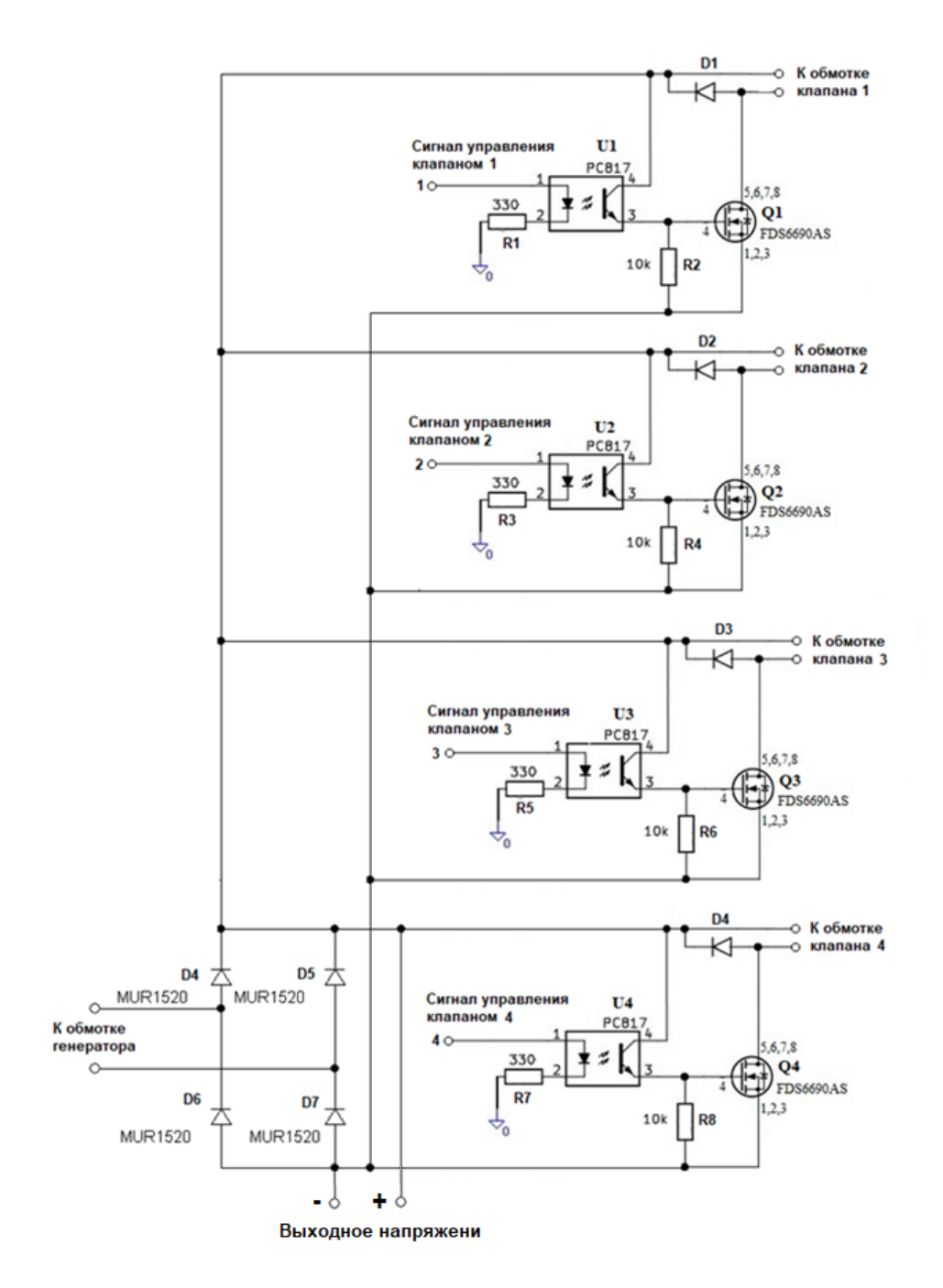

Рис. 11. Схема силовой части системы управления

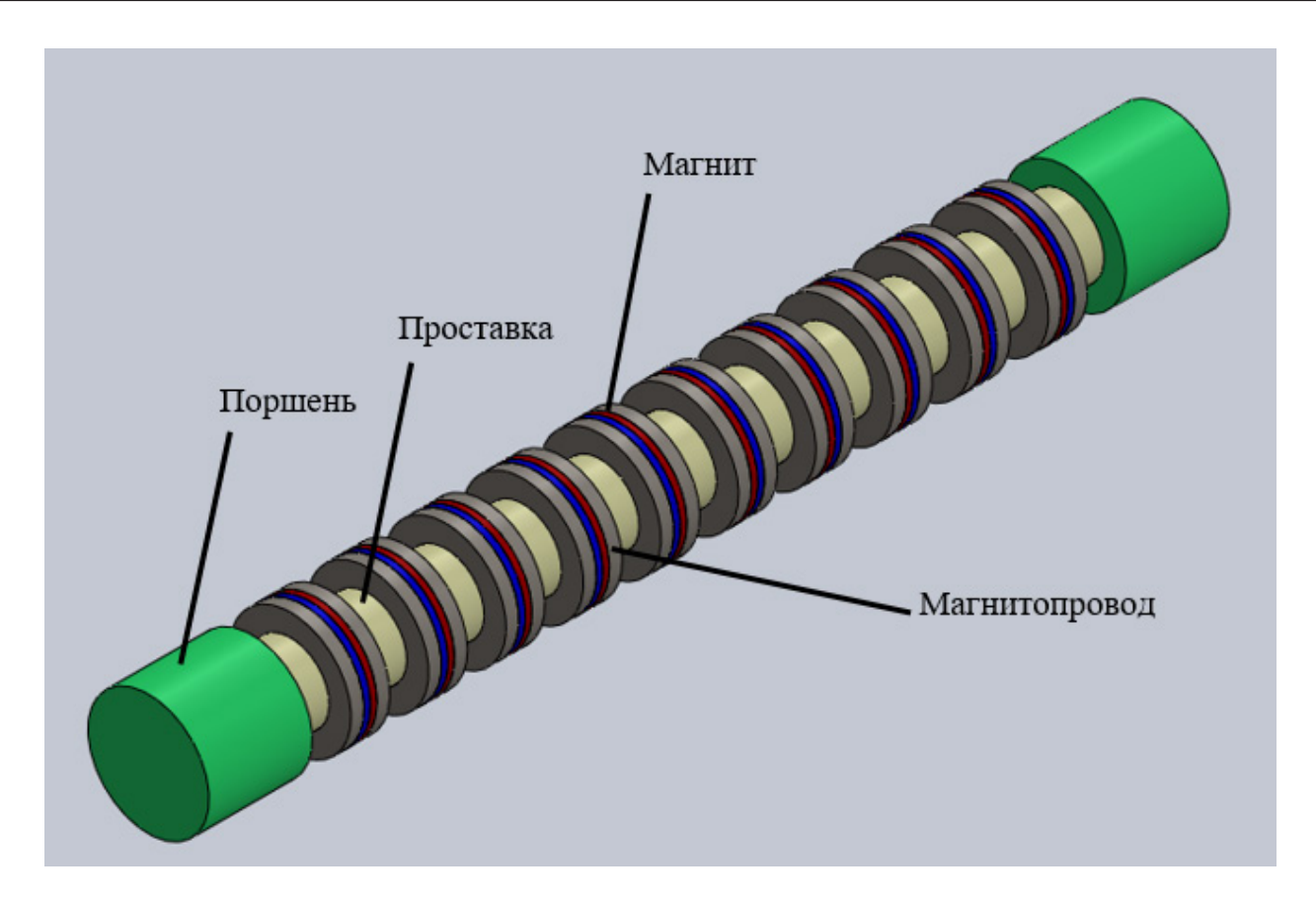

Рис. 12. Внутренняя часть генератора

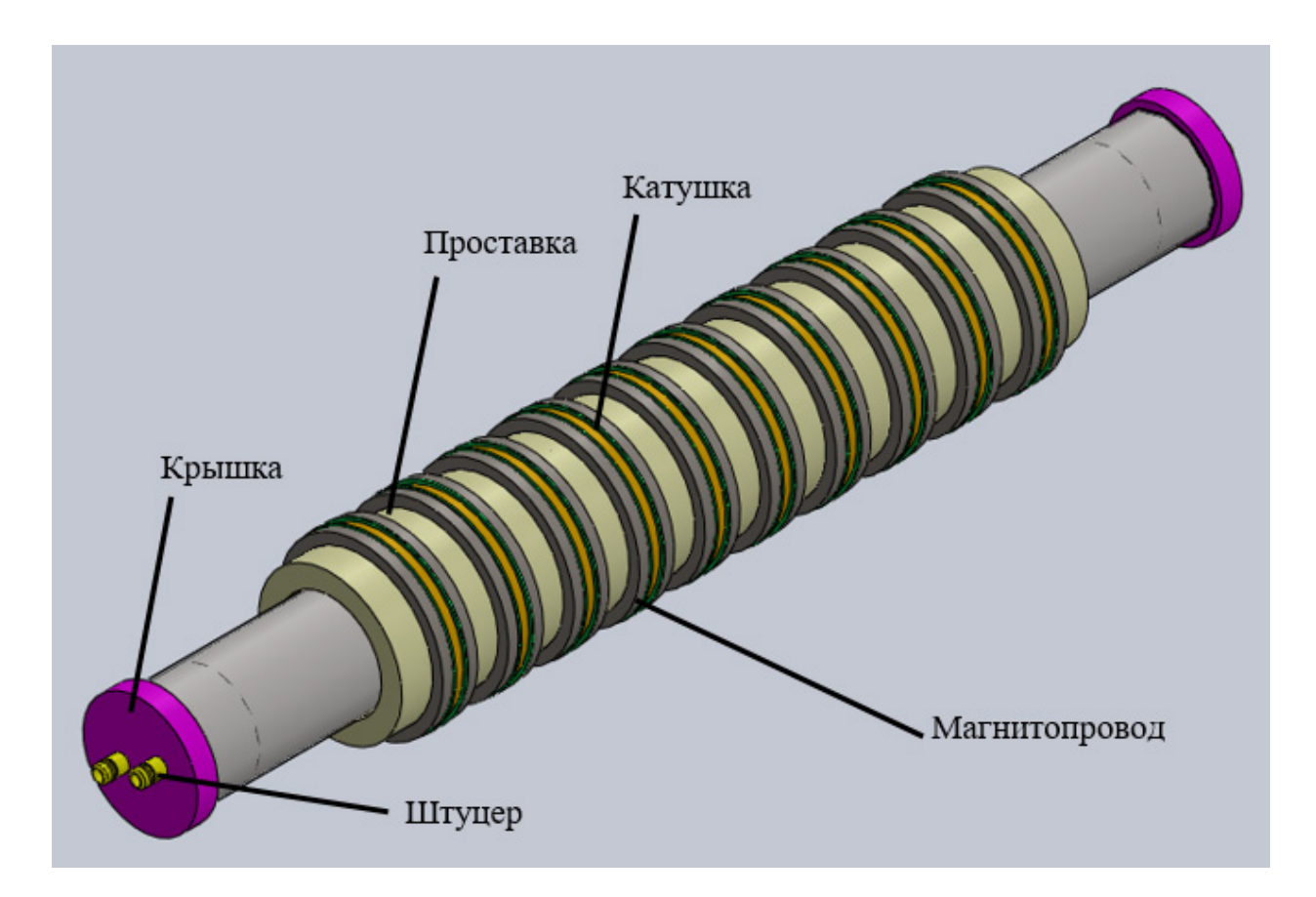

Рис. 13. Внешняя часть генератора

#### **Экспериментальные исследования**

Для подтверждения гипотезы была создана экспериментальная установка, содержащая одну секцию генератора (см. рис. 14).

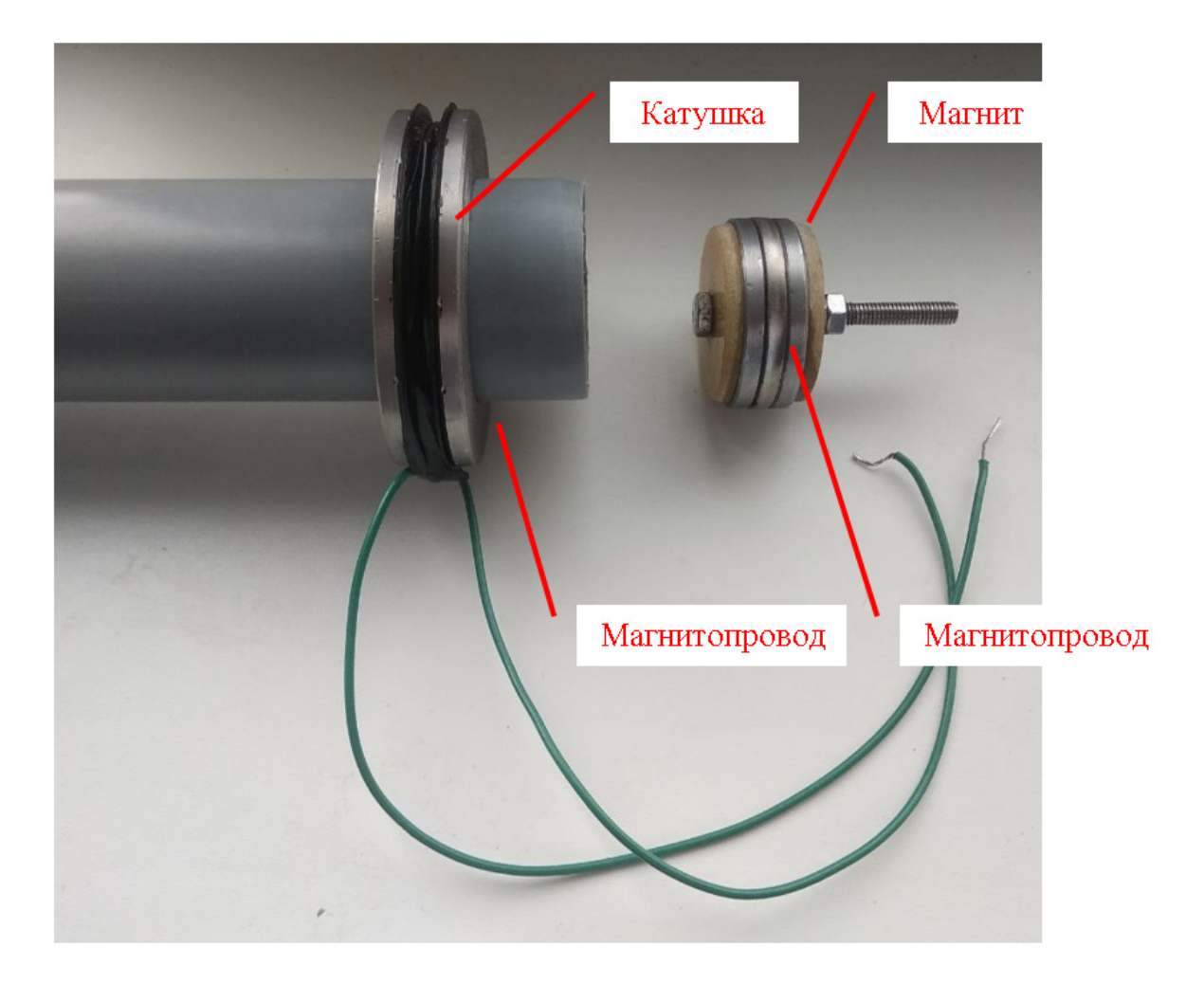

Рис. 14. Экспериментальная установка

Корпус экспериментальной установки сделан из сантехнической трубы диаметром 50 мм. Катушка установки имеет 950 витков провода диаметром 0,25мм. Ширина катушки — 5мм, высота — 15 мм. Магнитопроводы также имеют толщину 5мм. Выводы катушки были подключены к цифровому осциллографу Uni-T UTD2025CL. Внутренняя часть генератора перемещалась *вручную* внутри корпуса на 30–40мм. Первый опыт был проведен при снятых магнитопроводах. Амплитуда напряжения катушки составила 1.8 В (см. рис. 15).

Второй опыт был проведен с установленными магнитопроводами. Амплитуда напряжения катушки в этом случае получилась равной 12В (см. рис. 16). Таким образом, установка магнитопроводов дает возможность увеличить выходное напряжение катушки генератора в **6.6** раза. Это полностью подтверждает вывод, сделанный в главе 1, посвященной расчету магнитного поля. При 10 последовательно включенных катушках амплитуда выходного напряжения генератора будет равна  $U_m = 10.12$  $= 120B$ .

#### **Заключение**

Предлагаемая силовая установка обладает значительными преимуществами, по сравнению с традиционными силовыми установками автомобиля. В ходе проекта выявлены недостатки линейных электрических генераторов и предложены меры по их устранению. Показано, что наличие магнитопроводов в генераторе является обязательным. Разработана конструкция линейного генератора и схема управления силовой установкой. Проведены вычислительные и физические эксперименты. Изготовлен и испытан одна секция генератора. Определено выходное напряжение генератора. Необходимо продолжить исследования для определения характеристик генератора.

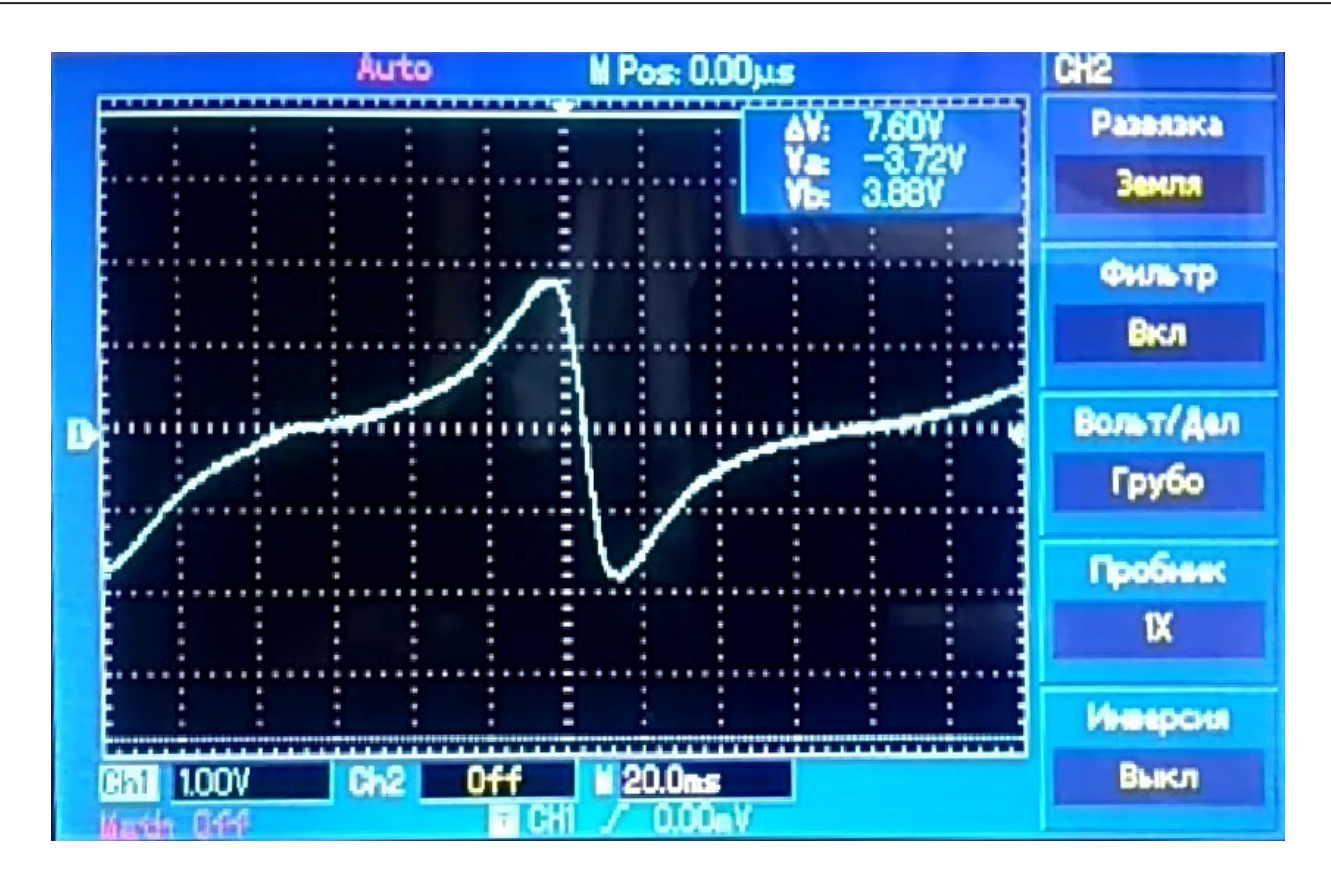

Рис. 15. Осциллограмма выходного напряжения катушки при отсутствии магнитопроводов

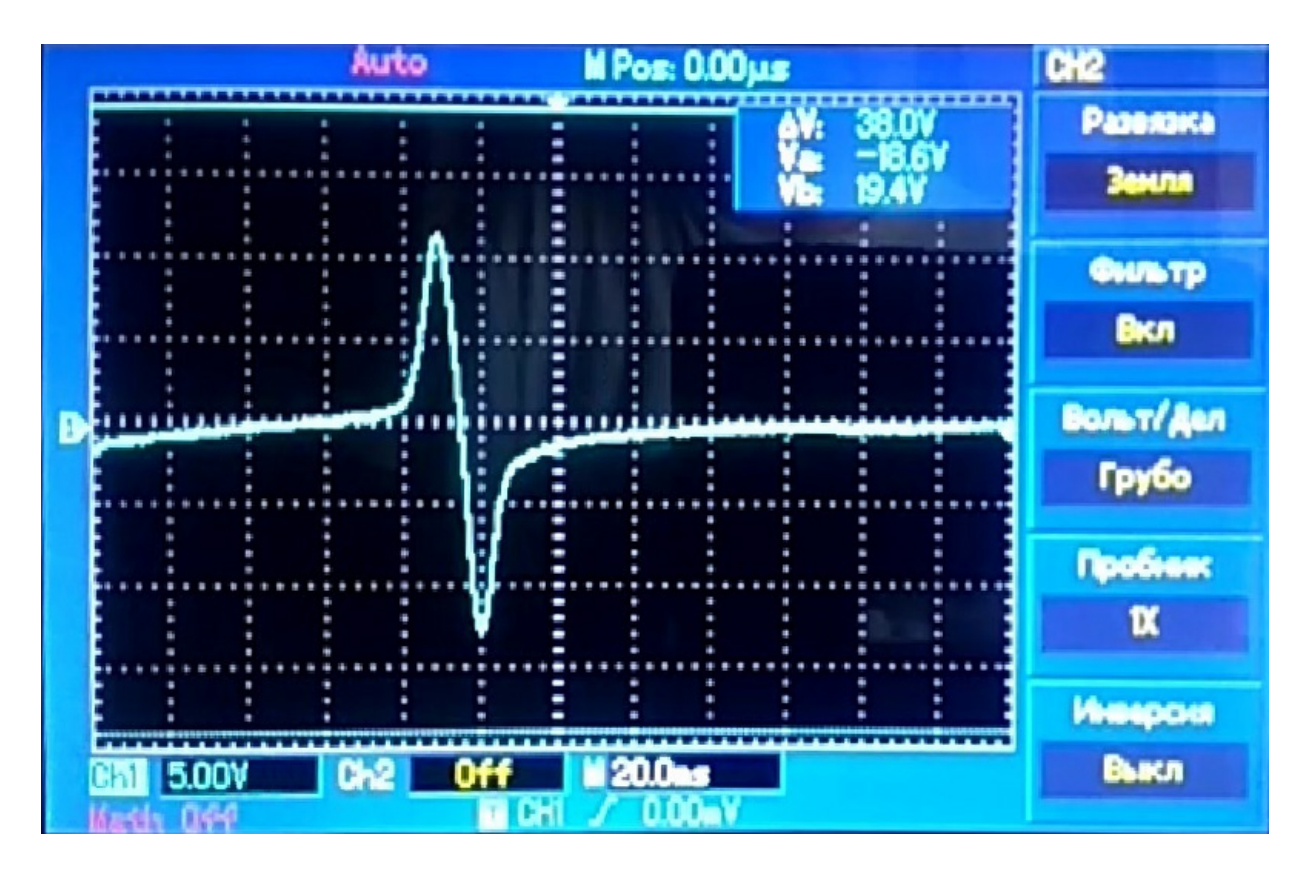

Рис. 16. Осциллограмма выходного напряжения катушки при наличии магнитопроводов

#### **ЛИТЕРАТУРА:**

- <span id="page-23-0"></span>1. Пепина, Л. А. Загрязнение атмосферного воздуха автомобильно-дорожным комплексом / Л. А. Пепина, А. Н. Созонтова. — Текст: непосредственный // AlfaBuild. — С-Петербург: Санкт-Петербургский политехнический университет Петра Великого, 2017. — с. 99–110.
- 2. Куртов, С. Вред литиевых аккумуляторов / С. Куртов. Текст: электронный // voltmarket.ua: [сайт]. URL: <https://voltmarket.ua/vred-litievykh-akkumulyatorov>(дата обращения: 17.11.2022).
- 3. Автомобили на сжатом воздухе: плюсы и минусы. Текст: электронный // techinsider.ru: [сайт]. URL: <https://www.techinsider.ru/vehicles/53904-energiya-vozdukha/>(дата обращения: 17.11.2022).
- 4. Транспортные средства на сжатом воздухе. Текст: электронный // ru.wikipedia.org: [сайт]. URL: [https://](https://ru.wikipedia.org/wiki/Транспортные_средства_на_сжатом_воздухе) [ru.wikipedia.org/wiki/Транспортные\\_средства\\_на\\_сжатом\\_воздухе](https://ru.wikipedia.org/wiki/Транспортные_средства_на_сжатом_воздухе) (дата обращения: 17.11.2022).
- 5. ТРАНСПОРТ НА СЖАТОМ ВОЗДУХЕ ТОП 5. [Видеозапись] // youtube.com: [сайт]. URL: [https://www.](https://www.youtube.com/watch?v=2k0nRvHilXI) [youtube.com/watch?v=2k0nRvHilXI](https://www.youtube.com/watch?v=2k0nRvHilXI) (дата обращения: 17.11.2022).
- 6. Пневмодвигатели. Текст: электронный // studizba.com: [сайт]. URL: [https://studizba.com/lectures/gidrav](https://studizba.com/lectures/gidravlika-i-pnevmatika/pnevmoprivody/2429-pnevmodvigateli.html)[lika-i-pnevmatika/pnevmoprivody/2429-pnevmodvigateli.html](https://studizba.com/lectures/gidravlika-i-pnevmatika/pnevmoprivody/2429-pnevmodvigateli.html) (дата обращения: 17.11.2022).
- 7. Линейный генератор: устройство, принцип работы, плюсы и минусы. Текст: электронный // fb.ru: [сайт]. URL: [https://yandex.ru/turbo/fb.ru/s/article/465639/lineynyiy-generator-ustroystvo-printsip-rabotyi-plyusyi-i-mi](https://yandex.ru/turbo/fb.ru/s/article/465639/lineynyiy-generator-ustroystvo-printsip-rabotyi-plyusyi-i-minusyi?ysclid=lakwdweuau553831667)[nusyi?ysclid=lakwdweuau553831667](https://yandex.ru/turbo/fb.ru/s/article/465639/lineynyiy-generator-ustroystvo-printsip-rabotyi-plyusyi-i-minusyi?ysclid=lakwdweuau553831667) (дата обращения: 17.11.2022).
- 8. https://amperof.ru/teoriya/superkondensator.html. Текст: электронный // amperof.ru: [сайт]. URL: [https://](https://amperof.ru/teoriya/superkondensator.html) [amperof.ru/teoriya/superkondensator.html](https://amperof.ru/teoriya/superkondensator.html) (дата обращения: 17.11.2022).
- 9. Мощный вечный фонарь или линейный генератор. [Видеозапись] // youtube.com: [сайт]. URL: [https://](https://www.youtube.com/watch?v=TmU0bruhi_M) [www.youtube.com/watch?v=TmU0bruhi\\_M](https://www.youtube.com/watch?v=TmU0bruhi_M) (дата обращения: 18.11.2022).
- 10. Elcut программа моделирования. Текст: электронный // elcut.ru: [сайт]. URL: <https://elcut.ru/> (дата обращения: 18.11.2022).
- 11. Болотовский, Ю. И. ORCAD 9.x, ORCAD 10.x. Практика моделирования / Ю. И. Болотовский, Г. И. Таназлы. М: СОЛОН, 2017. — 208 c. — Текст: непосредственный.
- 12. Титце, У. Полупроводниковая схемотехника / У. Титце, К. Шенк. 12-е, том I: Пер. с нем. М: МК Пресс, 2008. — 832 c. — Текст: непосредственный.

## **Секрет неваляшки**

*Еременко Анастасия Николаевна, воспитанница подготовительной группы*

**Научный руководитель:** *Еременко Светлана Владимировна, педагог-психолог* МБДОУ детский сад № 10 станицы Каневской Краснодарского края

Певозможно представить детство без игрушек.<br>Среди разнообразия игрушек на полке магазина<br>Неваляшка — это не просто игрушка, она стала сим-Среди разнообразия игрушек на полке магазина можно найти особую.

Неваляшка — это не просто игрушка, она стала символом радости, веселья и детства. За своей простой внешностью скрывается удивительная история и уникальные свойства, делающие ее неповторимой.

Неваляшка, возможна, одна из старейших игрушек, пронесшая через века свою уникальность. Она появилась не только для развлечения, но и для обучения детей принципам баланса и координации. Неваляшка стала символом упорства и устойчивости, несмотря на внешние воздействия.

Однажды мне на глаза попалась игрушка неваляшка.

С этой игрушкой очень любят играть маленькие дети. Неваляшка — звонкая, яркая, красивая игрушка, которая не ложится, а всегда возвращается в исходное положение.

Когда я стала играть с неваляшкой, то заметила, что моя неваляшка не всегда выравнивается (занимает исходное положение). Я задумалась: «Почему так происходит?»

Мне очень стало интересно как моя неваляшка устроена. Мы с мамой ее разобрали. Внутри неваляшки я увидела металлические шайбы, прикрепленные к низу неваляшки, прутья и шарик. Оказывается, внутренние устройства Неваляшек бывают разными. Но точно могу сказать, что металлические спицы и шарик нужны, чтобы неваляшка издавала звук.

А шайба — это груз, который возвращает неваляшку в исходное положение, делает ее устойчивой.

У моей неваляшки груз в виде шайбы закреплен внизу. Ответ на свой вопрос я так и не получила.

Тогда мы написали на комбинат игрушек (г. Ростов-на-Дону), который сделал мою неваляшку. Задали специалистам такой вопрос: «Почему неваляшка не всегда возвращается в исходное положение, в чем причина?»

Получили ответ: «При сборке неваляшки груз сместился, так не должно быть». Также специалисты ответили, что груз должен находиться внизу и по центру.

Цель: изучить Секрет неваляшки и понять почему неваляшка возвращается в исходное положение.

Задачи:

- 1. Познакомиться с историей возникновения игрушки — неваляшка.
- 2. Изучить внутреннее устройство неваляшки.
- 3. Провести опыты.
- 4. Сделать выводы.
- 5. Создать игрушки неваляшки своими руками.

Гипотеза: секрет неваляшки заключается в том, что неваляшка округлой формы, в ней имеется груз, который расположен внизу и по центру, что делает неваляшку устойчивой.

Из интернета я многое узнала о неваляшке. Например, к нам в Россию неваляшка попала не так давно, около 200 лет назад. Одна из гипотез утверждает, что неваляшка имеет свои корни в Древнем Китае. Также есть упоминания о подобных игрушках в Индии сферические игрушки, которые символизировали божественное равновесие. Первых неваляшек делали из дерева, раскрашивали яркими красками и покрывали лаком. Сначала неваляшек называли «кувырканами», использовались в детских развлечениях и для тренировки ловкости. Они были похожие на разных людей и животных.

Сегодня неваляшки выпускаются в самых разных вариациях: от классических круглых до разнообразных форм и размеров, а также с добавленными звуками или световыми эффектами.

Неваляшка изначально использовалась для обучения детей координации движений и улучшения моторики, помогала развивать устойчивость и уравновешенность.

Психологи считают, что игра с неваляшкой способствует развитию у детей моторики, концентрации внимания и усидчивости. Это не просто игрушка, а целый комплекс упражнений для развития физических и умственных навыков.

Неваляшка устроена просто. Игрушка имеет округлую форму. Внутри нижней части располагается груз, к которому прикреплены металлические прутья, шарик или подвешенная пластина, которые задевают прутья, и мы слышим мелодичный звук. Однако бывают и другие механизмы груза: на гибком шарнире, в форме песочных часов, заводным механизмом и другие.

Также я узнала, что принцип работы неваляшки основывается на физических явлениях: центр тяжести и устойчивое положение.

Для этого я решила провести опыты.

Опыт 1 «Форма».

Я взяла две неваляшки разной формы. Стала наклонят их. Заметила, что если наклонить сильно к столу неваляшку полностью с округлой нижней частью, то она легко и быстро возвращается на место. А неваляшка с «юбочкой» не может вернутся в исходное положение.

Вывод: У неваляшки нижняя часть должна обязательно округлой.

Опыт 2 «Площадь опоры».

Я взяла два камня, с разными гранями, поставила их на лист картона. Подвигала картон и увидела, что камень, который стоял на маленькой грани (маленькая площадь опоры), упал, другой камень с большей гранью (большей площадью опоры остался на месте).

Вывод: Чем больше площадь опоры, тем устойчивее предмет.

Опыт 3 «Найти центр тяжести».

Я взяла болт и с помощью нитки, поднимая его, попыталась найти центр тяжести. Когда болт не изменил своего положения, я зафиксировала в этом месте нитку. Снова подняла болт и убедилась, что болт не изменил своего положения, значит я нашла центр тяжести у болта.

Взяла линейку и карандаш. Поставила линейку на карандаш. Если линейка держится и не падает, значит я нашла центр тяжести линейки.

Вывод центр тяжести также влияет на устойчивость предмета.

Опыт 4 «Смещение центра тяжести».

Взяла монету и попробовала ее поставить ребром на палец. Монета падает, потому что ее площадь опоры очень мала.

Взяла две вилки, соединила их, вставила между вилками монету и снова попробовала монету поставить на палец. Она стоит устойчиво, потому что я с помощью вилок сместила центр тяжести монеты, и он оказался ниже монеты.

Вывод: Чем ниже центр тяжести, тем устойчивее монета.

Так и в неваляшки центр тяжести смещен, так как в нее разместили груз, поэтому неваляшка всегда возвращается в вертикальное положение при попытке ее опрокинуть.

Итак, я доказала, что на устойчивость неваляшки влияет округлая форма и груз, расположенный по центру и внизу.

Мне стало интересно, получится у меня сделать неваляшки. Для изготовления Неваляшек я использовала пустые капсулы (яйца) из-под игрушек, воздушный шарик. В качестве груза гайки, болтики, стеклянные шарики, бумажные салфетки, воск, магнит.

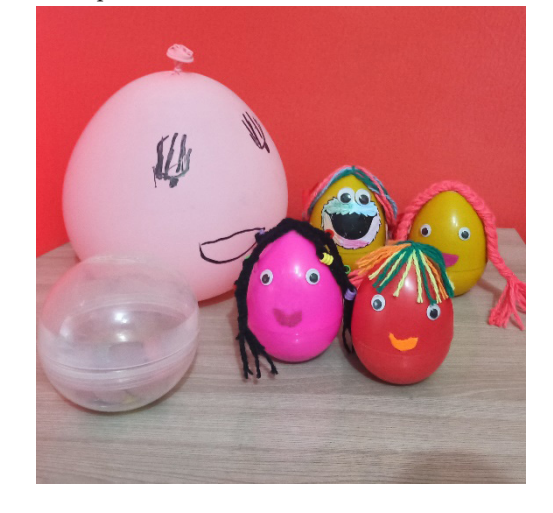

В результате у меня получились яркие, интересные игрушки — неваляшки, сделанные своими руками.

Неваляшка — это не просто игрушка, а настоящий феномен, объединяющий поколения. Ее история, технологии создания и влияние на развитие детей делают ее уникальной.

<span id="page-25-0"></span>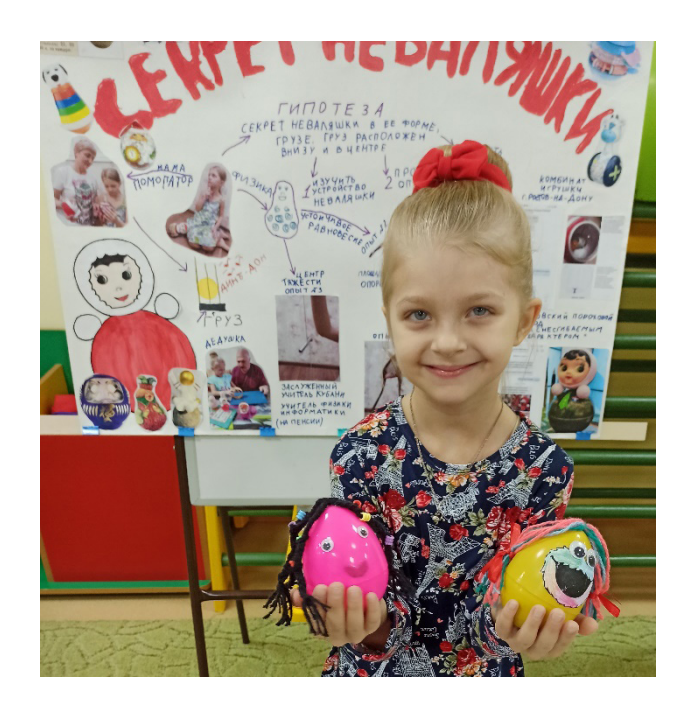

#### **ЛИТЕРАТУРА:**

- 1. Громова, Л. Физика в опытах. Санкт Петербург, КАЧЕЛИ, 2021 год 112 с.
- 2. *Гальперштейн, Л. Я. Забавная физика. Москва, Детская литература, 1994 год 256 с.*
- 3. <https://obrazovanie-gid.ru/doklady/nevalyashka-doklad-po-fizike.html>
- 4. [http://fb.ru/article/175553/opisanie-kuklyi-vanka-vstanka-mojet-byit-raznyim-tak-kak-ona-predstavle](http://fb.ru/article/175553/opisanie-kuklyi-vanka-vstanka-mojet-byit-raznyim-tak-kak-ona-predstavlena-vo-mnojestve-obrazov)[na-vo-mnojestve-obrazov](http://fb.ru/article/175553/opisanie-kuklyi-vanka-vstanka-mojet-byit-raznyim-tak-kak-ona-predstavlena-vo-mnojestve-obrazov)
- 5. <https://www.maam.ru/detskijsad/isledovatelskaja-rabota-na-temu-udivitelnye-nevaljashki.html>

# **Волшебство магнита**

*Павлов Михаил Иванович, учащийся 3-го класса*

**Научный руководитель:** *Шмурьева Лидия Иосифовна, учитель начальных классов* МБОУ Средняя общеобразовательная школа № 12 имени В. Г. Распутина (г. Братск)

*Трудно себе представить современного человека, который никогда бы не использовал магнит. Нас окружают множество магнитов. Магниты есть в каждом доме. Это чудо используют везде: в технике, мебели, одежде, игрушках. Даже наша планета является одним огромным магнитом. Возможности магнита поражают воображение и вызывают желание экспериментировать. Цель исследования — выяснить, влияет ли форма магнита на его свойства. При этом были использованы такие методы как: поиск и изучение информации, наблюдение и опыты, анализ данных, обобщение. В ходе исследования были определены факторы, которые могут говорить о том, что магнит уникальная вещь, без которой практически невозможно обойтись в современном мире.*

*Обобщая результаты исследования, можно сделать вывод, что выдвинутая гипотеза о том, что форма магнита влияет на его свойства, подтвердилась. В результате исследования была реализована цель данной работы: выяснить, влияет ли форма магнита на его свойства.*

*Материалы данного исследования подходят для расширения знаний о свойствах магнита. А также могут послужить началом для дальнейшего и более глубокого изучения свойств магнита и применение его в быту или использование в промышленности.*

*Ключевые слова: магнит, магнетизм, магнетит, электромагнит.*

#### **Введение**

Трудно себе представить современного человека, который никогда бы не использовал магнит. Нас окружа-

ют множество магнитов. Магниты есть в каждом доме. Это чудо используют везде: в технике, мебели, одежде, игрушках. Даже наша планета является одним огромным магнитом. Возможности магнита поражают воображение и вызывают желание экспериментировать.

Актуальность исследования заключается в том, что материалы нашего исследования помогут многим людям расширить знания о свойствах магнита для использования его в быту.

Цель проектной работы: выяснить, влияет ли форма магнита на его свойства.

Объект исследования: Магниты разной формы.

Предмет исследования: Свойства магнитов разной формы.

Гипотеза: я предположил, что форма магнита влияет на его свойства.

Для достижения цели исследования и подтверждения гипотезы проекта необходимо решить следующие задачи исследования:

- 1. Ознакомиться с литературой по данному вопросу.
- 2. Подобрать метод исследования.

3. Провести эксперимент.

4. Сделать выводы.

Методы исследования:

Поиск и изучение информации.

Наблюдение и опыты.

Анализ данных.

Обобщение.

#### **1. Обзор литературы и определение теоретической базы исследования**

Простейшие проявления магнетизма известны очень давно и знакомы большинству из нас. Однако объяснить эти, казалось бы, простые явления на основе фундаментальных принципов [физики](https://www.krugosvet.ru/enc/nauka_i_tehnika/fizika/FIZIKA.html) удалось лишь сравнительно недавно.

Сила, которой обладает магнит, называется магнетизм. Вызывается она магнитными полями [1].

Магнитное поле — это невидимая глазу область вокруг магнита, внутри которой ощущается воздействие магнита на внешние объекты.

Магнитная сила — сила, с которой предметы притягиваются к магниту.

Магнит — это тело, обладающее собственным магнитным полем. Он способен притягивать предметы из железа и его сплавов, а также притягивать или отталкивать любой другой магнит. Магниты, подвешенные на веревке, всегда указывают в направлении север-юг. Магнит всегда имеет пару магнитных полюсов, которые нельзя разделить. Их часто называют «северным полюсом» и «южным полюсом». Одинаковые полюса отталкиваются друг от друга, а противоположные полюса притягиваются [2].

С открытием магнита связано немало легенд.

Одна из них рассказывает о пастухе по имени Магнус (у [Льва Толстого](https://ru.wikipedia.org/wiki/%D0%A2%D0%BE%D0%BB%D1%81%D1%82%D0%BE%D0%B9,_%D0%9B%D0%B5%D0%B2_%D0%9D%D0%B8%D0%BA%D0%BE%D0%BB%D0%B0%D0%B5%D0%B2%D0%B8%D1%87) в рассказе для детей «Магнит» этого пастуха зовут Магнис). Он обнаружил однажды, что железный наконечник его палки и гвозди сапог притягиваются к чёрному камню. Этот камень стали называть «камнем Магнуса» или просто «магнитом», по названию местности, где добывали железную руду (холмы Магнезии в Малой Азии).

По другой легенде магнит открыли древние греки более двух тысяч лет тому назад и назвали его так в честь древнего турецкого города Магнесия (теперь это турецкий город Маниса), где этот минерал нашли.

«Официально» открытие магнетизма принадлежит греческому ученому Фалесу из Милета, который в V в. до н. э. впервые пытался объяснить невидимую силу магнитного железняка: «У магнита жизнь находится внутри, потому что она движет железо».

Магнитом его называли вплоть до средних веков, затем появилось название магнитный железняк, а в 1845 году — современное название — магнетит [3].

Кусочки магнетита называют естественными (природными) магнитами.

Магнетит — минерал, который входит в состав железной руды, у него металлический блеск, обычно образует красивые кристаллы, а также может встречаться в россыпях.

Очень красивые кристаллы происходят из Швейцарии. Самые крупные месторождения находятся в Норвегии, России (Урал, Курская магнитная аномалия), США (горы Адирондак, Магнет-Коув и т. д.), на Украине (Криворожский бассейн). Добывается магнетит и в Германии, Румынии, ЮАР.

Со временем люди научились изготавливать магниты искусственным путем и сделали их более мощными, и тогда они стали незаменимым элементом в промышленном производстве [4].

Они бывают трёх видов:

- постоянные магниты;
- временные магниты;
- электромагниты.

Постоянные магниты, изготовляют из «магнитно-твердых» материалов. Их магнитные свойства не связаны с использованием внешних источников тока.

Временные магниты — это магниты, которые действуют как постоянные магниты только тогда, когда находятся в сильном магнитном поле, и теряют свой магнетизм, когда магнитное поле исчезает. В качестве примера можно привести скрепки и гвозди, а также другие изделия из «мягкого» железа.

Электромагниты представляют собой металлический сердечник с индукционной катушкой, по которой проходит электрический ток [5].

Искусственные магниты могут быть сделаны в любых вообразимых формах: в виде диска, кольца, цилиндра, сегмента, параллелепипеда, т. е. любой разумной геометрической фигуры.

Несмотря на то, что удивительные свойства магнитов известны давно человечеству, активно их применять начали сравнительно недавно: менее двухсот лет назад.

Современный мир уже невозможно представить себе без магнитов. Их применяют в самых разных областях промышленности. Множество изобретений основано на магнитных свойствах. Очень ценным и может быть самым ранним изобретением для человечества стал магнитный компас. (В Древнем Китае самое простое устройство появилось в 3 веке до н. э.) [6].

В современном мире магниты везде: телефоны, компьютеры, наушники, банковские карты.

В спец, технике они помогают поднимать тяжёлые грузы на заводах, при строительстве и ремонте, в т. ч. подводных сооружений.

Магнитные игры (например: магнитные пазлы, магнитный футбол, шашки и шахматы, магнитные доски и конструкторы.)

Самые быстрые в мире поезда — магнитно-левитирующие. Они в прямом смысле словно летят над рельсом. Прокатиться на таком можно в Китае, Японии, Германии и Южной Корее.

В медицине магнитные свойства тоже широко используются. Изобретено множество приборов. Например: МРТ — магнитный томограф, который буквально « видит» человека изнутри.

Земля и Солнце — это огромные магниты, вокруг которого образуется магнитное поле. Вся живая природа: растения, животные, люди испытывают на себе воздействие ее магнетизма, который нужен всему земному, как вода, воздух, пища или солнечный свет [7].

**2. Практическое исследование свойств магнитов различных форм**

**2.1 Описание методики и процедура исследования**

С целью выяснения влияния формы магнита на его свойства было проведено наблюдение и опыты. Опыты проводились в домашних условиях, при соблюдении техники безопасности и в присутствии взрослых [8].

Магниты изготавливают различных форм и размеров. Для нашего исследования мы выбрали три вида: «подкова», «брусок», «кольцо». Причем, магнит в форме кольца имел меньший размер. Для чистоты эксперимента мы использовали магниты, состоящие из одинакового сплава.

1-й эксперимент. Притяжение.

Мы разложили в три коробки различные металлические предметы: гвозди, кнопки, монеты (номиналом в 1 рубль) по группам. Приложение 1.

Затем подносили по очереди магниты к разным коробкам, так что бы магниты взаимодействовали с предметами двумя сторонами. Затем подсчитали, сколько однотипных предметов сможет поднять каждый магнит. Полученный результат поместили в таблицу 1.

#### Таблица 1

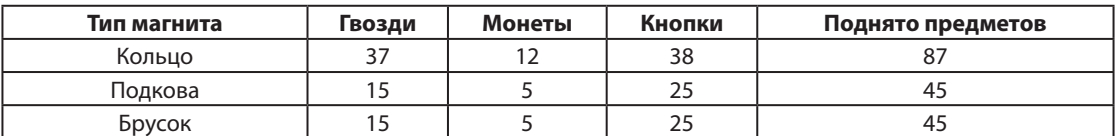

В результате было установлено, что магниты в форме бруска и подковы притянули одинаковое количество предметов. А магнит в форме кольца в два раза больше.

2-й эксперимент. Магнитное поле.

Для этого опыта, кроме наших магнитов, мы взяли ёмкость с металлическим порошком. Металлический порошок — это мелкие частицы минерала «Магнитный железняк».

Поочерёдно подносили каждый магнит к ёмкости, прижимая разными сторонами.

Полученный результат поместили в таблицу 2.

#### Таблица 2

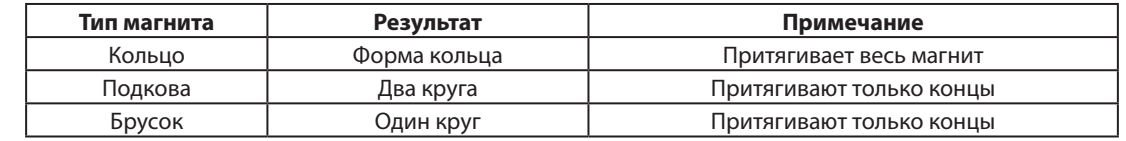

В итоге стало понятно, что разные формы магнита по — разному притягивают порошок. Это происходит от действия магнитного поля вокруг магнитов.

3-й эксперимент. Электромоторчик.

С помощью интернета и необходимых инструментов и деталей, мы соорудили магнитный электромоторчик, который работает от двух батареек. В его состав входит: две деревянные палочки, вилочки, отсек для батареек, кольцо из проволоки, магнит, подставка из пенопласта. Под воздействием магнита кольцо из проволоки начинает крутиться. Затем мы по очереди подносили наши магниты к механизму. Мы заметили, что от магнита в форме кольца проволока крутится лучше. А брусок и подкову нужно подносить так, чтобы на проволоку были направлены концы магнита.

#### **2.2 Выводы и использование результатов**

После проведенного исследования можно сделать следующие выводы.

Во-первых, магниты разных форм могут притягивать, как равное количество предметов, так и разное. При-

чем магнит меньшего размера может притянуть больше предметов, чем магнит большего размера.

Во-вторых, магниты разной формы различаются действием своего магнитного поля.

И в-третьих, для выбора формы магнита при использовании в быту нужно учитывать силу его магнитного поля.

Материалы данного исследования подойдут для использования в научной сфере. Например, для расширения знаний о свойствах магнита учащихся.

Помимо этого, результаты нашего исследования можно применить при изготовлении некоторых приборов в домашних условиях. Мы выяснили, что самостоятельно можно изготовить такие предметы, как электромагнит, компас, различные магнитные игры и игрушки и многое другое. Например, при самостоятельном изготовлении компаса необходим магнит в форме бруска. При изготовлении игрушек и игр важно подобрать такую форму магнита, которая обеспечит необходимое притяжение

с нужным предметом. Электромагнит так же имеет свои виды, необходимые для изменения свойства притяжения.

Хочется отметить, что изучение магнита является очень познавательным и увлекательным делом и вызывает желание продолжать изучение его свойств, в первую очередь для применения в быту и использовании в промышленности. Именно все вышеперечисленные факторы могут говорить о том, что магнит уникальная вещь, без которой практически невозможно обойтись в современном мире.

#### **Заключение**

Обобщая результаты исследования, можно сделать вывод, что наша гипотеза о том, что форма магнита влияет на его свойства, подтвердилась. В результате исследования была реализована цель данной работы: выяснить, влияет ли форма магнита на его свойства.

В ходе исследования были реализованы и задачи данной работы:

Ознакомиться с литературой по данному вопросу.

Подобрать метод исследования.

Провести эксперимент.

Сделать выводы.

Проанализировав результаты проделанной работы, я сделал вывод о том, что данные материалы подходят для расширения знаний о свойствах магнита. Также они могут послужить началом для дальнейшего и более глубокого изучения свойств магнита, возможностей применения его в быту или использования в промышленности.

Приложение 1

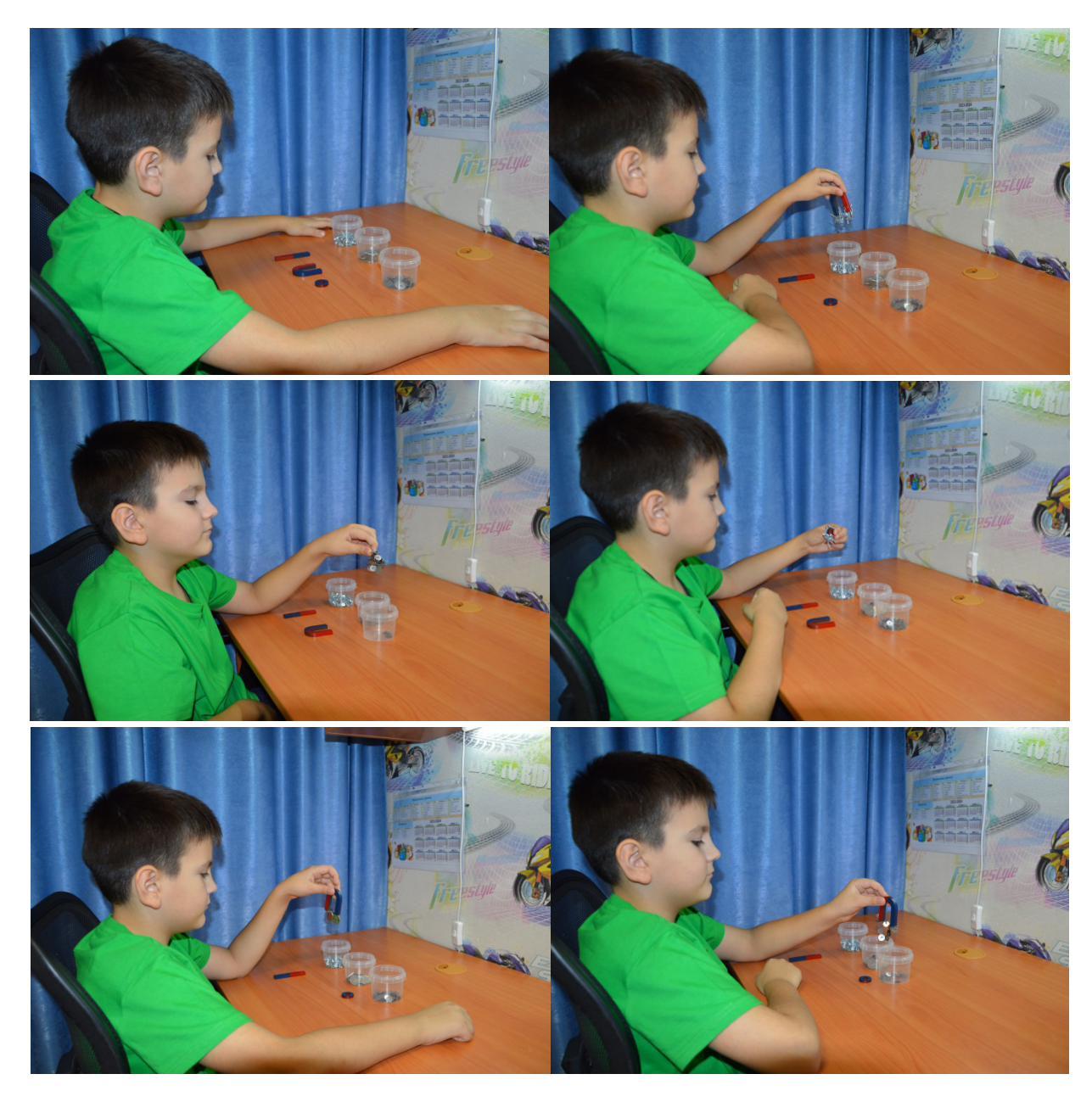

#### **ЛИТЕРАТУРА:**

- <span id="page-29-0"></span>2. Плетнев, С. В. Магнитное поле, свойства, применение: Научное и учебно-методическое справочное пособие. — СПб.: Гуманистика, 2004.— 624 с.
- 3. Карцев, В. П. Путешествие в мир магнитов: [для ст. школ. возраста] /В. П. Карцев; ил. Е. В. Станиковой. М.: Просвещение, 2008. — 160 с.: ил.
- 4. Постоянные магниты: Справочник/Альтман А. Б., П 63 Герберг А. Н., Гладышев П. А. и др,; Под ред. Ю. М. Пятина. — 2-е изд., перераб. и доп. — М.: Энергия, 1980. — 488 с., ил.
- 5. Сливинская, Л. Г. Электромагниты и постоянные магниты. Учебное пособие для студентов вузов. М., «Энергия», 1972. — 248 с. с ил.
- 6. Я познаю мир: Дет. энцикл.: Физика/Сост., худож. А. А. Леонович; Под общ. ред. О. Г. Хинн,— М.: ООО «Издательство АСТ-ЛТД», 1998. — 480 с.
- 7. Пер. с англ. Комиссарова Е. В., Жукова В. А., Степанцовой Е. А., Новиковой Н. В. Большая энциклопедия «почемучек» / Е. В. Комиссарова, В. А. Жукова, Е. А. Степанцовой, Н. В. Новиковой. — М.: ООО «Издательство «РОСМЭН-ПРЕСС», 2003. — 200 с.
- 8. Ди Специо, М. Занимательные опыты: электричество и магнетизм / Майкл Ди Специо; пер. с англ. М. Заболотских, А, Расторгуева. — М.: ACT: Астрель, 2008. — 160 с.: ил.
- 9. Преображенский, А. А., Бишард Е. Г. Магнитные материалы и элементы: Учебник для студ. вузов по спец. «Полупроводники и диэлектрики». — 3-е изд., перераб. и доп. — М.: Высш, шк., 1986. — 352 с.: ил.

# **Волшебный электромотор. Создание бытовых электроприборов с использованием электромотора в домашних условиях**

*Фаталыев Ярослав Эйнурович, учащийся 5-го класса*

МОУ «Агинская средняя общеобразовательная школа № 2» (Забайкальский край)

**Научный руководитель:** *Бородина Надежда Дмитриевна, педагог дополнительного образования* МДОУ детский сад «Ромашка» городского округа «Посёлок Агинское» (Забайкальский край)

*Целью разработки является воплощение самостоятельной творческой технической идеи в виде сборки модели электродвигателя из доступных, бросовых материалов, а также создание бытовых приборов с электромотором из бросового материала.*

исследовательской работе экспериментально изучен принцип действия электромотора. Исследован электромотор как устройство для эффективного преобразования электрической энергии в механическую энергию.

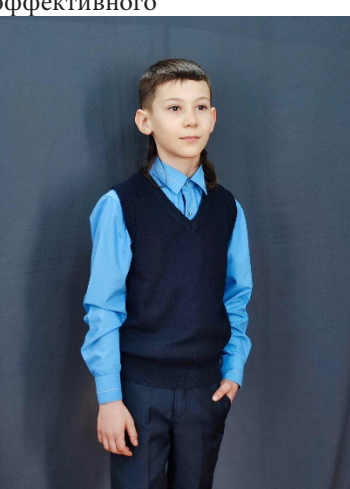

Автора интересует гипотеза: если мы изучим принцип действия электромотора, то сможем самостоятельно создать бытовые приборы с электромотором в домашних условиях.

Основное содержание исследования посвящено изучению принципа действия электромотора, созданию модели электромотора и бытовых приборов с электромотором из бросового материала.

В качестве ключевого доказательства исследования используются методы: эксперимент, моделирование, изучение научной литературы.

**Актуальность.** Ежедневно человечество пользуется множеством бытовых приборов: холодильник, стиральная и посудомоечная машинка, вентилятор, фен, миксер и т. д., и даже не задумывается, как устроен тот или иной прибор, как работают электротехнические устройства. А ведь важность таких знаний необходима и чем раньше, тем лучше.

С самого раннего детства меня интересовало, что находится внутри приборов, что приводит их в движение? Я неоднократно пытался разобрать машинки на радиоуправлении, музыкальные и механические игрушки, блендер и даже пылесос. Мне было интересно, могу ли я сам создать своими руками что-нибудь уникальное и нужное человечеству?

Моя мама никогда меня не наказывала за то, что я что-то сломал, разобрал, наоборот, садилась рядом со мной, и мы вместе пытались собрать детали в единое устройство. Разбирая свои старые сломанные машинки на пульте управления, я каждый раз обнаруживал множество деталей, из которых больше всего меня привлекал маленький «бочонок», внутри которого явно что-то было. Именно от мамы я узнал о том, что этот «бочонок» называется электромотором.

Игрушки с электромотором очень часто ломаются. Основная причина поломок - это механическое повреждение отдельных вращающихся деталей. К сожалению, отремонтировать их практически невозможно. Ведь эти детали сделаны из пластмассы и представляют единый механизм. А вот использовать отдельные детали механизма вполне возможно. Такой деталью механизма является электромотор. Его можно использовать для создания новых моделей. Ведь он в большинстве случаях не повреждается. Идея создания моделей техники с использованием электромотора не оставляла меня в покое.

И я решил узнать об электромоторе как можно больше, познакомиться с историей и устройством электромотора, самостоятельно изготовить его модель и создать приборы с электромотором в домашних условиях.

**Цель работы:** воплощение самостоятельной творческой технической идеи в виде сборки модели электродвигателя из доступных, бросовых материалов, а также создание бытовых приборов с электромотором из бросового материала.

Для достижения цели своей работы мне необходимо решить следующие **задачи**:

- 1. Познакомиться с историей развития электромотора;
- 2. Изучить принцип действия электромотора;
- 3. Изучить область применения электромоторов;
- 4. Изготовить модель электромотора.
- 5. Создать модели техники с использованием электромотора, необходимые в быту.

**Гипотеза нашей работы:** если мы изучим принцип действия электромотора, то сможем самостоятельно создать бытовые приборы на основе электромотора в домашних условиях.

В ходе работы мы использовали следующие **методы**:

- 1) изучение литературы и интернет-источников по теме;
- 2) моделирование;
- 3) экспериментирование;
- 4) сопоставление и анализ полученных фактов и сведений;
- 5) описание результатов.

**Новизна проекта:** создана действующая модель электродвигателя из доступных, материалов; созданы бытовые электроприборы, которые могут найти широкое применение в быту.

**Теоретическая и практическая значимость** данной работы. Результаты данной работы могут представлять интерес как в теоретическом, так и в практическом плане. Содержание данного исследования может быть использовано производителями электроприборов.

#### **Основное содержание**

Глава I. Электромотор

1.1. Практическое применение электромотора

Электромотор (электродвигатель) — это просто устройство для эффективного преобразования электрической энергии в механическую энергию [1, 8].

В основе этого преобразования лежит магнетизм**. В 1821 году Майкл Фарадей** сделал открытие, что при взаимодействии электрического тока в проводнике и магнита может возникнуть непрерывное вращении. В электродвигателях используются постоянные магниты и электромагниты, кроме того, используются магнитные свойства различных материалов, чтобы создавать эти удивительные устройства.

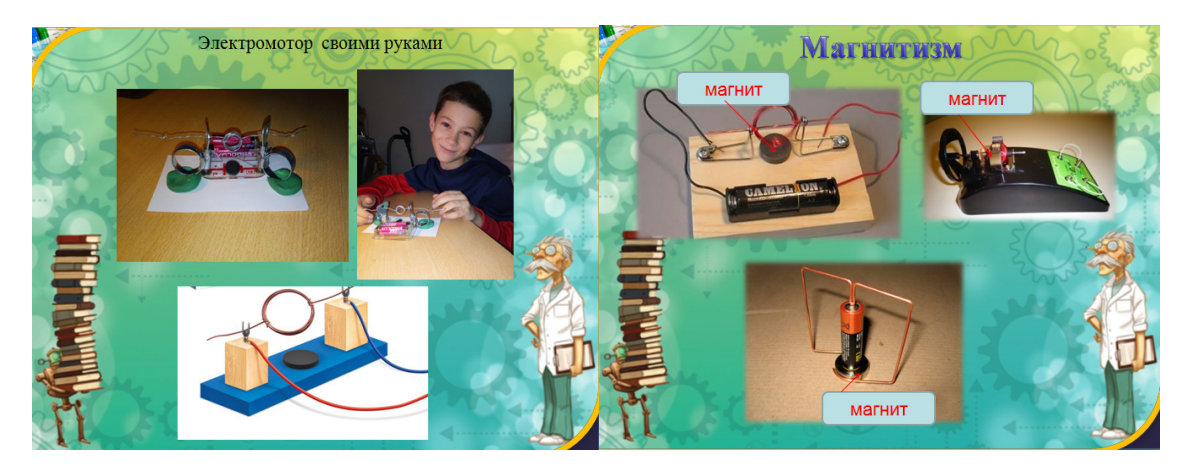

Электродвигатели переменного тока вы можете найти в любой электрической розетке в доме.

1.2. История создания электромотора

Нами была изучена литература и ресурсы Интернета с целью ознакомления с историей создания и развития электрического двигателя.

Выделяют три этапа развития:

Первый этап развития электродвигателя (1821–1832 гг.) тесно связан с созданием физических приборов для демонстрации непрерывного преобразования электрической энергии в механическую. В 1821 году М. Фарадей, исследуя взаимодействие проводников с током и магнитом, показал, что электрический ток вызывает вращение проводника вокруг магнита или вращение магнита вокруг проводника. Опыт Фарадея подтвердил принципиальную возможность построения электрического двигателя.

Второго этапа развития электродвигателей (1833– 1860 гг.) характерны конструкции с вращательным движением якоря. Томас Дэвенпорт — американский кузнец, изобретатель, в 1833 году сконструировал первый электродвигатель постоянного тока, создал приводимую им в движение модель поезда. В 1837 году он получил патент на электромагнитную машину.

В 1834 году Борис Семенович Якоби создал первый в мире электрический двигатель постоянного тока, в котором реализовал принцип непосредственного вращения подвижной части двигателя.

Третий этап развития электродвигателей характеризуется открытием и промышленным использованием принципа самовозбуждения, в связи с чем был окончательно осознан и сформулирован принцип обратимости электрической машины. Питание электродвигателей стало производиться от более дешёвого источника электрической энергии — электромагнитного генератора постоянного тока. В 1886 году электродвигатель постоянного тока приобрёл основные черты современной конструкции. В дальнейшем он всё более и более совершенствовался [3, с. 17].

Подавляющее большинство электрических машин работает по принципу магнитного отталкивания и притяжения. Двигатели с постоянными магнитами состоят из статора, который имеет обмотки, и ротора, содержащего постоянные магниты. Чередующиеся полюса ротора имеют прямолинейную форму и расположены параллельно оси двигателя. Благодаря намагниченности ротора в таких двигателях обеспечивается больший магнитный поток и, как следствие, больший момент, чем у двигателей с переменным магнитным сопротивлением [7, с. 33].

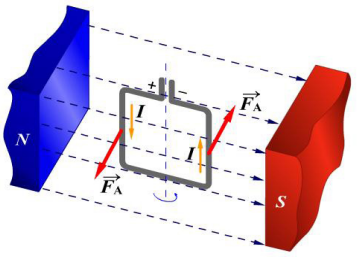

Действие сил Ампера на рамку с током в магнитном поле

При взаимодействии кругового поля проводника и однородного поля магнита, между полюсами магнитное поле с одной стороны ослабевает, а с другой усиливается.

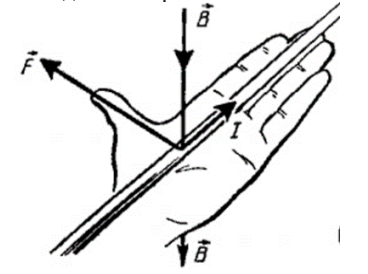

То есть среда становится упругой и результирующая сила выталкивает провод из поля магнита под углом 90 градусов в направлении, определяемом по правилу левой руки. Эта сила называется «амперовой» [8, с. 45].

Конструктивно все электрические двигатели постоянного тока состоят из статора и ротора (якоря), разделенных воздушным зазором.

Якорь электродвигателя постоянного тока состоит из магнитной системы, собранной из отдельных листов, рабочей обмотки, уложенной в пазы, и коллектора служащего для подвода к рабочей обмотке постоянного тока [6, с. 43].

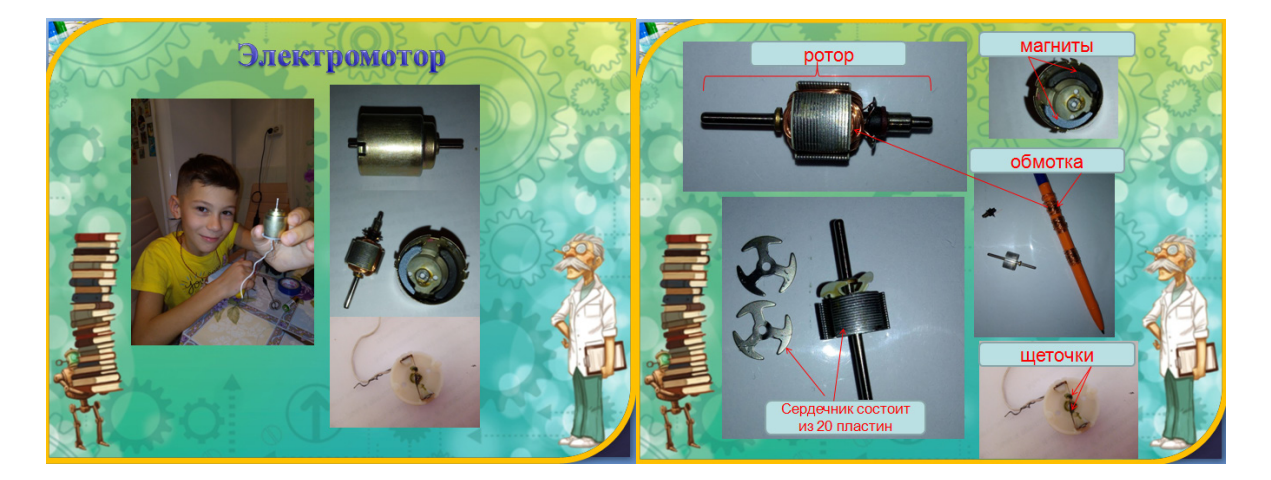

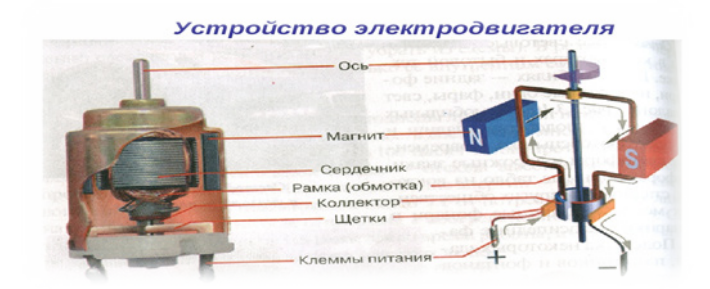

Коллектор представляет собой цилиндр, насаженный на вал двигателя и избранный из изолированных друг от друга медных пластин. На коллекторе имеются выступы-петушки, к которым припаяны концы секций обмотки якоря. Съем тока с коллектора осуществляется с помощью щеток, обеспечивающих скользящий контакт с коллектором. Щетки закреплены в щеткодержателях, которые удерживают их в определенном положении и обеспечивают необходимое нажатие щетки на поверхность коллектора [4, с. 36].

1.3. Принцип действия электромотора

Сегодня существуют довольно много электродвигателей разных конструкций и типов. Их можно разделить по типу электропитания:

- 1. Переменного тока, работающие напрямую от электросети.
- 2. Постоянного тока, которые работают от батареек, блоков питания или других источников [постоян](http://jelektro.ru/elektricheskie-terminy/postojannyj-peremennyj-tok.html)[ного тока.](http://jelektro.ru/elektricheskie-terminy/postojannyj-peremennyj-tok.html)
- По принципу работы:
- 1. Синхронные, в которых есть обмотки на роторе и щеточный механизм для подачи на них электрического тока.
- 2. Асинхронные, самый простой и распространенный вид мотора. В них нет щеток и обмоток на роторе [5, с. 22].

Глава II. Моделирование электромотора и бытовой техники с электромотором из бросового материала

2.1. Процесс изготовления простого электромотора

Необходимые детали: 2 хомута для шланга (или канцелярские скрепки), проволока, батарейный отсек, батарейки серии АА, пластилин, магнит.

Этапы создания модели:

- 1. Необходимо намотать на карандаш от 10 до 15 витков медной проволоки — это и будет ротор мотора. Можно использовать не только карандаш, но и любое круглое основание.
- 2. Необходимо снять намотку с карандаша, постарайтесь не сильно нарушать диаметр витков. Зафиксируйте всю катушку двумя диаметрально противоположными витками.
- 3. При помощи мелкого наждака нужно зачистить концы якоря электродвигателя. Задача — удалить слой изоляции, так как через эти концы будет осуществляться токосъем.
- 4. При помощи пассатижей согните две скрепки таким образом, чтобы получились круглые петли посредине скрепки. В качестве основания для перегиба петли можно использовать любой твердый предмет. Мы вместо склепок использовали хомуты для шланга.
- 5. Необходимо зафиксировать на батарейном отсеке хомуты, важно добиться плотного прилегания.
- 6. Поместите в отверстия хомутов концы ротора, он же будет выступать и валом электродвигателя. Зачищенные концы провода должны располагаться в отверстиях хомутов.
- 7. Зафиксируйте под катушкой на поверхности батарейного отсека постоянный магнит.

Простой электродвигатель готов — достаточно толкнуть пальцем катушку и она начнет вращательное движение, которое будет продолжаться до тех пор, пока вы не остановите вал мотора или не сядет батарейка.

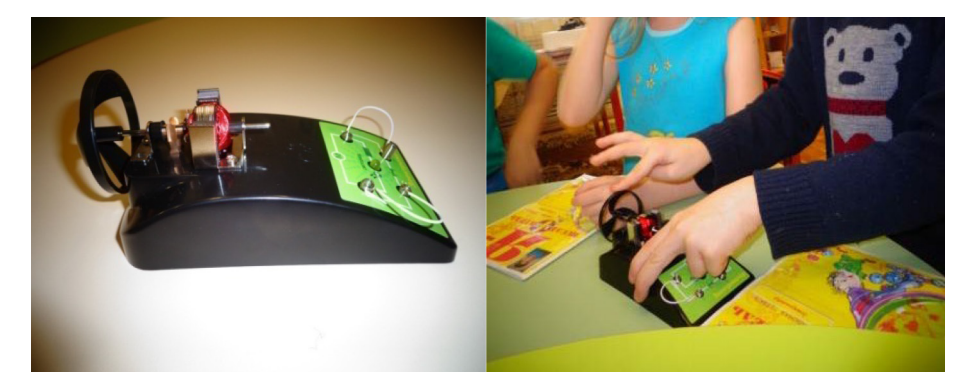

2.2. Сахароразмешиватель. Коферазмешиватель

В ходе обсуждения мы решили создать прибор, наподобие миксера — «сахароразмешиватель».

Необходимые детали: корпус (бутылочка из под краски), металлический стержень (спица), пружинка, батарейный отсек, выключатель, электромотор, батарейки и провода.

- Этапы изготовления прибора:
- 1. Для начала необходимо разрезать пластиковую бутылочку (корпус), чтобы разместит в ней батарейный отсек и мотор.
- 1. Пружинку необходимо прикрепить к металлическому стержню с помощью сухой сварки или сделать механическое отверстие в стержне и прикрепить пружинку с помощью проволоки.
- 2. Соединить мотор, батарейный отсек с батарейками, выключатель проводами.
- 3. Разместить мотор, батарейный отсек в корпус.
- 4. Разместить выключатель на поверхности корпуса.
- 5. Корпус можно обмотать липкой лентой, чтобы он не открывался.
- 6. Прикрепить стержень к мотору с помощью пишущего узла шариковой ручки.

После того, как мы изготовили модель прибора, нам необходимо проверить его работоспособность. Модель работает исправно. Прибор легко размешивает сахар в стакане, взбивает яичные белки и даже справляется с тестом для блинов. Прибор может прослужить довольно долго, при условии бережного отношения к нему.

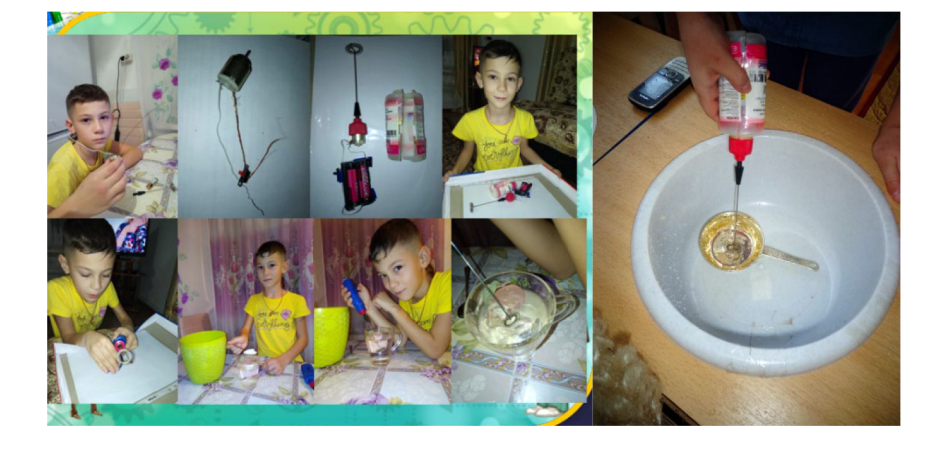

#### 2.3. Вентилятор

В ходе обсуждения мы решили создать прибор «вентилятор».

Необходимые детали: корпус (деталь от конструктора), батарейный отсек, выключатель, электромотор, батарейки и провода, пластиковая крышка, пластмассовый корпус от киндер-сюрприза.

Этапы изготовления прибора:

1. Разместить мотор в корпусе.

- 2. Вырезать из пластиковой крышки пропеллер, с помощью шила сделать в середине пропеллера небольшое отверстие.
- 3. Прикрепить пропеллер к оси электромотора.
- 4. С помощью проводков прикрепить мотор к батарейному отсеку и выключателю.

После того, как мы изготовили модель прибора, нам пришлось проверить его работоспособность. Модель работала исправно. Прибор может прослужить довольно долго, при условии бережного отношения к нему.

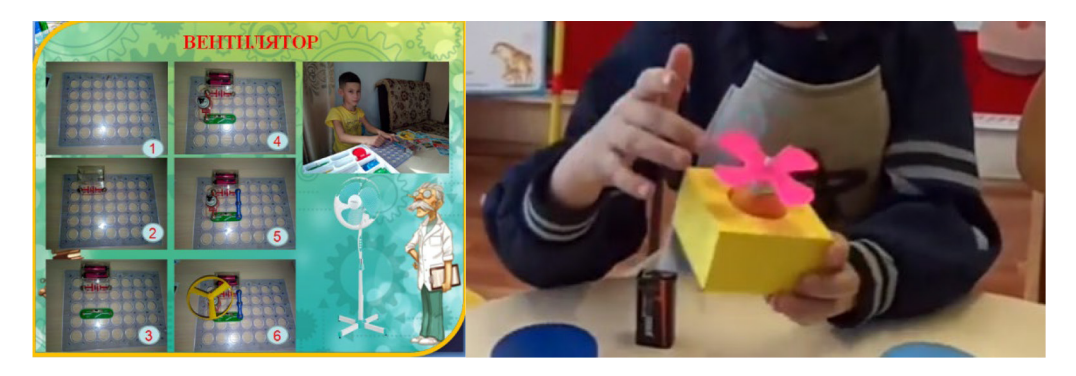

#### 2.4. Пылесборник «Помощница»

В ходе обсуждения мы решили создать прибор «пылесборник».

Необходимые детали: корпус (любая пластиковая емкость), батарейный отсек, выключатель, электромотор, светодиоды, щетки (можно использовать верхнюю часть основание старой машинки) батарейки и провода, проволока, лоскут ткани.

Этапы создания модели:

1. Прикрепить батарейный отсек к основанию машинки (или к батарейному отсеку прикрепить щеточки).

- 2. Прикрепить мотор к выключателю и батарейному отсеку с помощью проводков.
- 3. Сделать из пластиковой банки корпус. Можно украсить корпус самоклеющимися наклейками.
- 4. Прикрепить корпус к основанию.
- 5. Вставить батарейки в батарейный отсек.

После того, как мы изготовили модель прибора, нам пришлось проверить его работоспособность. Модель работала исправно. Прибор легко собирает пыль, легкий мусор (бумагу). Прибор может прослужить довольно долго, при условии бережного отношения к нему.

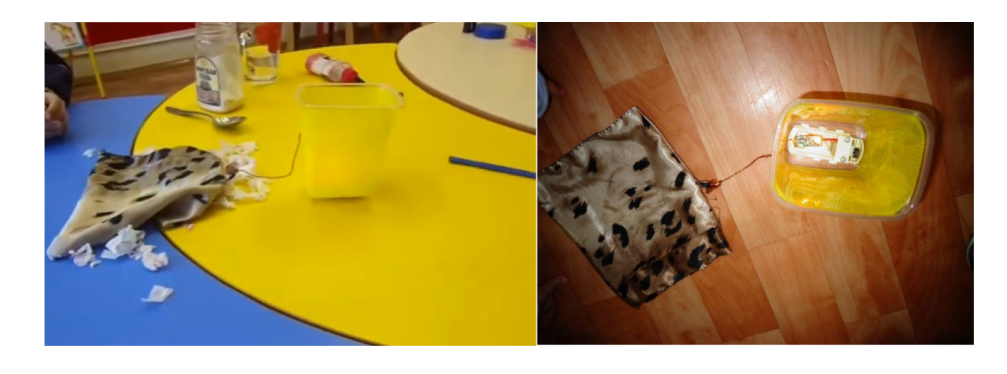

2.5. Подводная моторная лодка

В ходе обсуждения мы решили создать моторную лодку.

Необходимые детали: корпус (бутылка), батарейный отсек, выключатель, электромотор, пластиковая крышка, батарейки серии АА и провода, корпус от духов.

Этапы изготовления лодки:

- 1. В пластиковом корпусе вырезаем отверстие для оси мотора.
- 2. Мотор соединяем с помощью проводов к батарейному отсеку.
- 3. Размещаем мотор и батарейный отсек в корпусе от духов, выводя ось наружу. Чтобы вода не проникала внутрь, все щели промазываем клеем.
- 4. К оси крепим заранее вырезанный пропеллер.
- 5. С помощью ленты или ремешка крепим корпус от духов к бутылке.

После того, как мы изготовили модель прибора, нам пришлось проверить его работоспособность. Модель работала исправно. Подводная моторная лодка передвигается в воде. Игрушка может прослужить довольно долго, при условии бережного отношения к ней.

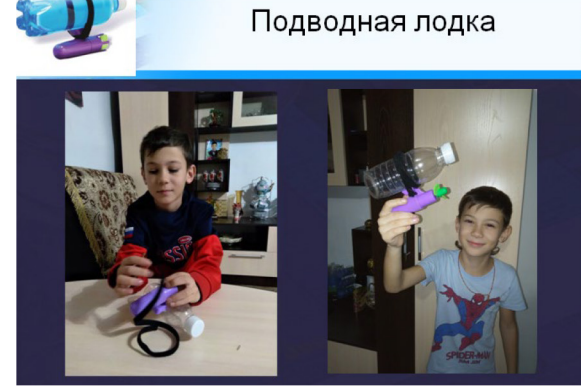

2.6. Положительные стороны созданных моделей

Положительные стороны наших моделей:

Все модели безопасные в использовании

Все инструменты и материалы доступны для изготовления моделей

Процесс изготовления моделей доступен даже для младших школьников

Трудности изготовления моделей:

При сборке моделей возникает необходимость механического соединения проводов.

В процессе работы изготовления моделей необходимо соблюдать правила безопасности труда.

#### **Выводы**:

- 1. Электромотор (электродвигатель) это просто устройство для эффективного преобразования электрической энергии в механическую энергию.
- 2. Выделяют три этапа развития:

Первый этап развития электродвигателя (1821–1832 гг.) тесно связан с созданием физических приборов для демонстрации непрерывного преобразования электрической энергии в механическую. Второй этап развития электродвигателей (1833–1860 гг.). Для него характерны конструкции с вращательным движением якоря. Третий

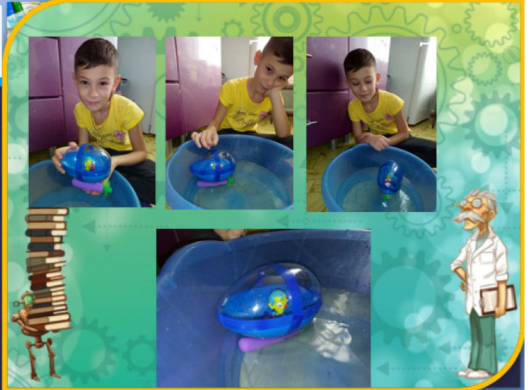

этап развития электродвигателей характеризуется открытием и промышленным использованием принципа самовозбуждения, в связи с чем был окончательно осознан и сформулирован принцип обратимости электрической машины.

- 1. Современный двигатель постоянного тока вместо одной рамки имеет якорь с множеством проводников, уложенных в пазы, а вместо постоянного подковообразного магнита имеет статор с обмоткой возбуждения с двумя и более полюсами.
- 2. Создание бытовых приборов с использованием электромотора возможно в домашних условиях.

#### **Заключение**

Проведя большую работу по изучению темы «Волшебный электромотор. Создание бытовых электроприборов с использованием электромотора в домашних условиях», мы узнали много нового и интересного о том, как устроен электромотор, принцип действия электромотора, нам удалось создать действующие модели электромотора, приборы с электромотором. Нам удалось реализовать все поставленные задачи. Мы пользуемся электродвигателем дома, он нам очень помогает в решении бытовых задач, в современное время нельзя обойтись без электродвигателя. У нас получилось собрать модели с электрическим двигателем, используя детали из старых сломанных машинок, бросовый материал.

Теперь мы можем поделиться полученными знаниями со всеми, кто заинтересуется работой и устройством электродвигателя.

Результаты данной работы могут представлять интерес как в теоретическом, так и в практическом плане. Содержание данного исследования может быть использовано производителями электроприборов.

#### **ЛИТЕРАТУРА:**

- 1. Абрамов, А., Хлебников П. «Самодельные электрические и паровые двигатели», Государственное издательство Детской литературы Министерства Просвещения РСФСР.
- 2. Виноградов, Н. В. «Как самому рассчитать и сделать электродвигатель». Изд. 3-е, перераб. и доп. М.: «Энергия», 1974
- 3. Даль, Э. Н. «Электроника для детей». М.: «Манн, Иванов и Фербер», 2017
- 4. Емельянов, А. В. Шаговые двигатели: учеб. пособие/ А. В. Емельянов, А. Н. Шилин/ ВолгГТУ. Волгоград, 2005–48 с.
- 5. Корякин-Черняк, С. Л. Энциклопедия радиоэлектроники и электротехники. М.: Издательство, 2020 г
- 6. Новиков, Г. В. Частотное управление асинхронными электродвигателями. М.: МГТУ, 2016, 500 с.
- 7. Журнал «Горизонты техники для детей» (Польша), под ред. Влад Мао. Изд. 4-е Ростов-на-Дону: Феникс, 2015 г.
- 8. Журнал «Наука и жизнь» Издательство АНО «Редакция журнала «Наука и жизнь», 2019
*рия.*

# **ХИМИЯ**

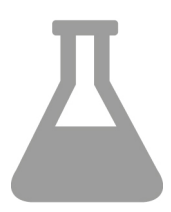

# **Оценка качества атмосферного воздуха дендрария Северо-Кавказского федерального научного аграрного центра с использованием метода биоиндикации**

*Атаманченко Антонина Михайловна, учащаяся 11-го класса* Общеобразовательная школа при Посольстве России в Республике Корея (г. Сеул, Корея)

**Научный руководитель:** *Кабакова Дарья Ивановна, учитель биологии* МБОУ СОШ № 30 г. Михайловска (Ставропольский край)

*В ходе данного исследования была проведена оценка качества атмосферного воздуха дендрария Федерального государственного бюджетного научного учреждения «Северо-Кавказский федеральный научный аграрный центр» с использованием метода биоиндикации и теста помутнения по Гертелю. Ключевые слова: дендрарий; биоиндикация; оценка; атмосферный воздух; особо охраняемая природная террито-*

Пендрарий Федерального государственного бюд-жетного научного учреждения «Северо-Кавказ-<br>ский федеральный научный аграрный центр» жетного научного учреждения «Северо-Кавказский федеральный научный аграрный центр»

(далее дендрарий «СКФНАЦ») является памятником природы (особо охраняемой территорией) краевого значения [1] (рис. 1).

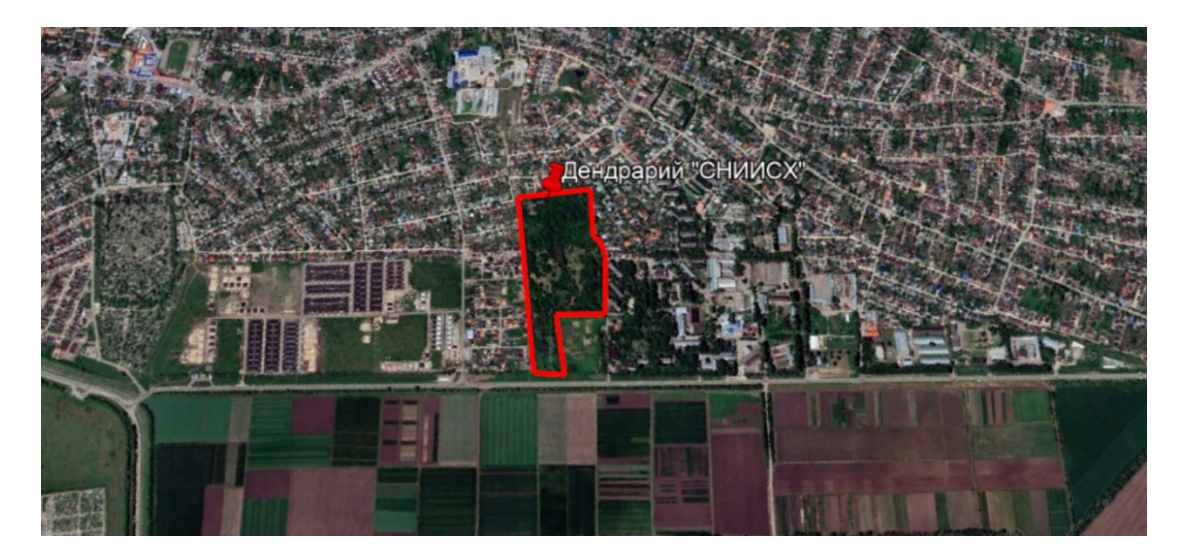

Рис. 1. Дендрарий ФГБНУ «СКФНАЦ»

Его основная ценность — уникальная видовая фитоколлекция, состоящая из фитоинтродуцентов, поэтому защита и поддержание здорового состояния дендрофлоры очень важно для сохранения статуса данного уникального уголка природы.

**Цель работы:** оценить качество атмосферного воздуха дендрария ФГБНУ «Северо-Кавказского федерального научного аграрного центра».

#### **Задачи исследования:**

Оценить качество окружающей среды по флуктуирующей асимметрии листвы березы повислой (*Betula pendula*);

Провести экспресс-оценку качества атмосферного воздуха дендрария ФГБНУ «СКФНАЦ по состоянию хвои сосны (*Pinus*);

Выполнить качественную оценку атмосферного воздуха объекта с использованием лабораторного метода тест помутнения раствора по Гертелю;

**Методики исследования:** оценка качества атмосферного воздуха дендрария велась методом биоиндикации с использованием хвойных видов деревьев (сосна обыкновенная (*Pinus sylvestris*), сосна крымская (*Pinus pallasiana*)). Оценка качества среды обитания исследуемой экосистемы проводилась по интегральной экспресс-оценке живых организмов по флуктуирующей асимметрии листовой пластины с использованием березы повислой (*Betula pendula*).

Изначально она включала в себя 504 вида древесно-кустарниковой растительности, представлявшаяся 92 родами и 33 семействами, но к 2021 году их численность снизилась в 3,7 раза, а именно до 127 видов [2]. Из них по классификации жизненных форм К. Раункиера (1937) 89 % составляют фанерофиты, а 11 % хамефиты.

Исследование проводилось на 12 учетных площадках: 6 учетных площадок для обследования сосны (*Pinus*) и 6 учетных площадок для осмотра Березы повислой (*Betula pendula*) (рис. 2).

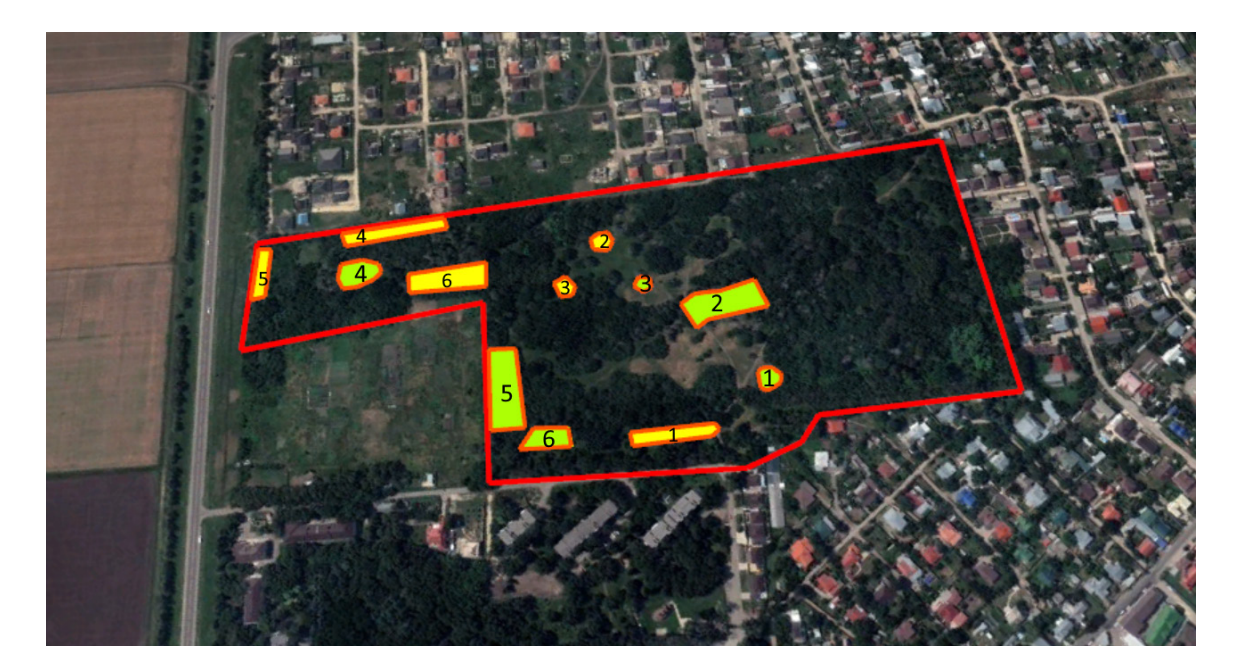

Рис. 2. Расположение учетных площадок в дендрарии ФГБНУ «СКФНАЦ. Примечание: зеленым отмечены учетные площадки произрастания сосны (*Pinus*), желтым — учетные площадки произрастания березы повислой (*Betula pendula*)

Исследование проводилось на хвое второго года и больше.

Сравнительный анализ результатов с Пятибалльной шкалой оценки отклонений состояния организма от условной нормы по величине интегрального показателя стабильности развития для березы повислой (*Betula pendula*) показал, что первая, вторая, третья и шестая учетные площадки имеют I балл (чисто) (табл. 1).

Таблица 1. Анализ показателей изучаемых учетных площадок по тест-системе оценки качества среды

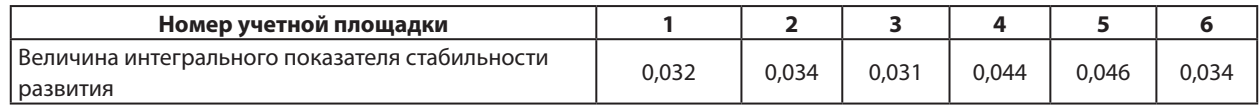

При этом, участок номер четыре — II балла (норма), а площадка пять III балла (загрязнено).

Первичные данные обследованной хвои были занесены в таблицы с разделением по следующим критериям: учетные площадки, состояние хвои (повреждение и усыхание), количество хвоинок и доля хвоинок от общего количества обследование (в процентах). Полученные данные сравнивались с Экспресс-оценкой загрязнения воздуха (I — VI) с использованием сосны обыкновенной (*Pinus sylvestris*).

Из полученных данных показателей хвои методам биоиндикации можно выделить, что учетные площадки номер один, два и четыре можно отнести к I класс повреждения (идеально чистый). Учетные площадки номер три и шесть имеют II класс повреждения (чистый). Площадка номер пять имеет III — IV класс повреждения (норма, тревога) [3].

Для построения более точных выводов о динамике загрязнения атмосферного воздуха проанализированные результаты обследованной хвои сравнивались с исследованием 2019 года [4].

Так, учетные площадки № 1, № 2, № 3, № 4, № 5, № 6 в 2022 году соответствуют исследованным площадкам № 2, № 1, № 4, № 8, № 7, № 5 в 2019 году (рис 3).

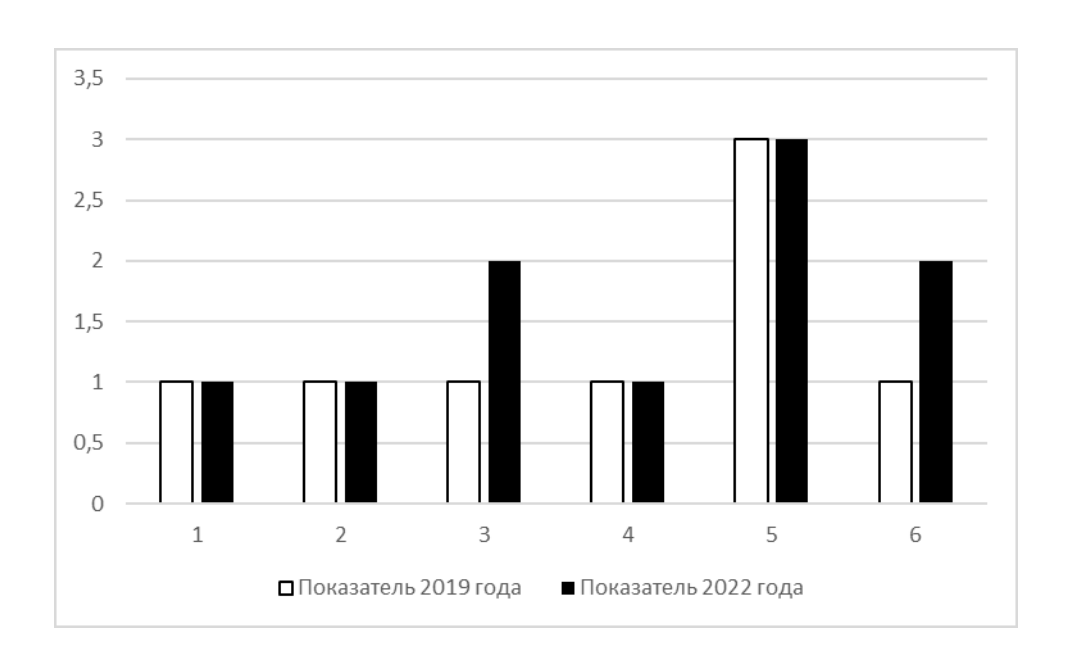

Рис. 3. Сравнительные данные оценок качества атмосферного воздуха дендрария СКФНАЦ за 2019 и 2022 года

Из диаграммы видно, что учетные площадки показали увеличение загрязненности атмосферного воздуха, при этом его уровень остается в пределах нормы. Оценка остальных исследуемых площадок не изменилась.

Для уменьшения погрешности при проведении визуальных методик, был проведен лабораторный метод — тест помутнения по Гертелю.

Помутнение больше 10 % в сравнение с дистиллированной водой указывает на загрязнение атмосферного воздуха в данной точке, что подтверждает данные визуальных методов (рис 4).

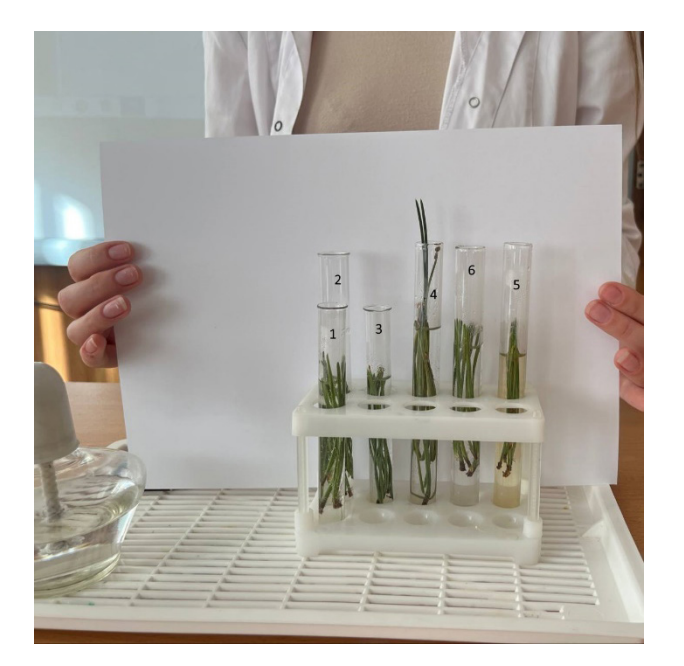

Рис. 4. Результаты теста помутнения по Гертелю

Помутнение проб более 10 % с учетных площадок № 1, № 2, № 3, № 4, № 5 не наблюдалось, что говорит об отличном качестве атмосферного воздуха в данных точках.

Выявление факторов окружающей среды, влияющих на состояние атмосферного воздуха, было достигнуто с помощью математического метода оценки загрязнения атмосферного воздуха дендрария автотранспортом [5]. Основными факторами влияния на атмосферный воздух дендрария ФГБНУ «СКФНАЦ» является жилой фонд, находящийся рядом с границами памятника природы, и автодорога.

Для оценки уровня загрязнения загрязняющими веществами, попадающими в окружающую среду, в результате работы автотранспорта велся подсчет автомобилей, проезжающих за 20 минут и 1 час по наблюдаемому участку автодороги «Ставрополь-Аэропорт». На основании данных полученные результаты записывались в таблицу.

**Вид вредного выброса Масса, мг Объем воздуха для разбавления, м³ Выброс загрязняющего вещества мг/ м³ Значение ПДК, мг/м³ Класс опасности** Угарный газ 129600 53772 2,4 3,0 4 Углеводороды | 33770 | 91620 | 0,37 | 0,1 | 3 Диоксид азота | 15790 | 103125 | 0,15 | 0,04 | 2

Таблица 2. Результаты оценки уровня загрязнения загрязняющими веществами, попадающими в окружающую среду, в результате работы автотранспорт

Из таблицы видно, что превышение ПДК в 3 раза наблюдается по двум загрязняющим веществам: углеводородам и диоксиду азота, которые имеют класс опасности 3 и 2 соответственно.

Таким образом, качество атмосферного воздуха дендрария Федерального государственного бюджетного научного учреждения «Северо-Кавказский федеральный научный аграрный центр» в «норме», при этом увеличение участков загрязнения говорит об ухудшении показателей в дальнейшем. Такая ситуация может быть связана с увеличением антропогенной нагрузки на как особо охраняемую природную территорию в частности, так и на окружающую среду в общем.

#### **ЛИТЕРАТУРА:**

- 1. Приказ Министерства природных ресурсов и охраны окружающей среды Ставропольского края от 16.01.2015 № 10 «Об утверждении Перечня особо охраняемых природных территорий краевого значения в Ставропольском крае по состоянию на 01 января 2015 года» [Электронный ресурс]. — URL: [http://oopt.aari.](http://oopt.aari.ru/doc/Приказ-министерства-природных-ресурсов-и-охраны-окружающей-среды-Ставропольского-края-от-1601201) [ru/doc/Приказ-министерства-природных-ресурсов-и-охраны-окружающей-среды-Ставропольского-края](http://oopt.aari.ru/doc/Приказ-министерства-природных-ресурсов-и-охраны-окружающей-среды-Ставропольского-края-от-1601201)[от-1601201](http://oopt.aari.ru/doc/Приказ-министерства-природных-ресурсов-и-охраны-окружающей-среды-Ставропольского-края-от-1601201) (дата обращения 12.10.2022)
- 2. Паспорт на государственный памятник природы местного значения: утверждено постановлением Госплана РСФСР от 10.09.1982 г. № 193. — 1982. — 14 с.
- 3. Методы биоиндикации: учебно-методическое пособие / М. Н. Мукминов, Э. А. Шуралев. Казань: Казанский университет, 2011. — с. 6–9.
- 4. Лютяева, Д. В. Применение метода биоиндикации при качественной оценке территорий с разной техногенной нагрузкой [Текст] / Д. В. Лютяева // Вестник магистратуры. — 2020. — № 5–5. — с. 15–20.
- 5. Коротченко, И. С. Экология: метод. Указания к лабораторным работам; Красноярск. Гос. Аграр.ун-т. Красноярск, 2015. — 76 с.

## **Экологичные индикаторные бумажки**

*Трушников Семен Александрович, учащийся 6-го класса;| Клюев Федор Александрович, учащийся 6-го класса; Капустин Михаил Владимирович, учащийся 7-го класса*

**Научный руководитель:** *Шаламова Екатерина Сергеевна, учитель химии* Потребительское общество Досуговый центр «Школа жизни» (г. Одинцово, Московская обл.)

#### **Обзор литературы**

Кислотно-основные индикаторы (по-другому индикаторы среды) находят широкое применение во многих разделах химии. Практически на любом производстве используют индикаторы среды. Это может быть производство косметики, пищевых продуктов, лекарств и так далее.

Кислотно-основные индикаторы — это вещества, окраска которых меняется в зависимости от кислотности среды. Кислотность среды характеризуется с помощью такого параметра, как рН. Это так называемый водородный показатель. Численно он равен отрицательному десятичному логарифму концентрации ионов водорода в растворе. рН может находиться в диапазоне от 0 до 14. Если водородный показатель равен нулю, то означает, что среда очень кислая. Если он равен 14, то среда очень щелочная. Если рН=7, то это нейтральная среда [1]. Разные жидкости имеют разный рН (рис. 1).

Одним из самых простых способов измерить рН является использование индикаторных полосок или рН-метров.

Индикаторные полоски — это бумажные полоски, пропитанные каким-либо веществом — индикатором. При опускании полосок в раствор, они меняют цвет в за-

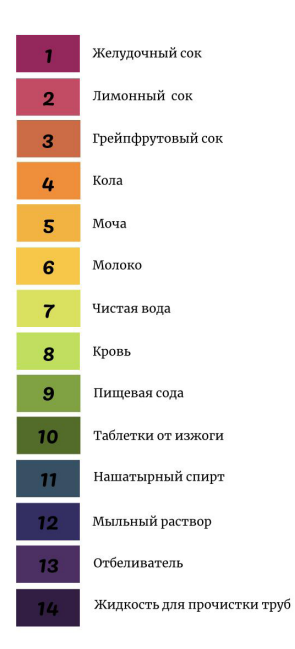

Рис. 1. рН разных жидкостей

висимости от кислотности среды. Индикаторные полоски на качественном уровне могут помочь определить рН среды. К веществам-индикаторам относятся фенолфталеин, метиловый оранжевый, лакмус, ализариновый желтый, бромтимоловый синий и так далее (рис. 2). Полоски используются для определения кислотности среды бассейнов, аквариумов, котлов, в кулинарии, в медицине и в научных исследованиях [2].

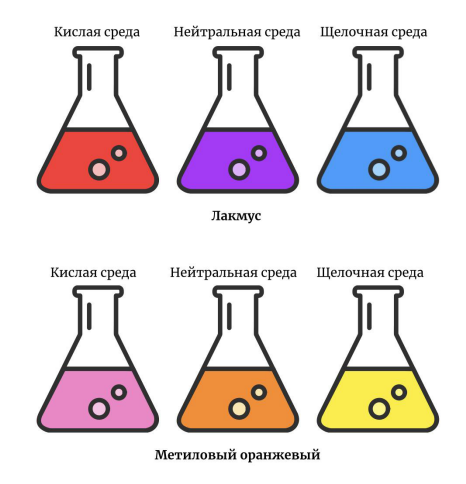

Рис. 2. Изменение цвета индикаторов в разной среде

рН-метр — это прибор, позволяющий определить точное значение рН раствора. Прибор используется в высокотехнологичных производствах, где необходимо точно знать значение рН, а также широко распространен в качестве лабораторного оборудования для проведения научных исследований.

Более простым и быстрым методом определения кислотности среды является использование индикаторных бумажек, однако если необходимо точно знать рН, для этого применяют рН-метры.

В школе на уроках химии также часто используются индикаторные бумажки для проведения различных экспериментов.

Основная проблема при использовании индикаторных бумажек — это неточность определения рН и токсичность для человека и окружающей среды. Многие

индикаторы относятся к соединениям высокой токсичности и требуют особых методов утилизации [3].

Однако, известно, что во многих растениях содержатся природные индикаторы — вещества антоцианы. Часто они обуславливают синюю, красную или фиолетовую окраску растениям. Антоцианы принадлежат к классу молекул, называемых флавоноидами. В зависимости от рН жидкостей, антоцианы могут менять свою окраску и таким образом выступать в роли индикаторов. Примеры продуктов, в которых содержатся антоцианы: голубика, красная роза, морковь, черника, краснокочанная капуста, клубника, гранат [4].

#### **Актуальность работы**

В связи с тем, что стандартные индикаторы (и индикаторные бумажки на их основе) являются токсичными для природы, было предложено создать экологичные индикаторные бумажки, на основе антоцианов, выделенных из растений. Для утилизации таких бумажек не нужны особые условия, они безвредны для человека и природы и, предположительно, должны обладать не меньшей точностью определения рН.

#### **Цель работы**

Создать экологичные индикаторные бумажки и создать цветную шкалу для определения рН.

#### **Экспериментальная часть**

В качестве сырья для создания индикаторных бумажек были выбраны морковь, свекла, краснокочанная капуста, чай каркаде, гранат, голубика, клубника, так как это доступные продукты, содержащие антоцианы. Все дальнейшие эксперименты производили при температуре 20–25 °C и давлении 1 атм.

*Этап 1. Выбор лучших продуктов.*

- 1. Получение сока продуктов. Морковь и свекла были натерты на тёрке и отжаты. Чай каркаде заварили в слегка тёплой воде, голубику и клубнику раздавили вилкой и отжали сок, краснокочанную капусту порезали на кусочки и измельчили в блендере с небольшим количеством воды.
- 2. Приготовление растворов с разным рН. Для создания раствора с рН 14 в 500 мл дистиллированной воды растворили 20 г щёлочи NaOH, концентра-

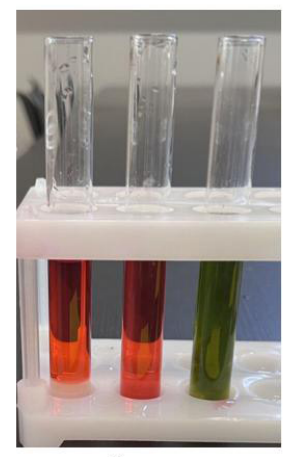

Чай каркаде

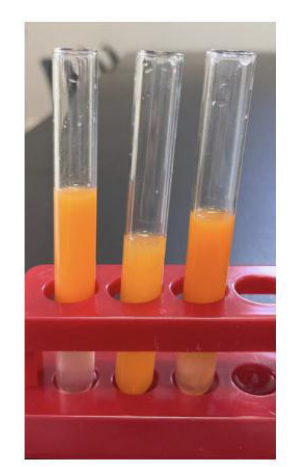

Морковь

ция 1 М (расчёт проводили по формуле pH = 14 lgс(основания)). Для создания раствора с рН 1 к 500 мл дистиллированной воды добавили 4,9 г концентрированной серной кислоты, концентрация 0,1 М (расчет проводили по формуле pН= –lg*С*(кислоты)). рН полученных растворов определяли с помощью лакмусовых индикаторных бумажек. Для создания нейтрального раствора (рН 7) использовали физиологический раствор (с массовой долей NaCl 0,9 %). Для определения массы веществ использовали ювелирные весы с точностью измерений до 0,01 г.

3. Тестирование соков продуктов. Для каждого продукта подготовили три пробирки: одну с рН 1 (кислотная среда), одну с рН 7 (нейтральная среда), одну с рН 14 (щелочная среда). Затем в пробирки добавляли сок из выбранных продуктов и следили за изменением окраски раствора (рис. 3). По результатам тестов выбрали три наиболее подходящих варианта: свекла, чай каскаде и краснокочанная капуста, так как в этих трёх случаях цвет менялся заметно в разных растворах, что позволяет использовать их как индикаторы в широком диапазоне рН. Сок клубники и голубики не подошёл, так как он тяжело отделялся от мякоти, а также давал плохой результат по изменению цвета.

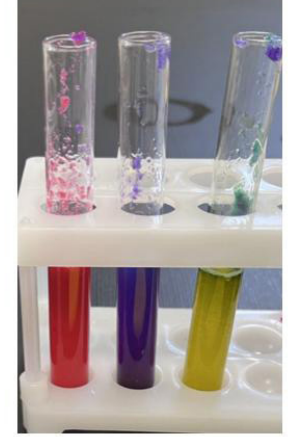

Краснокочанная капуста

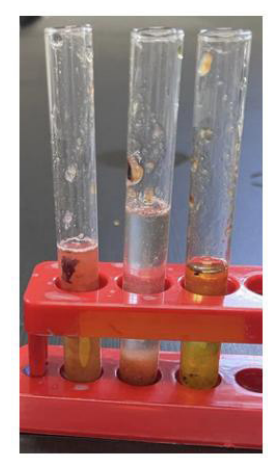

Голубика

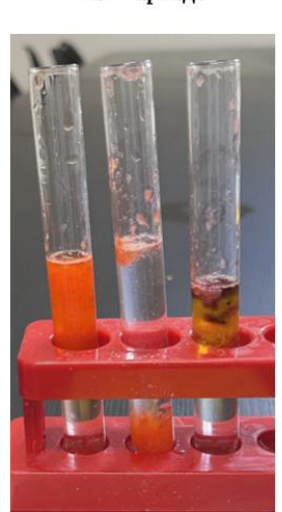

Клубника

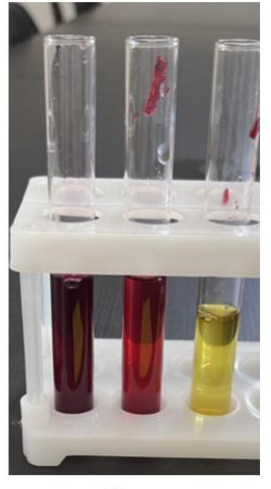

Свекла

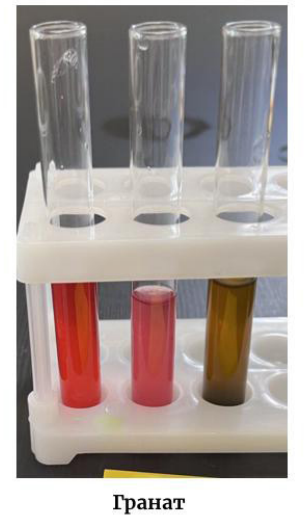

Рис. 3. Изменение окраски соков в зависимости от рН среды. Везде слева кислотная среда, по центру нейтральная, справа щелочная

*Этап 2. Создание индикаторных бумажек.*

Для создания бумажек бумага разного вида была пропитана соком свёклы, краснокочанной капусты и чаем каскаде и затем высушена в тёмном месте на воздухе в течение 28 часов. Использовали обычную офисную бумагу (80 г/м2 ) и фильтровальную бумагу (белая лента).

Затем бумагу разрезали на полоски и тестировали на растворах с разным рН, полученных ранее (по три измерения для каждого вида) (рис. 4). Выбирали лучшие варианты по критерию яркости цвета бумажки и хорошего изменения цвета при разных рН. Лучшим вариантом оказался сок краснокочанной капусты, так как давал более яркую окраску при взаимодействии с растворами, а также более ярко выраженный переход цвета в разных рН.

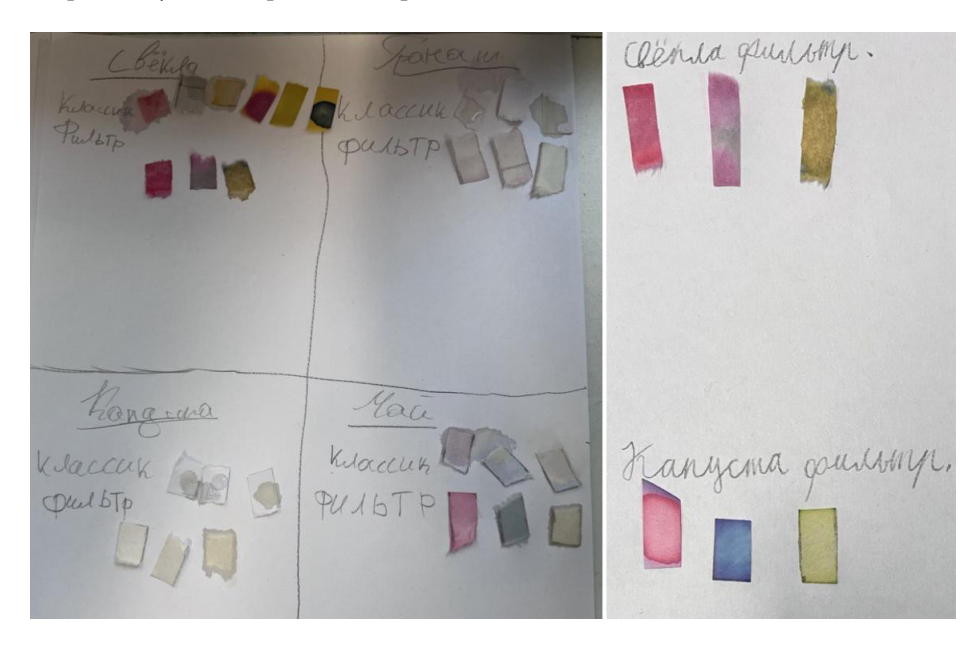

Рис. 4. Примеры тестирования бумажек, пропитанных соком капусты, свёклы, чаем каркаде. Слева на рисунке капуста не поменяла цвет, так как была нарушена технология приготовления сока из капусты

*Этап 3. Создание цветовой шкалы для полученных индикаторных бумажек.*

1. Приготовление растворов с рН от 1 до 14. Растворы с рН 2–6 были приготовлены путём последовательного разбавления в 10 раз раствора с меньшим рН (исходно брали раствор серной кислоты с рН 1). Растворы с рН 7–13 были приготовлены путём последовательного разбавления в 10 раз

растворов с большим рН (исходно брали раствор гидроксида натрия с рН 14).

2. Бумажки на основе краснокочанной капусты были нарезаны на полоски и протестированы с помощью растворов с рН от 1 до 14 (по три измерения на каждый рН) (рис. 5). Также для сравнения аналогичных образом протестировали покупные лакмусовые бумажки.

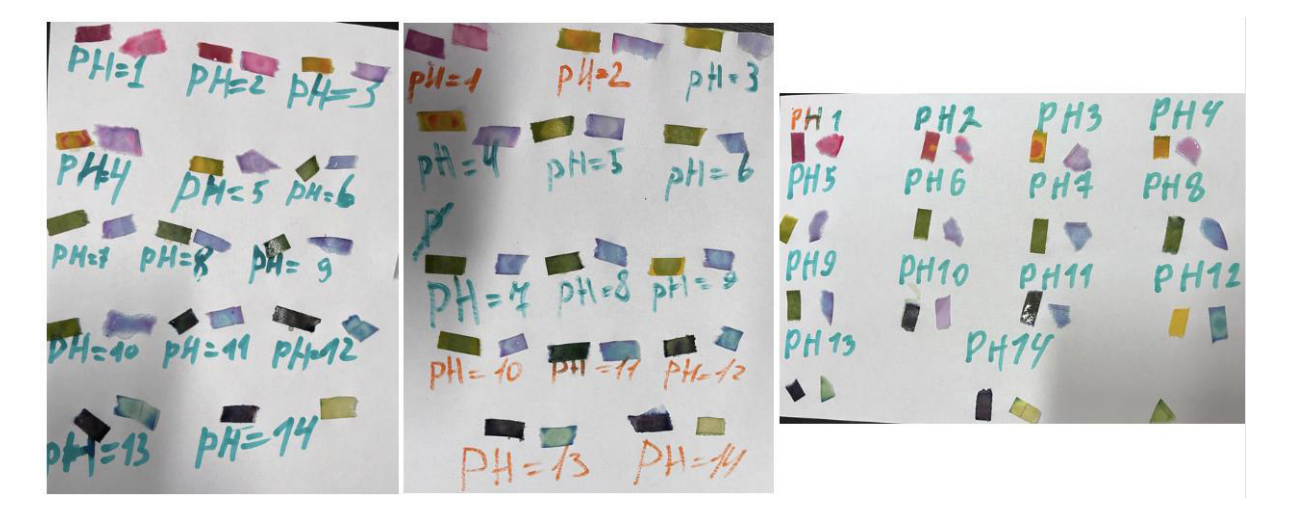

Рис. 5. Создание цветовой шкалы для индикаторных бумажек. Для каждого значения рН проверяли покупные бумажки с универсальным индикатором (везде слева) и полученные из краснокочанной капусты (везде справа). Цвета могут отличаться от цветов в реальности

3. По результатам трёх измерений на каждый рН был выбран средний цвет окраски бумажки в мокром виде. Таким образом была составлена цветовая шкала для созданных индикаторных бумажек (рис. 6).

На этом этапе был создан дизайн упаковки, нарезаны

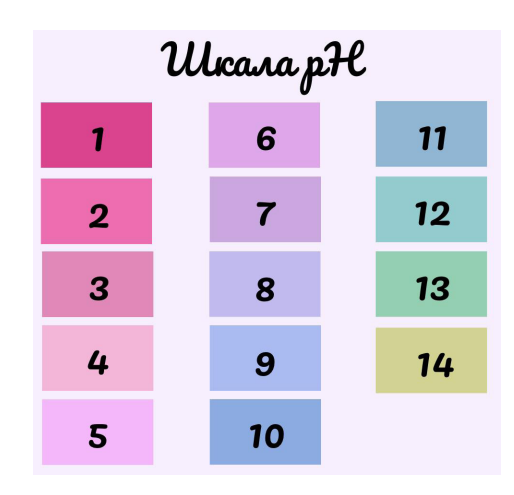

Рис. 6. Цветовая шкала полученных индикаторных бумажек

*Этап 4. Создание прототипа упаковки индикаторных бумажек.*

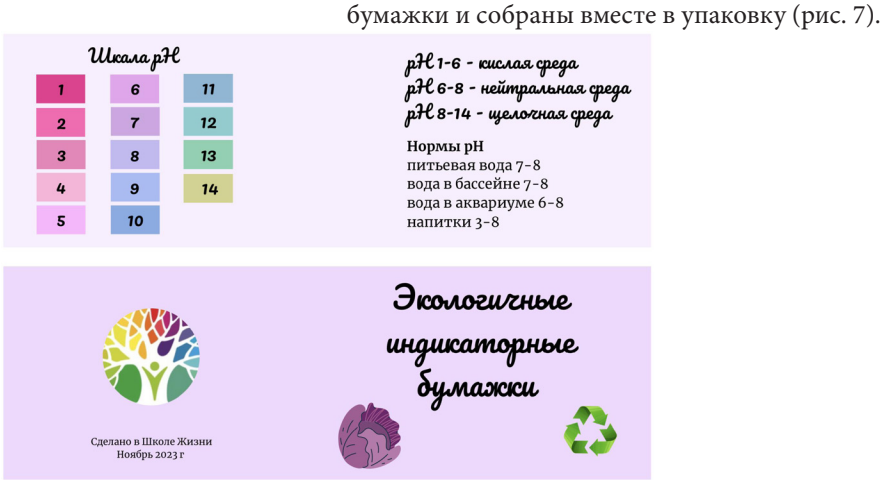

Рис. 7. Дизайн упаковки (внутренняя и внешняя сторона)

*Этап 5. Тестированные полученных индикаторных бумажек на различных жидкостях.*

Для проверки качества полученных индикаторных бумажек было проведено тестирование на реальных объектах. Проверяли рН лимонного сока, грейпфрутового сока, чёрного чая, эспрессо, слюны, бутылированной воды, воды из-под крана, раствора средства для мытья посуды, жидкости для прочистки труб. С помощью изготовленной ранее шкалы определяли рН этих жидкостей (три измерения на каждую жидкость) (рис. 8). Полученные результаты довольно точно совпали с предполагаемыми значениями рН, что говорит о пригодности полученных бумажек и точности шкалы (табл. 1).

#### **Обсуждение результатов**

По результатам исследования самым подходящим для определения рН продуктом оказалась краснокочанная капуста, так как у нее был самый заметный переход цвета в растворах с разным рН. Бумажки, пропитанные краснокочанной капустой, показали свою эффективность в качестве индикаторных бумажек. Плюсы полученных бумажек: экологичность, простота их создания, простота использования, высокая точность качественного определения рН сильно кислой и сильно щелочной среды. Минусы: низкая точность определения кислотности среды с рН 4–8 из-за небольшой разницы в цвете. Однако, например, покупные бумажки так же показывают невысокую точность в этом диапазоне рН. В дальнейшем планируется изучение срока годности экологичных индикаторных бумажек.

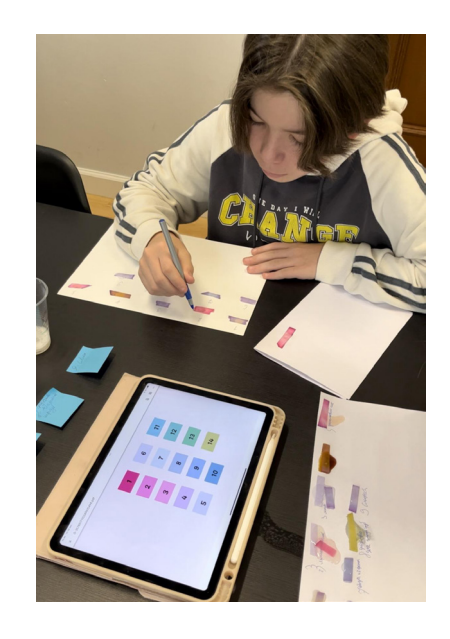

Рис. 8. Определение рН различных жидкостей

#### Таблица 1

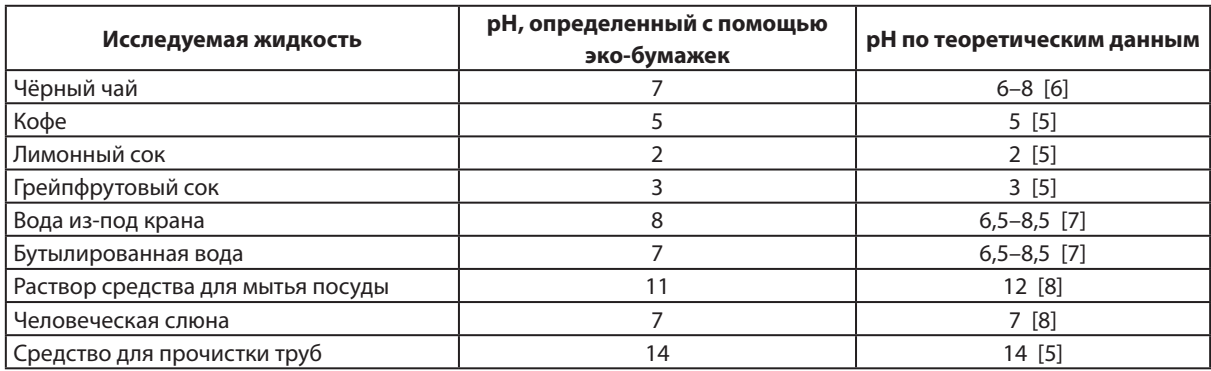

#### **ЛИТЕРАТУРА:**

- 1. Кузнецова, Н. Е. Химия 11 класс / Н. Е. Кузнецова, Т. Н. Литвинова, А. Н. Левкин. 6-е издание. Москва: «Вентана-Граф», 2020. — 432 c. — Текст: непосредственный.
- 2. Химические индикаторы. Текст: электронный // Wikipedia: [сайт]. URL: https://ru.wikipedia.org/wiki/ Химические\_индикаторы#Распространённые\_кислотно-основные\_индикаторы (дата обращения: 13.11.2023).
- 3. Паспорт безопасности (фенолфталеин). Текст: электронный // Carlroth.com: [сайт]. URL: https://www. carlroth.com/medias/SDB-T126-RU-RU.pdf?context=bWFzdGVyfHNlY3VyaXR5RGF0YXNoZWV0c3wyNTAzOT-F8YXBwbGljYXRpb24vcGRmfHNlY3VyaXR5RGF0YXNoZWV0cy9oNjkvaGE4LzkwODk0NzU2MDg2MDYuc-GRmfDBiMjRlZWZhMTZhYzgwZmNkYzQ5MDkwNWJmMjBjY2RhYjRlYjJhYWRlYjYxMDY5YmUwM2NjMjU5ZWJmMzg4Nzc (дата обращения: 13.11.2023).
- 4. Шоева, О. Ю. Антоцианы: секреты цвета / О. Ю. Шоева. Текст: непосредственный // Химия и жизнь.  $2013. - N91.$
- 5. pH scale. Текст: электронный // USGS.gov: [сайт]. URL: https://www.usgs.gov/media/images/ph-scale-0 (дата обращения: 13.11.2023).
- 6. Мешкова, В. В. Изучение водородного показателя различных сортов чая / В. В. Мешкова, В. О. Киседобрева, Т. А. Афанасьева. — Текст: непосредственный // Актуальные вопросы современной медицинской науки и здравоохранения. — Екатеринбург: НОМУС УГМУ, 2019. — с. 1397–1400.
- 7. Что такое рН воды. Текст: электронный // Барьер.ру: [сайт]. URL: https://www.barrier.ru/encyclopedia/o-vode/chto-takoe-ph-vody/ (дата обращения: 13.11.2023).
- 8. Водородный показатель рН. Текст: электронный // Skysmart: [сайт]. URL: https://skysmart.ru/articles/ chemistry/vodorodnyj-pokazatel-ph (дата обращения: 13.11.2023).

### **Влияние качества почв на плодородие и окружающую среду**

*Усаченко Софья Павловна, выпускница*

МАОУ «Многопрофильный лицей имени 202-й воздушно-десантной бригады» (г. Хабаровск)

**Научный руководитель:** *Коровицкий Сергей Александрович, учитель химии* МБОУ «СОШ № 73» г. Владивостока

*В статье автор исследует биохимические свойства почвы, а также делает вывод, как они влияют на плодородие и жизнь человека.*

*Ключевые слова: почва, биохимический анализ, почвоведение*

Почва представляет собой важный элемент город-<br>ских экосистем, который является важнейшим<br>и устойчивое функционирование городской среды. Кроских экосистем, который является важнейшим компонентом, обеспечивающим целостность и устойчивое функционирование городской среды. Кроме того, почва также является поддерживающим продуктивность и разнообразие в области биоразнообразия окружающей среды. Это уникальный природный ресурс, который обладает немаловажной способностью формирования и сохранения окружающей среды [1].

Состояние почвенного покрова в городе оказывает влияние не только на здоровье зеленых насаждений, но и на общую экологическую обстановку в городской среде в целом. Разрушение почвенного слоя и растительного покрова в ходе различных процессов, таких как дорожные работы, построение новых зданий и инфраструктурных объектов, способствует усилению загрязнения атмосферы, поверхностных и грунтовых вод, а также нарушению теплового и гидрологического режимов, что в свою очередь приводит к увеличению коррозии инженерных коммуникационных систем.

Вредные вещества и болезнетворные микробы, которые оказались в верхних слоях нарушенной почвы, могут попасть в организм человека через пыль или при прямом контакте. Это может вызвать разные болезни, особенно у детей [2]. Поэтому важно изучать состояние почвы в городах и оценивать ее качество.

С появлением земледелия человек стал рассматривать почву как относительно мягкий земельный слой, где растут наземные растения и который подлежит обработке. Ранее человек считал почву просто частью земли — поверхности, где он живет [3].

Простые представления о почве устраивали человечество на протяжении тысячелетий истории, потому что человек не сталкивался с проблемами земледелия, которые возникли в последние столетия: голодом, нехваткой земли, катастрофической эрозией, опустыниванием, снижением плодородия, необходимостью производства большего урожая на меньших площадях и другими. Необходимость решения этих проблем привело к появлению новой науки в начале XX века - почвоведения. Стоит заметить, что эта наука развивалась не только как описательная и теоретическая дисциплина, но была ответом на конкретные вопросы развивающегося земледелия в индустриальную эпоху [3].

Поскольку ранее существовавшие определения почвы перестали быть удовлетворительными, так как они не учитывали всей специфики почвы как природного образования и не отражали ее ключевых характеристик, отношение человека к почве в тройной перспективе, где она рассматривалась как естественное тело, объект труда и продукт труда, привело к осложнению создания точного научного определения для почвы. К середине прошлого века агрономы, агрогеологи и агрохимики предложили определение, которое отождествляло почву как пахотный слой, который подвергается обработке и содержит основную массу корней растений [3].

Основное внимание в этом определении уделялось составу верхнего слоя земной коры (смеси минеральных и органических элементов). Такое определение почвы было широко распространено до тех пор, пока В. В. Докучаев не представил свои исследования, которые подчеркнули научную недостаточность предыдущего определения и предложили новое, которое стало переломным в научном понимании. Суть докучаевского определения почвы, которое играет важную роль в развитии науки, заключается, во-первых, в том, что оно рассматривает почву как уникальное природное тело, существенно отличающееся от других образований природы. Во-вторых, согласно этому определению, почва — это историческое явление, которое обладает своей историей и возрастом. И, наконец, в-третьих, в самом определении делается акцент на наличие функциональных связей между почвой и другими природными телами и явлениями [3].

Если мы разделим все природные физические объекты Земли на живые (организмы) и неживые (горные породы, минералы, магма), то почва займет уникальное промежуточное положение. Так, по словам академика В. И. Вернадского (1863–1945), почва является биокосным телом природы, то есть одновременно и живым, и неживым природным объектом [3].

Важно отметить, что данное определение почвы представляет собой совокупность понятия самой почвы, а также ее функций. Такое определение учитывает состав почвы, как объекта и его функциональные взаимосвязи с другими природными объектами и основные характеристики. В различных формулировках это определение широко принято в научном сообществе и надежно определяет почву как объект изучения в области почвоведения, выделяя ее как самостоятельное природное тело [3].

Классификация почв представляет собой систему, которая группирует почвы в соответствии с их происхождением и (или) свойствами. Принципы современной

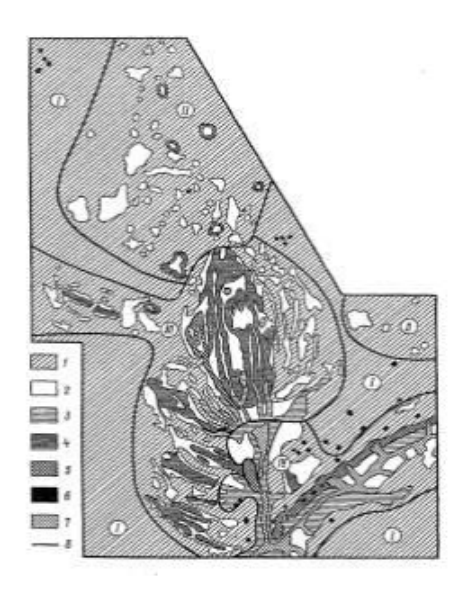

Почем:  $I -$  черноземы типичные тучные мощные;  $2 -$  то же, слабовыщелопочвы: 1 - черноземы типичные тучные мощные, 2 - карбонатные; 5 - черно-<br>ченные; 3 - то же, сильновыщелоченные; 4 - то же, карбонатные; 5 - черно-<br>земы карбонатные тучные среднемощные; 6 - черноземы карбонатные переземы кароонатные тучные среднемощные, о периоземы кароонатные тучные среднемощные, о периоземы комби-<br>рытые; 7 - черноземно-луговые почвы; 8 - границы между ареалами комби- $STIA:$ ивции. Компоненты сложного сочетники: тая, фоновая; III - то же, полуоткрытая, фоновая: *IV* - сочетание простое, открытое.

классификации почв включают следующие критерии: географическое распространение почв, генезис и их внутренние свойства, а также агрономические и агропроизводственные качества [4].

В почвенном фонде Приморского края преобладают горные почвы, которые формируются в горной лесной зоне. Главные типы почв включают в себя бурые лесные кислые и бурые лесные глееватые и глеевые почвы, которые занимают 26 % площади края, буро-таежные — 23 %, бурые лесные горные — 21 %, подбуры таежные — 6 %. По почвенно-географическому районированию, Приморский край входит в состав Восточной буроземно-лесной почвенно-биоклиматической области суббореального (умеренно холодного) почвенно-климатического пояса [5].

В городских районах Владивостока выделяются особенности в геохимических рядах концентраций химических элементов. Так, в Первомайском районе отмечается урановая и редкоземельная специализация, а также содержится некоторое количество мышьяка. Фрунзенский район характеризуется накоплением Ba, Sr, Br, La, Ag, Tb. Стоит предположить, что эти аномалии могут быть связаны с геологическим строением территории, а также наличием определенных минералов. Так, например, значительные коэффициенты концентрации Th по городу могут быть связаны с наличием захоронений радиоактивных отходов в акватории Японского моря и Амурского залива, а накопление Sb, As, Ag, Cr связано с машиностроительной промышленностью и инструментальными цехами. Более того, высокие концентрации Ag и Cr могут быть вызваны выбросами из очистных сооружений гальванических цехов на такого рода предприятиях [6].

В качестве практического изучения качества почв на территории г. Владивостока было проведено исследование на учебно-опытном участке МБОУ «СОШ № 73». В первую очередь, были выбраны три различных опытных участка: газон около столовой за школой, откос под стадионом, клумба около парадного входа в школу, участок территории на Нагорном парке, а также клумба около торгового центра «Славянский».

Образцы почвы были взяты в соответствии с ГОСТ по отбору грунтов и почв для последующих лабораторных анализов. Именно такой подход даст возможность наиболее достоверно изучить отобранные образцы, а также не сомневаться в точности полученных результатов.

Так, на территории пришкольного участка почвы характеризуются слабокислой реакцией среды со средними значениями pH от 6,4 до 6,8, что характерно для естественных почв Приморского края (таблица 1).

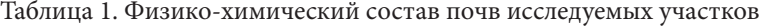

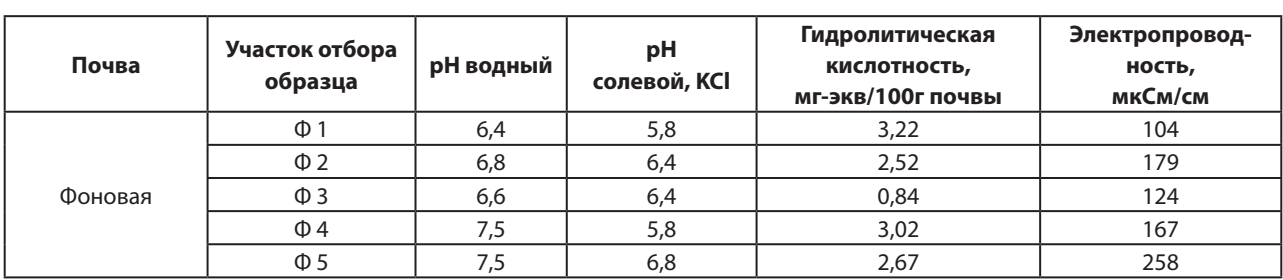

По величинам электропроводности можно судить о степени засоленности почв. В исследуемых почвах пришкольного участка значения электропроводности находятся в норме.

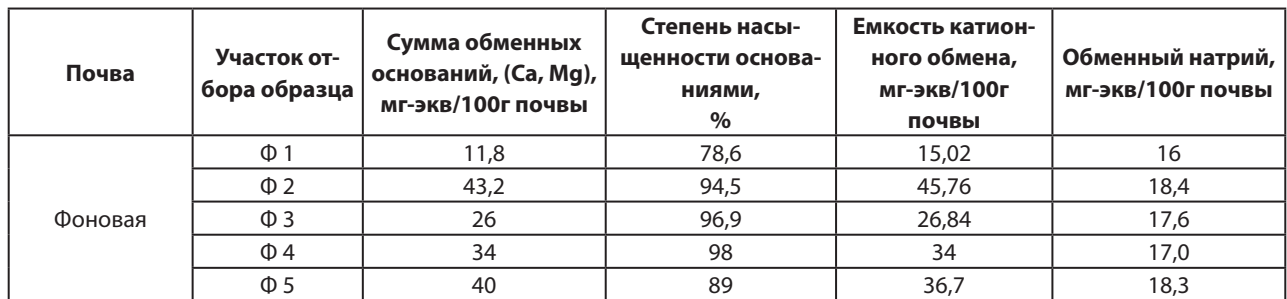

Таблица 2. Катионообменные свойства почв исследуемых участков

При сравнении с другим видом почвы, можно также судить и о том, что на пришкольных территориях сумма обменных оснований является ниже обыденной (таблица 2).

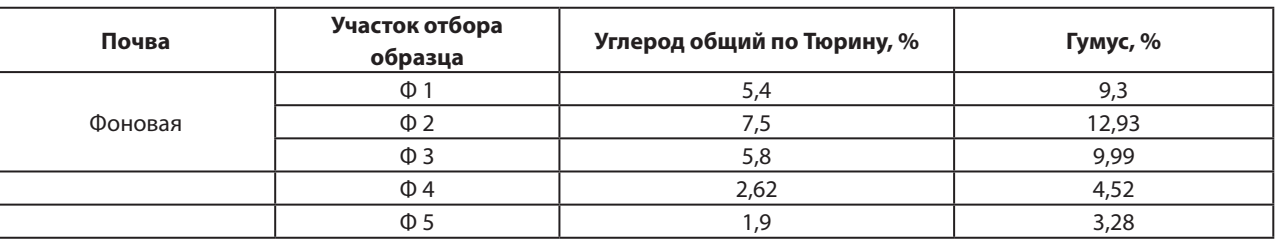

Таблица 3. Содержание углерода и запасы гумуса почв

Из проведенных исследований следует, что естественные почвы характеризуются определенными значениями углерода и гумуса. На основе полученных данных можно сделать вывод, что на пришкольной территории обнаружено среднее количество гумуса в почве. С другой стороны, второй участок выделяется как один из наиболее плодородных, что отражено в таблице 3.

Из проведенных исследований также следует, что в данных образцах не присутствует свинец. В качестве дополнительных исследований для определения содержания меди были проведены две реакции: с аммиаком и с гексацианоферратом калия.

Реакция с аммиаком не дала положительного результата, однако при использовании гексацианоферрата калия был результат выразился в резкой смене окраски в растворах почвенных вытяжек исследуемых образцов.

На основе проведенных исследований были сделаны выводы о текущем состоянии почвы пришкольного участка, а также разработаны рекомендации по улучшению свойств почвы пришкольного участка.

#### **ЛИТЕРАТУРА:**

- 1. Смагин, А. В. Городские почвы / А. В. Смагин. Текст: непосредственный // Природа. 2010. № 7. с. 15–23.
- 2. Савченко, О. В., Тюпелев П. А. Особенности микроэлементного статуса у детей, проживающих в районах города с разной степенью загрязнения окружающей среды // Экология человека. 2009. № 1. с. 47–50.
- 3. Почвоведение. Учебник для университетов. / В. А. Ковда, Б. Г. Розанов, Г. Д. Белицина [и др.]. —:, 1988. 315 c. — Текст: непосредственный.
- 4. Митрополова, Л. В. Учебное пособие по дисциплине «Картография почв» для обучающихся / Л. В. Митрополова. —:, 1988. — 336 c. — Текст: непосредственный.
- 5. Голодная, О. М. Состав почвенного покрова заповедников Приморского края / О. М. Голодная. Текст: непосредственный // Биота и среда. — 2019. — № 3. — с. 105.
- 6. Анохин, В. М., Рыбалко В. И., Аленичева А. А., Леликов Е.П и др. Государственная геологическая карта Российской Федерации. Масштаб 1:1 000 000 (третье поколение). Серия Дальневосточная. Лист К-(52), 53. — Владивосток. — СПб.: Картографическая фабрика ВСЕГЕИ, 2011. — 332 с.

# **БИОЛОГИЯ**

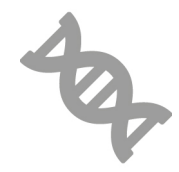

# **Изучение внешних признаков витаминно-минеральной недостаточности и возможные меры ее превенции среди младших школьников**

*Исламова София Ринатовна, учащаяся 5-го класса*

**Научный руководитель:** *Дементьева Светлана Анатольевна, заместитель директора, учитель начальных классов* МАОУ «Лицей № 1» г. Уфы

*В статье рассматривается негативное влияние нехватки кальция на состояние опорно-двигательного аппарата, приводятся результаты оценки уровня теоретических знаний младших школьников по вопросам знаний ими роли некоторых витаминов и минералов в организме человека и их пищевым предпочтениям, и данные, полученные при изучении внешних признаков витаминно-минеральной недостаточности среди указанных респондентов. Ключевые слова: витамины и минералы, рацион питания, внешние признаки витаминно-минерального дефицита.*

#### **Введение**

Состояние кожи, слизистых оболочек, ногтей, волос и зубов является «зеркалом» организма человека и по изменениям в их состоянии врачи могут судить о проблемах со здоровьем, в том числе витаминно-минеральной недостаточности [1, 2].

Причинами дефицита в организме витаминов и микроэлементов является недостаточное поступление их с пищей или же нарушение их усвоения из-за проблем с органами пищеварительной системы [3, 7, 8].

*Цель исследования:*

— продемонстрировать негативное влияние на состояние опорно-двигательного аппарата (на модели куриной косточки) дефицита такого широко известного макроэлемента, как кальций.

Задачи исследования:

- узнать о том, какие витамины и минералы существуют и проанализировать данные литературы о проявлении внешних признаков их дефицита в организме по состоянию кожи, слизистых оболочек, ногтей, волос и зубов;
- экспериментальным путем оценить влияние дефицита кальция на прочность костей (на модели куриной косточки);
- выяснить, что знают мои сверстники о витаминах и минералах и изучить их пищевые предпочтения;
- оценить внешние признаки возможного наличия у них витаминно-минеральной недостаточности и проблем с ЖКТ по состоянию кожных покро-

вов, ногтей, слизистой ротовой полости, зубов и языка.

*Методы исследования:*

— эксперимент, наблюдение, анкетирование, анализ. **Результаты собственных исследований**

*Влияние дефицита кальция на прочность костей*

В своих предыдущих экспериментах я показала негативное влияние дефицита кальция на твердость зубной эмали (на модели яичной скорлупы) [9]. В данной работе я изучала влияние нехватки кальция на прочность костной ткани на модели куриных косточек.

Кости состоят из органического компонента (коллагеновых волокон) и неорганического (различных минералов). Твёрдость костной ткани зависит, в основном, от содержания в ней солей кальция [4, 5].

Способствуют «вымыванию» кальция из костей различные негативные факторы, в том числе, кислоты.

Я подвергала косточки воздействию физраствора и раствора лимонной кислоты. Раствор лимонной кислоты я готовила путём смешивания её концентрата с водой. Физраствор я использовала в качестве имитации привычной для всех органов и тканей организма среды.

Мною было использовано несколько куриных косточек. Вначале я очистила их от мышц, промыла и оценила твердость, постукивая по ним металлическим шпателем, и, пробуя согнуть. Они были прочными: не гнулись, при постукивании звук был звонким.

Косточки погружались в 2 стакана. 1-й был контрольным и содержал физраствор, во 2-м стакане был раствор лимонной кислоты. После этого я накрыла оба стакана плотной крышкой и оставила их на 7 дней.

По истечении данного срока я достала косточки и изучила их.

В 1-м стакане с физраствором изменений в свойствах косточек не наблюдалось: их невозможно было согнуть, при постукивании был слышен отчетливый звук. Таким образом, физраствор не оказал на прочность костей никакого влияния

Косточки же из 2-го стакана заметно поменяли свои характеристики: они утратили свою прочность, стали гибкими и легко гнулись в разные стороны. При постукивании звук был глухим.

Таким образом, под влиянием лимонной кислоты произошло «вымывание» кальция из костей, виду чего они утратили свою прочность. То есть, мы увидели, что дефицит кальция ведет к утрате твердости костной ткани.

*Данные анкетирования школьников по вопросам знания ими роли некоторых витаминов и минералов в организме человека и их пищевым предпочтениям*

Критерии включения: дети обоих полов в возрасте от 8 до 9 лет, отсутствие общесоматической патологии, информированное добровольное согласие родителей или законных опекунов на участие в исследовании.

В анкетировании приняло участие 30 учеников 2-го класса в возрасте 8–9 лет. Разработанная мною анкета содержала вопросы о значимости витаминов и минералов для человека, о том в каких продуктах они содержатся и о том, какие продукты и как часто употребляют их мои сверстники вне школы.

Ответы из анкет заносились в электронную базу данных, результаты сравнивались с образцом, после чего для каждого опрошенного определялось количество верных ответов и их отношение к общему количеству вопросов. Количество вопросов и их содержание для каждого из испытуемых было одинаково.

Результаты исследования обрабатывались с помощью методов прикладной статистики.

Опрос показал, что 15 человек (50 %) из 30 опрошенных знают, что такое витамины. 18 (60 %) ответили, что могут рассказать о влиянии кальция на наш организм. На вопрос, в каких продуктах больше всего содержится витамина С 20 человек (67 %). 13 детей (43 %) ежедневно употребляют сладости Таких, кто не ест их совсем среди опрошенных оказалось 7 (23 %). 9 детей (30 %) знают, что такое витамин А. 20 человек (67 %) могут рассказать о значении витамина Д. О роли железа знают 14 человек (47 %); о том, что такое цинк — 16 детей (53 %). 18 второклассников (60 %) употребляют молочные продукты ежедневно. Свежие фрукты и овощи вне школы ежедневно едят 20 детей (67 %).

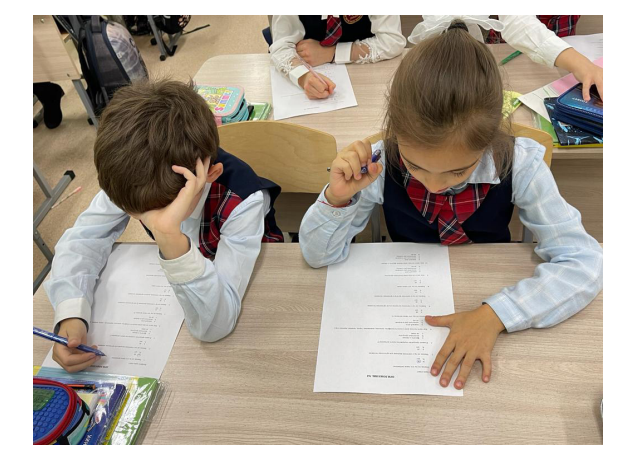

Таким образом, опрос показал, что не все дети имеют достаточно знаний о том, что такое витамины и минералы и их роли в организме. Анализ домашних приемов пищи указывает на нарушение рациональной диеты среди большинства опрошенных первоклассников. Многие дети недостаточно употребляют свежие овощи и фрукты, молочные продукты, часто едят кондитерские изделия. Всё это, несомненно, создаёт предпосылки для развития у них витаминно-минеральной недостаточности.

#### *Результаты оценки внешних признаков витаминно-минеральной недостаточности среди младших школьников*

В исследовании приняли участие 30 второклассников. Мы вместе с врачом внешне оценивали состояние кожи, ногтей, волос, ротовой полости моих одноклассников на предмет наличия каких-либо отклонений от нормы и делали соответствующие пометки в лист наблюдений каждого участника [6].

Осмотр показал, что у некоторых детей 8–9 лет отмечаются изменения ногтевых пластинок (поперечная исчерченность, ломкость, белые точки), сухость кожи, губ, единичные (излеченные) кариозные зубы, «голубизна» склер.

Эти данные говорят о том, что у вышеупомянутых школьников имеются косвенные внешние признаки витаминно-минеральной недостаточности.

У некоторых детей язык был обложен, имелся налет на зубах. Это может указывать на наличие у них дисбаланса в работе органов пищеварения.

Таким образом, результаты внешнего осмотра показывали, что ряд детей 8–9 лет имеет субъективные признаки дефицита некоторых витаминов и микроэлементов, у некоторых, возможно, отмечается нарушение работы ЖКТ.

#### **Обсуждение результатов исследования и выводы**

В ходе проведенных мною исследований, было показано, что дефицит кальция оказывает негативное влияние на прочность костной ткани (на модели куриной косточки).

Не все дети имеют достаточно знаний о том, что такое витамины и минералы и какова их роль в организме. Среди большинства опрошенных второклассников наблюдается нарушение принципов рационального питания. Внешне у ряда детей отмечаются косвенные признаки витаминно-минеральной недостаточности и дисбаланса в работе органов пищеварения.

Вышеизложенные факты определяют необходимость повышения уровня знаний школьников 8–9 лет по вопросам профилактики витаминно-минеральной недостаточности и основам рационального и правильного питания путем проведения с ними специальных бесед.

#### **ЛИТЕРАТУРА:**

- 1. Анатомия и физиология человека: Учебник / И. В. Гайворонский. М.: Академия, 2019. 208 c.
- 2. Физиология: Учебник для студентов стоматологических факультетов медицинских вузов / Под ред. В. М. Смирнова. — 2-е изд., испр. и доп. — М.: ООО «Издательство «Медицинское информационное агентство», 2016. — 576 с.
- 3. Физиология питания: учебник и практикум для среднего профессионального образования / И. В. Васильева, Л. В. Беркетова. — Москва: Издательство Юрайт, 2019. — 212 с.
- 4. Наглядная медицинская биохимия / Дж.Г. Соловей. М.: Гэотар-Медиа, 2017. 160 c.
- 5. Клиническая биохимия: Учебное пособие / С. В. Лелевич. СПб.: Лань, 2018. 304 c.
- 6. Пропедевтика внутренних болезней: учебник с приложением на компакт-диске для студентов медицинских вузов / Н. А. Мухин, В. С. Моисеев. — 2-е изд. доп. и перераб. — М.: ГЭОТАР-МЕДИА, 2017. — 847 с.
- 7. Культура здоровья. Правильное питание / А. Б. Литвинов. Воронеж: Кварта, 2018. 156 с.
- 8. Нутрициология: учебник / Л. З. Тель, Е. Д. Даленов, А. А. Абдулдаева, И. Э. Коман. М.: Литтерра, 2017. 543 с.
- 9. Исламова, С. Р. Изучение факторов риска кариеса и возможности его профилактики среди школьников 7–8 лет // Юный Ученый. — 2023, № 10 (73). — с. 50–51.

## **Ковка лошадей: прошлое и настоящее**

*Кириллова Олеся Вячеславовна, учащаяся 3-го класса*

**Научный руководитель:** *Шмурьева Лидия Иосифовна, учитель начальных классов* МБОУ Средняя общеобразовательная школа № 12 имени В. Г. Распутина (г. Братск, Иркутская обл.)

*Будучи прирученными тысячи лет назад, никакие другие животные не заняли столь значительного места в развитии человеческого общества, какое принадлежит лошадям. Но люди сразу же столкнулись с серьезной проблемой: при работе копыта помощников быстро изнашивались, что приводило к утрате работоспособности. Так появилась необходимость предохранения копыт. С этой целью было изобретено немало приспособлений. Но ни одно из них не прижилось так, как подкова, которая мало изменилась с момента появления. Цель: выяснить причины, по которым подковывали лошадей во времена их активной роли в жизни человечества, и проанализировать, сохранилась ли эта потребность в наши дни.*

*Изучив литературу по теме, посетив конные дворы и побеседовав со специалистами, автором сделан вывод о том, что в связи с изменением роли лошади в жизни человека изменились и условия ее содержания. Всю тяжелую работу взяла на себя техника, поэтому отпала необходимость в подковывании всех лошадей, но сохранена такая «обувь» для отдельных групп. Материал исследования будет полезен школьникам и преподавателям при изучении окружающего мира. Ключевые слова: приспособления, надежная броня, кератин, иппотерапия, альтернатива.*

#### **I. Введение**

«Лошадь гораздо щедрее, чем человек, одарена инстинктами и чувствами. Слышит лошадь лучше кошки, обоняет тоньше собаки, она чувствительнее к ходу времени, к перемене погоды…. Нет ей равного на земле животного» — так отзывался о лошади великий русский писатель А. Куприн. Интерес к этим умным и добрым животным начался лет с пяти, когда у меня появилась первая игрушка-лошадка. Теперь у меня целая коллекция их, у каждой есть свое имя, свой характер. Я стала рисо-

вать лошадей, смотреть про них мультфильмы и познавательные передачи. С большим удовольствием бываю там, где можно встретиться с моими любимцами. «Цокцок-цок», — стучат копытца, и небольшая лошадка везет в карете ребятишек. Пробую повторить интересные звуки — не получается. И здесь я обращаю внимание на металлические подковки на ногах. Вот так сапожки! Мама сказала, что раньше всех лошадей обували в подковы, а сейчас это большая редкость. Меня очень заинтересовал ее ответ.

**Цель работы**: выяснить причины, по которым подковывали лошадей во времена их активной роли в развитии человечества, и проанализировать, сохранилась ли эта необходимость в наши дни.

**Задачи**: познакомиться с историей возникновения подковы;

Расширить свои познания об их строении, видах;

Рассмотреть пользу и вред данной обуви для лошади; Исследовать применение подков в настоящее время в местах содержания животных.

**Гипотеза**: я предположила, что в связи с изменением роли лошади в жизни человека, отпала в настоящее время необходимость в их подковывании.

**Объект исследования**: подкова.

**Предмет исследования**: подковывание лошадей в наши дни.

**Методы исследования**: Изучение литературы по теме, сравнительный анализ, работа со статистическими данными, посещение мест содержания данных животных, беседы со специалистами по уходу за лошадьми.

**II. Основная часть**

**1. Теоретическая часть**

#### **1.1. Из истории подковы**

Три с половиной тысячи лет тому назад царь Кипра послал египетскому фараону Аменхотепу письмо,

которое он начал традиционным пожеланием: «Желаю здоровья Вам, Вашей семье и Вашим коням». Неожиданное вступление в официальном документе! Почему так смело? Да потому, что лошадь с древних времен играла важнейшую роль в жизни человека. Ими любовались — какие сильные и выносливые, резвые и стремительные, изящные и грациозные! Ими восхищались — насколько умные, верные и преданные! Их приручили тысячи лет назад как главных помощников, так как равных по силе им просто не было. Без них не проходили сражения, позже лошади пахали, боронили, сеяли, косили, одним словом — кормили человека. Они перевозили грузы, пассажиров, пасли других животных, участвовали в состязаниях, выручали в трудные минуты, лечили человека целебным кумысом. Ни одно другое животное не заняло столь значительного места в развитии человеческого общества, какое принадлежит лошади. Но люди сразу же столкнулись с серьезной проблемой: при работе копыта помощников быстро изнашивались, что приводило к болезненным ощущениям и потери работоспособности. Так появилась необходимость предохранения копыт. С этой целью было изобретено немало приспособлений (рисунок 1).

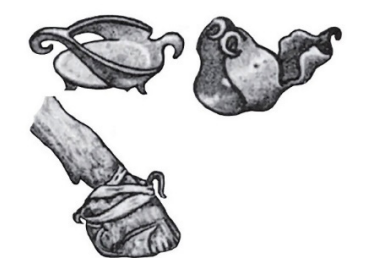

Рис. 1. Первые «подковы»

Известно, что первая лошадиная «обувь» представляла собой чулок или башмак, сплетенный из лыка, тростника, кожи или растительных волокон. Крепилось приспособление веревками или ремнями под щеткой. Правда, вскоре от башмаков пришлось отказаться: они были недостаточно прочными, а под ремнями часто возникали дерматиты.

Впервые использовать металл для предохранения копыт лошадей люди начали еще в первом веке нашей эры, но, несмотря на свою кажущуюся простоту, это не была подкова. Это были те же башмаки, только металлические. Они хоть и были прочны, но также неудобны для лошади, поэтому не прижились. Древние римляне сами обувались в сандалии, поэтому придумали специальные сандалии для лошадей (рисунок 2).

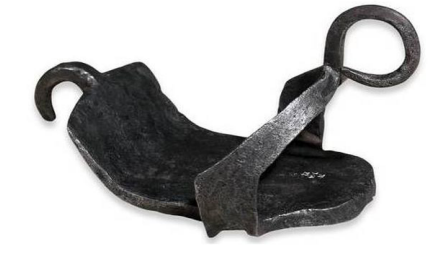

Рис. 2. Гиппосандали

Они представляли собой металлические пластины овальной формы. Для крепления к копыту на них были

предусмотрены крючки, дужки, ушки или кольца для крепления веревкой или ремнем.

Принято считать, что традиция крепить железо к копытам гвоздями зародилась в Скандинавии [1]. Первыми начали подковывать таким способом своих лошадей галлы и кельты, а уже в VI веке гвозди начали набирать популярность по всей Европе. Инновационные способы защиты конских копыт были сродни военной тайны: ведь итог огромного количества сражений зависел именно от здоровья лошадей. Считается, что Наполеон потерял большую часть своего войска лишь потому, что лошадей не «переобули» в зимние подковы. Поэтому не удивительно, что подковам в прошлом часто приписывалось не просто очень важное, а мистическое значение.

В России ковочное дело начало развиваться на государственном уровне после Указа Петра I в 1715 году: «В Москве и губерниях сыскать кузнецов добрых, взять во всякую губернию по два человека и велеть им учить кузнечному делу русских…». В 1732 году в селе Хорошево под Москвой была открыта первая в Европе конюшенная (ветеринарная) школа (рисунок 3).

В курс обучения входили самостоятельное изготовление подков и ковочных гвоздей, а также ковка лошадей. С начала XIX века при различных высших учебных заведениях России были организованы учебные кузницы (рисунок 4).

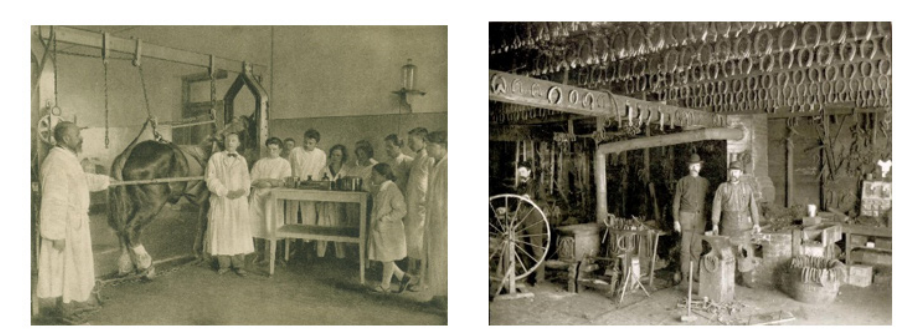

Рис. 3, 4. Кузнецы XIX века

#### **1.2. Назначение подков**

Копыта есть у многих животных. Природа распорядилась так, что они без проблем способны отрастать с определенной скоростью и также стираться. Состоят из вещества, называемого кератином. И все они имеют мягкую и нежную внутреннюю часть, называемую стрелкой, которую можно легко повредить (рисунок 5).

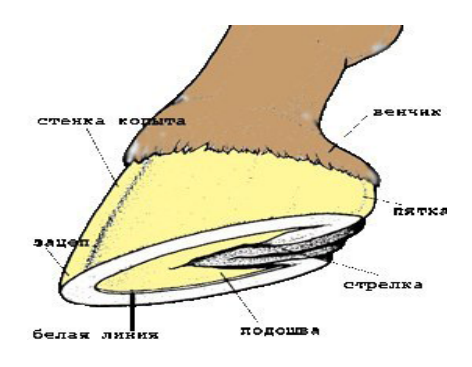

Рис. 5 Строение копыта

Поскольку лошади стали частью жизни людей, они должны были ежедневно работать. Этим их лишили свободного выгула, копыта из-за этого стали терять плотность и становиться более пористыми. Отражается на их состоянии и перемещение по разным поверхностям, да еще и с грузом. Во время движения по твердой поверхности копыта соприкасаются с ней с такой силой, что роговой слой нарушается и, соответственно, разрушается. Поэтому подковы — ножная броня для защиты коня. Выгнутые пластины с отверстиями и придумали для предотвращения стирания и разрушения, именно металл принимает всю нагрузку на себя. [2].

#### **1.3. Причины подковки лошадей**

Причин подковки лошадей несколько. Во-первых, для предупреждения стирания рогового слоя и исключения травмирования стопы при ходьбе по песку, брусчатке, асфальту. Во-вторых, для исключения скольжения при ходьбе по скользкой поверхности или гористой дороге. В-третьих, для улучшения выносливости, а значит и результатов коня в спортивных состязаниях. Иногда необходимо облегчить состояние животного при наличии дефекта рогового слоя или заболеваний ног [3].

Подковы всегда различались между собой формой, материалом, толщиной и другими параметрами в зависимости от назначения, поскольку каждый мастер ковал свое детище сам. Теперь их изготавливает промышленность из стали, поддающейся подгонке не только в горячем состоянии, но и без нагрева, хотя сохраняются и по-прежнему особо ценятся изделия кузнецов. Хорошим мастером по-прежнему считается тот, кто может сделать подковку, посмотрев на след коня. Конструкция подковы простая и мало изменилась с момента возникновения.

#### **1.4. Типы подков**

Различают 6 типов подков. Вогнутая — это универсальная на все случаи жизни. Обычная — для тяжелых лошадей, ездовых, спортивных. Фуллеры (складки) предназначены для больных ног. Обувь на клею — для лошадей с чувствительной кожей. Обувь для сердечек — для лошадей с поврежденными стенками копыт. Природный баланс — для часто спотыкающихся лошадей или с больной спиной. Но чаще речь идет о трех типах: стандартных, спортивных, ортопедических [4] (рисунок 6).

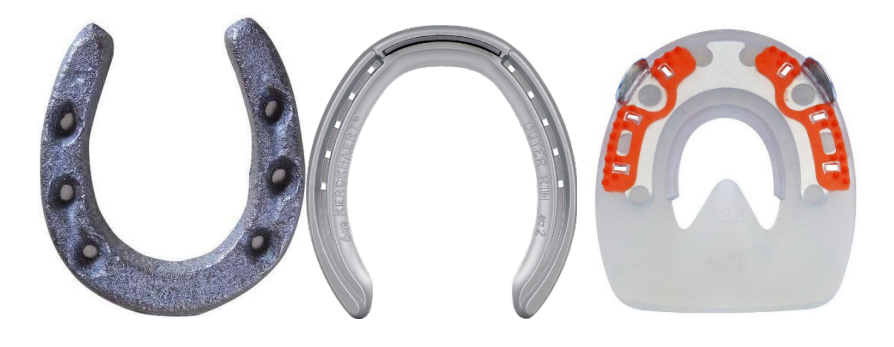

Рис. 6 Типы подков

#### **2. Практическая часть**

Практическую часть своего исследования я провела на базе конного клуба «Фаворит», усадьбы «Конный мир», Кроме того, дистанционно продолжила исследование с владельцами лошадей поселка Добчур Братского района, в конно-спортивном клубе г. Иркутска, на ипподроме г. Красноярска и в пони-клубе «Радужный пони» г. Красноярска. Я выясняла, обуты ли лошади данных мест содержания в подковы в настоящее время, и почему да или нет.

#### **2.1. Строение подковы**

Чуть ранее из литературы я узнала, что подковы бывают железные, резиновые и пластиковые. Самыми оптимальными всё-таки считаются подковы из железа, ведь они подходят для любого случая. Так же, как и резина для автомобилей, подковы бывают летние и зимние, поэтому их надо устанавливать в правильное время года. Для передних конечностей используются округлые набойки, а для задних — овальные. Подробно о строении подковы мне рассказала специалист «Конного мира» Алина В. В процессе беседы я поняла, что подкова представляет собой специальную пластину с отверстиями, которая имеет вид буквы U (рисунки 7–8).

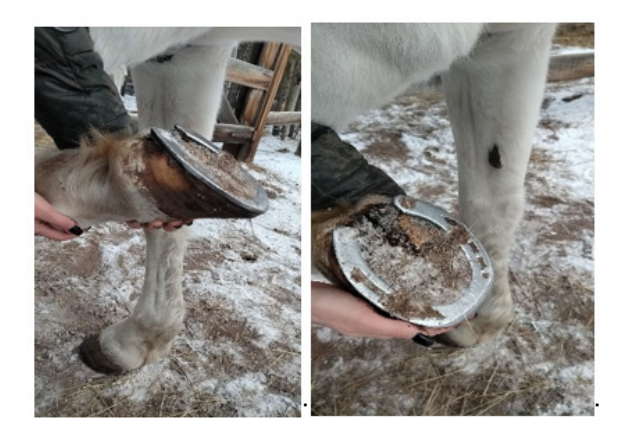

#### Рис. 7, 8

Условно делится на три части — зацепную, боковую, заднюю. Кроме того делят на две стороны — внешнюю и внутреннюю. Внутренняя больше по площади, так как является опорой для копыта, она должна быть идеально ровной и плотно прилегать к ноге. Нижняя поверхность тоже горизонтальная, но не сплошная: у наружной кромки имеется продольная выемка, которая называется гвоздевой дорожкой. Благодаря этой дорожке, шляпки гвоздей, которыми прибивается подкова, не выступают наружу, а значит, меньше стираются. Толщина полотна у подковы среднего размера составляет 8 мм, ширина — 22 мм. Всего существует 13 размеров лошадиных подков.

В продажу они поступают парами, для задних и передних копыт [5]. В период работы над темой у меня собралась их целая коллекция. Представляю ее вашему вниманию. А еще там содержится много других животных, с которыми я успела даже подружиться. Живут дружной семьей лисы, волки, медведи, олень и даже верблюд (рисунок 9).

Я спросила, а нужны ли подковы другим копытным животным и диким лошадям. Мне объяснили, что в дикой природе у лошадей тоже могут возникать проблемы с копытами, да и лишняя устойчивость им бы не помешала. Поэтому, вероятно, подковы бы им не повредили, но просто некому позаботиться об этом. Однако в природе

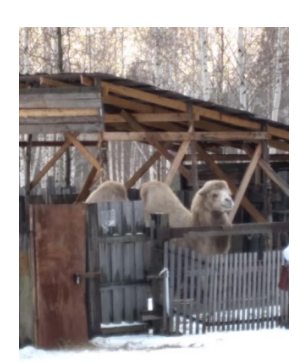

#### Рис. 9

лошади с поврежденными копытами все еще могут относительно спокойно существовать. Все же поверхность полей, лугов и лесов — земля, а она достаточно мягкая, поэтому копыта не травмируются и имеют возможность восстанавливаться. А еще они свободны как ветер, могут бродить на десятки километров. Копыта растут и ровно стираются. Но самое главное — дикие лошади вольны сами выбирать себе дорогу и не носят по чьей-то прихоти тяжелых грузов. Повышенная активность их способствует улучшению кровообращения, а значит, укреплению рогового слоя. Поэтому дикие лошади легко обходятся без подковки. Другим домашним копытным вообще не приходится преодолевать больших расстояний, тем более по твердым поверхностям. Поэтому им хватает естественной прочности копыт, соответственно в подковах нет необходимости.

В «Конном мире» подкована только одна лошадь из шести (рисунок 10).

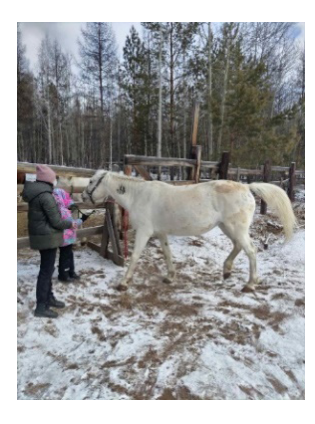

#### Рис. 10

Это потому, что на ней хозяйка делает постоянные объезды территории, она помогает зарабатывать деньги на содержание всего двора прокатом детей. Подковали бы и еще, но своих умельцев по подковке нет, поэтому

обходятся без них. Но остальные лошади не оставлены без внимания. Если возникает проблема с копытами, то нижнюю часть ноги перевязывают специальным бинтом.

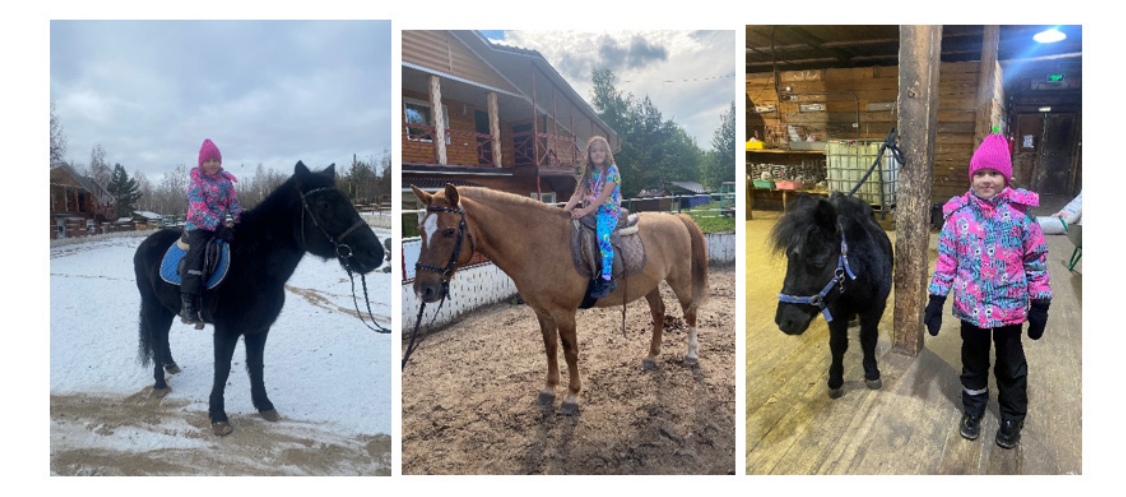

Рис. 11, 12, 13. Усадьба «Конный мир» г. Братск

Один раз в полтора-два месяца из Иркутска приезжает специалист, который чистит ножки у всех лошадей и выполняет индивидуальные заявки держателей лошадей.

#### **2.2. Смена обуви**

Следующий пункт для продолжения исследования клуб «Фаворит» и встреча с руководителем Екатериной Ларионовой. Клуб располагается в поселке Энергетик в лесной зоне острова Тенга (рисунок 14).

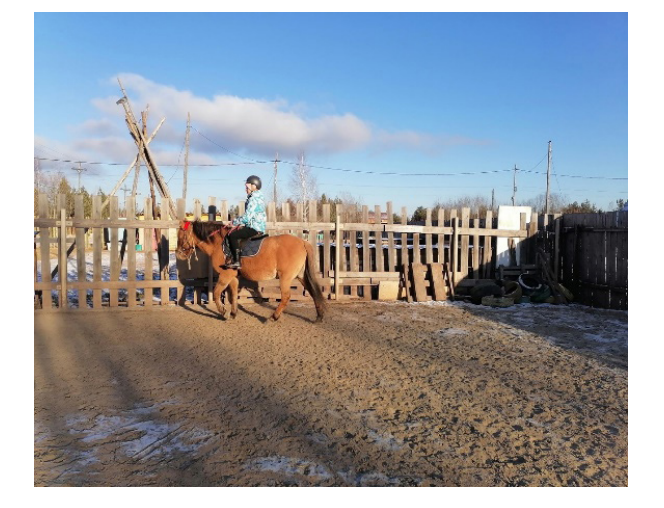

Рис. 14. Конный клуб «Фаворит» г. Братск

Населению города здесь оказываются такие услуги, как конные прогулки, верховая езда, прокат. Но особая гордость — услуги по иппотерапии. Это достаточно новое направление в медицине, когда лошади лечат детей или взрослых, оно считается очень перспективным. По отзывам, помогает даже в тех случаях, когда официальная медицина бессильна. 21–22 сентября 2023 года на VI Братском экономическом форуме клуб представлял программу работы с детьми, у которых существуют проблемы со здоровьем, для создания пространства для полноценного отдыха всей семьи (рисунок 15).

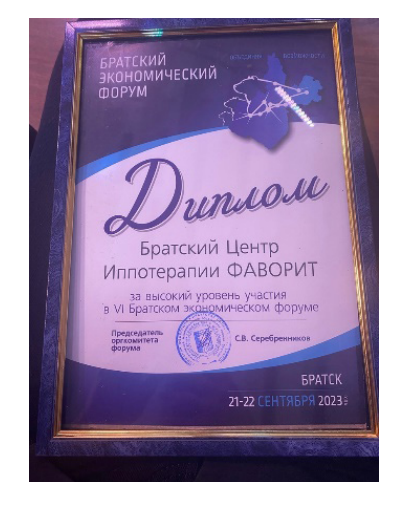

Рис. 15

Меня интересовал вопрос подковывания. Жителей двора — 20, из них 10 лошадей взрослых и 10 пони. Подкованных лошадей нет. Ветврач объясняет это тем, что гуляют и работают лошадки по мягкой почве, по лесным тропинкам, работ по перевозке грузов не выполняют, в скачках не участвуют, поэтому мероприятия по укреплению копыт включают в себя только качественный уход, регулярные чистки и витаминные добавки к пище.

#### **2.3. Нуждаются ли в обуви «сельские жители?»**

Но не все лошади — горожане. Из печати узнала, что поголовье лошадей в Приангарье составляет 33,5 тыс. голов, из них 23 тыс. приходится на личные подсобные хозяйства. 144 сельскохозяйственные организации держат 5,7 тыс. лошадей, крестьянско-фермерские хозяйства — 4,7 тыс. Значит, большая часть лошадей по-прежнему обслуживают сельских жителей, выполняя там определенные работы и грузовые перевозки. Справилась по телефону о наличии лошадей в поселке Добчур Братского района. Их осталось пять на весь поселок, находятся в частных подворьях, подковано две.

#### **2.4. Обувь для скакунов**

Неужели перестали владельцы обувать лошадей? По телефону связались с одной из владелиц конноспортивного клуба «Иркония» г. Иркутска Пампурой Марией Викторовной. Направление деятельности — организация выездов, соревнований по конному спорту, а также оказание развлекательных услуг населению. Лично у нее имеется 9 лошадей, из них подкован один рысак по кличке Спартак (рисунок 16–17).

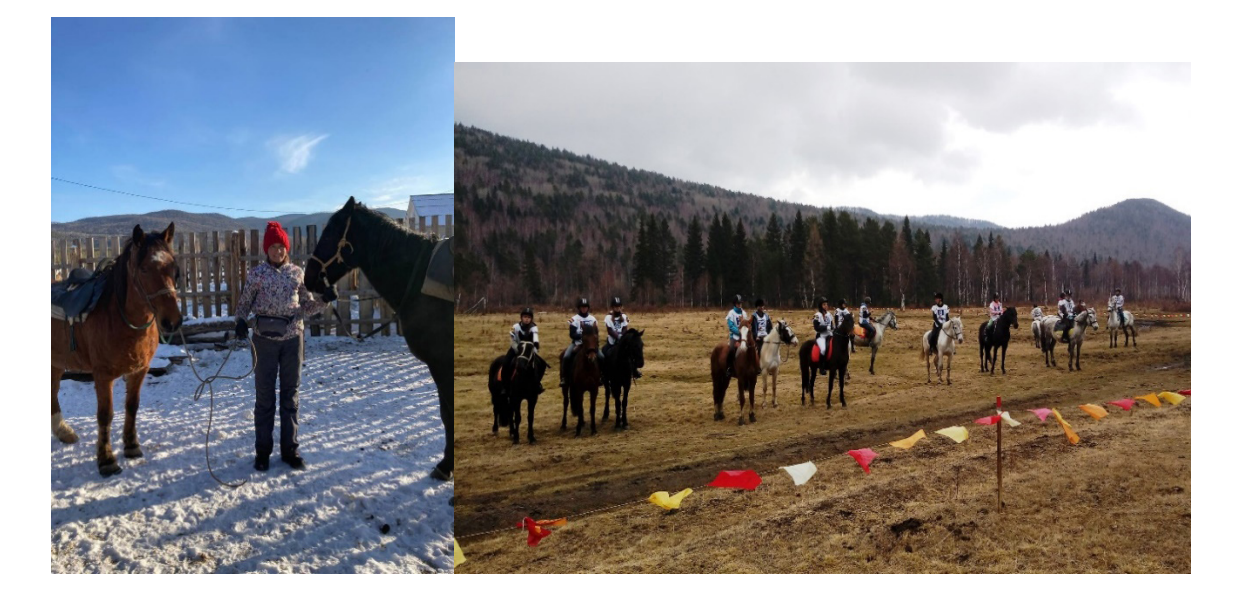

Рис. 16, 17. Конный клуб «Иркония» г. Иркутск, Пампура Мария Викторовна

Он участвует в забегах, покрытие беговых дорожек из шлака очень жесткое. Забеги нерегулярны, поэтому подготовка копыт скакуна начинается примерно за месяц до спортивного события. Всего на ипподроме 100 лошадей. Из них куется около 20 %, но в зависимости от сезона.

Об ипподроме г. Красноярска мне рассказала Родионова Ирина Павловна, начальник производственного отдела и главный судья испытаний. Лошадей 100 голов, занимаются только бегами, из них куются абсолютно все на 4 ноги каждый месяц, а некоторые индивиды на 6 ног, это значит, в месяц некоторые подковы стираются два раза, так как покрытие дорожек песчаное (Рисунок 18–19).

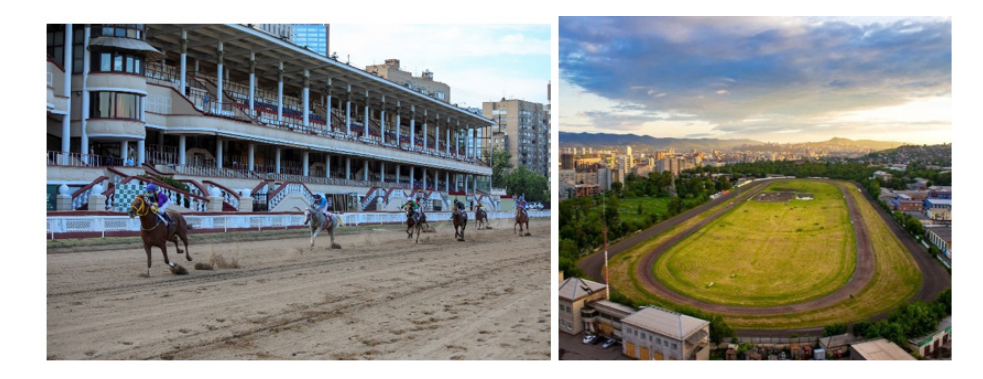

Рис. 18, 19. Красноярский Ипподром

Это в подобных заведениях считается необходимостью, первым пунктом плана подготовки лошадей к скачкам, поскольку здесь особо ценятся выносливость, скорость, маневренность лошадей [8]. Нагрузка на них колоссальная и лишняя устойчивость только на пользу. Качественные подковы закупают в г. Горьком. Но металл тоже не вечен и со временем приходит в негодность. Как часто надо менять подковы? Этот вопрос я тоже обсудила с Ириной Павловной. Она подтвердила, что лошади не должны находиться более 6 недель без расчистки и осмотра. Копыта постоянно растут, поэтому их надо подстригать. Лошадки просто вырастают из своей обуви, и ее надо регулярно, раз в полтора-два месяца, обновлять.

Если позволить копытам лошади бесконтрольно расти в подковах, это может привести к хромоте, которая может привести к другим проблемам со здоровьем и даже к гибели животного. В штате ипподрома свои ковали, ими очень дорожат.

Можно ли вы повторно использовать подкову, зависит от решения коваля. Иногда старую подкову можно подогнать под копыто, а иногда нет. Обувь со временем изнашивается и может даже потеряться. Специалисты идеально подгоняют подковы к ногам лошади, нагревая их в небольшой переносной кузнице, а иногда и без нее — появились новые технологии. А еще я уточнила, есть ли вред от подков? Ответ был положительный: после длительного их применения возникают другие проблемы со здоровьем. Чаще всего лошадей начинают ковать с малых лет, а это нарушает рост и развитие лошади. Ковка лошадей моложе двух-трех лет вообще не рекомендуется, так как копыта вырастут неправильной формы. Плохо влияют подковы на суставы и сухожилия. Чем тяжелее подкова, тем больше они напрягаются и быстрее ноги устают. Еще копыто растет вширь, но подкова ведь не изменяется. Через месяц копыто вырастает примерно на 1 см. в длину и ширину, а подкова, разумеется, не растет, наблюдается сжимающий эффект. Получается, что ноги лошади постоянно в тесных сапогах. А еще после длительной ковки лошадь может хромать. Мне объяснили, что у лошади ухудшается кровообращение, и ноги начинают в подковах как бы «затекать». Например, если человеку долго сидеть на одной ноге, то нога немеет, и в момент начала ходьбы она начинает покалывать, затем

боль проходит. Так и у лошади, только в нашем случае мы просидим 5–10 минут с «затекшей» ногой, а лошадь так ходит годами. Вот поэтому при расковке лошадь начинает хромать. Кровь приливает к сосудам копыта, и нервы возвращаются к своей работе. Но это происходит постепенно. Через длительное время ношения сапог лошади надо дать минимум 6 месяцев отдыха [6] [7]. Поэтому хозяин вместе с кузнецом взвешивает, что лучше в данное время — ковать лошадь или нет.

Связались также с руководителем пони-клуба «Радужный пони», Киреевой Дарьей Владимировной, в хозяйстве 6 лошадок, в летнее время, подкованы все, на 24 подковы, так как основной деятельностью является прокат лошадей и организация праздников, и приходится выезжать на асфальт. Дарья Владимировна сама ухаживает за копытами своих любимцев, поэтому в арсенале у нее есть все необходимые инструменты (Рисунки 20–23).

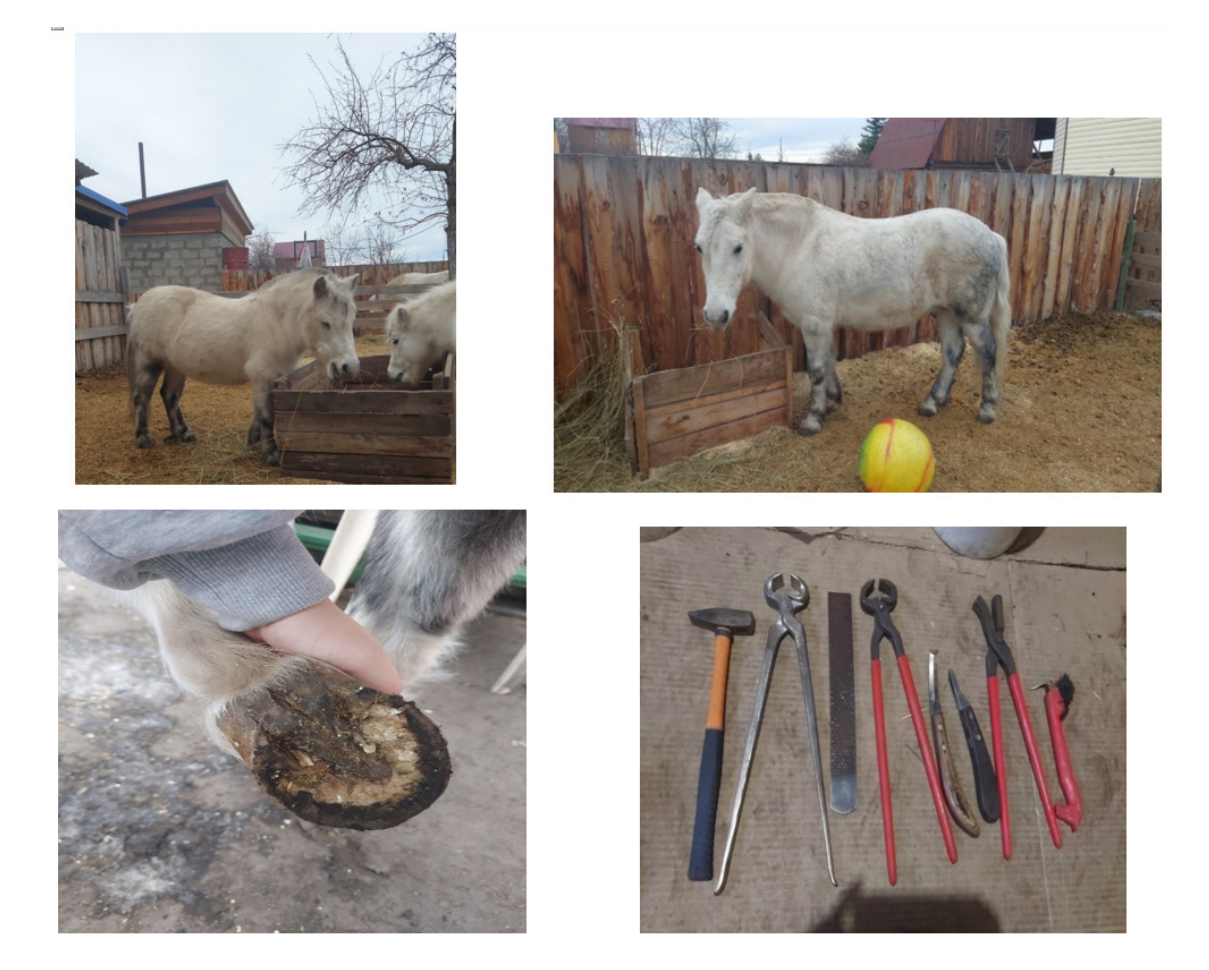

Рис. 20, 21, 22, 23. Пони-клуб «Радужный пони» г. Красноярск

#### **2.5. Использование результатов**

Данная работа будет полезна в первую очередь моим одноклассникам, поскольку при знакомстве с ней ребята проявили живой интерес и задавали много других вопросов как по содержанию лошадей, так и по их участию в туризме, в укреплении здоровья людей. Также этим материалом могут воспользоваться преподаватели при подготовке к урокам и к классным часам. А еще полезна будет всем читателям, ведь практически все любят наблюдать за этими грациозными, вольными, как сам ветер, животными. Сельские жители вспомнят своих выносливых помощников, люди военные — все страницы формирования, развития, побед конной армии, люди искусства затаят дыхание, глядя на тончайшие движения этих великанов манежа, спортсмены вспомнят кубки, завоеванные единением душ наездника и лошади, их потом, даже порой кровью. Сколько положительных эмоций, приносящих человеку здоровье! Для содержателей лошадей напомню отдельно об альтернативе подковам.

Лошади до сих пор - одни из самых близких к человеку живых существ, и для любимцев человек делает многое. Заимствует у зарубежных коллег модели амуниции, методики работы, жеребцов-производителей. Но почему-то в ковке все упорно предпочитают все старое и проверенное. Я посмотрела, что предлагают вместо подков Интернет — магазины. Замечательной альтернативой металлическим подковам могут стать каучуковые. Они эластичные и смягчают удары, что снизит нагрузку на суставы лошади. Рекламный ролик утверждает, что они обладают прочностью и устойчивостью к скольжению, что делает их идеальным вариантом для работы на скользкой поверхности. Можно заказать протекторы для копыт — это форма временной обуви, которую предлагают использовать при особенно сложных или неблагоприятных условиях. Это могут быть прочные материалы, такие как нейлон или пластик, которые предохранят копыта от разрывов, трещин и повреждений. Недорого обойдутся обтирочные сапожки — это специальная обувь, предназначенная для лошадей, испытывающих проблемы с копытами, такие как трещины или раны. Они смогут обеспечить защиту и утепление копыт во время загрузок и разгрузок лошади. А еще предлагаются полноценные ботинки. Основная их идея — когда нужно одел, когда нужно снял. Следующий плюс — это возможность ввинчивания шипов для сцепления с грунтом. Но не спешат владельцы лошадей наряжать своих любимцев в новинки, объясняя это тем, существует ряд неудобств при покупке через Интернет-магазины, и цена достаточно высокая, от 2000до 6000 тысяч рублей, а есть и выше.

#### **III. Заключение**

При работе над темой я много нового узнала о лошадях. Они формировали человеческую историю на протяжении тысячелетий точно так же, как люди влияли на их эволюцию. Многие великие деяния человечества тесно связаны с этим животным. Выяснила, что необходимость в подковывании возникла тогда, когда лошадям вменили в обязанность выполнять тяжелые работы. В связи с повышенным спросом на подковы успешно развивалось кузнечное дело, и нарабатывали свой опыт ковали. Таким образом, условия диктовали хозяевам необходимость содержать своих кормильцев в здоровом состоянии.

Однако пришло время высоких технологий, и использование вездесущих машин практически полностью исключило труд лошади из нашей повседневной жизни. Люди перестали пользоваться их услугами, и вороные постепенно отошли на второй план, уступив своё место автомобилям, мотоциклам, тракторам. Сейчас лошадь начинает играть несколько иную роль, и коневодство возрождается в иных формах. Туризм, реабилитация тяжелобольных детей, спорт, досуг — вот основные сферы деятельности конных клубов. Поэтому необходимости в применении подков нет. Если же анализировать ситуацию в сельской местности, то и там подкованные лошади встречаются редко, в основном, на личных подворьях и небольших фермерских хозяйствах. Там остался еще интенсивный труд, но сейчас тоже в основном работает техника.

Полностью подкованы лошади на ипподромах и в серьезных конноспортивных клубах, так как на соревнованиях лошади попадают в очень суровые условия — нужны скорость, прыжки, ловкость, маневренность.

Моя гипотеза о том, что подковывание не является в наши дни необходимостью, подтвердилась частично. Совсем этот процесс не исчез. Там, где это необходимо обувь для лошадок есть и ее используют. Там, где можно обойтись без нее — стараются обойтись. Принцип «Не вреди без необходимости» здесь главенствует. Возможно потому, что лошадьми занимаются истинные любители этих животных.

Благодаря данному исследованию, я снова очутилась в мире любимых животных. Мне удалось побывать не только с лошадьми на выездах, но и увидеть их в повседневной жизни — умных, спокойных, добрых, но гордых и уверенных. А еще в нашем доме появилась настоящая старинная подкова, ее нашли у поселка Алзамай искатели старины, откопали с глубины 60 см и просто подарили мне, наверное, как поощрение за интерес к истории, за любовь к животным. Может, в надежде, что я свяжу в будущем свою жизнь с этим чудом природы — лошадью… Такие подковы я видела во всех конных заведениях. В один голос хозяева утверждали — она приносит счастье. Пусть так и будет!

#### **ЛИТЕРАТУРА:**

- 1. История подковы. [Электронный ресурс] /Код доступа h[http://www.microanswers.ru/article/z-istorii-podkovi.](http://www.microanswers.ru/article/z-istorii-podkovi.html) [html](http://www.microanswers.ru/article/z-istorii-podkovi.html)
- 2. Особенности происхождения подковы. [Электронный ресурс] /Код доступа [https://fb.ru/article/67464/podko](https://fb.ru/article/67464/podkova-na-schaste-istoriya-oberega)[va-na-schaste-istoriya-oberega](https://fb.ru/article/67464/podkova-na-schaste-istoriya-oberega)
- 3. Животноводство // Большая советская энциклопедия: [в 30 т.] / гл. ред. А. М. Прохоров. 3-е изд. М.: Советская энциклопедия, 1969–1978.
- 4. Бобарыкин, П. А. Коневодство. Практическое руководство к излечению болезней лошади и к познанию ее по наружному осмотру». Либрикон. 2019 г. — 252с
- 5. Семенов, Б. С. Стекольников, А.А ВысоцкийД. И. Ветеринарная ортопедия, хирургия и офтальмология Москва.: Колосс, 2007
- 6. Бобинский,И., Ф. Краткая иппология: О правилах содержания лошади в здоровом состоянии 2-е изд. М.: Либроком, 2012 — 282 с.
- 7. Солдатов, А. П. Основы животноводства. 3-е изд. М.: Агропромиздат, 1988.
- 8. Иловайский, С. К. Лошадь скаковая, верховая, рысистая, упряжная и тяжеловозная: Полный курс коневодства.-Издательство.:Либроком.-2012

# **Возможности и польза биогумуса, полученного в результате жизнедеятельности улиток и дождевых червей**

#### *Сваричевский Владимир Иванович, учащийся 3-го класса*

#### **Научный руководитель:** *Сваричевская Светлана Сергеевна, учитель физики и биологии*

КГУ «Полтавская средняя школа» района Магжана Жумабаева Северо-Казахстанской области (г. Петропавловск, Казахстан)

*Потребительское отношение к природе, расходование ее ресурсов без осуществления мер по ее восстановлению уходит далеко в далекое прошлое. Не каждая страна, не каждый регион, а уж тем более район может гордиться плодородием своей почвы, но любое наземное природное сообщество, тем более человек, своим существованием обязан почве. Ни для кого не секрет, что земли Северного Казахстана характеризуются низкой обеспеченностью, в первую очередь, фосфором, дефицит которого оказывает особое негативное действие на развитие растений и последующее формирование урожая при пониженном содержании влаги при посеве зерновых культур. С целью повышения урожая уже давно в земли вносится минеральное удобрение, при покупке которого человек несет большие затраты. И чтобы это исправить, предлагается получать биогумус в домашних условиях без затрат и с сохранением экологической среды.*

*Эксперименты по изготовлению и применению биогумуса прошли успешно, экономический эффект прослеживается по ценам в магазинах РК.*

*Возможны работы по усовершенствованию биогумуса в биохимических лабораториях.*

#### **Введение**

*1.1 Актуальность:* в природе отмершие растения и умершие животные разлагаются очень медленно, вермикомпостирование помогает ускорить этот процесс в контролируемых и домашних условиях для получения биогумуса. Этот продукт позволяет при выращивании рассады и цветов увеличить урожай.

*1.2 Гипотеза исследования:* вермикомпостирование — это эффективное, продуктивное и экономически выгодное направление сельского хозяйства, которое можно использовать в домашних условиях без затрат.

Дома я развожу улиток Ахатина. Наблюдая за тем, как они питаются и какова у них скорость переработки отходов (деструкция), я задумался над тем, смогут ли они принести пользу при получении биогумуса. Так как моя мама очень любит разводить цветы и сажать огородные растения, я решил ей помочь не покупать биогумус в магазине, а получать его дома и с пользой. В связи с этим мы решили написать проект.

*1.3 Цель нашего исследования:* получить органическое удобрение, пригодное для посадки растений, благодаря переработке дождевыми червями гумуса улиток.

*1.4 Перед собой мы поставили задачи:*

- 1. изучить литературу жизни улиток Ахатина и дождевых червей и их пользе человеку;
- 2. изучить процесс производства биогумуса и узнать его стоимость;
- 3. провести наблюдения за моллюсками и червями, а также собрать экспериментальные материалы;
- 4. посадить петунью в органическое удобрение, полученное от переработки дождевыми червями гумуса улиток, и в землю, взятую из огорода;
- 5. провести наблюдение за растениями и сделать выводы.

**Объект исследования:** улитки Ахатина, дождевые черви, растение.

**Предмет исследования:** жизнедеятельность улиток и червей, рост растения.

- *1.5 Методы исследования:*
- 1. Изучение литературы и интернет источников;
- 2. Анализ собранной информации;
- 3. Наблюдение и сбор информации в виде фото и видеосъемки;
- 4. Проведение экспериментов.

*1.6 Практическая значимость:* информация собранная в данном исследовании может быть использована при

- проведении внеклассных мероприятий;
- на уроках естествознания, биологии и географии;
- в обычной жизни теми, кто пожелает завести себе домашнего питомца;
- в сельском хозяйстве при выращивании рассады и цветов для увеличения урожая.

#### **2. Основная часть**

**2.1. Улитка: строение и условия жизнедеятельности**

Улитка относится к царству животные, типу моллюски, классу брюхоногие. Это один из самых древних классов, представители которого водились еще в период кембрия, то есть 500 миллионов лет назад.

Как и все представители брюхоногих, улитка обладает внешней раковиной и туловищем, которое образуют голова и нога. На голове улитки выделяются две пары рожек — усиков. Одна маленькая пара — это усики, которые выполняют функции органов осязания. Вторая большая пара — это глаза. Рожки-усики улиток очень чувствительны: если они случайно касаются какого-либо предмета, то улитка моментально убирает их внутрь. Характерной чертой брюхоногих является наличие внешнего прочного укрытия — раковины. Раковина служит улитке защитой её мягкого и нежного тела от повреждений, и также от врагов. Раковина обеспечивает надёжную защиту жарким летом и так же служит местом зимовки. Другими словами, раковина для улитки — это её домик. Улитка никогда не может покинуть свой панцирь, потому что тело прикреплено к раковине мышцами. По мере роста животного растет и размер раковины улитки.

Улитка — травоядное животное. Питающихся растительной пищей, зубы мелкие, улитки-хищники обладают зубами большего размера, а их форма может быть в виде багра или пики. Всего у улитки может быть до 25 000 зубов. Расположены они в виде «тёрки», с помощью которой улитка срезает и перетирает пищу.

Улитки Ахатины — гермафродиты. Для размножения нужны две улитки. Они сначала ухаживают друг за другом, тщательно ощупывают друг друга, а затем плотно прижимаются подошвами (рис. 11). Через 2 недели улитка зарывается в грунт и откладывает яйца. Ахатины откладывают яйца кучками по 200–500 штук в ямки, которые потом зарывают мохом [1].

Для того, чтобы ахатина была здорова, необходимо придерживаться правил по уходу и содержанию ахатин в домашних условиях. Для содержания улиток требуется поддерживать влажность в пределах 60–70 % и температуру 25–28 градусов.

Польза:

- Используется при лечении проблем с дыхательными путями, при воспалении легких, бронхите.
- Помогает избавиться от целлюлита и «апельсиновой корки».
- Осветляет пигментные пятна на коже.
- Уменьшает следы от акне, растяжки и шрамы.
- Улучшает кровообращение.
- Скорлупу используют для очищения кожи, добавляя в скрабы и гели.
- Мясо улиток употребляют в пищу. Улучшает работу ЖКТ, благоприятно воздействует на нервную систему, борется со стрессами.
- Проводят процедуры массажа. Массаж очень полезен для кожи. Он оказывает не только антицеллюлитное действие, это также хорошая расслабляющая процедура.
- Муцин в составе слизи улиток часто используют в косметологических целях. Он очень полезен для кожи. Его добавляют в крема, сыворотки и маски. В домашних условиях выделить муцин без специального оборудования довольно сложно. Поэтому используют либо улитку, либо добывают с нее полезную слизь.

В составе муцина содержатся следующие полезные вещества:

Аминокислоты, которые способствуют обновлению кожи и заживлению ран.

Антиоксиданты, оказывают омолаживающее действие и защищают кожу от старения.

Коллаген и эластин делают кожу упругой и гладкой. Аллантоин, способствует регенерации клеток.

Сахариды, увлажняют и разглаживают кожу.

Калий, снимает стрессы [2].

#### **2.2 Дождевые черви: строение и условия жизнедеятельности**

Дождевые черви относятся к подотряду малощетинковых червей. После осадков, норки этих существ заливает вода, и им приходится выползать наружу, чтобы не задохнуться, в результате чего они и получили столь интересное название. Находясь в толще грунта, они обогащают почву гумусом, насыщают ее кислородом, что приводит к росту урожайности сельскохозяйственных, да и других, культур.

В зависимости от разновидности, длина дождевых червей может доходить до 2-х сантиметров, а иногда и до 3-х метров. При этом число сегментов может насчитывать от 80 до 300 штук, а сами сегменты покрыты короткими шерстинками, количество которых может варьироваться в пределах от нескольких единиц, до нескольких десятков штук. При передвижении шерстинки служат для червей своеобразной опорой.

Черви могут не только перемещаться по норам, но и рыть норы, за счет работы кольцевых мышц, что позволяет червям раздвигать почву в стороны. Насыщение кислородом осуществляется за счет работы чувствительных клеток кожного покрова. При этом кожа покрыта слоем слизи, в состав которой входят различные ферменты и антисептики. Органов зрения у червей нет, но на коже имеются светочувствительные клетки. На коже также имеются другие органы. Черви обладают уникальными качествами регенерации, что позволяет им восстанавливать утраченные части тела.

Их рацион питания состоит из полусгнивших остатков различных растений, которые оказываются в ротовом аппарате червей вместе с землей. Грунт, проходя по средней кишке, смешивается с органическими компонентами. В результате, грунт, который выводится червем наружу, содержит в 5 раз больше азота, в 7 раз больше фосфора и в 11 раз больше калия, по сравнению с тем грунтом, который не прошел процесс обработки червями.

Кроме гниющих остатков растений, дождевые черви питаются гниющими останками животных, салатом-латуком, навозом, насекомыми, арбузными корками и т. д. Следует отметить, что черви избегают компонентов, со щелочной и кислой реакцией. Рацион питания червей зависит от их разновидности. Черви, проявляющие свою активность в ночное время, питаются исключительно ночью [3].

#### **2.3 Процесс производства биогумуса**

Вермикомпостирование — процесс переработки органических отходов в экологически безопасное удобрение, которое называют вермикомпостом или биогумусом. Готовое органическое удобрение применяют для выращивания овощей в огороде. Биогумус добавляют в грунт для выращивания рассады, растений в теплицах. Применение этого продукта позволяет значительно увеличить урожай [4].

Процесс производства биогумуса или червячный компост из-за оригинальной технологии производства с участием дождевых червей. Сырье подается червям, а удобрение получается на выходе. В качестве сырья используется перегнившая смесь продуктов жизнедеятельности домашнего скота, мелких животных или птиц. Для повышения питательных свойств добавляют листья, пищевые отходы, опилки, известь и торф. Полученный субстрат укладывают в деревянные ящики или специальные емкости со сторонами 25–30 см и засыпают слоем сена. В течение нескольких дней компост поливают и перемешивают для созревания. Затем червей насыпают на сырье ровным слоем и накрывают плотным светонепроницаемым материалом, чтобы сохранялась внутренняя температура и не проникал свет. Обработать 1 м2 перегноя требуется 1500–3000 особей. Процесс превращения субстрата в биогумус длится от 4 до 5 месяцев. Черви не только превращают субстрат в удобрение, но и размножаются. Определение прироста происходит таким образом: собирают 10 квадратных метров ящика, осматривают землю и подсчитывают количество дождевых червей в ней, полученную цифру умножают на 100. Биогумус начинают отбирать при заселении вермикультуры превышает нормативные значения. Сбор осуществляется двумя способами: Всю массу просеять через сито. В ящик насыпают немного свежего перегноя, и черви поднимаются по лестнице в поисках пищи. Процедуру повторяют несколько раз, каждый раз снимая слой грунта. Остальную массу составляет биогумус. Из 10 кг субстрата получается около 5 кг удобрения, а количество червей увеличивается в 5–10 раз. Излишки населения продаются рыбакам или бизнесменам, которые начинают производству гумуса [5].

### Практическая часть

### **3.1 Наше исследование**

В течение года мы наблюдали, кормили и ухаживали за улитками Аханатина. Кроме этого вели сбор информации в виде фото- и видеосъемки (рис. 1–6).

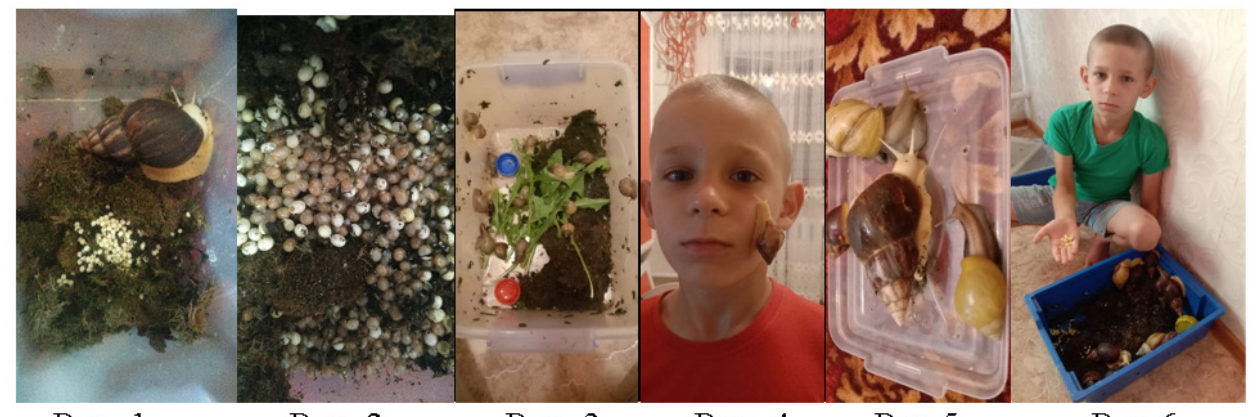

Рис. 1 Рис. 3  $P$ ис. 4  $P$ ис. 5 Рис. 2 Рис.6

Летом набрали дождевых червей (Рис. 7, 8).

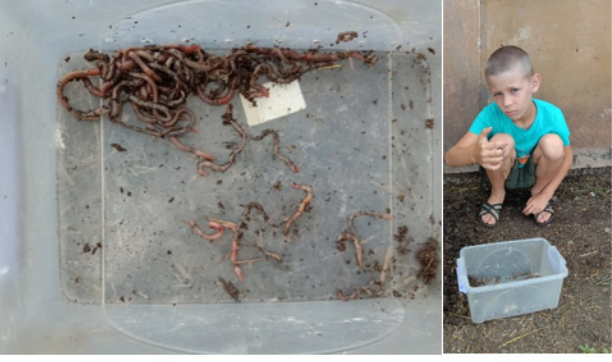

 $P$ ис.  $7$ 

 $P$ ис. $8$ 

Собирали кал у улиток, за одну неделю получили 0,5кг гумуса от 9 улиток и для переработки его вложили в контейнер к червям компостировали 20 дней. После

чего собирали и сушили его в недоступном солнечного света месте (Рис. 9).

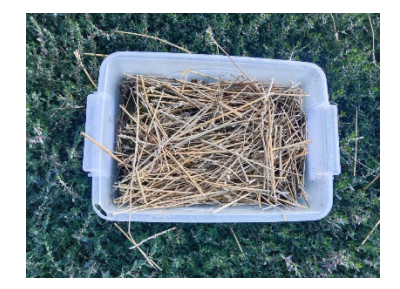

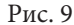

Посадили два растения, за которыми потом ухаживали и вели наблюдения (Рис. 10):

— первое в землю взятую из огорода, растение наиболее цветущее.

— второе в органическое удобрение, полученное от переработки дождевыми червями гумуса улиток, растение более слабое и не цветущее;

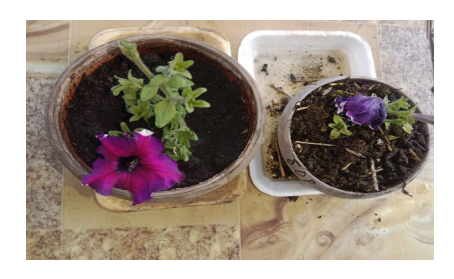

Рис. 10

Кроме этого исследования мы, изучив интернет источники узнали, что стоимость удобрения в разных магазинах составляет от 700тг до 35000 за 100г в зависимости от фирмы и производителя (Рис. 11–13). А наше удобрение бесплатно и еще перерабатываются не нужные продукты питания (отходы)

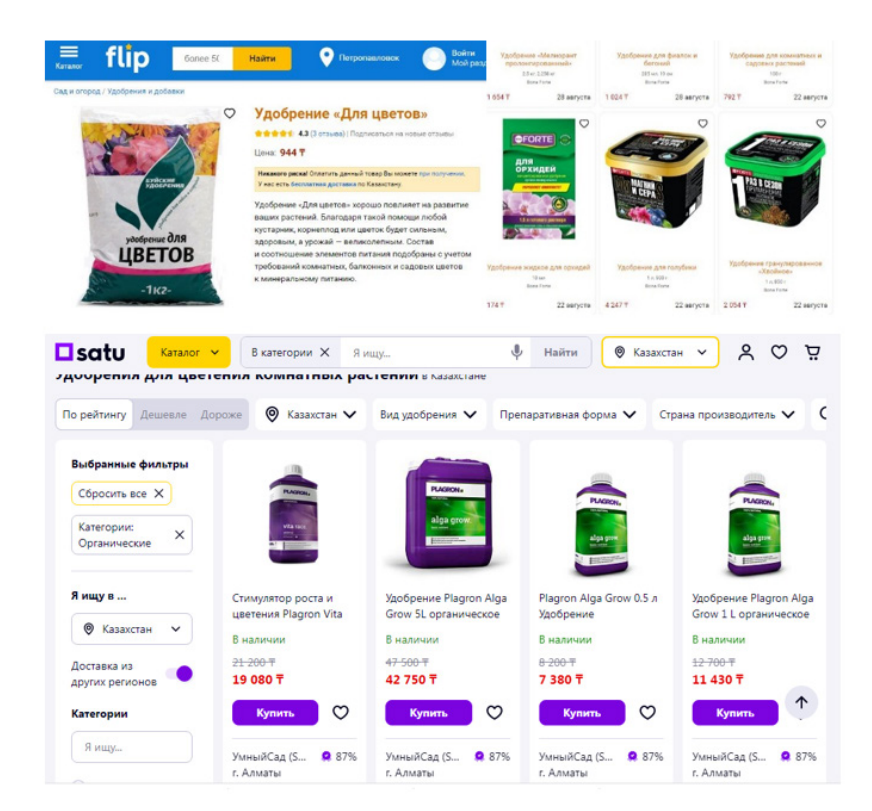

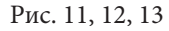

Провели наблюдения за растениями (Рис. 14), и получили следующие результаты:

- 1) Оба растения были без корней и принялись;
- 2) Первое растение, которое было посажено цветущим имело 1 цветок больше не зацвело;
- 3) Второе растение у которого уже отцвел был 1 цветок, зацвело еще 2 цветка.

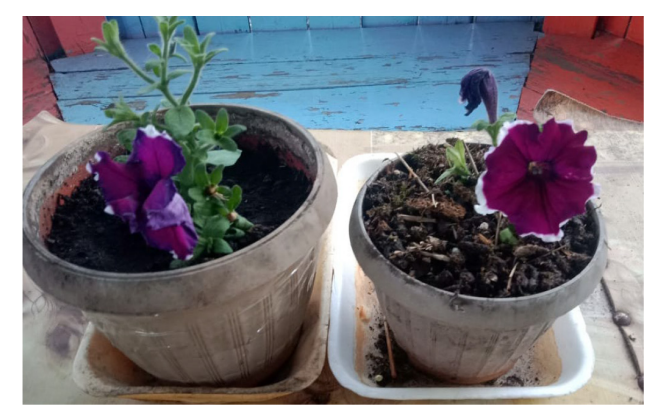

Это доказывает то, что удобрение дает хорошие результаты для цветения цветов.

Для подтверждения пользы органической массы, мы связались с лабораторией «Агро-тест» и отдали образец для испытания. Из протокола испытания видно, что азот, фосфор, калий, сера, находятся в верхних пределах нормы. А почва щелочная.

#### **3.2 Реклама, выпуск буклета**

С целью рекламы мы сняли видеоролик, опубликовали его на YouTube, разместили его в Instagram<sup>1</sup>. Получили много положительных отзывов.

Изготовили буклет и раздали его жителям нашего села. Наши буклеты жители села могут посмотреть в канторе у агронома ТОО «Алтын жер».

#### **Заключение**

В результате работы над проектом получено органическое удобрение, пригодное для посадки растений, благодаря переработки дождевыми червями гумуса улиток, которое позволило при выращивании растения увеличить рост и цветение. Это означает что данный гумус полезен, и можно его производить в домашних условиях без затрат. В будущем мы планируем расширить эту работу и попробовать приготовить из него листовую подкормку (разводить с водой и поливать цветы).

Люди должны знать, как поддерживать и приумножить плодородие почвы, а также жить в гармонии с природой, бережно относиться к ней, пользоваться ее ресурсами, не причиняя ей вреда.

#### **ЛИТЕРАТУРА:**

- 1. <https://school-science.ru/2/1/30693>
- 2. <https://popugai-volnistye.ru/ulitki-ahatiny-polza-ili-vred-dlya-cheloveka>
- 3. <https://faunistics.com/dozhdevoj-cherv/>
- 4. [https://oltgtelepov.ru/sistema-kompostnyh-dorozhek/kakie-chervi-luchshe-dlya-polevogo-vermikompostirovani](https://oltgtelepov.ru/sistema-kompostnyh-dorozhek/kakie-chervi-luchshe-dlya-polevogo-vermikompostirovaniya-7-faktov-dlya-prinyatiya-vernogo-resheniya)[ya-7-faktov-dlya-prinyatiya-vernogo-resheniya](https://oltgtelepov.ru/sistema-kompostnyh-dorozhek/kakie-chervi-luchshe-dlya-polevogo-vermikompostirovaniya-7-faktov-dlya-prinyatiya-vernogo-resheniya)
- 5. <https://avbessonov.ru/proizvodstvo-biogumusa-kak-biznes-texnologiya-rentabelnost-preimushhestva/>

## **Ароматная приправа кориандр. Этапы выращивания и заготовка**

*Солодков Леонид Алексеевич, учащийся 7-го класса* МБОУ «Центр образования № 42» г. Тулы

**Научный руководитель:** *Щепочкина Надежда Сергеевна, педагог-организатор* ГОУ ДО Тульской области «Центр дополнительного образования детей»

*В статье автор рассказывает об особенностях и условиях выращивания кориандра в условиях открытого грунта. Приводит авторский рецепт приготовления ароматной приправы. Ключевые слова: кориандр, растение, приправа.*

Иследование мировых продовольственных рын-<br>ков показало, что некоторые виды пряностей не<br>полько используются в кухнях разных народов<br>мира, но и применяются в металлургической, текстильков показало, что некоторые виды пряностей не только используются в кухнях разных народов мира, но и применяются в металлургической, текстильной, полиграфической и мыловаренной промышленности. В настоящее время одним из приоритетных направлений исследования является всестороннее изучение лекарственных и эфиромасличных растений. Это вызвано необходимостью производства отечественного сырья и эфирных масел, которые имеют, как правило, широкое применение [1,2].

Кориандр (*Coriandrum sativum* L.) — одна из наиболее распространенных эфиромасличных культур, возделывается с глубокой древности и является источником целого ряда ценных продуктов, таких как эфирное и жирное растительные масла, зеленые листья и зрелые плоды, а также шроты, жмыхи и порошок. Основными направлениями культивирования кориандра являются: получение семян (плодов), которые применяются в качестве пряности в пищевой промышленности и для производства эфирного масла; получение пряной зелени (кинзы) [2].

Цель данного исследования — изучить особенности выращивания кориандра в условиях открытого грунта на территории Тульской области.

- Задачи:
- наблюдение за ростом и развитием *Coriandrum sativum* L.;
- анализ и интерпретация полученных данных;
- заготовка ароматной приправы.

<sup>1</sup> Продукт компании Meta, которая признана экстремистской организацией в России.

Объект исследования: кориандр овощной сорта «Петруша огородник»

Место выращивания: Тульская область, г. Суворов

Гипотеза: пряно-ароматическое растение можно вырастить в условиях открытого грунта и использовать, как пищевой продукт богатый необходимыми элементами и витаминами, а также в качестве приправы к широкому виду блюд и заготовок.

Этапы работы:

- 1. Подготовительный изучение литературных данных по выбранной теме. Планирование и выбор методов исследования (май — июнь).
- 2. Исследовательский наблюдение за ростом и развитием растения, регистрация и обработка данных (июнь-сентябрь).
- 3. Практический сбор ингредиентов для заготовки ароматной приправы (сентябрь).

Методы исследования: наблюдение, эксперимент, описание, анализ, сравнение, измерение.

Для посадки кориандра (*Coriandrum sativum L.*) подходит супесчаный либо суглинистый грунт, который должен быть слабощелочным либо нейтральным. Грунт этому растению нужен максимально рыхлый, чтобы в корнях не застаивалась вода. Кориандр не любит кислых почв. Лучшие предшественники для этого растения — зернобобовые культуры, картофель, огурцы, цветная и ранняя белокочанная капуста.

Кориандр влаголюбив и светолюбив. Для получения урожая в ранние сроки участок под салат лучше всего выбрать хорошо прогреваемый, со склоном на юг. Учитывая, что семена у кориандра мелкие и заделывать их приходится на небольшую глубину, подготовка почвы должна быть очень тщательной [3].

К теплу *Coriandrum sativum* L. не требователен. Семена кориандра начинают прорастать уже при температуре 6–7 градусов, поэтому их посев можно производить самой ранней весной. Молодые растения выдерживают заморозки до — 6 градусов и ниже. Однако наиболее благоприятная температура для роста и развития растений составляет 22–25 градусов тепла. Это растение длинного светового дня с периодом вегетации 45–55 суток.

Наша экспериментальная грядка была заложена на приусадебном участке, который находится в Тульской области в городе Суворове. С западной стороны участка на расстоянии 7 м расположен одноэтажный частный дом. С восточной стороны в 500 м находятся приусадебные участки и лесополоса. Участок хорошо освещен большую часть дня. Общая площадь участка — 1 м<sup>2</sup>; размер грядки: длина — 200 см, ширина — 50 см. Количество рядов на грядке (шт.) — 3; количество растений (шт.) — 62; расстояние между растениями — 7 см.

Посев проводился в середине июня в хорошо прогретую почву, глубина заделки семян 2 см. Температурные данные за июнь–сентябрь 2023 года представлены на рисунке 1.

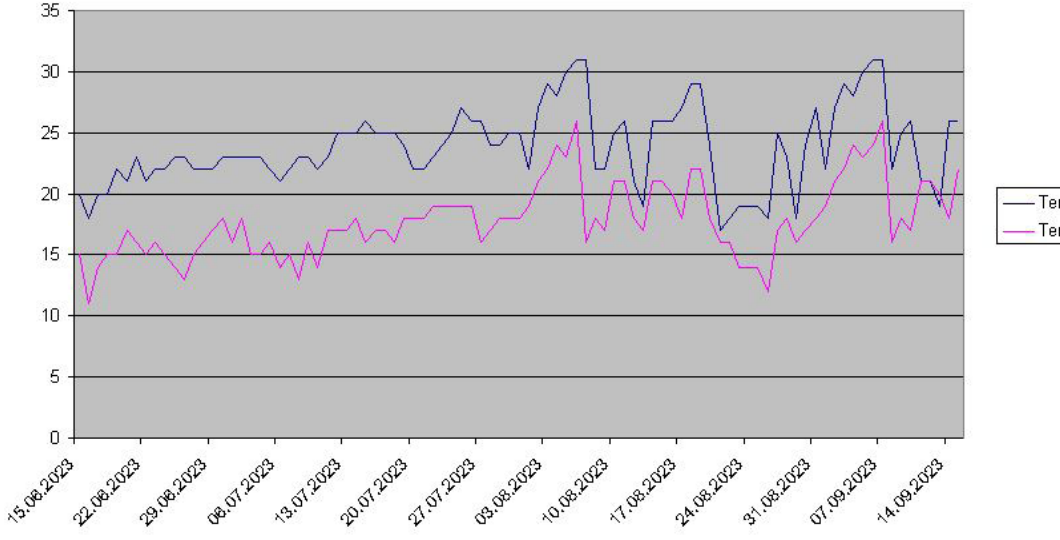

Температура дневная Температура ночная

Рис. 1. Температура воздуха июнь — сентябрь 2023 г.

Результаты фенологических наблюдений за ростом и развитием кориандра овощного приведены в таблице 1.

Таблица 1. Фенологические наблюдения за ростом и развитием кориандра овощного

| $N^{\circ}$ n/n | Фенологические фазы                                                  | Дата развития |
|-----------------|----------------------------------------------------------------------|---------------|
|                 | Посев                                                                | 15.06.2023    |
|                 | Единичные всходы                                                     | 30.06.2023    |
|                 | Дружные всходы                                                       | 05.07.2023    |
|                 | Появление семядольных листьев (узкие, длиной 1,5-1,8 см              | 08.07.2023    |
|                 | Появление второй пары листьев с сохранением семя-<br>дольных листьев | 13.07.2023    |

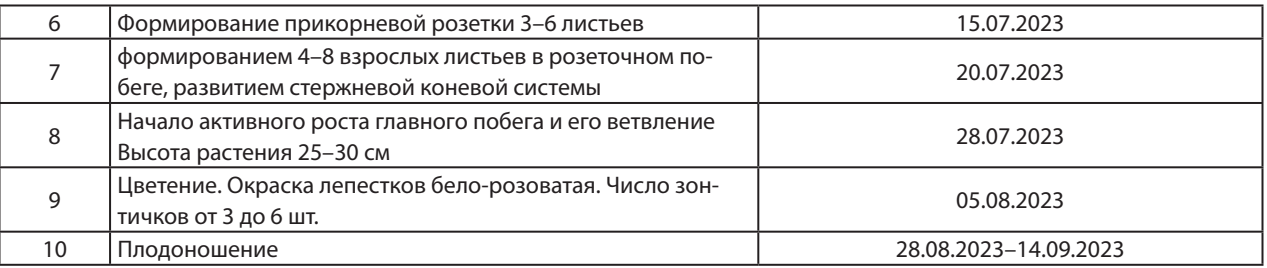

Всходы были дружные, дата полных всходов отмечена на 7 июля. Прореживание проводили два раза с интервалом 10 дней. Окончательное количество растений — 62 шт.

Основной уход за растениями — это полив и прополка. Полив производился вручную лейкой теплой дождевой водой не меньше 5 литров 2–3 раза в неделю, а в период активного роста и, как следствие, увеличения зеленой массы, то тот же объем воды, но 5 раз в неделю, в зависимости от осадков.

В период вегетации было произведено 2 прополки с последующим рыхлением. Результаты фенологических наблюдений показали, что дружные всходы зафиксиро-

ваны на 20 день после посева. На 10 день от всходов (8 июля) были сформированы два настоящих листа. Между фазой формирования 2 и 3 пары настоящих листьев было отмечено 13 дней. Дальнейшие наблюдения показали, что период формирования листьев занимал 12 дней. Период от всходов до уборки растений составил 90 дней.

Важными признаками, характеризующими сорт кориандра, являются морфологические особенности растения, количество и мощность листьев, масса растения.

От количества листьев в розетке, её диаметра и массы к моменту уборочной спелости зависит урожайность культуры. Результаты биометрических измерений представлены в таблице 2.

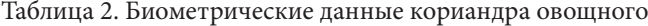

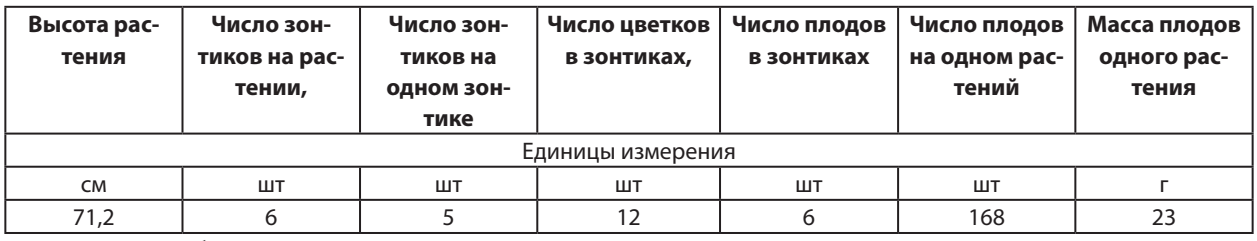

*Примечание.* В таблице представлены средние значения.

Результаты практической работы показали, что на приусадебном участке в условиях открытого грунта, в весенне-летний период в умеренно континентальном климате Тульской области можно вырастить ароматную пряность богатую ценными аромамаслами.

Собрав урожай и высушив кориандр, мы приняли решение, что самый универсальный способ применения семян этого ароматного растения — изготовление авторской приправы. С 2021 года на приусадебном участке выращивали различные пряные травы: душицу, чабрец, чабер, котовник, тархун, тмин, монарду, шалфей, валериану, 4 вида базилика, 3 вида мяты. Обладая таким арсеналом сухих трав, приняли решение: экспериментальным путём подобрать универсальное ароматическое и вкусовое сочетание.

Ингредиенты:

- кориандр 1 чайная ложка.
- тмин ¼ чайной ложки.
- базилик 1 чайная ложка.

Инвентарь и приспособления: ложка чайная, ступка, пестик.

Этапы приготовления ароматной приправы:

- 1. Собрать все необходимые ингредиенты.
- 2. Тщательно перетереть в ступке.
- 3. Полученную приправу использовать для приготовления пищи.

4. Хранить приправу в небольшой стеклянной ёмкости с крышкой.

Полученная смесь прекрасно подойдёт для приготовления рыбы, плова, мясных блюд, которые готовятся на гриле. Этапы приготовления приправы показаны на рисунке 2.

В заключении необходимо отметить, что нам удалось вырастить ароматную приправу за 90 дней, проследить фазы формирования растения, цветение и плодоношение и предложить свой оригинальный рецепт приготовления приправы. Задачи поставленные в начале работы выполнены:

Изучены полезные свойства, биологические особенности и агротехника выращивания кориандра овощного.

Доказано, что выращивание кориандра овощного в условиях открытого грунта является доступным способом пополнения запаса приправы для приготовления различных блюд и позволяет получать готовый пищевой продукт высокого качества.

Приготовлена приправа, по авторскому рецепту, из выращенной овощной культуры.

В качестве рекомендаций необходимо отметить, что не следует перемалывать сразу большое количество ингредиентов, поскольку теряется аромат.

Можно приготовить и своею авторскую приправу. Попробуйте! Уверен, она будет самая лучшая!

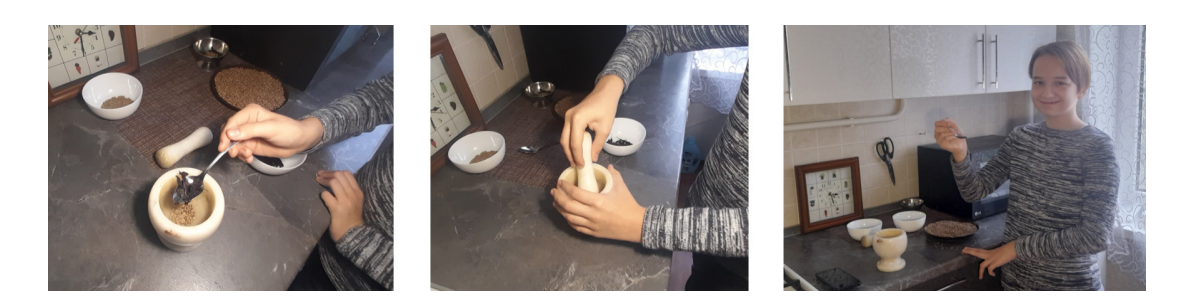

Рис. 2. Этапы приготовления приправы

#### **ЛИТЕРАТУРА:**

- 1. Воробьева, Н. В., Пупынина Е. Г., Семенова Ф. К. Мировой и российский рынок пряностей: тенденции и перспективы // Аграрный вестник Урала. 2023. № 03 (232). с. 78‒92.
- 2. Прахова, Т. Я. Оценка продуктивности и адаптивности сортов кориандра в условиях лесостепи Среднего Поволжья. Аграрная наука Евро-Северо-Востока. 2023;24(2):214–222.
- 3. Прошина, Е. Т. Методические рекомендации Всероссийского сетевого проекта по сортоиспытанию «Малая Тимирязевка» — М.: ФГБОУ ДО ФЦДО, 2021 г.

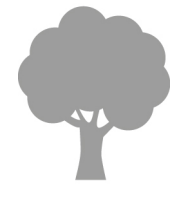

# **ЕСТЕСТВОЗНАНИЕ**

## **Исследование фрактальных листьев космеи**

*Кононова Любовь Павловна, учащаяся 3-го класса; Кононова Анастасия Павловна, учащаяся 1-го класса*

**Научный руководитель:** *Балаян Ромелла Владимировна, учитель начальных классов* ГБОУ СОШ № 435 г. Санкт-Петербурга

*В статье изучаются фрактальные особенности строения ажурных листьев космеи дваждыперистой. Предложены модели фрактального роста растения.*

*Ключевые слова: космея дваждыперистая, фрактальный рост.*

В последние годы фракталы [1–10] находят все большее и большее применение в науке, они изучаются в различных сферах деятельности: компьютерной графике, физике, технике, биологии, медицине, экономике и т. д. [6, 7].

В природе удивительные фракталы встречаются повсеместно: деревья, от стволов которых отходит множество веток, а от них — ветки поменьше и т. д. (т. о. дерево обладает главным свойством фрактала — самоподобием: каждая ветка подобна всему дереву); капуста Романеско, пирамидальный кочан которого своего рода спираль из маленьких кочешков, каждый из которых — копия большого кочана в миниатюре; молния, прожилки листьев и т. д.

Цель настоящей статьи — изучение фрактальных особенностей строения ажурных листьев космеи дваждыперестой для получения интересных фактов о фрактальных свойствах хорошо известного садового однолетника с тонкими, похожими на укроп листочками ярко-зелёного или оливкового цвета.

Космея была выращена прямым посевом семян в грунт на балконе. Через 5–7 дней появились первые всходы с двумя овальными с заостренным краем листочками (рис. 1). Через 10–14 дней кроме двух овальных листьев с заостренным краем, прилегающих к стеблю, по две другие стороны появились два перистых листочка (рис. 2), рассеченных на 3 тонких нитевидных сегмента.

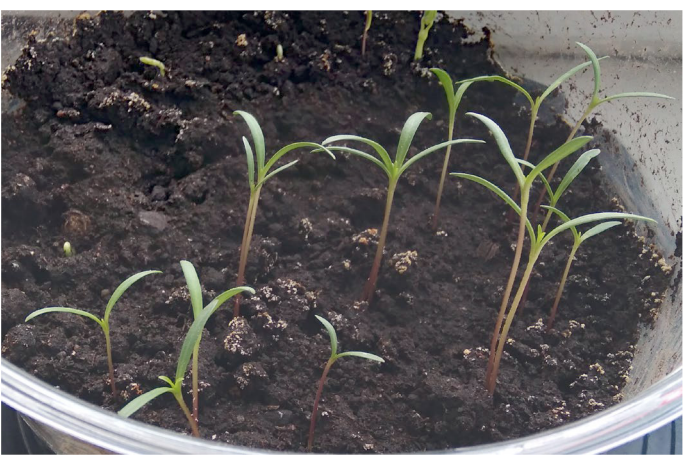

Рис. 1. Первые всходы

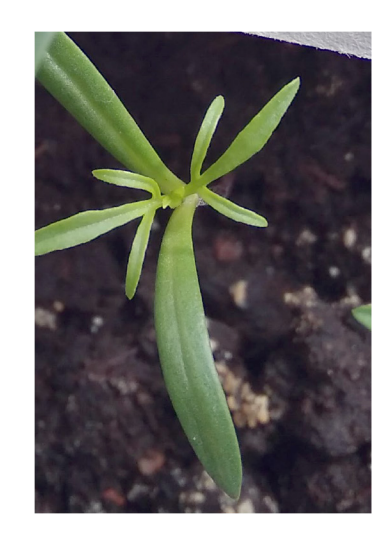

Рис. 2. Появление двух перистых листочков

Через 16–20 дней наблюдали два перистых листочка, рассеченных на 5 (рис. 3) или 7 (рис. 4) тонких нитевидных сегмента.

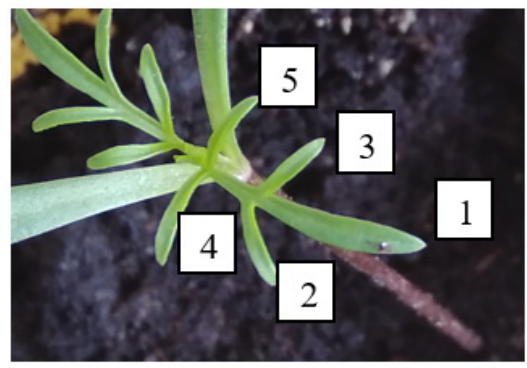

Рис. 3. Два перистых листочка, рассеченных на 5 тонких нитевидных сегмента

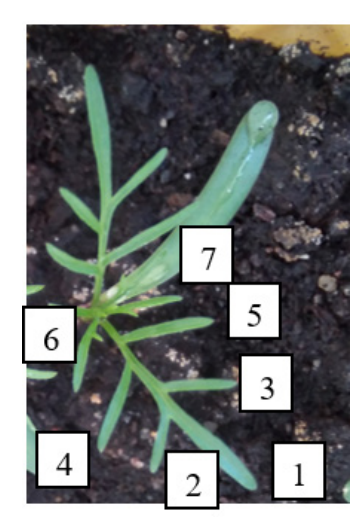

Рис. 4. Два перистых листочка, рассеченных на 7 тонких нитевидных сегмента

Выявлено, что в дальнейшем у космеи появляется более пышная крона засчет роста на нитевидных сегментах перисто-рассеченных листов и роста перекрестных перисто-рассеченных листов, перпендикулярно развернутых относительно двух предыдущих (космея дваждыперистая имеет супротивное листорасположение) (рис. 5).

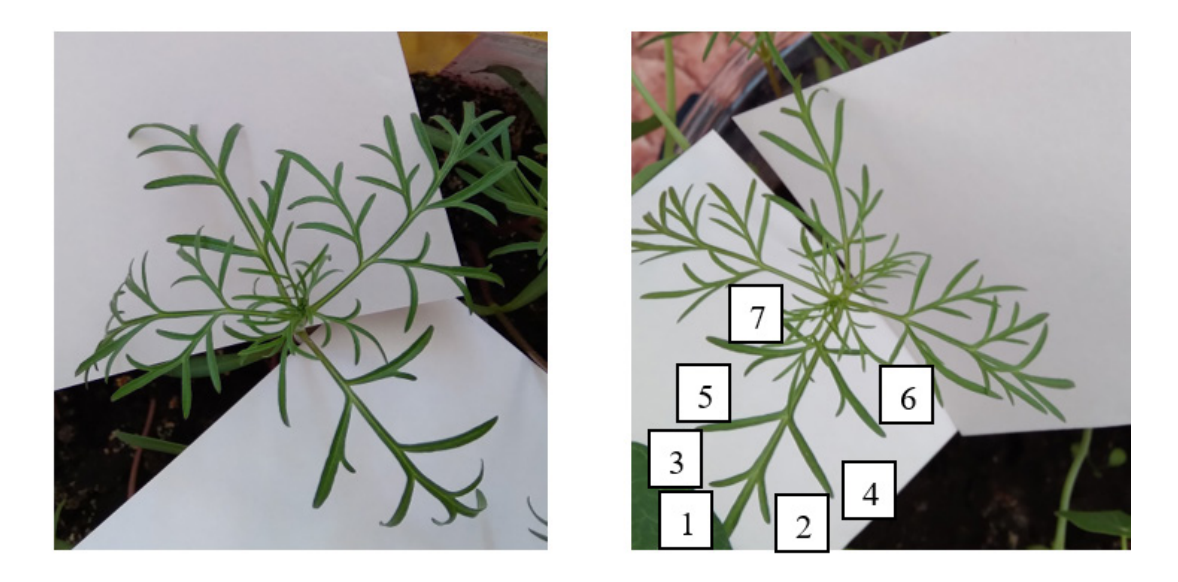

Рис. 5. Появление пышной кроны

После наблюдения и изучения роста космеи дваждыперистой были предложены 2 простейшие модели фрактального роста данного растения: Первая модель, которая предполагает на каждой итерации получение 5 деталей масштаба в 3 раза меньше предыдущей итерации и вторая модель, которая предполагает на каждой итерации получение 7 деталей масштаба в 3 раза меньше предыдущей итерации. На рис. 6 и 7 представлены предложенные модели.

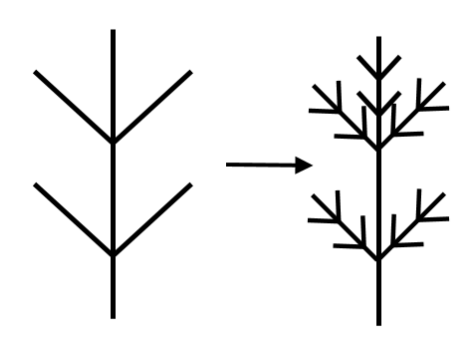

Рис. 6. Первая модель

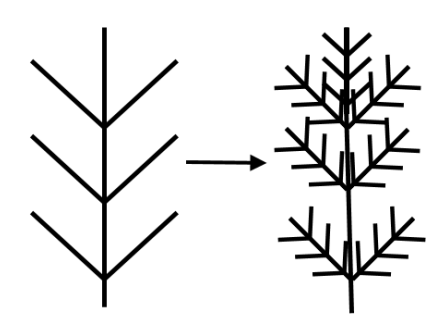

Рис. 7. Вторая модель

Фрактальная размерность предложенных моделей соответствует фрактальной размерности кривых Кох, для получения каждого последующего поколения которых, все звенья предыдущего необходимо заменить уменьшенным образующим элементом. Таким образом, было наглядно проиллюстрировано свойство самоподобия фрактальных игольчатых листьев космеи дваждыперистой в разных масштабах и возможность построения модели фрактального растения по информации о небольшой его части.

#### **ЛИТЕРАТУРА:**

- 1. Мандельброт, Б. Фрактальная геометрия природы. М.: «Институт компьютерных исследований». 2002.
- 2. Терехов, С. В. Фракталы и физика подобия. Донецк: Цифровая типография, 2011. с. 12. 255 с.
- 3. Морозов, А. Д. Введение в теорию фракталов. Изд-во Нижегородского университета. 2004.
- 4. Смирнов, Б. М. Фрактальные кластеры // Успехи физических наук. 1986. Т. 149, № 2. с. 177–219.
- 5. Жюльен, Р. Фрактальные агрегаты // Успехи физических наук. 1989. Т. 157, № 2. с. 339–357.
- 6. Бойков, И. В., Айкашев П. В. К вопросу об анализе и синтезе фрактальных антенн // Технические науки. Электроника, измерительная и радиотехника. 2017. № 44 (44). с. 92–110.
- 7. Симонян, Г. С. Фрактальность организмов. II Фрактальность растений // Научный медицинский вестник. 2016. № 4 (6). с. 58–65.
- 8. Дмитриев, М. М. Фракталы в биологии. <http://bvc56.narod.ru/matem/index2.htm>
- 9. Симметрия и фракталы: красота и гармония. [https://un-sci.com/ru/2021/01/13/simmetriya-i-fraktaly-kraso](https://un-sci.com/ru/2021/01/13/simmetriya-i-fraktaly-krasota-i-garmoniya/)[ta-i-garmoniya/](https://un-sci.com/ru/2021/01/13/simmetriya-i-fraktaly-krasota-i-garmoniya/)
- 10. Популярно о фракталах: многообразие фракталов и их классификация. <https://novainfo.ru/article/3951>

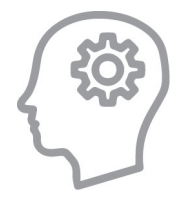

# **ПЕДАГОГИКА И ПСИХОЛОГИЯ**

## **Гаджеты и настольные игры: что лучше?**

*Квашнин Тимофей Дмитриевич, учащийся 4-го класса*

**Научный руководитель:** *Гаврилова Татьяна Александровна, учитель начальных классов* ГБОУ города Москвы «Школа № 118»

*В статье автор исследует пагубное влияние использования гаджетов на развитие детей и возможность снижения времени их использования за счет настольных игр. Ключевые слова: настольная игра, гаджет, ребенок.*

*Используемые термины:*

- *Гаджеты любые цифровые устройства, используемые для видео игр, такие как: смартфон, компьютер, планшет, телевизор, игровые приставки.*
- *Настольные игры разряд игр, которые не требуют активного перемещения игроков, наличия дополнительного технически сложного оборудования.*

Сегодняшнюю жизнь любого человека сложно представить без гаджетов. Они проникли глубоко в нашу жизнь, гаджетам мы уделяем чересчур много времени, а это время мы скорее тратим впустую. Поэтому важно найти еще занятия кроме гаджетов, которые были бы такие же интересные, но более полезные. Мне очень нравятся настольные игры, они ничем не хуже игр в телефонах, планшетах и компьютерах. И вот вопрос: можно ли заменить гаджеты настольными играми?

Для того чтобы разобраться с этим я решил: выяснить плюсы и минусы настольных игр и гаджетов, сравнить их, провести анкетирование своих сверстников и сделать из этого выводы, которые могут помочь детям и их родителям проводить время вместе за более интересным и полезным занятием.

Слово гаджет в русский язык пришло из английского (gadget), которое переводится как «устройство», чаще всего мы представляем себе: компьютеры, смартфоны, планшеты и телевизоры. Смартфоны — самые популярные гаджеты, потому что они компактные, они доступные (мало того, что стоить они могут не так дорого, как компьютер, так еще в них легко разобраться и начать использовать), также они пользуются популярностью потому, что в смартфоны можно установить разные приложения.

Есть приложения, которые используются для развлечения, например: 1) игры; 2) YouTube для просмотра видео; 3) приложения с музыкой; 4) Мессенджеры и социальные сети для общения и т. п. А также есть приложения полезные, например: 1) МЭШ в котором можно смотреть домашние задания выполнять ЦДЗ, и видеть школьные оценки; 2) календарь; 3) будильник и т. п. Поэтому они есть у многих школьников, и можно сказать, что сейчас «подрастает первое поколение «экранных детей» [1], а в шутке о том, что такие дети учатся «тапать» раньше, чем топать, содержится изрядная доля правды [2].

Мой опрос детей от 8-ми до 10-ти лет показал, что все мои сверстники используют гаджеты каждый день для развлечения (рис. 1)

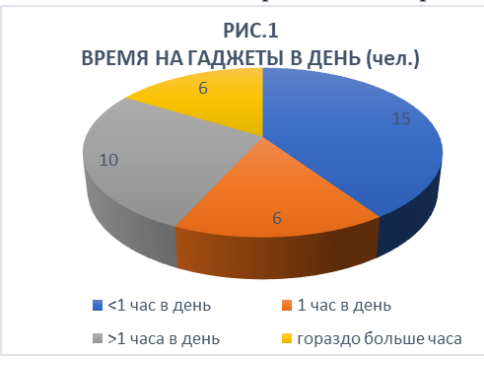
Этот вид развлечения учит их анализировать, сосредотачивать свое внимание, а также тренирует зрительное и слуховое восприятие [3].

Основными причинами такого частого использования на мой взгляд являются:

- Интересны игры, видео и т. п.;
- Время пролетает незаметно;
- Ребенок не отвлекает родителей от своих дел;
- Ребенок находится в безопасности, а не где-то на улице [4].

Кроме хороших у гаджетов есть и плохие стороны, к которым можно отнести [5]:

- Портится зрение;
- Неправильная осанка;
- Малоподвижный образ жизни;
- Высокая утомляемость;
- Агрессия;
- Снижение общения с реальным человеком в живую.

Сегодня многие ученые говорят об изменениях развития мозга ребенка из-за частого использования гаджетов. Они называют это «цифровое слабоумие»: дети становятся глупее потому, что они смотрят много кротких, зачастую сокращенных видео и не получают целостной информации, а также их мозг не успевает усвоить эту информацию. Из-за этого страдает память и воображение [6] [7] [8].

И тут возникает вопрос, а можно ли снизить использование гаджетов? Конечно можно! И для этого, на мой взгляд, есть несколько способов. Можно просто запретить гаджет ребенку, но тогда он может расстроиться, а можно поступить более педагогично и предложить альтернативу, что будет более правильно, например:

- Чтение книг, но ребенок может не уметь читать или не любить;
- Поиграть в игрушки, но это может надоесть или их нет под рукой;
- Порисовать, по лепить и т. п., но может не быть принадлежностей;
- Пойти погулять, но может мешать погода, а еще одному скучно;
- **Поиграть в настольные игры!**

Как мне кажется, настольные игры наиболее подходящий вариант замены гаджетов. Они с легкостью могут посоперничать с играми на смартфонах. Рассмотрим подробнее основные плюсы настольных игр:

- Вся семья или друзья вовлечены в нее;
- Они увлекательные;
- Они интересны взрослым и детям одновременно;
- Как и с гаджетами время пролетает незаметно;
- Они развивают разные навыки, которые гаджет не может развить;
- Они сближают людей и позволяют всем весело провести время;

Мы дома стараемся часто играть в настольные игры, мой опрос также показал, что почти все семьи играют в них (рис. 2), поэтому они — самый лучший вариант, на мой взгляд.

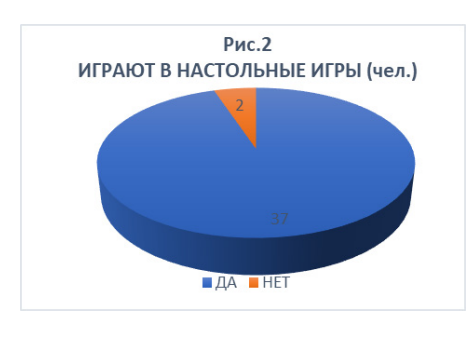

Рис. 2

Однако, как показывает тот же опрос, есть много семей в которых в настольные игры играют не так часто (рис. 3)

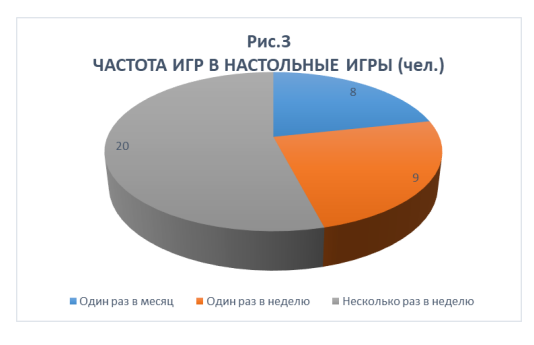

Рис. 3

Это может говорить о том, что настольные игры требуют больших усилий, например:

- Не интересно играть одному, поэтому требуется участие других игроков;
- Может не быть настольных игр под рукой;
- Игры могут наскучить, а обновить их в один «клик» нельзя;

Настольные игры бывают разные — на любой вкус и цвет. Каждый может найти себе несколько игр, которые ему понравятся. Строгого разделения игр на виды не существует потому, что их очень много, но каждый вид по-своему интересен и развивает разные навыки. В игровой форме можно помогать совсем маленьким детям познавать мир. Игры для самых маленьких могут развивать как базовые навыки запоминания алфавита, счета и мелкой моторики, так и подготавливать ребенка к детскому саду и школе, ведь оставаясь один (без мамы) с воспитателем и другими незнакомыми детьми ребенок может растеряться и заплакать. Подготовить его к таким

непростым ситуациям можно в веселой и непринужденной обстановке. В игре дети учатся слушать и слышать, выполнять требования, выигрывать, а проигрывая держать удар. В игре вырабатывается усидчивость, а эмоции и воля обретают баланс [9].

Для детей постарше есть более сложные и увлекательные игры. Интеллектуальные игры и стратегии могут тренировать способность понимать другого человека, смотреть на мир его глазами, что помогает в стратегическом планировании и предугадывании действий соперника. Умение общаться с другими людьми развивают карточные игры — они учат быстро реагировать и принимать решение. Игры на воображение веселые игры, они проходит без слов с помощью мимики и жестов, приучают людей понимать эмоции своих соперников [10].

Я разделил игры на несколько основных категорий, в которых способ и цель игры похожи, а также развиваются определенные навыки (табл. 1).

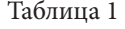

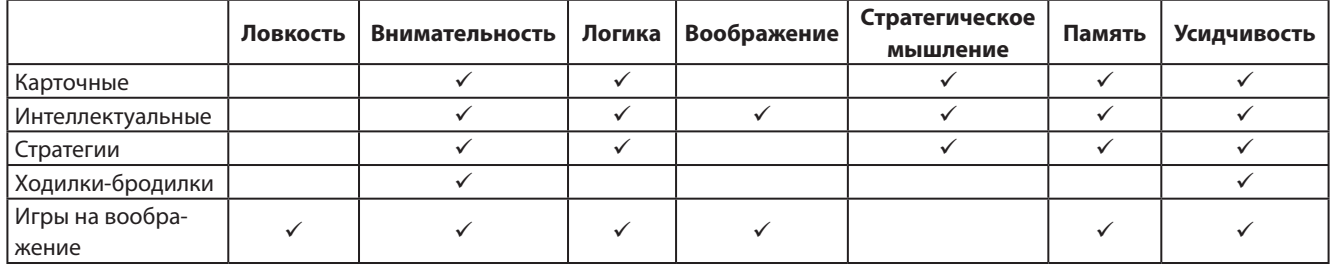

Проведя мой опрос, я выяснил, что самой популярной категорией настольных игр являются карточные игры. У них действительно много преимуществ относительно других: они компактные — их можно взять с собой в дорогу; легко научиться играть; игра не занимает много времени; нет возрастных ограничений; используя одну колоду карт можно играть в разные игры; необходимое количество человек для игры начинается с двух; можно проводить долгосрочные турниры.

Если говорить про три самые популярные игры, то опрошенные отдали **первое место** — «UNO»; **второе место** — шахматам; **третье** — «Монополия».

Очевидно, что настольные игры — хорошая альтернатива сидению в гаджете, но можно ли заменить одно на другое? Есть несколько причин, которые ограничивают использование настольных игр в повседневной жизни. Гаджеты гораздо более мобильны и более функциональны. Давайте сравним их напрямую (табл. 2):

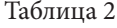

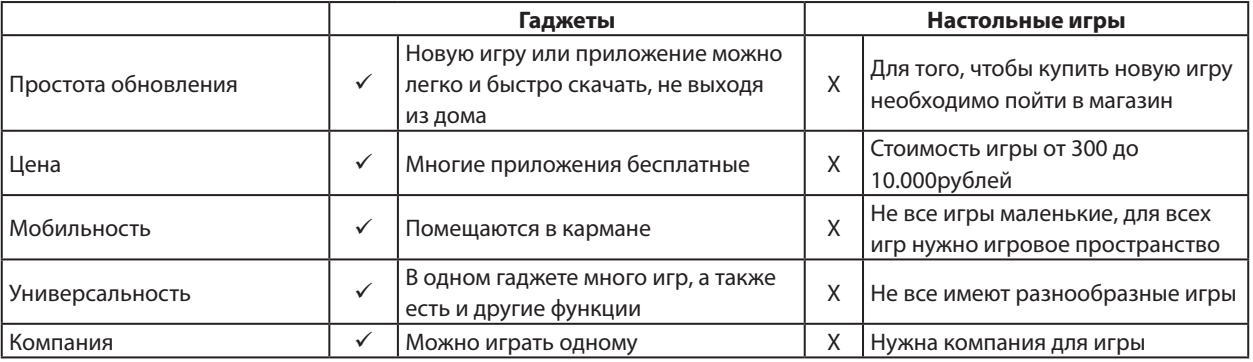

Проведя это исследование, я пришёл к выводу: нельзя полностью отказаться от использования гаджетов. Они стали необходимы для комфортной жизни, и много в чем нам помогают. Но, как и с любимым техническим при-

бором, с гаджетом нужно соблюдать простые правила знать меру, стараться меньше их использовать.

Проведенный мною опрос показал, что большинство детей сами предлагают поиграть в настольные игры (Рис. 4).

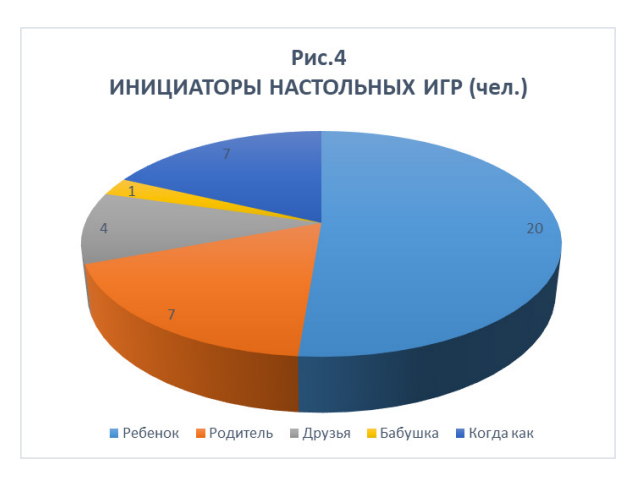

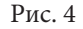

Если родители будут готовы потратить больше времени на совместную игру с нами, чаще проявлять инициативу, то и время, проведенное с гаджетами у детей, уменьшится. Ведь по результатам исследования 75 % опрошенных детей готовы променять часть времени игры в гаджеты на настольные игры (Рис. 5)!

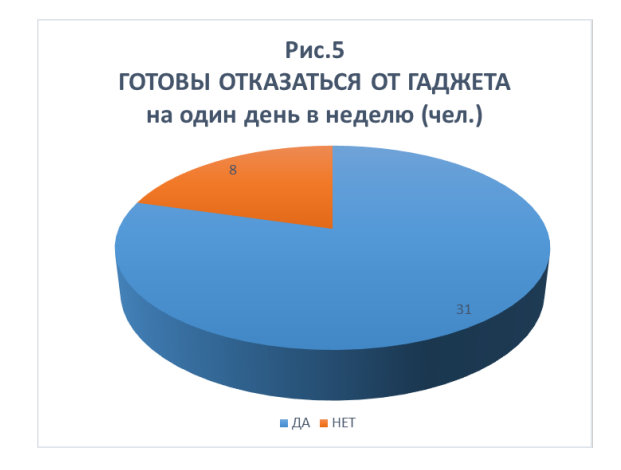

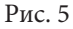

## **ЛИТЕРАТУРА:**

- 1. Смирнова, Е. О. Дошкольник в современном мире. Москва: Дрофа. 2008. 207 с.
- 2. Манукян, О. Как найти подход к детям цифрового поколения URL: https://shkolamoskva.ru/digest/kak-najti-podhod-k-detyam-czifrovogo-pokoleniya/
- 3. Юров, И. А. Использование современных гаджетов // Информационные технологии в подростковой среде, 2018. № 1 (15). с. 101–106
- 4. Янак, А. Л., Шорыгин Е. А. Траектории гаджетизации детско-родительских отношений: основные модели // Вестник Нижегородского университета им. Н. И. Лобачевского. Серия Социальные науки. 2019. № 3 (55). с. 141–148
- 5. Ященко, С. Г., Рыбалко С. Ю., Пилунская О. А., Шибанов С. Э. Гигиеническая оценка влияния элекетромагнитных факторов коммуникационных устройств на состояние здоровья студентов // Гигиена и санитария. 2017. Т. 96. № 10. с. 1001–1003
- 6. Курпатов, А. Гаджеты делают нас глупее, несчастнее и гробят наших детей? URL: https://www.youtube.com/ watch?v=bMIE8mfzJ0Y
- 7. URL:https://www.youtube.com/watch?v=NE2EVZr0bDU&feature=youtu.be
- 8. Старцев, М. В., Хлебников В. В., Джабраилов М. А. «Цифровое слабоумие» молодежи как проблема современного образования // Психолого-педагогический журнал «Гаудеамус». 2021. Т. 20. № 2 (48). C. 69–75
- 9. Холопова, А., Горяйнова П. Как настольные игры формируют готовность к школьному обучению URL:https:// shkolamoskva.ru/digest/kak-nastolnye-igry-formiruyut-gotovnost-k-shkolnomu-obucheniyu/
- 10. Каткова, А. Л., Булычева Е. С., Каткова А. А. Влияние настольных игр на социализацию подростков // Наука о человеке: гуманитарные исследования, 2022. Т. 16 № 2, с. 137–143

11. Исакова, Е. А. Трансформация родительства в эпоху гаджетизации практик взаимодействия школьников // Вестник Нижегородского университета им. Н. И. Лобачевского. Серия: Социальные науки, 2020, № 1 (57), с. 95–101

# **ВЕЛИКИЕ ИМЕНА**

# **Значение творчества художника М.-У. Паншаева в сохранении исторической памяти о происхождении и культуре дунган**

*Каримова Ясмина Тахировна, учащаяся 9-го класса; Ошан Диана Ерболкызы, учащаяся 9-го класса*

**Научный руководитель:** *Искакова Насибахан Абдуманаповна, учитель-эксперт истории* Назарбаев Интеллектуальная школа физико-математического направления г. Тараза (Казахстан)

*В статье авторы сделали попытку определить значение творчества художника М.-У. Паншаева в сохранении исторической памяти о происхождении и культуре дунган. Ключевые слова: дунгане, национальная идентичность, историческая память, традиции и обряды, переселение.*

современном мире под влиянием глобализации, малые народы находятся на грани исчезновения. Глобализация приводит к стиранию национальных особенностей в культуре, языке, традициях. Мир приобрел черты «мировой деревни» (ЮНЕСКО). Однако в Хартии Земли отмечено, что «Наше культурное разнообразие является бесценным наследием, и пусть различные культуры найдут свои собственные пути к реализации своего видения». Сохранение национальной самобытности важно, каждый народ уникален. Осознание этого факта вызвал рост интереса к особенностям этнической культуры. Происходит реальный процесс возрождения национальных традиций. В данной статье предлагается исследование картин дунганского художника М.-У. Паншаева, посвященных дунганскому этносу и его культуре, для определения роли картин в сохранении исторической памяти, в частности, происхождения и культуры дунган.

Ключевым фактором, влияющим на формирование культурно-генетического кода, является историческая память. Она включает в себя всю информацию об историческом пути, пройденную нацией. Согласно мнению академика Д. С. Лихачева: «память противостоит уничтожающей силе времени…. Память — основа совести и нравственности, память — основа культуры…». [1] Значимость исторической памяти в том, что она является связующим звеном между прошлым и настоящим. Без опыта прошлого человек не в силах распознать, что для него будет возможным, а что нет. Только зная историю развития своего народа, люди способны определить, что будет полезным для общества в будущем. Когда происходит утрата исторической памяти, нации угрожает потеря собственной идентичности. В науке еще не выработано единое понятие термина «историческая память». Чаще всего его рассматривают как способ сохранения, передачи исторической информации; как сумму представлений о социальном прошлом. Доктор философских наук Ж. Т. Тощенко предлагает следующее определение: историческая память «является выражением процесса организации, сохранения и воспроизводства прошлого опыта народа, страны, государства для возможного его использования в деятельности людей или для возвращения его влияния в сферу общественного сознания» [2, с. 296]. И главным становится не только память о прошлом этноса, народа, а его коммуникативный опыт с другими этническими группами.

Одним из самых первых феномен исторической памяти был рассмотрен социологом Морисом Хальбваксом. Он считал, что существуют индивидуальная и коллективная формы памяти. Они тесно связаны между собой и дополняют друг друга. В совокупности они составляют историческую память, определяющую идентичность определенного народа. Французские историки, вдохновленные этой идеей, создали проект «Места памяти», под руководством Пьера Нора. Он объединил места, вещи и события, являющиеся источниками формирования исторической памяти Франции, и в конечном счете, французской национальной идентичности. В перечень вошли: Жанна д'Арк, Триумфальная арка, Пантеон, Стена коммунаров и т. д. Создание данного проекта подтверждает мнение французского философа Поля Рикѐра в отношении изменений исторического знания XX века: «историю событий сменила история интерпретаций». Таким образом, мы считаем, что картины художника Паншаева также представляют собой интерпретацию истории и культуры дунган.

Кто же такие дунгане? Есть ряд гипотез, предполагающих происхождение дунган. К ним относятся: арабо-персидская, среднеазиатская, тюркская, уйгурская и китайская. Большинство ученых поддерживают гипотезу об арабо-персидском происхождении дунган. Они считают, что дунгане произошли от смешанных браков между арабскими торговцами, персами, служившими в монгольской армии, и китаянками в период Танской, Сунской и Юаньской династий. Окончательной точки в этом вопросе не поставлено, одно ясно, дунгане (как, и большинство народов мира) прошли сложный путь, прежде чем сложиться как этнос.

Переселение дунган в Казахстан и Кыргыстан произошло после жестокого подавления в 1862–1877 гг. антицинского восстания в провинциях Шэньси, Ганьсу и Синьцзян. Чтобы спастись, дунгане прошли зимой, с большими трудностями, перевалы Тянь-Шаня. Местное население спрашивали, откуда они пришли, на шэньсийском диалекте ответ звучал так: «дунган!», «С востока!». Так и стали называть переселенцев. Первыми о них начали писать русские путешественники и ученые-синологи. Основными занятиями дунган являлись земледелие и торговля, содержание харчевен. Исповедовали они ислам суннитского толка, говорили на китайском языке. Дунганский этнограф Л. Т. Шинло собрал в своей книге «Культура и быт советских дунган» большое количество сведений о материальной и духовной культуре дунганского народа. На исторической родине, в Китае, согласно последним данным, проживают около 10 миллионов «хуэйцзу», китайцев, принявших ислам. В Казахстане живут 78 817 тысяч дунган. Из них 58 063 проживает в Жамбылской области. На территории с. Жалпактобе дунгане проживают более 100 лет. Село было образовано к юго-востоку от г. Аулие-Ата (современный г. Тараз) в конце XIX века. По данным переписи 2021 года, в селе проживали 8394 человека (4148 мужчин и 4246 женщин). В самом начале, село представляло собой закрытую общину. Для дунган характерной чертой является компактное проживание. Важную роль в их жизни всегда занимала религия и религиозные деятели.

Дунгане, проживающие в с.Жалпактобе, относятся к шэньсийцами — потомкам из провинции Шэньси.

Родной язык относится к шеньсийскому диалекту, из китайско-тибетской семьи. Со временем, в нем появилось много заимствованных слов из языков народов, живущих рядом. Тем не менее, дунгане смогли сохранить на протяжение долгого времени свои традиции и обычаи, язык и религию, проживая на данной территории, в качестве диаспоры. «Дунгане берегут национальные традиции, выполняя тем самым наказ предков. Предки говорили, что необходимо беречь культуру и традиции, это спасет саму национальность» — так считает М.Дауров, президент Республиканского общественного объединения «Ассоциация дунган Казахстана», член Совета Ассамблеи народов Казахстана [3].

Дунгане, как часть народа Казахстана, имеют возможность жить и развиваться на новой родине. Примером такой успешной жизни может быть судьба первого профессионального художника среди дунган — Мухамеда-Умара Паншаева. Он родился в 1957 году в селе Жалпак-тобе Жамбылского района Жамбылской области. Окончил Государственное художественное училище им. С. А. Чуйкова, Московский государственный художественный институт им. В. И. Сурикова и аспирантуру живописи Академии художеств СССР. Мухамед-Умар Паншаев является членом Союза художников СССР (1986), Союза художников Казахстана; заслуженным деятелем искусств РК; профессором изобразительного искусства; академиком Международной ассоциации «Искусство народов мира». Он постоянный участник республиканских и международных выставок, персональные выставки были проведены в Таразе, Алматы, Москве, в Китае, Тунисе, Саудовской Аравии, Иране. На этих выставках художник демонстрирует картины, посвященные односельчанам, пейзажам родной земли; жанровые зарисовки, отражающие жизнь, традиции и обычаи дунганского народа. В последние годы он создал серии картин, посвященных истории происхождения дунганского народа — «Арабская серия», «Иранская серия». Многие музеи и галереи мира купили картины дунганского художника, в частных коллекциях в Германии, Франции, Швейцарии, США, КНР, Японии и др. находятся более 300 его картин.

Рассмотрим несколько картин М-У. Паншаева, отображающих историю возникновения дунган, их культуру и его объяснения, данные во время интервью (рис. 1, 2, 3).

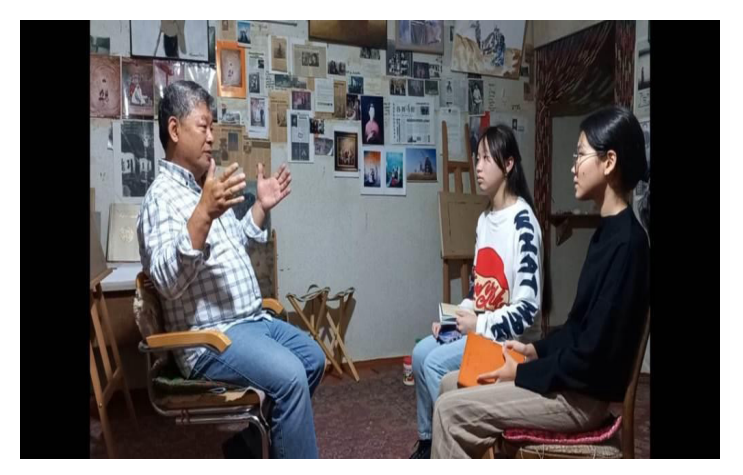

Рис. 1. Интервью с художником М.-У. Паншаевым

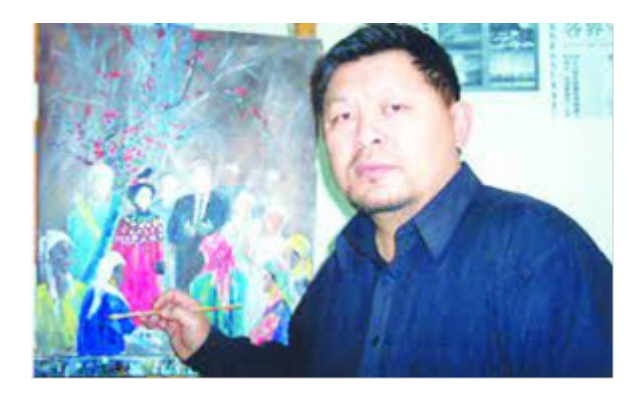

Рис. 2. Художник Мухаммед-Умар Паншаев

«… я скорее сельчанин, так как вырос в селе, большую часть жизни прожил в Жалпактобе. И когда учился в Москве, часто писал сюжеты из своего детства».

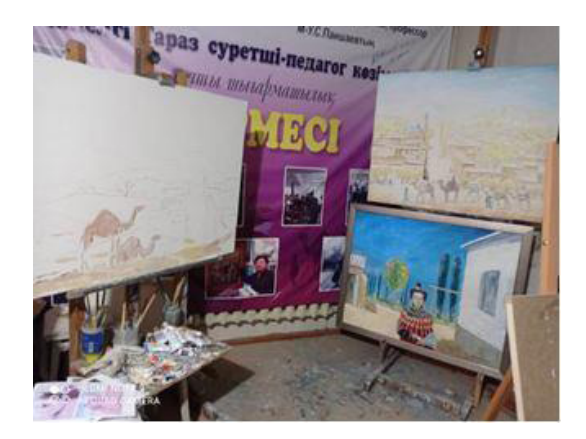

Рис. 3. Мастерская художника

«… я убежден, что не обязательно работа должна проникать в сердце зрителя, сердце и душу следует вкладывать в саму работу. Только при соблюдении этого условия до человека дойдет смысл картины, он поймет, что хотел сказать автор».

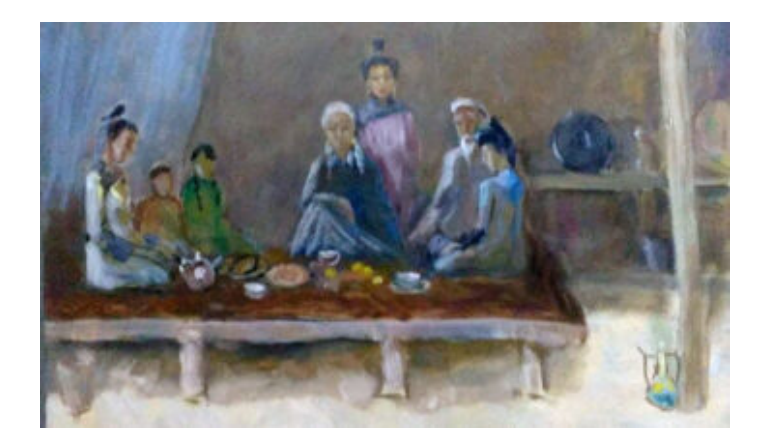

Рис. 4. «Вечер в селе»

«…Я стремился показать в своих картинах жизнь моего родного села Жалпак тобе, быт первых колхозников, трактористов, дунганских женщин, которые любят и чтят свои обычаи».

На данной картине изображен вечерний ужин дунганской семьи, где старшие по возрасту и дети сидят вокруг расстеленной скатерти, а молодые женщины накрывают на стол и наливают чай. Художник нарисовал их в национальных платьях и прическах.

Семья сидит на деревянном топчане, который когда-то был в каждом дворе дунган.

Картина напоминает о традициях дунган в отношении одежды, уважения к старшим, о той семейной атмосфере, которая устанавливалась после тяжелого рабочего дня.

«В своих картинах я уделяю большое внимание быту дунган. Эта тема очень интересует китайцев, ведь в Сиане подавляющее большинство населения — представители дунганского народа».

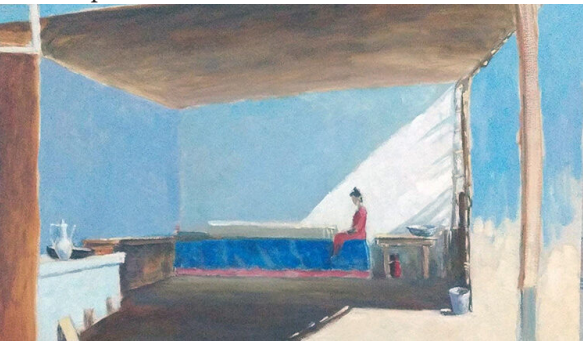

Рис. 5. Дунганский этюд

На приведенной картине изображена девушка в национальном платье, сидящая на топчане под навесом, который у дунган обычно находится отдельно, вне.

Картина передает обычную бытовую жизнь дунган. Летом дунгане почти все время проводили на улице, и именно навес, обеспечивал комфортные условия для этого, создавая приятную тень в жаркий летний день. На картине изображена домашняя утварь: стол, посуда, ведро, сундук, в котором чаще всего хранили соль, муку, крупы. Мы можем увидеть особенности жизни дунган, которые сегодня уже не встретишь.

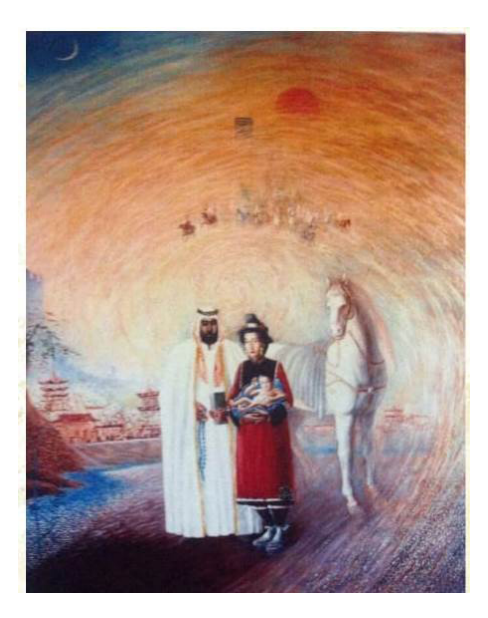

Рис. 6. «Зарождение дунган. Аравийская серия»

«Всё началось со страсти к путешествиям в те страны, которые по легенде связаны с происхождением дунган. Сказание гласит, что прародителями дунганского народа были арабские воины и прекрасные китайские девушки. Поэтому я посещал Саудовскую Аравию, Иран и Китай, где черпал вдохновение. Так родились серии картин, рассказывающие о происхождении дунган — «Аравийская серия»,

## **«Персидская серия»**

М-У. Паншаев владеет не только декоративно-орнаментальным пониманием цвета, но и умением пластической обработки и выявления с помощью него живописных качеств и свойств в произведениях.

Отвлеченная и условная красочность в произведениях построен на живом, внимательном наблюдении цвета в природе. Так, вышедшая из-под его кистей образец живописи «Арабская серия» и «Персидская серия» написаны в широко развернутой, горячей и мажорной гамме.

Лирическая эмоциональность картины была передана именно цветом. Колорит М-У. Паншаева в огромном большинстве случаев опирается на так называемый ахроматизм, т. е. на отношения чистых цветов спектра. Метод реализации и яркий колорит дарят уникальные впечатление смотрящему, чувство несовместимости с реальностью, что и объясняется сюжетом картины, ведь полотно написано на основе легенды о происхождении дунганского народа. На картине отсутствуют четкие линии и границы, что заставляет композицию казаться еще более фиктивным, иллюзионистическим. Легенда заключается

в том, что Танскому императору Китая Ли Шиминь, приснился сон, что его стране поможет решить проблемы, человек в белой чалме и зеленой одежде. Придворные советники посчитали, что спаситель — это пророк Мохаммед.

Император послал послов к самому пророку и тот отправил на помощь правителю Поднебесной более трех тысяч человек: послов, советников, ученых, ремесленников. Император дал им возможность жениться на китаянках и свободно проповедать свою религию. Многие остались жить в Китае, а их потомки стали основой зарождения дунганско-хуэйского народа. В памяти дунганского народа сохранились реальные имена трёх руководителей этой первой посольской миссии — Гейс, Вейс и Вангас(Абу Вакас). В центре внимания — женщина и мужчина, об этносе которых можно легко догадаться по особенностям чертей лица и одежде. Мужчина является арабом, одетый в кандуру, традиционная длинная роба, со смуглой, загорелой кожей и густыми бровями и бородой. Женщина является представительницей китайского этноса, что можно понять по традиционной китайской прическе, оданго, бледному лицу, тонким бровям и традиционной одежде.

Женщина держит на руках ребенка, олицетворяющий собой рождение и происхождение дунганского народа, ведь по легенде дунгане-это потомки от браков арабов и китаянок. На фоне можно увидеть китайские пайфаны, дома с изогнутыми крышами, по которым можно с легкостью понять, что дунгане сформировались в народность на территории Китая.

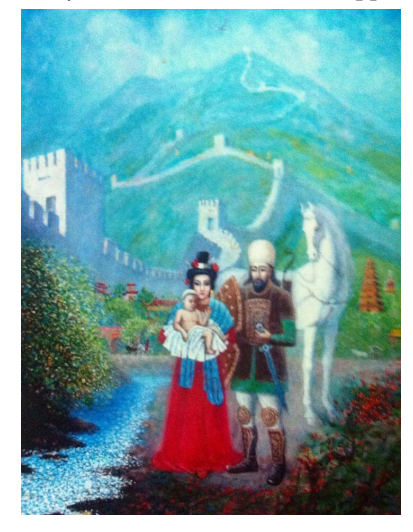

Рис. 7. «Зарождение дунган. Персидская серия»

Данная картина относится к «Персидской серии» и представляет еще одну из версий происхождения дунганского народа. Дунгановеды исходят из того, что арабские колонисты, прибывавшие как торговцы в период Танской, Сунской и Юаньской династий, стали костяком южной группы дунганской народности, а персы, служившие в монгольской армии (а также пленные мастера), сыграли важную роль в формировании северной ее группы. Девушка изображена в национальном дунганском платье, с традиционной прической. На руках она держит младенца, на голову которого надета мусульманский головной убор, тюбетейка белого цвета. Рядом с ней стоит персидский воин, что видно по его одежде. На заднем фоне Великая Китайская стена как факт, удостоверяющий родину. В XIII веке, монгольский хан Хубилай, основатель династии Юань, поддержал переселение в Китай до 3-х миллионов персов и тюрков из Центральной Азии. В основном это были военные специалисты и воины, а также ремесленники, ученые, чиновники и купцы. Картина пробуждает интерес к этому факту и заставляет искать доказательства достоверности.

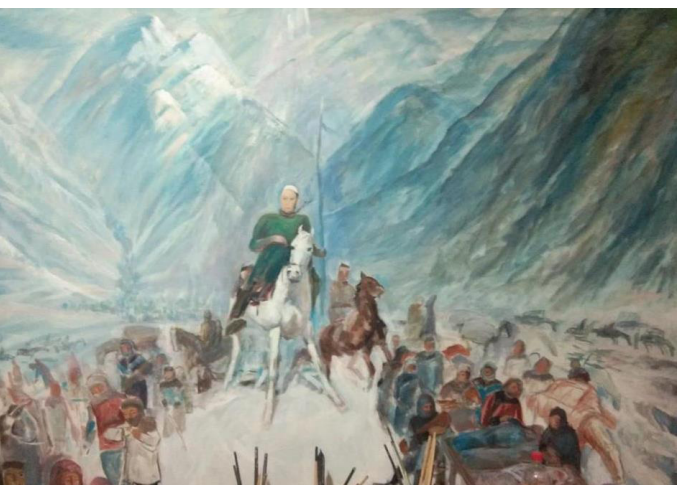

Рис. 8. «Переселение дунган»

Картина «Переселение дунган» не закончена, но представляет собой одну из самых важных полотен художника. Картина «Переселение дунган» напоминает трагическую страницу из истории дунган — переход через вершины перевалов Тянь-Шаня. Три группы беженцев, спасаясь от жестокого подавления крестьянских восстаний против Циньской династии, зимой, в конце XIX века перешли через границу Российской империи. Декабрьский мороз не щадил и детей, и слабых здоровью стариков. Многим дунганам приходилось преодолевать расстояние от Китая до ближайших Азиатских стран пешком, взяв с собой только самые важные вещи, что и передано через картину. В центре изображена крупная мужская фигура, олицетворяющая решимость. Этим самым героем картины является Биянху Мухаммед Аюб, предводитель одной из групп. Выживших людей разместили в в Ошской, Иссык-Кульской и Чуйской регионах. Картина не только дает нам информацию о времени, сезоне и местоположения важнейшего события в формировании и сохранении целостности дунганского этноса,

но и дарит визуальное представление, всю трагичность события, эмоционально влияя на зрителя. М.-У. Паншаев, как художник, стремится напомнить современной дунганской молодежи, историю своего народа, вызвать к ней интерес.

Мы согласны с мнением Т. П. Григорьевой, что «народ обязан сберечь свое национальное достояние, ибо только в этом случае он может внести в сокровищницу народов что-то свое неповторимое, без чего невозможно мировое единство. В этом, а не в том, чтобы быть, «как все», и состоит его интернациональный долг» [4].

Российский ученый В. К. Соколова считает, что «Возврат к национальной культуре должен происходить не только с помощью более успешного овладения своим родным языком, но и путем сохранения и изучения своих национальных традиций, сконцентрированных в том числе в календарных и семейных обрядах и обычаях» [5]. И картины художника М.-У. Паншаева, по нашему мнению, способствуют сохранению памяти об истории дунганского этноса и его культуре.

#### **ЛИТЕРАТУРА:**

- 1. Д. С. Лихачев. Письма о добром и прекрасном. Письмо сороковое. СПб. «Русско-Балтийский информационный центр БЛИЦ», 1999.
- 2. Тощенко, Ж. Т. Парадоксальный человек. 2-е изд. М., 2008. с. 296–297.
- 3. История и культура малочисленных народов Казахстана Учебное пособие для 10 кл. общеобразовательных школ Алматы «Дайк-пресс» 2001 г.
- 4. Японская художественная традиция. Григорьева Т. П..М.: Главная редакция восточной литературы издательства «Наука», Институт востоковедения Академии наук СССР, 1979.
- 5. Глобальный кризис идентичности: личность, общество, культура. Семененко И. С. Глобализация и Россия. М., 2004.
- 6. Обычаи, обряды, поверья дунган Центральной Азии. А. А. Джон. Бишкек. Илим.2016 г.
- 7. История Казахстана (XVIII в. 1914 г.) Учебник 8 класс общеобразовательной школы «Атамұра», г. Алматы.
- 8. Народы и религии мира: Энциклопедия. Гл. ред. В. А. Тишков. М.: Большая Российская энциклопедия, 1998. 928 с.

# **Самый новогодний художник Владимир Иванович Зарубин**

*Чукальская Виктория Дмитриевна, учащаяся 7-го класса*

**Научный руководитель:** *Чернякова Елена Александровна, учитель изо* ГБОУ г. Москвы Школа № 1499 имени Героя Советского Союза И. А. Докукина

*В статье описан творческий путь известного художника-мультипликатора Владимира Ивановича Зарубина. Перечислены важные этапы жизненного пути художника. Представлены его наиболее известные работы. Ключевые слова: В. И. Зарубин, иллюстратор, мультипликация, почтовые карточки, посткроссинг, филокартия.*

Пие совсем недавно одним из самых популярных<br>средств связи на расстоянии была почта. Люди<br>отправляли друг другу письма из разных городов<br>и стран. Но технологии не стоят на месте, и на смену средств связи на расстоянии была почта. Люди отправляли друг другу письма из разных городов и стран. Но технологии не стоят на месте, и на смену обычной почте пришла электронная. Стало возможным пообщаться друг с другом по видеосвязи.

Но и сегодня существует такое хобби, как посткроссинг. Люди в разных уголках Земли отправляют друг другу открытки почтой, а вместе с ними — частичку своего тепла. Выбирая открытку, мы, конечно, обращаем внимание на ее оформление, но часто даже не задумываемся, кто является автором той или иной иллюстрации или фотографии.

Скорее всего, не найдется ни одного человека, не знакомого с веселыми снеговиками, зверятами и дедами морозами, которые украшали советские открытки, а сейчас активно используются в электронных открытках, принтах на одежде и аксессуарах.

Автор этих замечательных персонажей — Владимир Иванович Зарубин. Родился он в 1925 году в деревне Андрияновка в Орловской обл. Володя был младшим из трех сыновей. Его детство было очень счастливым. В семье все любили друг друга, поддерживали начинания детей. Свою первую картину маленький художник написал в 5 лет. Это была бегущая лошадь, из-под хвоста которой падали яблоки [1].

Уже в детстве мальчик имел возможность познакомиться с лучшими образцами живописи и графики: в семье хранилась большая коллекция открыток и книг с репродукциями картин, которые вдохновляли мальчика на творческую деятельность.

Первыми работами художника были копии картин из книг. Но окружающие были удивлены, насколько красиво рисует мальчик и стали говорить о нем, как о будущем художнике.

В 1941 году началась Великая Отечественная война и Володю вместе с другими подростками деревни угнали в немецкий трудовой лагерь в Руре. Там он работал на заводе горнодобывающей промышленности [1]. Непосильный труд, издевательства, голод, холод, истощение, постоянный страх смерти — всё это пришлось пережить будущему художнику, пока в 1945 году пленных не освободили союзники.

С 1945 по 1949 годы Зарубин находился на военной службе. Уже в армии Владимир Иванович начал всерьез рисовать, хотя это не было его единственным интересом. Он увлекался боксом, был отличным стрелком.

В 1949 году Зарубин официально стал художником, устроившись работать на соответствующую должность на московский завод радиодеталей.

Однажды на глаза Владимиру Ивановичу попалось объявление «Студия Союзмультфильм набирает слушателей на курсы художественной мультипликации». Зарубин решил воспользоваться возможностью и параллельно с работой на заводе стал заниматься на курсах художников-мультипликаторов на киностудии. А после их окончания остался в Союзмультфильме. Мультипликация стала его основной работой.

С 1957 участвовал в создании около сотни мультипликационных фильмов. Среди них «Муха-Цокотуха» (1960), «Дикие лебеди» (1962), «Маугли» (1967), «По следам бременских музыкантов» (1973) [3]. Зарубин работал, отдавая все силы любимому делу. Его работа на студии Союзмультфильм неоднократно отмечалась премиями, его называли лучшим мультипликатором. В 1973 году он получил звание победителя соцсоревнования, а вскоре его приняли в Союз кинематографистов. Помимо работы в кино Зарубин увлекался почтовой миниатюрой, иллюстрировал книги. Именно миниатюры стали отдушиной для художника, занятого на основной работе хоть и любимым, но рутинным трудом. В свободное время, по ночам, он придумывал и рисовал удивительно милых белок, зайчат и снеговиков — миниатюры, которые затем отнёс в издательство, выпускающее почтовые открытки.

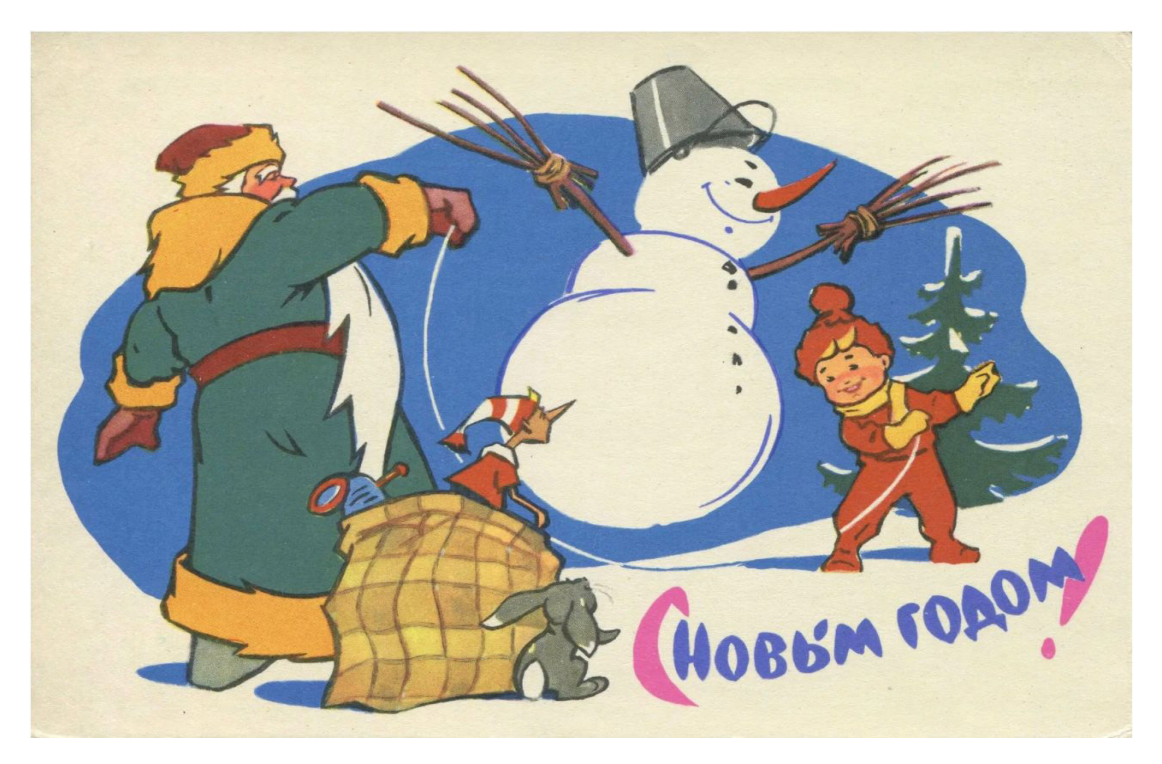

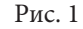

В 1963 году в издательстве МПФ Госзнака была подписана в печать первая открытка с иллюстрацией кисти Зарубина (рис. 1). На ней прослеживается фирменный стиль мастера: веселый снеговик прыгает через скакалку, которую крутят мальчик Новый год и дедушка — год старый, а Буратино и зайка с интересом наблюдают за этой игрой [2]. Этому стилю Зарубин не изменял и впоследствии, несмотря на возражения со стороны художественного совета, не всегда готового принять оригинальность образов (рис. 2) и сказочный сюжет: «Где это вы видели собаку, ходящую на двух лапах?», «Какой медведь будет кричать в лесу «Ау!», — твердили критики.

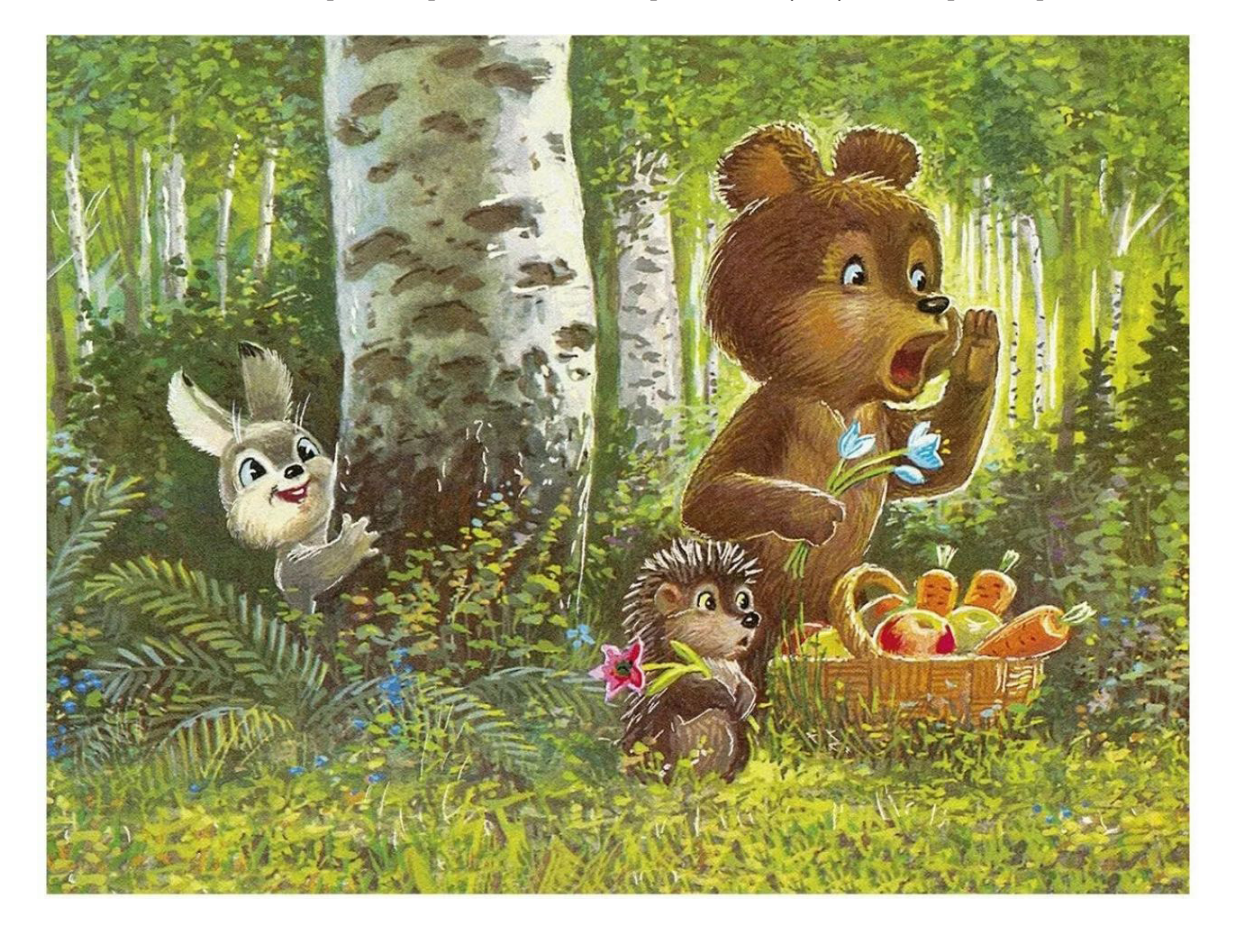

Рис. 2

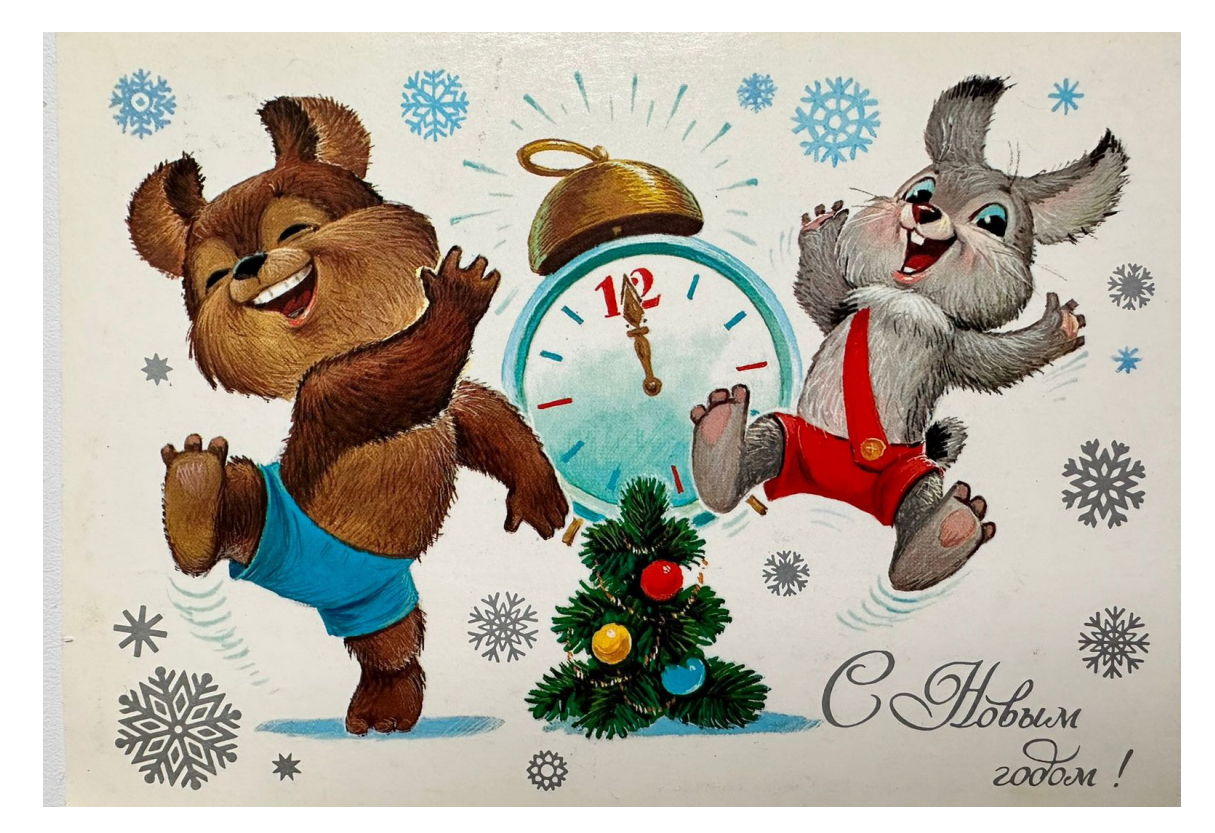

Однако, советские люди высоко оценили творчество Зарубина, скупая открытки с его рисунками миллионными тиражами, чтобы написать самые теплые пожелания и отправить во все уголки страны. Герои Зарубина стали поистине народными любимцами, и на сегодняшний день открыток с нарядными, забавными, добрыми картинами Владимира Ивановича выпущено более полутора миллиардов экземпляров.

Владимир Иванович придумывал не просто героев. Это были сказочные сюжеты про зверят и волшебный лес. «Маленькая сказка в рисунке» — так Зарубин называл свои открытки. Он верил, что придуманные им сюжеты могут сделать людей более счастливыми, возвращая к вере в волшебство доброй сказки. И действительно, когда смотришь на рисунки Владимира Ивановича, хочется улыбнуться — такие они милые.

Большинство людей не знали имени автора знакомых каждому новогодних сюжетов, но были и те, кто писал Зарубину письма с благодарностями. Владимир Иванович отвечал на каждое из них и всегда находил слова, которые могли порадовать адресата.

Художник Владимир Иванович Зарубин — мировой рекордсмен по тиражам. Многие его работы являются настоящими раритетами. В филокартии даже есть особое направление — коллекционирование открыток Зарубина.

#### **ЛИТЕРАТУРА:**

- 1. Е. Обухов Гномы, ежики и миллиарды улыбок / Журнал «Филателия», № 8 1992 г., издательство «Марка» Минсвязи РФ
- 2. Набор открыток В.Зарубина «Веселый новый год», переиздание «Речь», 2022
- 3. Н. Лалабекова [Спасибо тебе, дядька! \(moya-semya.ru\)](http://www.moya-semya.ru/index.php?option=com_content&view=article&id=17193:2021-10-27-13-24-11&catid=126:vluchahslavi&Itemid=204)

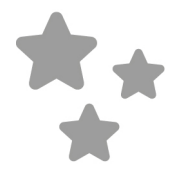

# **ПРОЧЕЕ**

# **Создание технического проекта «Мой дачный домик»**

*Богатых Матвей Алексеевич, учащийся 3-го класса*

**Научный руководитель:** *Шмурьева Лидия Иосифовна, учитель начальных классов* МБОУ Средняя общеобразовательная школа № 12 имени В. Г. Распутина (г. Братск, Иркутская обл.)

*В настоящее время 3D-моделирование стало доступным для широкого круга пользователей. Например, архитекторы используют его для создания реалистичных визуализаций зданий и интерьеров. Мы решили попробовать себя в роли инженеров и создать 3D-проект дачного домика. Цель проекта: создание 3D-проекта дачного домика в программе Lego digital designer. Объект исследования: дачный домик. Предмет исследования: строительство дачного домика в компьютерной программе Lego digital designer. В процессе исследования использованы теоретические и практические методы исследования: конкретизация, сравнение, практическое моделирование. В результате реализации проекта мы оценили, какие возможности программы использовали, разнообразие деталей в созданном проекте, соблюдение в 3D-проекте основных этапов строительства жилого здания. Использование методов исследования позволили решить поставленную цель и задачи исследования. Результаты проекта подтверждают гипотезу о том, что изучение этапов строительства одноэтажного жилого здания и компьютерных программ для 3D-моделировнаия позволило создать 3D-проект дачного домика.*

*Ключевые слова: дачный домик, строительство, лего, Lego digital designer.*

## **I. Введение**

Сегодня 3D-моделирование является неотъемлемой частью работы многих профессионалов. 3D-моделирование — это процесс создания трехмерных объектов на компьютере. [1] Эта технология имеет огромную актуальность в современном мире и применяется во многих отраслях, таких как архитектура, медицина, игровая индустрия и дизайн. История 3D-моделирования началась в середине 20-го века, когда первые компьютеры стали способными обрабатывать графику. В то время разработка трехмерных моделей была сложной задачей, требующей больших вычислительных ресурсов. Однако с развитием технологий и увеличением производительности компьютеров, 3D-моделирование стало доступным для широкого круга пользователей. Архитекторы используют его для создания реалистичных визуализаций зданий и интерьеров. Медицинские специалисты могут создавать точные модели органов человека для планирования операций или разработки протезов. Игровая индустрия использует 3D-моделирование для создания виртуальных миров и персонажей. [2] Дизайнеры могут создавать трехмерные модели предметов, чтобы оценить их внешний вид перед производством. Таким образом, компьютеры и компьютерные технологии прочно вошли в жизнь современного человека. Для производства любого изделия инженеры и технологи всего мира изначально разрабатывают 3D-модель изделия, затем печатают образец

на 3D-принтере, а уж после пускают его в массовое производство. Наша семья решила попробовать себя в роли инженеров и создать 3D-проект дачного домика.

У нашей семьи есть дача за городом. До недавнего времени у нас также был домик в деревне, но по некоторым причинам его пришлось продать. В деревне очень красивый большой брусовой дом с резным деревянным крылечком, а на даче «времянка». После продажи дома в деревне у нас появилась мечта построить небольшой дом на даче круглогодичного проживания. Мы решили приступить к реализации нашего плана хотя бы частично. Ни мама, ни я рисовать не умеем, а конструкторские детали лего задействованы в других постройках, поэтому единственный выходом стало создать 3D-проект в компьютерной программе. У нас уже был опыт проектирования 3D-моделей кухни, мультипликационных героев на занятиях по робототехнике, но проекты были не столь масштабные.

*Цель проекта:* создание 3D-модели дачного домика в компьютерной программе.

*Задачи:*

- 1. Изучить функциональные возможности компьютерных программ для 3D-моделирования и определить подходящую программу для моделирования дачного домика;
- 2. Рассмотреть основные этапы строительства одноэтажного жилого здания;
- 3. Создать 3D-проект одноэтажного жилого здания;
- 4. Проанализировать результат своей работы над проектом, представить свой технический проект на кружке по робототехнике, ученикам 3 «Б» класса.

*Объект исследования:* дачный домик.

*Предмет исследования:* строительство дачного домика в компьютерной программе Lego digital designer.

*Гипотеза исследования:* если мы изучим этапы строительства одноэтажного жилого здания и функционал компьютерных программ для 3D-моделирования, то мы сможем создать технический проект дачного домика.

Цели и задачи настоящей работы предопределили выбор следующих методов исследования: конкретизация, сравнение, практическое моделирование. Использование метода конкретизации прослеживалось в полном и детальном исследовании компьютерных программ в реально существующих условиях. Метод сравнения прослеживался в сопоставлении свойств, признаков и различных характеристик компьютерных программ. Метод практического моделирования применялся в создании уменьшенной 3D-копии объекта исследования для ее детального изучения.

**II. Основная часть**

**1. Теоретическая часть**

**1.1. Компьютерные программы для 3D-моделирования**

Существует множество компьютерных программ, предназначенных для 3D-моделирования. Каждая из них имеет свои преимущества и недостатки.

Одна из самых популярных программ — Autodesk Maya. Она обладает широкими возможностями и гибкостью при создании сложных 3D-моделей. Однако она требует значительных вычислительных ресурсов и времени для освоения.

Еще одной популярной программой является Blender. Она распространяется бесплатно и имеет открытый исходный код, что делает ее доступной для всех пользователей. [3] Blender также обладает большим сообществом пользователей, которые активно делятся своим опытом и создают различные дополнения к программе. Недостатком Blender является его сложность в освоении для новичков.

Одной из известных программ является 3ds Max от компании Autodesk. Эта программа предлагает широкий спектр инструментов для создания высококачественных 3D-моделей, а также интегрированную систему анимации. [4] Однако, ее цена может быть слишком высока для многих пользователей.

Программа ZBrush заслуживает внимания, особенно в области скульптуры и моделирования персонажей. Она предлагает уникальные возможности для создания детализированных 3D-моделей, однако требует определенных навыков и времени для освоения. [5]

TinkerCAD позволяет преобразовать идею в модель, просто перетаскивая и перетаскивая примитивные формы, такие как кубы, цилиндры и сферы. Можно перемещать, вращать, масштабировать каждую фигуру, а затем группировать их вместе, чтобы создать сложную трехмерную модель.

В 3D Slash есть несколько различных функций, позволяющих работать с разными вариантами модели. Пользователям доступна работа с заранее заготовленной формой, с загруженным объектом, моделью из текста или логотипа. Кроме этого можно выбрать и пустой проект и дать волю фантазии.

Lego Digital Designer — программа для 3D-моделирования, которая позволяет создавать проекты разного уровня сложности. Утилита отличается многофункциональностью, большим выбором инструментов, наличием трех режимов работы. [6] Создавать модели здесь можно с нуля или за счёт использования готовых шаблонов и 3D-моделей, которые загрузили другие пользователи. Весь функционал представлен для использования на бесплатной основе.

Рассмотрев вышеперечисленные программы, мы учли свой уровень владения компьютером, привлекательность кубиков Lego, доступность и специализацию программы для архитектурного дизайна и остановили свой выбор на программе Lego digital designer, которая подходит для нашего проекта.

### **1.2. Этапы строительства одноэтажного жилого здания**

Строительство одноэтажного жилого здания можно разделить на следующие этапы:

- 1. Подготовительный этап
- решение о строительстве и получение необходимых разрешений и документов;
- разработка проекта и организация его согласования;
- подготовка строительной площадки, включая очистку от растительности и ремонт дорог, если необходимо;
- подготовка временных сооружений, например, строительных вагончиков.
- 2. Закладка фундамента:
- разметка и выкопка траншей под фундамент;
- армирование и заливка бетоном фундаментных лент;
- монтаж железобетонных блоков для создания плоского фундамента или использование других типов фундаментов, в зависимости от проекта.
- 3. Возведение стен:
- монтаж строительных блоков (из кирпича, пенобетона, газобетона, бруса и т. д.) или возведение каркасных стен;
- установка окон и дверей.
- 4. Устройство крыши и перекрытий:
- монтаж или строительство крыши с использованием кровельных материалов;
- установка перекрытий между этажами.
- 5. Внутренняя отделка:
- монтаж систем электрики, водоснабжения, канализации и отопления;
- проведение внутренней отделки стен, потолков и полов;
- установка сантехнического оборудования и электроприборов;
- установка дверей, розеток, выключателей и других элементов интерьера.
- 6. Отделка фасада и благоустройство территории:
- окраска или облицовка фасада здания;
- создание тротуаров, дорожек и площадок на территории;
- засеивание газонов, посадка деревьев и кустарников.
- 7. Завершающие работы:
- проведение финального обследования и проверка на соответствие проекту;
- выполнение всех оставшихся отделочных работ и чистка помещений от строительной пыли;
- приемка и передача готового здания заказчику.

Каждый из этих этапов требует определенного времени и специалистов, и их последовательность может незначительно варьироваться в зависимости от конкретного проекта и строительной компании, занимающейся реализацией проекта. [7]

#### **2. Практическая часть**

#### **2.1. Создание 3-D модели дачного домика**

Изучив этапы строительства одноэтажного жилого здания, мы обозначили, какие моменты мы можем отразить в программе Lego digital designer, а именно: монтаж железобетонных блоков для создания плоского фундамента, монтаж строительных блоков из бруса, установка окон и дверей, монтаж или строительство крыши с использованием кровельных материалов, установка перекрытий между этажами, окраска или облицовка фасада здания, создание тротуаров, заборов и площадок на территории; посадка деревьев и кустарников.

При запуске программы мы запустили режим Free Build (Свободное строительство): Постройте новую модель с чистого листа. В этом режиме можно использовать инструменты для выбора, передвижения, копирования, раскрашивания и вращения кубиков во многих различных вариантах.

Advanced selection tools (Расширенный выбор инструментов) — (Shft-V для переключения между инструментами) При нажатии на инструмент выбора появится панель Расширенного выбора инструментов. Расширенный выбор инструментов позволяет выбрать несколько кубиков — и сделать выбор, основываясь на цвете кубика, форме и соединения.

Clone tool (Клонирование) — (клавиша C). Инструмент Клонирования используется для создания дубликатов деталей, которые находятся на площадке. Если на площадке выбрано несколько кубиков, можно клонировать несколько деталей одновременно.

Paint tool (Раскраска) — (клавиша В). Инструмент Раскраски используется для изменения цвета или материала деталей на площадке.

Hinge tool (Вращение) — (клавиша H). Инструмент Вращения предназначен для поворота деталей.

Delete tool (Удаление) — (клавиша E). Инструмент Удаления применяется для удаления деталей с площадки.

На основе выполненной детализации проекта дома мы обозначили примерный перечень используемых материалов (лего-деталей) в LEGO Digital Designer и приступили к техническому проекту.

В качестве фундамента и пола выбрали зелёную платформу ЛЕГО и клонировали ее (Рисунок 1).

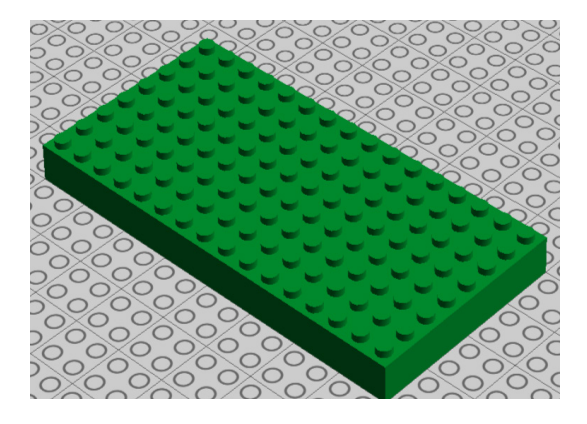

Рис. 1

Положили нижний ряд брусков, используя инструменты клонирования и вращения, при этом оставляя место для двери (Рисунок 2).

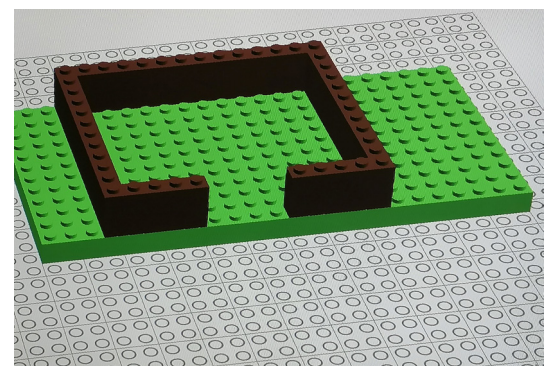

Далее строили стены ряд за рядом, вставляя особые детали окон, где необходимо (Рисунок 3, Рисунок 4)

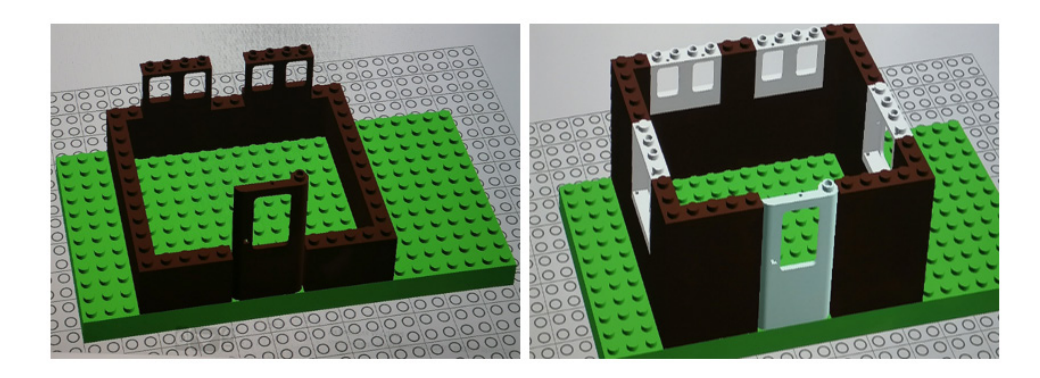

Рис. 3, 4

После строительства внешних стен, добавили внутренние стены, создавая место для разных комнат (Рисунок 5).

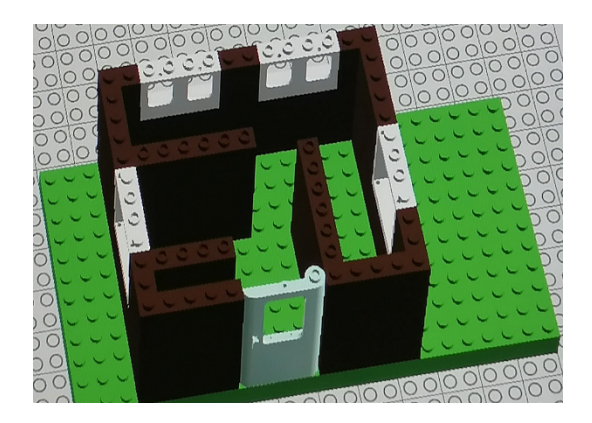

Рис. 5

Для оформления крыши использовали блоки со скосами, клонируя и вращая их (Рисунок 6).

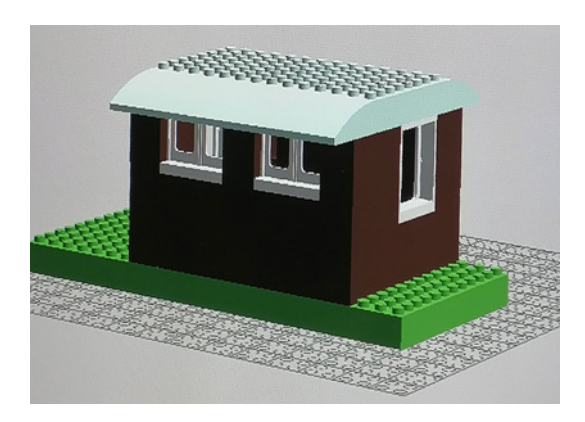

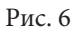

Дополнили постройку декоративными штрихами, чтобы сделать дом более уникальным. Для освещения придомовой территории возле входа предусмотрели светильники. На протяжении всего участка возвели забор и калитку, разместили качели, лесенку, шалаш и полосу препятствий (Рисунок 7).

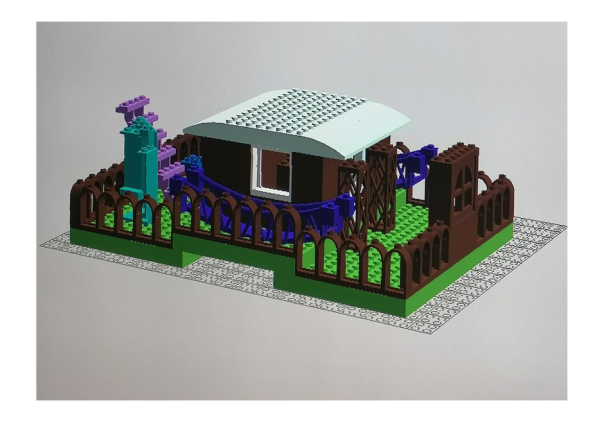

Рис. 7

Используя свое воображение, изменяли цвет лего деталей, используя инструмент Раскраска, чтобы сделать дом и участок наиболее привлекательным (Рисунок 8).

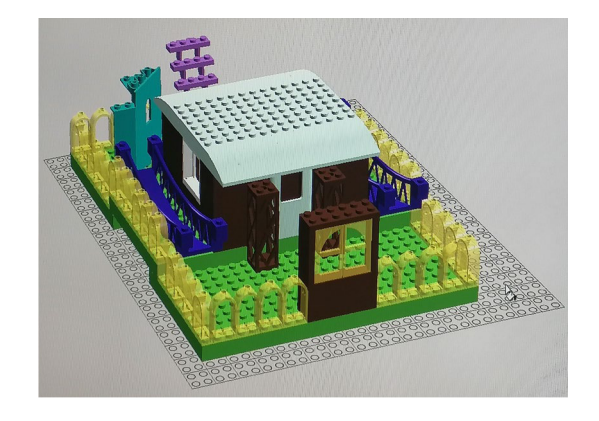

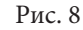

Инструменты клонирования, вращения и раскраски использовались нами на каждом этапе создания проекта. В процессе работы мы также использовали инструмент удаления, когда добавлялась не та деталь или клонировались лишние детали, мы также включали View mode (режим Просмотра) — (клавиша F6) В этом режиме мы просматривали свою модель на разных фонах и в разных ракурсах (Рисунок 9, 10, 11).

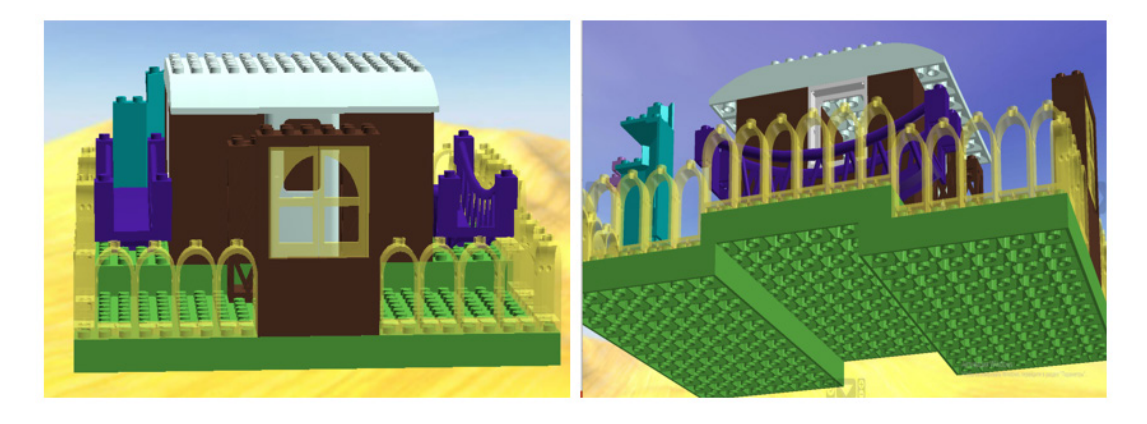

Рис. 9, Рис. 10

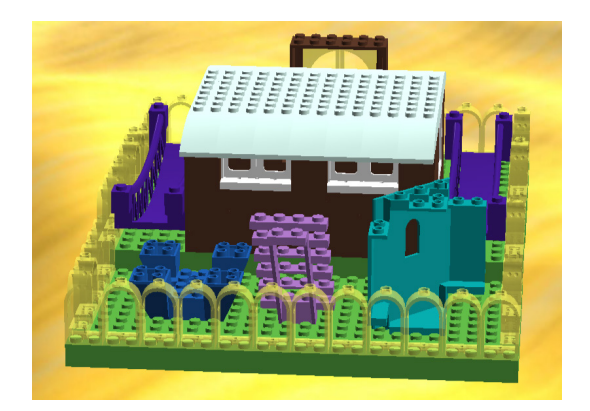

Рис. 11

Возвращаясь в режим Edit (Редактировать), мы продолжали конструировать, увеличивать и уменьшать про-

ект для детального рассмотрения, вращать на 360°С, просматривать проект сверху и снизу. (Рисунок 12).

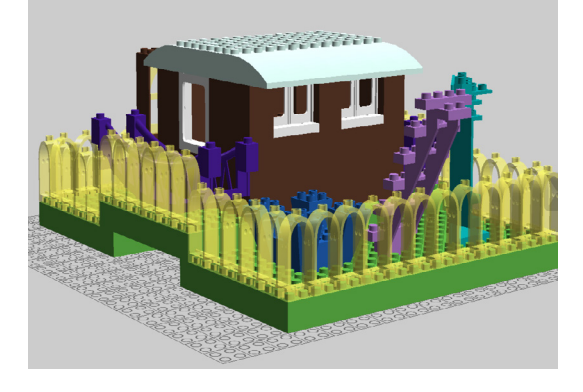

Рис. 12

#### **2.2. Использование результатов**

Использование результатов создания технического проекта «Мой дачный домик» в дальнейшем открывает перед нами множество возможностей и перспектив. Этот проект, разработанный с учетом современных технологий и требований, представляет собой детальное планирование и проектирование дачного домика, основывающееся на индивидуальных предпочтениях и потребностях каждого владельца.

Одним из ключевых преимуществ использования результатов данного технического проекта является значительное сокращение времени и усилий, затрачиваемых на создание дачного домика. Благодаря уже выполненной работе по разработке планов и дизайна, мы можем приступить к строительству непосредственно после предоставления проекта. Это позволит существенно сэкономить время и деньги, что особенно важно при работе с ограниченным бюджетом.

Другим важным аспектом использования результатов технического проекта «Мой дачный домик» является возможность избежать ошибок и проблем, связанных с зазорами в проектировании. Благодаря подробной и детальной проработке каждого аспекта строительства, можно гарантировать высокое качество и функциональность реализуемого проекта. Четкие рекомендации, указанные в техническом проекте, облегчат процесс строительства и помогут избежать непредвиденных ситуаций.

Кроме того, использование результатов технического проекта «Мой дачный домик» предоставляет возможность внесения дополнительных изменений и настроек в зависимости от индивидуальных потребностей. Проект разработан с учетом возможных вариаций и модификаций, что позволяет каждому владельцу домика внести свою индивидуальность в окончательный результат.

И, наконец, использование результатов данного проекта обеспечивает не только эффективность и практичность, но и красоту и гармонию архитектурного решения. Проект «Мой дачный домик» разработан с учетом тенденций и стилей в дизайне, что позволяет создать уникальную и привлекательную среду для жизни и отдыха.

Созданный 3D проект дачного дома послужил началом составления рабочего проекта и локальной сметы в строительной компании. (Рисунок 13, 14)

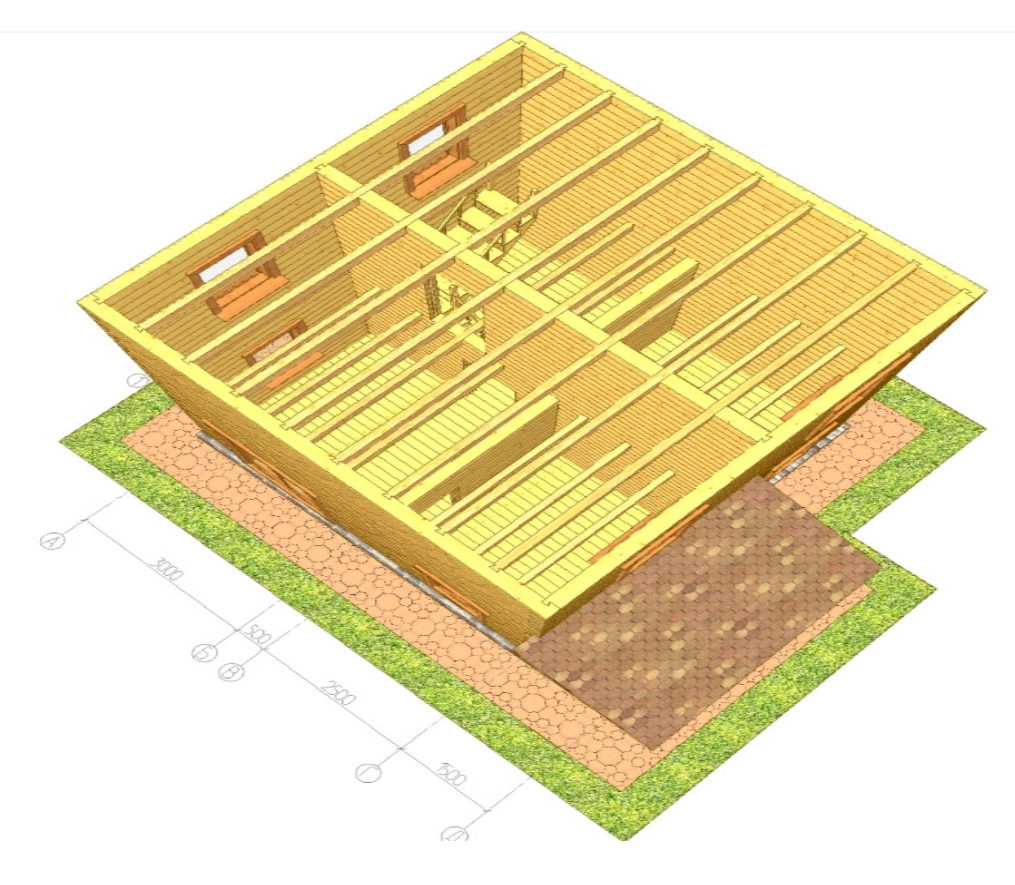

Рис. 13

Все эти факторы делают использование результатов создания технического проекта «Мой дачный домик» в дальнейшем необходимым и выгодным. Он станет надежным руководством, предоставляющим возможность превратить мечту о комфортной и стильной дачной жизни в реальность.

#### **III. Заключение**

На заключительном этапе мы проанализировали полученный результат, оценили, какие возможности программы мы использовали (расширенный выбор инструментов, клонирование, раскраска, вращение, удаление, режим просмотра, увеличение и уменьшение проекта, вращение на 360°С, вид сверху и снизу), разнообразие деталей в созданном проекте (кубики, пластины, блоки со скосами, двери и дверные рамы, окна и оконные рамы, лестница, ограждение, арки) соблюдение в 3D-проекте основных этапов строительства жилого здания (соблюдение 9 подэтапов). Использование методов исследования позволили решить поставленную цель и задачи исследования. Результаты проекта подтверждают гипотезу о том, что изучение этапов строительства одноэтажного жилого здания и компьютерных программ для 3D-моделировнаия позволило создать 3D-проект дачного домика. Мы представили свой проект дачного домика ребятам на кружке по робототехнике, ученикам 3 «Б» класса, на конференции в г. Братске и г. Иркутске.

Таким образом, 3D-моделирование значительно облегчает работу, позволяет заранее увидеть и оценить результат. На трехмерной модели наглядным, приближенным к реальности, получается подбор материалов и цветовой палитры. 3D-конструктор дает возможность быстро менять параметры модели и сравнивать результаты, что невозможно сделать на бумаге. Трехмерные модели дают простор для творчества. Не всегда получается с первого раза создать то, что задумывалось — в поисках нестандартных решений задач развивается аналитическое мышление. Изучение 3D-графики помогает разобраться в геометрии и математике. Увлечение 3D-моделированием учит мыслить новаторски. Наконец, навыки 3D-моделирования могут пригодиться в будущей профессии, где важно представить, как будут выглядеть еще несуществующие предметы.

## сруб, пилмат - предварительный расчет

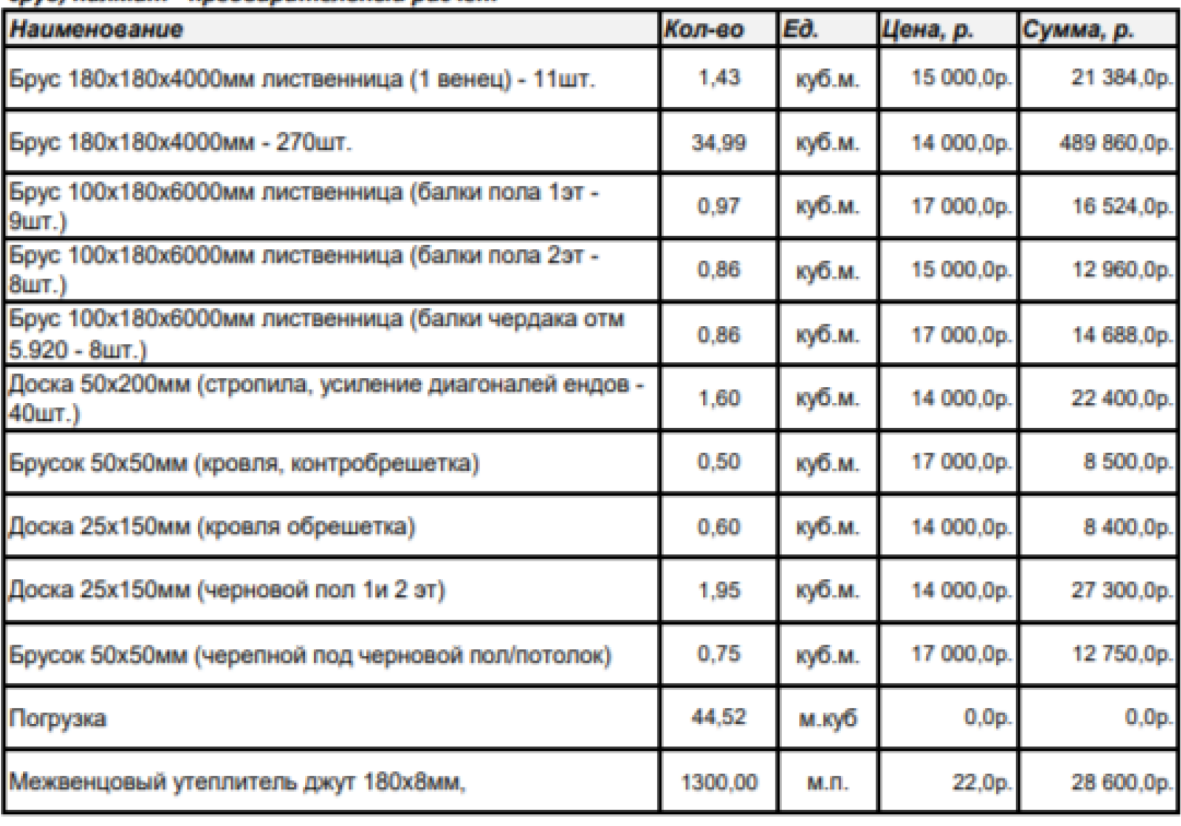

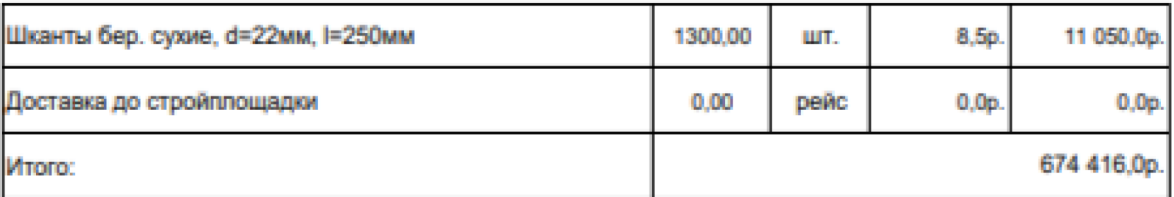

### материал кровля (металлочерепица) предварительный расчет

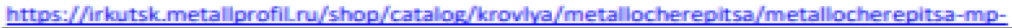

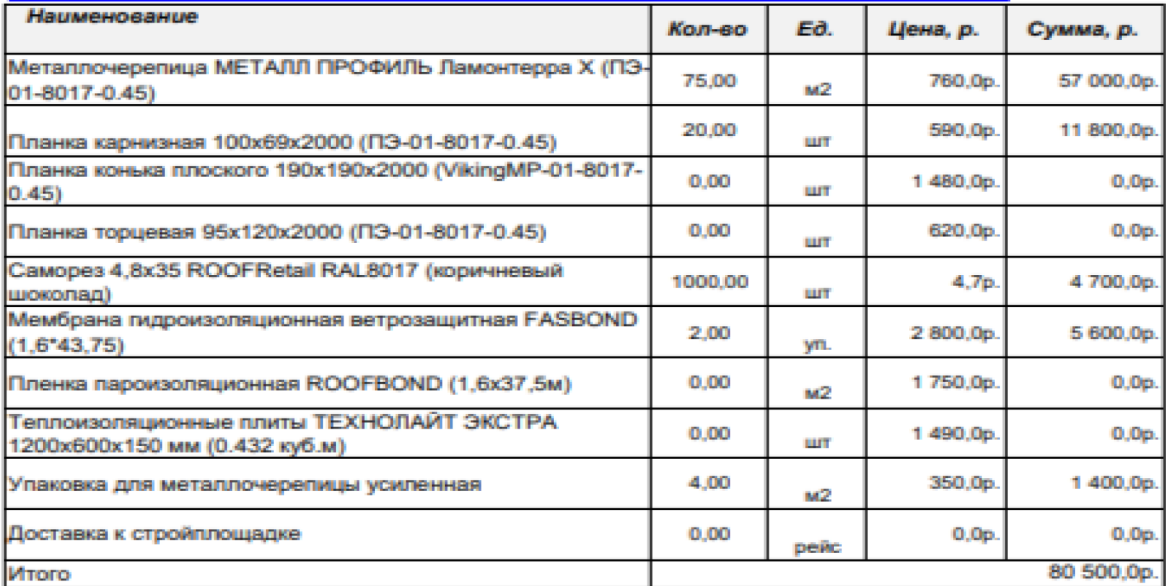

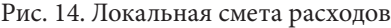

## **ЛИТЕРАТУРА:**

- 1. Меженин, А. В. Технологии разработки 3D-моделей. Учебное пособие. СПб: Университет ИТМО, 2018.  $100c$
- 2. 3D-моделирование и визуализация: учебно-методическое пособие. Елец: Елецкий государственный университет им. И. А. Бунина, 2019. — 80 с.
- 3. Цветов, В. А., электронное учебное пособие «3D-моделирование в программе Blender3D»: выпускная квалификационная работа / В. А. Цветов; Рос. гос. проф.-пед. ун-т, Ин-т инж.-пед. образования, Каф. информ. систем и технологий. — Екатеринбург, 2019. — 72 с.
- 4. Магомедова, А. А. Учебное пособие по дисциплине «3D-моделирование» для направления подготовки «Математика и компьютерные науки», профиля подготовки «Математическое и компьютерное моделирование» — Махачкала: ДГИНХ, 2011. — 217 с.
- 5. Эрик Келлер «Введения в ZBrush 4» Режим доступа: [https://www.galaktika-dmk.com/upload/](https://www.galaktika-dmk.com/upload/iblock/03e/978_5_94074_794_9.pdf) [iblock/03e/978\\_5\\_94074\\_794\\_9.pdf](https://www.galaktika-dmk.com/upload/iblock/03e/978_5_94074_794_9.pdf)
- 6. М. Н. Дарьян, детский сад № 13 «Солнышко», г. Сафоново, Смоленская область «Применение Lego Digital Designer в конструктивной деятельности со старшими дошкольниками» //Научно-практический журнал «Информатика в школе» гл. ред.: Дергачева Л. М. — Москва: Издательство «Образование и Информатика». — 2017. — № 9 (132). — с. 22–25 Режим доступа:<https://school.infojournal.ru/jour/article/viewFile/178/178>
- 7. Шепелев, А. М. Как построить сельский дом. М., Россельхозиздат, 1980. 351 с. ил.

# **Почему философия — это драка**

*Сайфутдинов Арсен Тимурович, учащийся 9-го класса* МАОУ «Гимназия № 39 им. Файзуллина А. Ш». (г. Уфа)

**Научный руководитель:** *Леман Андрей Сергеевич, аспирант* Северо-Кавказский федеральный университет (г. Ставрополь)

данной статье я хотел бы затронуть такую важную философскую категорию, как мета-философия. Данная часть философии является живой наравне со всей остальной философией и зародилась ещё во время сократических философов в эпоху античности, мы можем найти подобный нынешнему дискурс в работах Аристотеля, Платона и следующим в письме за Платоном, Сократе. А проблема, что ставится в мета-философии, как и все прочие философские проблемы, звучит очень просто — «Что такое философия?» Но вот ответов на этот вопрос есть целое множество, и одним из элементов этого множества, надеюсь, сможет стать предложенная здесь гипотеза.

Начнём с базового положения:

1.1 философия — это проект по созданию идеальной теории, который опишет фундаментальные положения, в соответствие с теоретическими добродетелями в процессе конкуренции с другими теориями (позиция Х0).

Рассмотрим список теоретических добродетелей:

- 1.2 Теоретические добродетели:
- 1. практическая применимость (ПП)
- 2. внутренняя согласованность
- 3. объяснительная сила
- 4. предсказательная сила
- 5. простота
- 6. соотносимость с другими общепринятыми теориями;
- 7. красота

2. Проясним некоторые аспекты выше сказанного ранее:

Как было сказано ранее (выше) философия — это прежде всего проект, но я специально не стал уточнять, чей это проект, так как хочу дать представление о том, что такое философия в отрыве от её онтологической принадлежности. Ведь если уточнить, что философия — это научный проект, окажется, что теория имеет натуралистическое или сциентистское ядро, чего я хотел бы здесь избежать.

Также стоит отметить, что я говорю об идеальной теории только в единственном числе, хотя я вполне принимаю то, что этих идеальных теорий может быть более одной, например в вопросе онтологии я склонен считать, что ответы как натуралистов, так и теистов, вполне себе равнозначные и могут претендовать на титул идеальной теории в равной степени.

Но, пожалуй, самой интересной частью данного определения, есть приведение философии к виду боевого состязания. Ведь при определении философии данным образом, мы культивируем отбор среди философских систем, т. к. любая философская система или теория, что откажется от спора будет признана, не философской и выпадет из академического дискурса (например учения Маркса, Делёза, Гегеля). Что со временем даст нам более чёткую и «успешную» философию.

Я взял слово «успешную» в кавычки, т. к. таковой она будет не в абсолютном смысле этого слова, а в том, который будет вложен нынешними философами и тем, как они будут определять теоретические добродетели, потому я не обосновывал их выбор в этой работе, а лишь расписал те, которые активно используются в нынешнее время.

3. Проиллюстрируем вышеописанное.

Чтобы наилучшим образом продемонстрировать то, как работает предложенная здесь гипотеза, я хотел бы привести два прецедента из истории философии:

Первый будет касаться вопросов знания, а второй посвящен природе реальности.

Эпистемология: Кейс Геттера — В эпистемологии долго процветало мнение, что знание — это Истинное Обоснованное Убеждение (JTB), но эту модель описания знания, пошатнул Геттер, выпустив свою статью, в которой говорил, что знание описываемое таким образом может быть случайно получено и таким образом Геттер сместил данную теорию знания с лидирующих позиций в гонке за титул идеальной теории (следовательно теория ослабла).

Метафизика: проблема универсалий — страусиный номинализм говорит, что не существует универсалий\ тропов\множеств, а все сходства — это просто грубые факты, но при такой описательной модели, нам нужно признать возможно бесконечное количество, грубых фактов, что расширяет нашу онтологию так же почти до возможной бесконечности и потому эта система описания так же становится не предпочтительной относительно других и выбывает из конкуренции за титул идеальной теории (теория была отвергнута).

4. Рассмотрим альтернативные взгляды на данный вопрос и их критику.

Также для того, чтобы читатель данной статьи имел наиболее полное представление, о том какие позиции, помимо моей являются ходовыми (придуманными) в мета-философском поле, я вкратце их изложу и дам свою критику.

1. Философия — это рациональная экспликация фундаментальных положений мира (Х1).

Пожалуй, данное определение имеет только один плюс, который можно обозвать как «полное описание», что выражается в том, что данная мета-философская концепция описывает, всю историю философии или большую её часть. Но из-за столь большого охвата, у (Х1) появляются проблемы с демаркацией, например можно ли назвать книгу «Искусство Войны» философской работой? Если судить по критериям, что предложены (Х1) то да, вполне себе можно. Ведь все цитаты, приводимые в этой книге, описывают фундаментальные положения мира и даже аргументируют почему, но будут ли согласны с этим нынешние философы? Вопрос этот конечно, должен исследоваться статистами, но мой здравый смысл подсказывает, что ответ будет явно нет или если же ответ будет «да», то это допущение будет иметь множество проблем или будет менее правдоподобно чет его отрицание.

2. Философия — это практика когеренции интуиций (Х2).

Данное определение философии, я считаю куда более приемлемым и близким моему, с одним отличием, данное определение концентрирует своё внимание все лишь на одной теоретической добродетели (не интуитивности), что сильно ограничивает философию и не ведёт к положительным последствиям, ведь если мы будем придерживаться (Х2) то, как бы ни было странно, со временем мы получим интуитивно достоверную философию, а будет ли она давать успешные ответы на вопросы, что перед ней будут стоять — нам не известно. Потому я считаю нам стоит отказаться от (Х2) в пользу (Х0) или иной теории.

5. Рассмотрим на сколько данный взгляд является новаторским.

Здесь я хочу уточнить, то на сколько, нова данная гипотеза. Насколько мне будет известно мысли похожие на описанные в данной статье, были выражены философами первой волны логического позитивизма. Речь идёт о том, что философия — это не теория, как считалось ранее, а практика анализа логического языка. Но всё же были выставлены в ином смысле, так как спор о теоретических добродетелях в то время только зарождался и потому философы того, времени не могли добавить их к своим идеям. Так, что я вполне могу сказать, что данная гипотеза (Х0) нова и свежа, и способна успешно отвечать новым веяниям философии, давая возможность спорить и сталкивать разные философские системы, для поиска истинной.

6. Сделаем некоторые выводы:

(X0) Конкурентное интенсиональное определение философии, ведущее философию в русло поиска истины и спора. Что со временем приведёт нас к самой «успешной» философии из достижимых нашим философским сообществом. Также данное определение имеет сторонников, например в лице британского философа-математика Тимоти Вилимса.

#### **ЛИТЕРАТУРА:**

- 1. Гетье Эдмунд, Ламберов Лев Дмитриевич Является ли знанием истинное и обоснованное убеждение? // A. 2007. № . URL:<https://cyberleninka.ru/article/n/yavlyaetsya-li-znaniem-istinnoe-i-obosnovannoe-ubezhdenie> (дата обращения: 04.11.2023).
- 2. Quine, W. V. Two Dogmas of Empiricism From a Logical Point of View. New York: Harper, 1963, pp. 20–46.
- 3. Евгений Кононов, Аналитическая метафизика. Тематический обзор. М., 2022. 495 с. (Аналитическая философия)
- 4. Williamson, Timothy. The philosophy of philosophy (The Blackwell/Brown lectures in philosophy;

# Юный ученый

Международный научный журнал № 11(74) / 2023

Выпускающий редактор Г. А. Кайнова Ответственные редакторы Е. И. Осянина, О. А. Шульга, З. А. Огурцова Художник Е. А. Шишков Подготовка оригинал-макета П. Я. Бурьянов

За достоверность сведений, изложенных в статьях, ответственность несут авторы. Мнение редакции может не совпадать с мнением авторов материалов. При перепечатке ссылка на журнал обязательна. Материалы публикуются в авторской редакции.

Журнал размещается и индексируется на портале eLIBRARY.RU, на момент выхода номера в свет журнал не входит в РИНЦ.

Свидетельство о регистрации СМИ ПИ № ФС77-61102 от 19 марта 2015 г. выдано Федеральной службой по надзору в сфере связи, информационных технологий и массовых коммуникаций (Роскомнадзор)

Учредитель и издатель: ООО «Издательство Молодой ученый». 420029, г. Казань, ул. Академика Кирпичникова, д. 25. Номер подписан в печать 05.01.2024. Дата выхода в свет: 10.01.2024. Формат 60 × 90/8. Тираж 500 экз. Цена свободная.

Почтовый адрес редакции: 420140, г. Казань, ул. Юлиуса Фучика, д. 94А, а/я 121. Фактический адрес редакции: 420029, г. Казань, ул. Академика Кирпичникова, д. 25. E-mail: info@moluch.ru; https://moluch.ru/ Отпечатано в типографии издательства «Молодой ученый», г. Казань, ул. Академика Кирпичникова, д. 25.